**Jan Schäfer-Kunz**

# **Buchführung und Jahresabschluss**

**Klausurtraining zum Buch – Lösungen** Version 4.2024.1

# **Inhaltsverzeichnis**

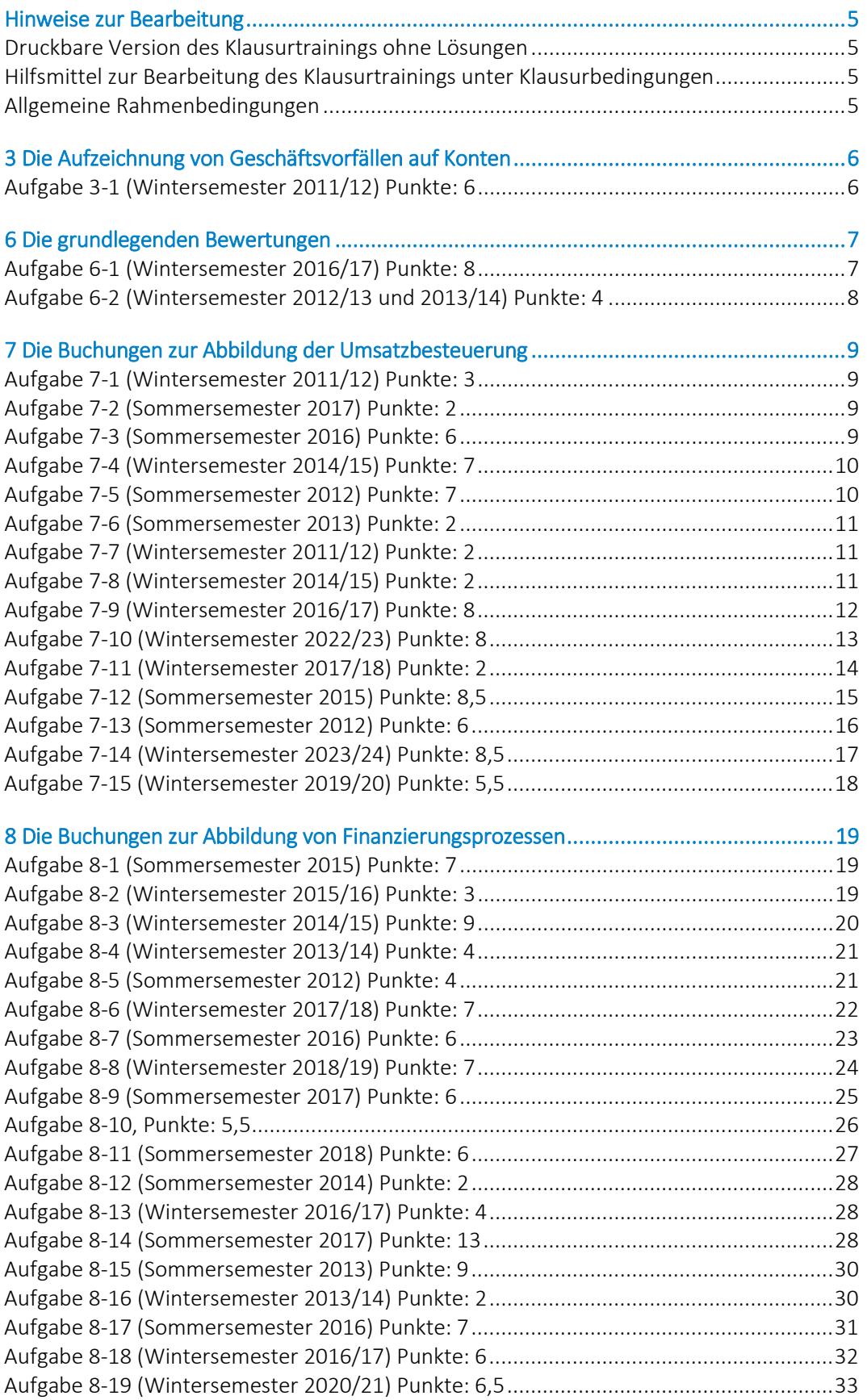

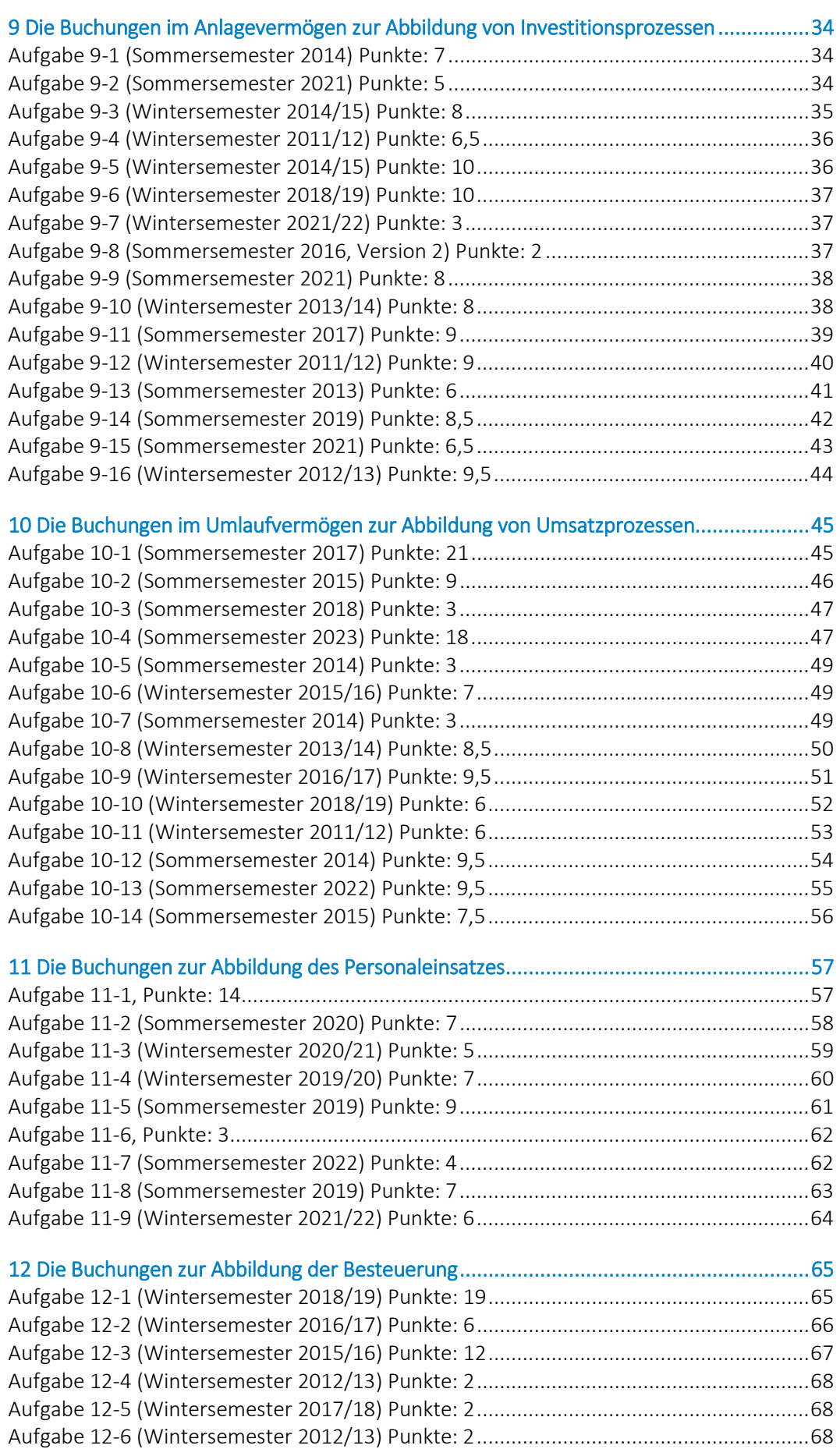

[Aufgabe 12-7 \(Sommersemester 2017\) Punkte: 6,5..........................................................69](#page-68-0)

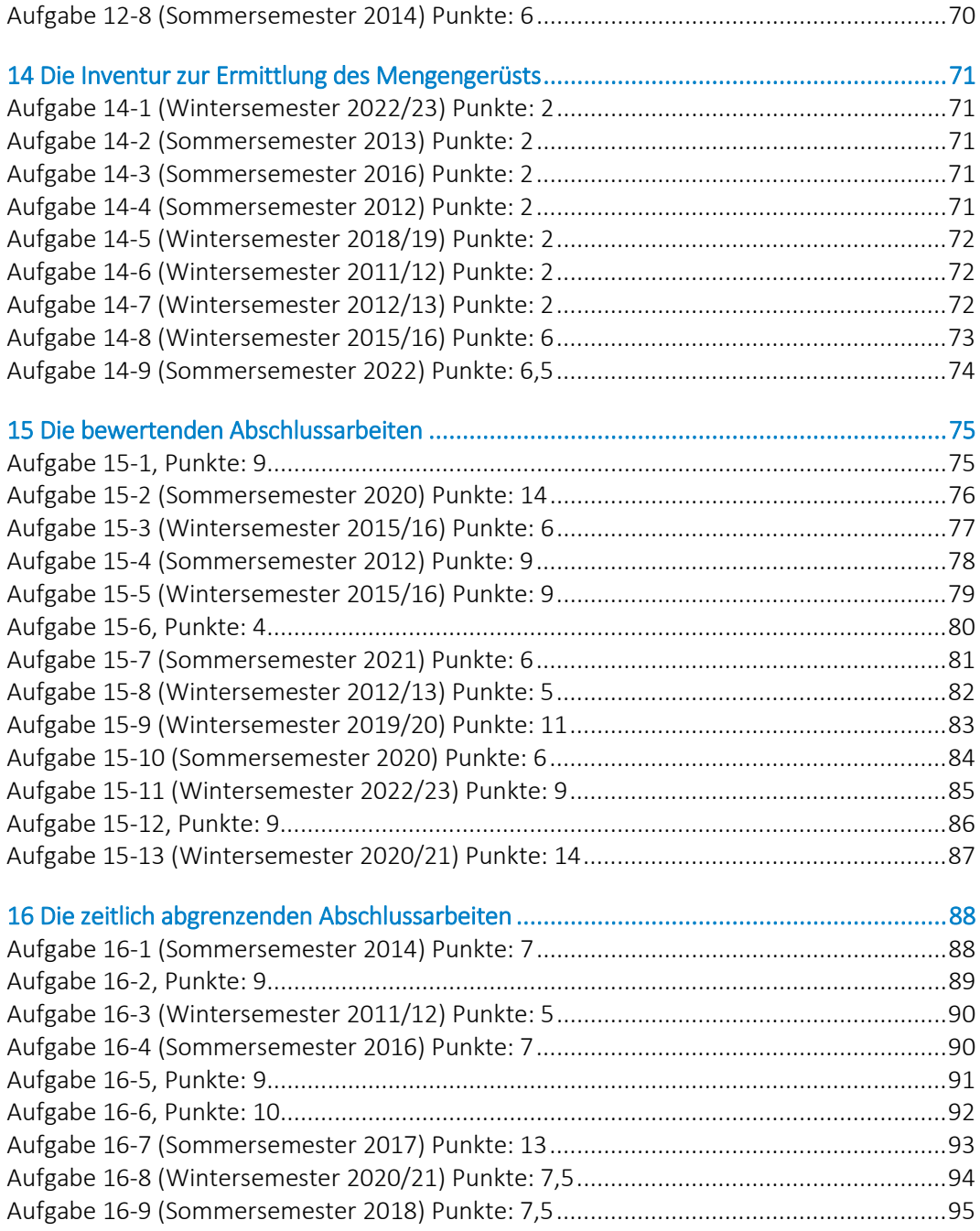

# <span id="page-4-0"></span>**Hinweise zur Bearbeitung**

#### <span id="page-4-1"></span>**Druckbare Version des Klausurtrainings ohne Lösungen**

Zum Trainieren für die Klausur empfiehlt es sich, das Klausurtraining **ohne eingetragene Lösungen** auszudrucken und ohne Zuhilfenahme der Lösungen zu bearbeiten.

#### <span id="page-4-2"></span>**Hilfsmittel zur Bearbeitung des Klausurtrainings unter Klausurbedingungen**

- Schemata der Jahresabschlussrechnungen
- Kontenplan SKP03, SKP04 oder IKP
- Taschenrechner (in der Regel ohne vollständige alphanumerische Tastatur oder ein vorgegebenes Modell)

#### <span id="page-4-3"></span>**Allgemeine Rahmenbedingungen**

- Angaben zur Genauigkeit sind Mindestangaben, die sich nur auf das Ergebnis und nicht auf den Rechenweg beziehen.
- Bei Buchungssätzen wird in der Regel mit einem Stern \* gekennzeichnet, aus wessen Sicht zu buchen ist.
- Aufgeführte Kontonummern werden in der Reihenfolge »SKP03·SKP04·IKP« genannt.
- Soweit angegeben, sind die Lösungen in die dafür vorgesehenen Felder einzutragen.
- Soweit keine anderen Angaben gemacht werden, ist davon auszugehen:
	- dass Unternehmen in Deutschland ansässig sind,
	- dass das Geschäftsjahr dem Kalenderjahr entspricht,
	- dass Zinstage mittels der deutschen kaufmännischen Zinsmethode ermitteltet werden,
	- dass Abschreibungen von Anlagegütern monatsgenau und von Damna tagesgenau erfolgen und
- dass Beschaffungs-, Fertigungs- und Vertriebsprozesse bestandsorientiert nach dem Gesamtkostenverfahren und
- Anschaffungsnebenkosten und Preisnachlässe direkt und nicht separat verbucht werden.
- Geldbeträge sind immer mit mindestens 2 Nachkommastellen anzugeben.
- In der Regel werden nur Nettoangaben gemacht, fallweise ist deshalb die Umsatzsteuer mit zu buchen.

# <span id="page-5-0"></span>**3 Die Aufzeichnung von Geschäftsvorfällen auf Konten**

#### <span id="page-5-1"></span>**Aufgabe 3-1 (Wintersemester 2011/12) Punkte: 6**

Auf den Konten einer Kapitalgesellschaft\* ergaben sich während eines Geschäftsjahres die folgenden Eintragungen. **Schließen** Sie die Konten **ab**:

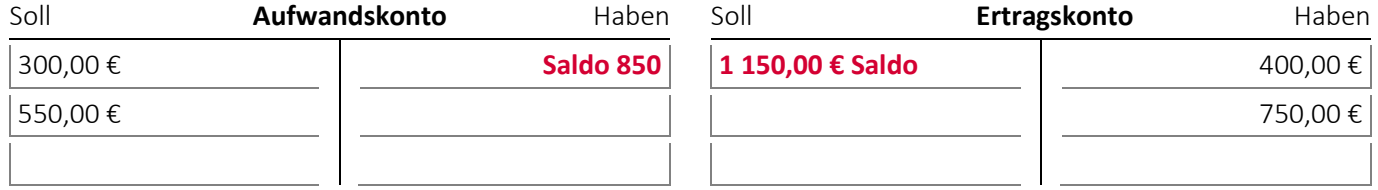

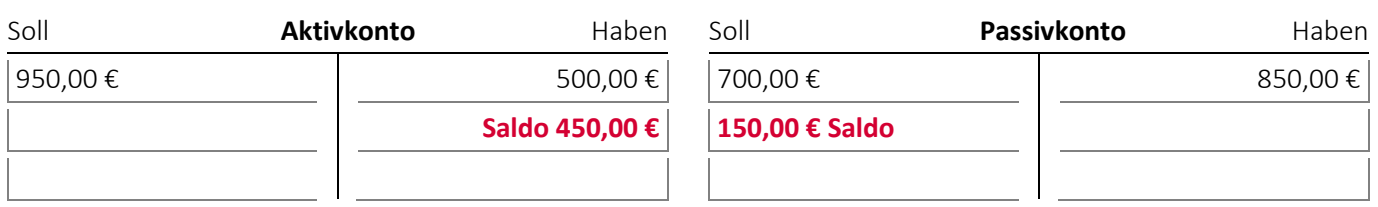

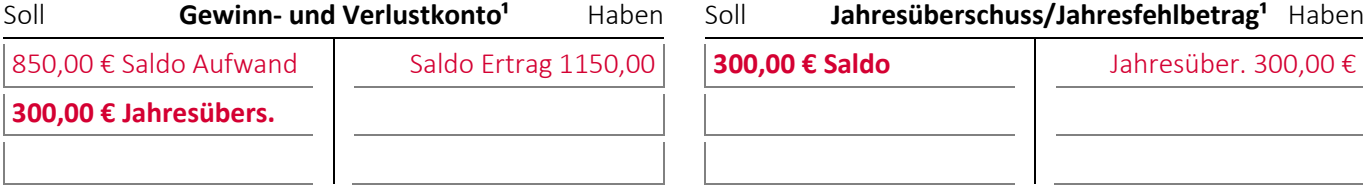

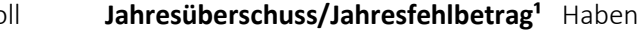

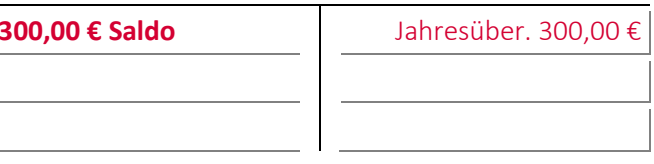

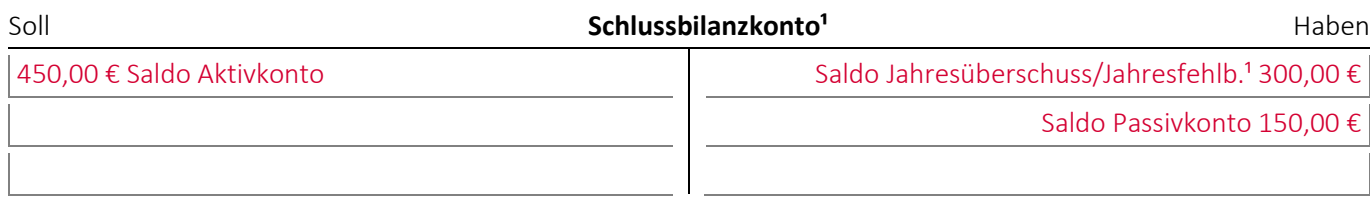

# <span id="page-6-0"></span>**6 Die grundlegenden Bewertungen**

### <span id="page-6-1"></span>**Aufgabe 6-1 (Wintersemester 2016/17) Punkte: 8**

Ein Unternehmen\* kauft von einem Maschinenbauunternehmen in Japan eine neue Maschine:

- Der **Listenpreis** der Maschine beträgt 500 000 € zuzüglich Einfuhrumsatzsteuer.
- Der für die Maschine zuständige Einkaufsmitarbeiter des Unternehmens\* hat einen **Rabatt** von 15 % auf den Listenpreis ausgehandelt.
- Die Einfuhrzölle für die Maschine betragen 20 000 €
- Das Maschinenbauunternehmen stellt zusätzlich für die **Lieferung** der Maschine 5 000 € in Rechnung, für die **Fundamentierung** und den **Aufbau** der Maschine 9 000 € und für die **Schulungen** zur Bedienung des Geräts 6 000 €.
- Für den **Anschluss** der Maschine an das Strom-, Druckluft-, Wasser- und Entsorgungsnetz werden im Unternehmen\* selbst Materialien mit Anschaffungskosten von 1 600 € verbraucht. Für Materialgemeinkosten schlägt das Unternehmen normalerweise 20 % auf die Materialkosten auf.
- Der **Einkaufsmitarbeiter**, der im Monat ein Gehalt von 4 000 € bezieht, schätzt, dass er etwa zwei Wochen mit dem Einkauf der Maschine beschäftigt war.
- Die für die Maschine zuständigen **Fertigungsmitarbeiter**, die mit einen Fertigungslohn von 30,00 € die Stunde berechnet werden, haben für die Beteiligung am Aufbau der Maschine 100 Stunden und für Schulungen 73 Stunden erfasst.
- Da das Unternehmen\* die Gesamtrechnung des Maschinenbauunternehmens innerhalb von 30 Tagen bezahlt, erhält es 15 001 € **Skonto**.
- Am Ende des Geschäftsjahres erhält das Unternehmen\* von dem Maschinenbauunternehmen für Käufe in Höhe von insgesamt 8 000 000 € während des Geschäftsjahres einen **Bonus** in Höhe von 10 000 € überwiesen. Ermitteln Sie mit den vorgenannten Angaben den Anschaffungspreis, die Anschaffungspreisminderungen, die Anschaffungsnebenkosten und die (ursprünglichen) Anschaffungskosten der Maschine (Ergebnisgenauigkeit: Mindestens 0 Nachkommastellen).

#### **Anschaffungspreis**

500 000 €

#### **Anschaffungspreisminderungen**

- 75 000 € Rabatt
- + 15 001 € Skonto
- **= 90 001 €**

#### **Anschaffungsnebenkosten**

- 20 000 € Zölle
- + 5 000 € Lieferung + 9 000 € Aufbau + 6 000 € Schulungen
- + 1 600 € Materialien ohne Gemeinkosten
- + (100 h + 73 h) x 30,00 €/h Mitarbeiter
- **= 46 790 €**

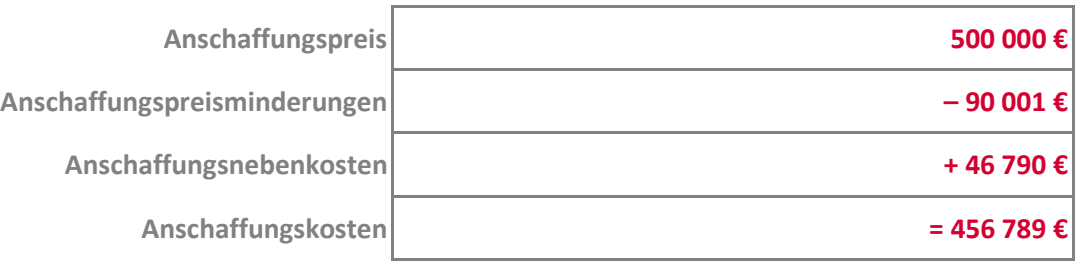

# <span id="page-7-0"></span>**Aufgabe 6-2 (Wintersemester 2012/13 und 2013/14) Punkte: 4**

Im Rahmen der Aktivierung einer von einem Unternehmen für sich selbst hergestellten Sondermaschine wurden über Verfahren der Kostenrechnung folgende aufwandsgleiche Kosten ermittelt:

- Fertigungskosten 8 000,00 €
- Kosten der allgemeinen Verwaltung: 3 000,00 €
- Materialgemeinkosten: 6 000,00 €
- Sonderkosten der Fertigung: 2 000,00 €
- Vertriebskosten: 7 000,00 €
- Materialkosten: 30 000,00 €
- Forschungskosten: 18 000,00 €
- Fertigungsgemeinkosten: 14 000,00 €
- Allgemeine Zinsen für Fremdkapital: 8 500,00 €

(1) Ermitteln Sie auf Basis dieser Kosten die **Unter- und Obergrenze** der für die Zugangsbewertung der Sondermaschine ansetzbaren **Herstellungskosten**:

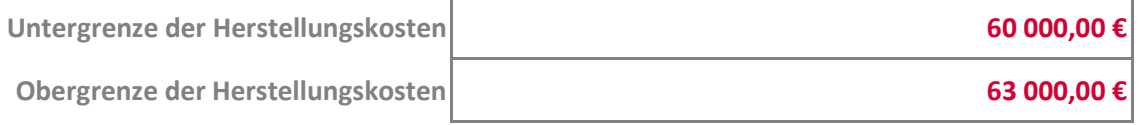

(2) Geben Sie den/die Buchungssätze an: Das Unternehmen\* **aktiviert** die Sondermaschine nach deren Herstellung mit der **Untergrenze der Herstellungskosten** (*Hinweis:* Die Aktivierung von Maschinen wird erst im Kapitel »9 Die Buchungen im Anlagevermögen zur Abbildung von Investitionsprozessen« behandelt):

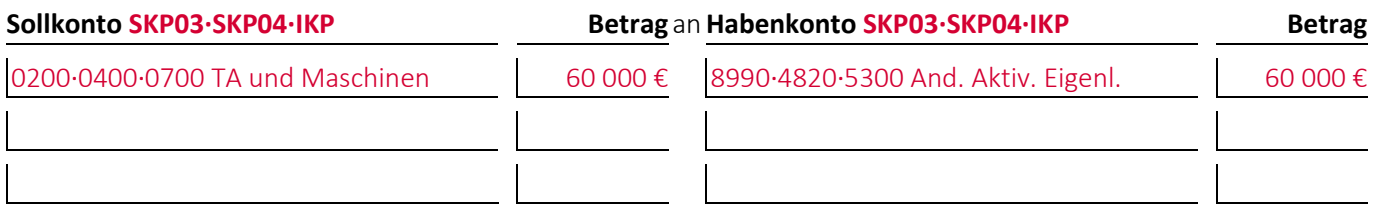

# <span id="page-8-0"></span>**7 Die Buchungen zur Abbildung der Umsatzbesteuerung**

#### <span id="page-8-1"></span>**Aufgabe 7-1 (Wintersemester 2011/12) Punkte: 3**

Geben Sie den/die Buchungssätze an: Ein Catering-Unternehmen\* stellt Privatkunden ein durchgeführtes **Catering** für 1 000,00 € in Rechnung:

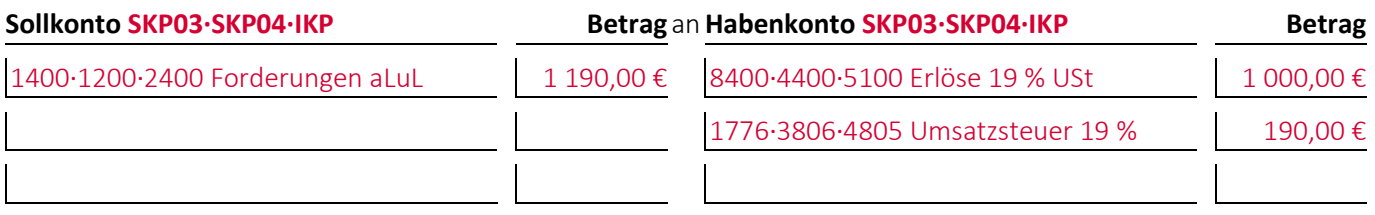

#### <span id="page-8-2"></span>**Aufgabe 7-2 (Sommersemester 2017) Punkte: 2**

*Autorin:* Prof. Dr. Catharina Kriegbaum-Kling

Geben Sie den/die Buchungssätze an: Ein Unternehmen\* erhält von einer Reinigungskraft, die als Kleinunternehmer **umsatzsteuerbefreit** ist, für durchgeführte **Reinigungsarbeiten** eine Rechnung über 200,00 €:

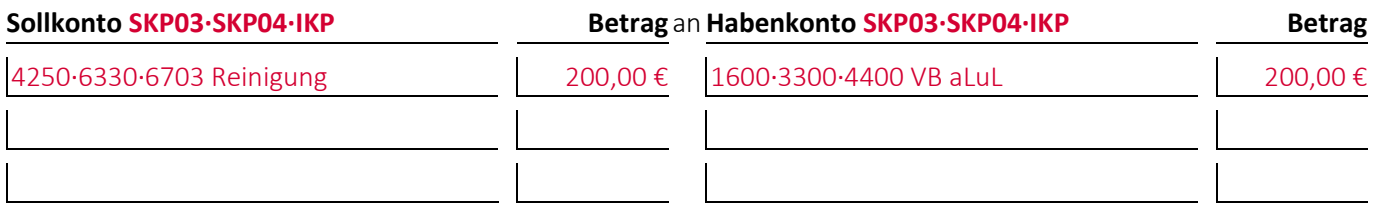

# <span id="page-8-3"></span>**Aufgabe 7-3 (Sommersemester 2016) Punkte: 6**

*Autorin:* Prof. Dr. Catharina Kriegbaum-Kling

(1) Geben Sie den/die Buchungssätze an: Ein deutsches Unternehmen\*, das Blechteile herstellt und die Beschaffung **bestandsorientiert** verbucht, kauft für den Rohstoffbestand von einem Lieferanten in **Italien** Bleche zum Preis von 7 000,00 € per **Banküberweisung** der bei der Lieferung beiliegenden Rechnung:

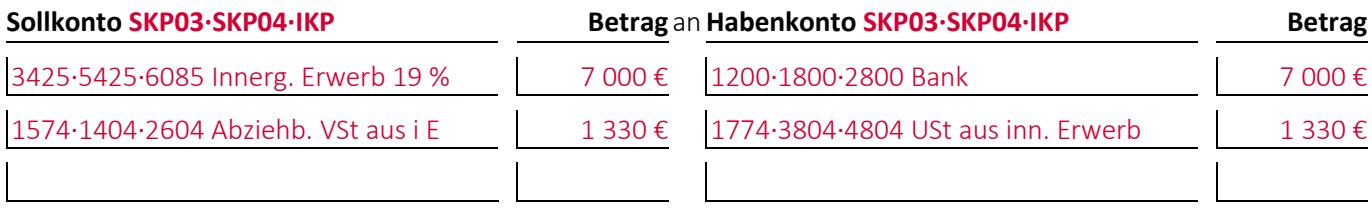

(2) Geben Sie den/die Buchungssätze an: Im Anschluss bucht das Unternehmen\* den bei (1) entstandenen Aufwand den Rohstoffen zu:

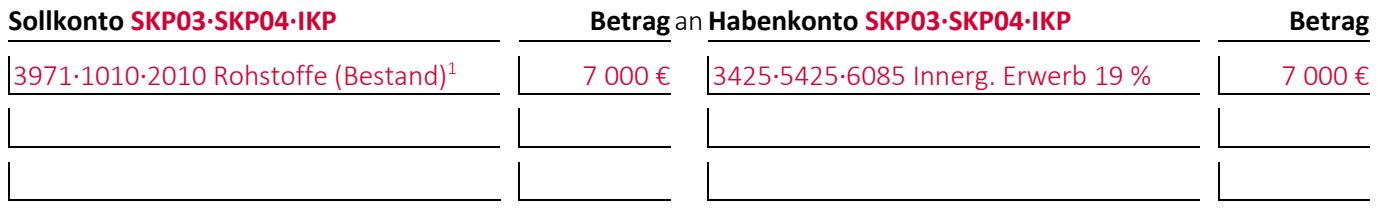

# <span id="page-9-0"></span>**Aufgabe 7-4 (Wintersemester 2014/15) Punkte: 7**

(1) Geben Sie den/die Buchungssätze an: Ein deutsches Industrieunternehmen\* verkauft an ein Unternehmen mit Umsatzsteuer-Identifikationsnummer in **Frankreich** selbst hergestellte **Maschinenteile** im Wert von 1 000,00 € **zuzüglich Versandkosten** von 100,00 € **auf Ziel** und verbucht die entsprechende Rechnung sofort:

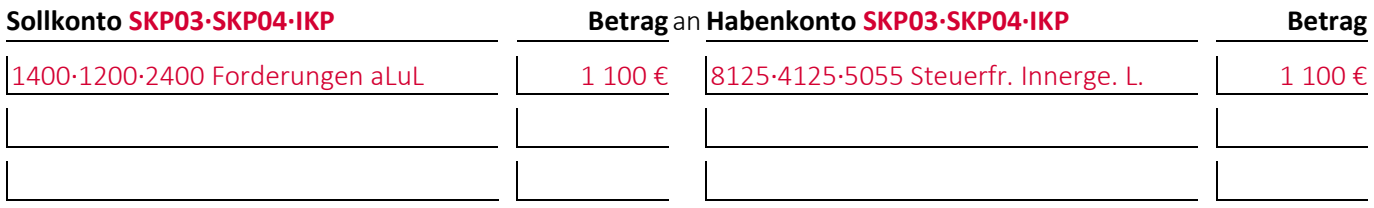

(2) Die unter (1) erstellte Rechnung enthielt den Zusatz »Zahlbar innerhalb von 10 Tagen abzüglich 5 % Skontos oder innerhalb von 30 Tagen ohne Abzug«. Geben Sie den/die Buchungssätze an: Der Kunde überweist dem Industrieunternehmen\* nach 8 Tagen das Geld abzüglich des Skontos. Bei der Buchung des Zahlungseingangs bei dem Industrieunternehmen\* wird das **Skonto indirekt, also separat** erfasst **(***Hinweis:* Skonti werden erst im Kapitel »10 Die Buchungen im Umlaufvermögen zur Abbildung von Umsatzprozessen« behandelt):

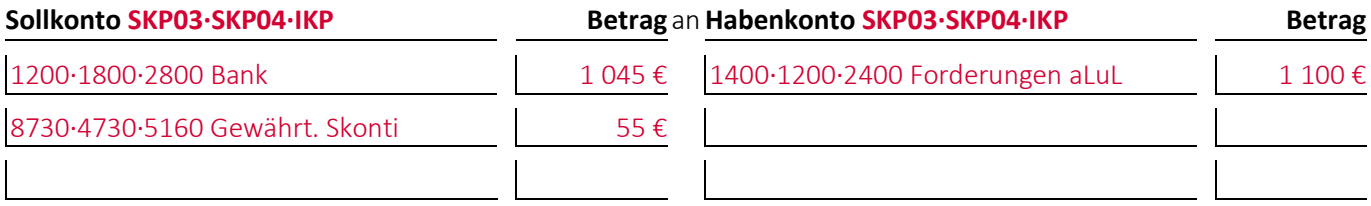

Bank = 1 100 € × 95 % = 1 045 €; Skonto = 1 100 € × 5 % = 55 €

(3) Geben Sie den/die Buchungssätze an: Am Monatsende bucht das Industrieunternehmen\* das Skonto um:

**Sollkonto SKP03·SKP04·IKP Betrag** an**Habenkonto SKP03·SKP04·IKP Betrag**

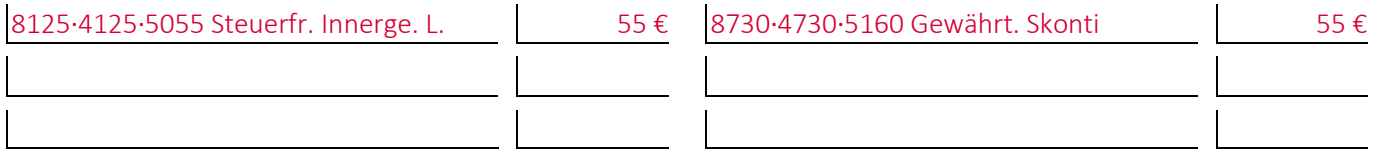

# <span id="page-9-1"></span>**Aufgabe 7-5 (Sommersemester 2012) Punkte: 7**

(1) Geben Sie den/die Buchungssätze an: Ein Industrieunternehmen\*, das die Beschaffung **aufwandsorientiert** verbucht, kauft für seinen **Bestand an Rohstoffen Kunststoffteile** von einem Unternehmen in den **Vereinigten Staaten von Amerika** zum Preis von umgerechnet 2 000,00 € per **Banküberweisung** der bei der Lieferung beiliegenden Rechnung und überweist zugleich an die Zollbehörden den **Zollbetrag** von 100,00 € und die **Einfuhrumsatzsteuer**. Die **Anschaffungsnebenkosten** werden **indirekt** verbucht (*Hinweis:* Die aufwandsorientierte Verbuchung wird erst im Kapitel »10 Die Buchungen im Umlaufvermögen zur Abbildung von Umsatzprozessen« behandelt):

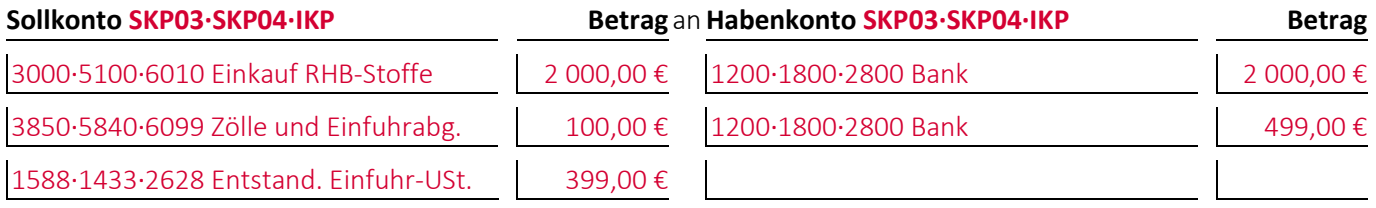

(2) Geben Sie den/die Buchungssätze an: Im Anschluss bucht das Industrieunternehmen\*die **Anschaffungsnebenkosten** um:

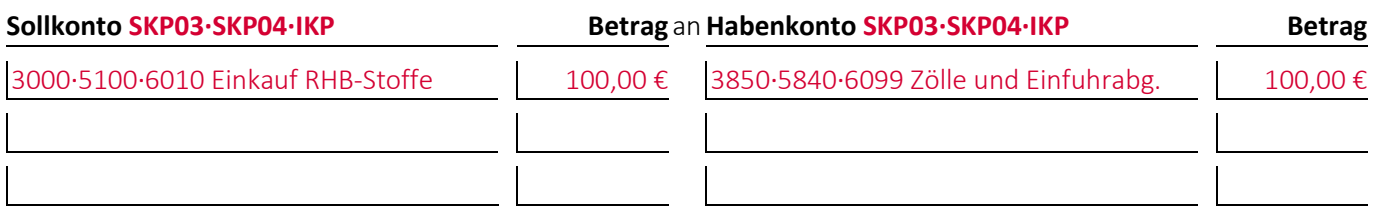

(3) Geben Sie an, mit welchem Wert die Rohstoffe bei einer **bestandsorientierten Verbuchung** anschließend **bilanziert** würden (Ergebnisgenauigkeit: Mindestens 2 Nachkommastellen):

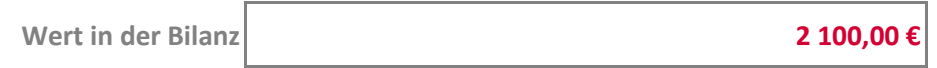

#### <span id="page-10-0"></span>**Aufgabe 7-6 (Sommersemester 2013) Punkte: 2**

Geben Sie den/die Buchungssätze an: Ein deutscher Verlag\* verkauft an einen Buchhändler in den **Vereinigten Staaten von Amerika** Bücher im Wert von 1 000,00 € **auf Ziel**:

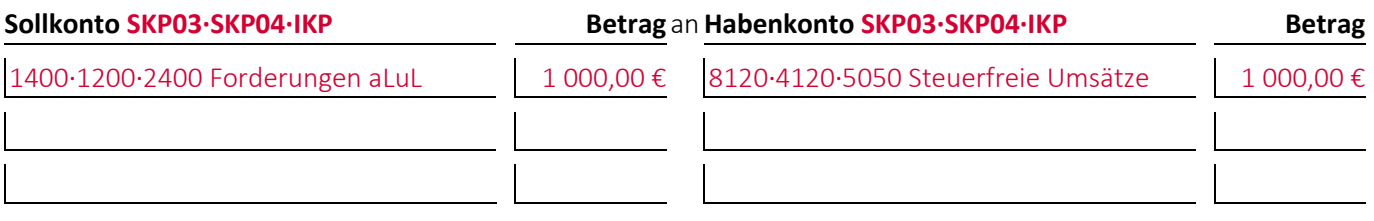

#### <span id="page-10-1"></span>**Aufgabe 7-7 (Wintersemester 2011/12) Punkte: 2**

Geben Sie den/die Buchungssätze an: Aufgrund der Umsatzsteuervoranmeldung erhält ein Unternehmen\* eine **Rückerstattung** von 190,00 € vom Finanzamt überwiesen:

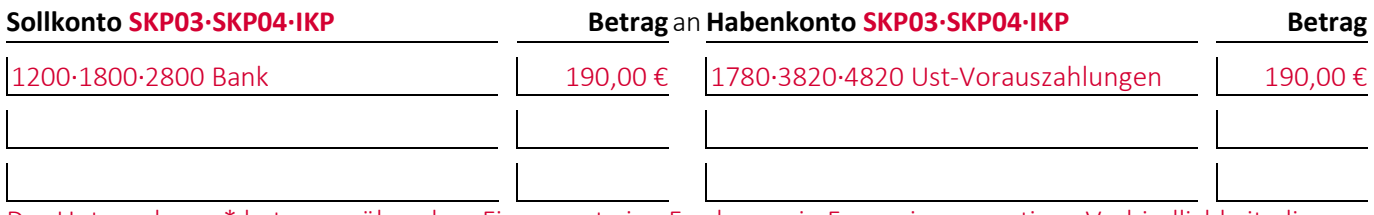

Das Unternehmen\* hat gegenüber dem Finanzamt eine Forderung in Form einer negativen Verbindlichkeit, die aufgelöst wird.

#### <span id="page-10-2"></span>**Aufgabe 7-8 (Wintersemester 2014/15) Punkte: 2**

Geben Sie den/die Buchungssätze an: Im Anschluss an die Umsatzsteuervoranmeldung überweist ein Unternehmen\* die sich ergebende **Zahllast** von 190,00 € an das Finanzamt:

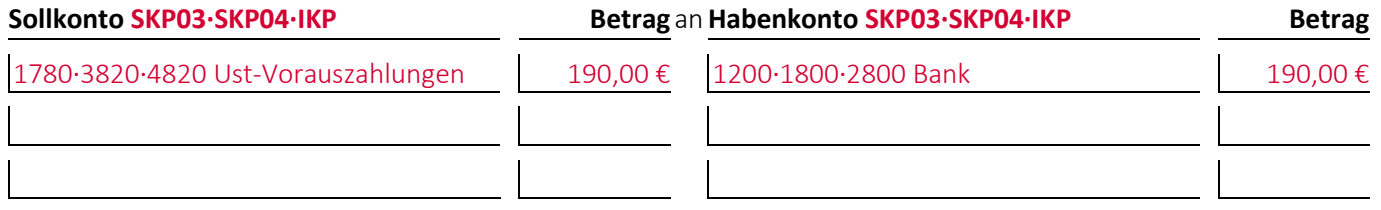

# <span id="page-11-0"></span>**Aufgabe 7-9 (Wintersemester 2016/17) Punkte: 8**

Auf den für die Umsatzsteuervoranmeldung relevanten Konten eines Unternehmens\* ergaben sich während eines Voranmeldezeitraums die folgenden Eintragungen:

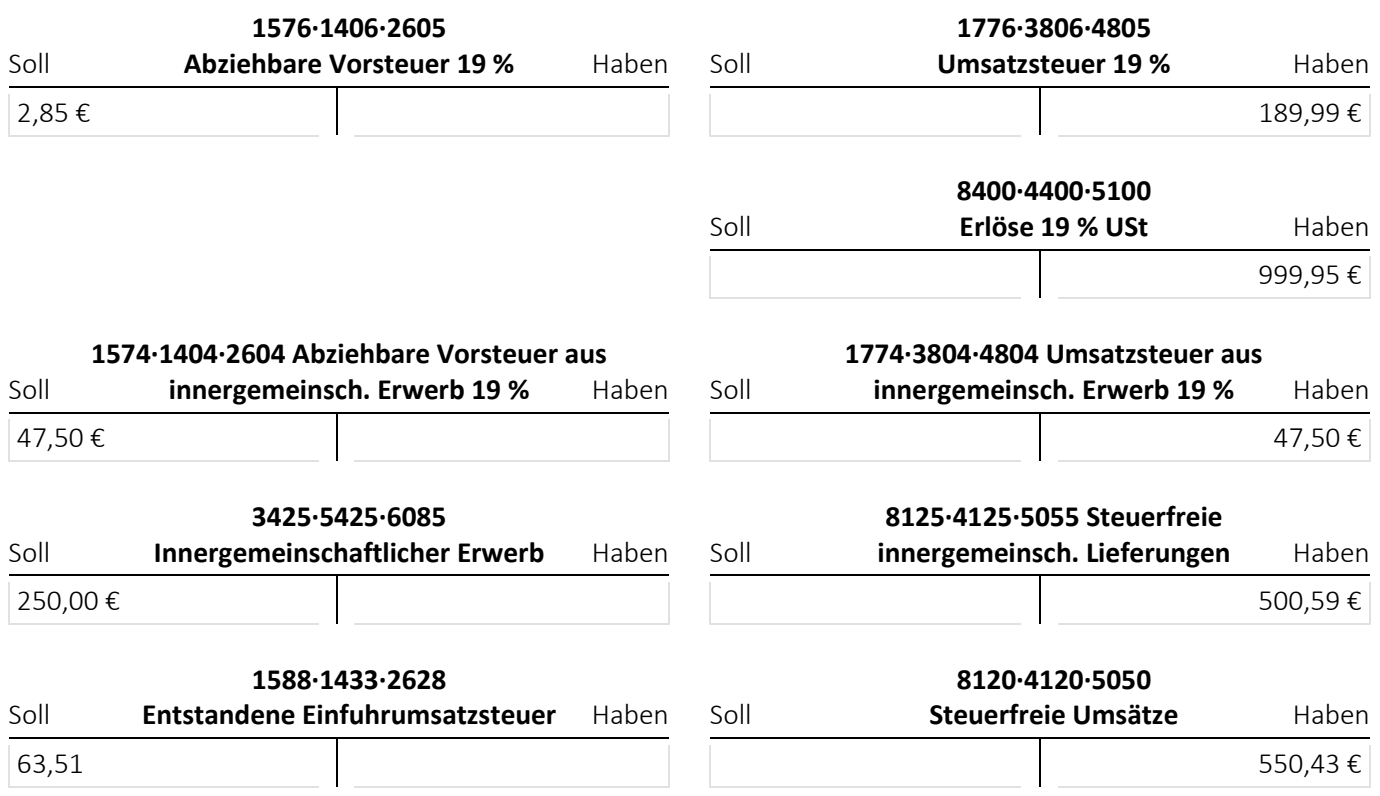

(1) Erstellen Sie auf Basis dieser Eintragungen die **Umsatzsteuervoranmeldung** des Unternehmens\*.

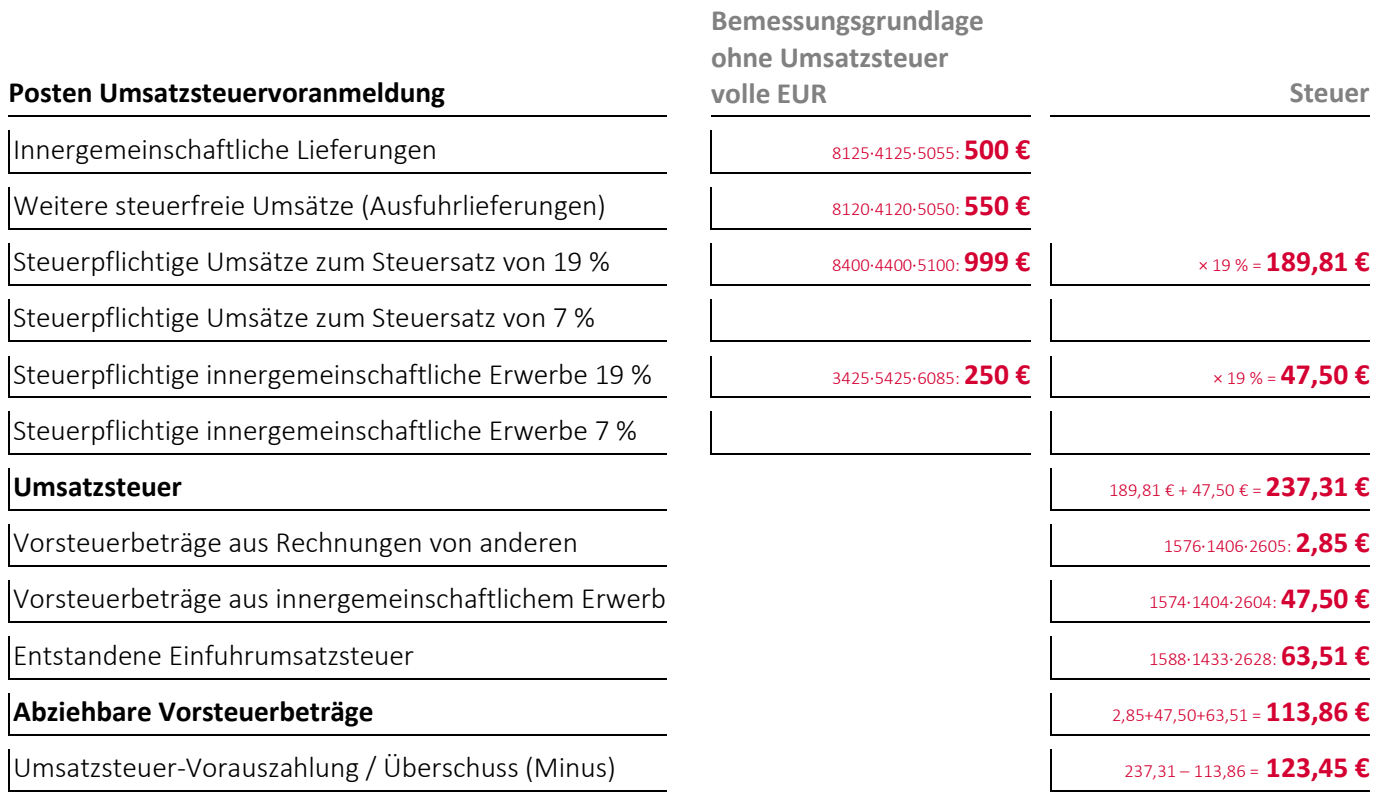

(2) Ermitteln Sie die sich ergebende **Verprobungsdifferenz** auf die inländischen steuerpflichtigen Umsätze zum Steuersatz von 19 % (Ergebnisgenauigkeit: Mindestens 2 Nachkommastellen):

**Verprobungsdifferenz** 189,99 – 189,81 = **0,18 €** 

# <span id="page-12-0"></span>**Aufgabe 7-10 (Wintersemester 2022/23) Punkte: 8**

Auf den Umsatzsteuerkonten eines Unternehmens\* ergaben sich während des Jahres folgende Eintragungen:

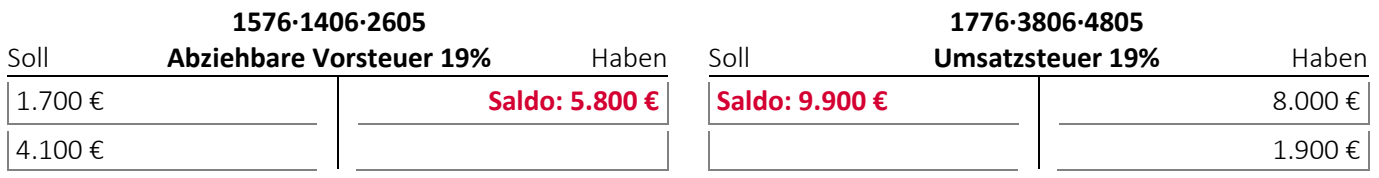

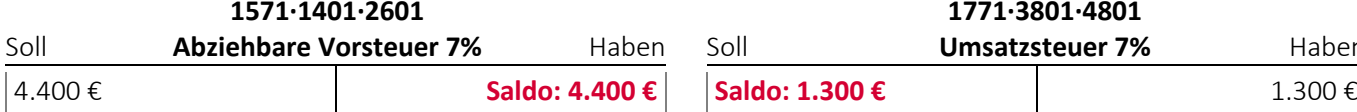

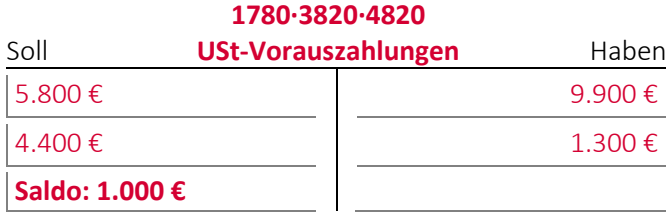

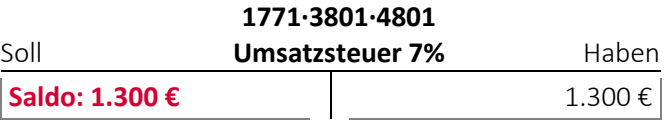

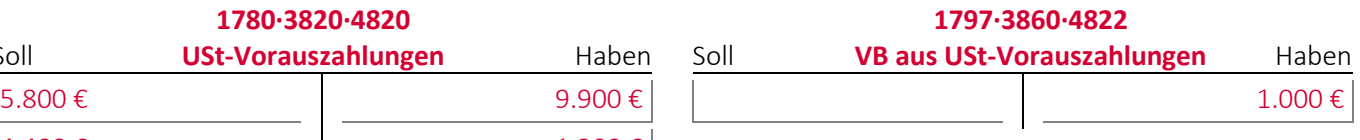

(1) Geben Sie den/die Buchungssätze an: Die **Umsatzsteuerkonten** werden im Rahmen der Erstellung des Jahresabschlusses **abgeschlossen**. (Hinweis: Die **zwei nicht beschrifteten Konten** können, müssen Sie aber nicht für den Abschluss der Konten verwenden)

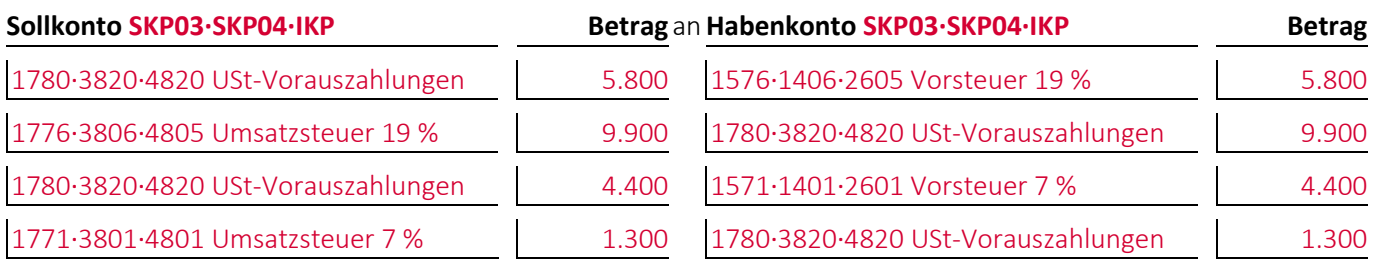

(2) Ermitteln Sie die **Zahllast** (positiv) oder den **Erstattungsanspruch** (negativ) auf Basis der Salden der Umsatzsteuerkonten und geben Sie den/die Buchungssätze an, um im Anschluss das **Konto abzuschließen** auf dem die Umsatzsteuerkonten unter (1) abgeschlossen wurden:

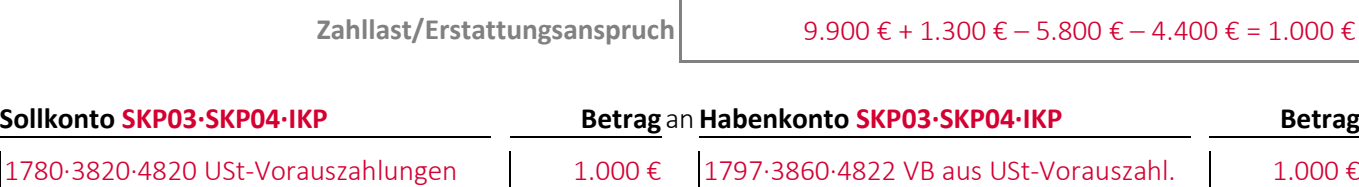

# <span id="page-13-0"></span>**Aufgabe 7-11 (Wintersemester 2017/18) Punkte: 2**

Bei einem Unternehmen\*, das seine Umsatzsteuerkonten indirekt abschließt, ist am Ende des Geschäftsjahres eine **Zahllast von 100,00 €** vorhanden:

Geben Sie den/die Buchungssätze an: Das Unternehmen\* schließt das Konto, auf dem die Umsatzsteuerkonten abgeschlossen werden, am Ende des Geschäftsjahres ab:

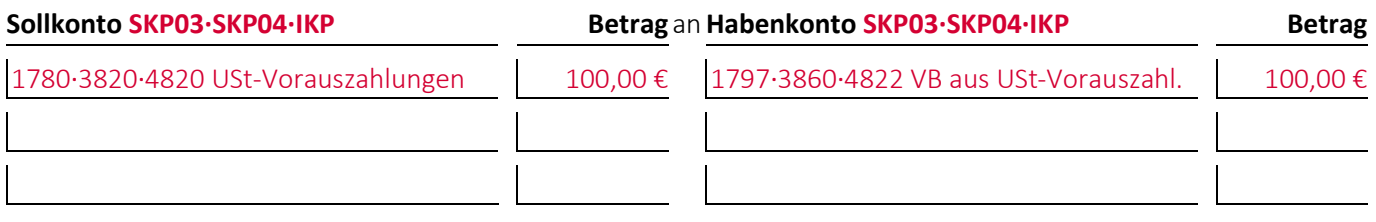

# <span id="page-14-0"></span>**Aufgabe 7-12 (Sommersemester 2015) Punkte: 8,5**

Bei einem Unternehmen\* wurde folgende Buchung im Zusammenhang mit **Rohstoffen** durchgeführt:

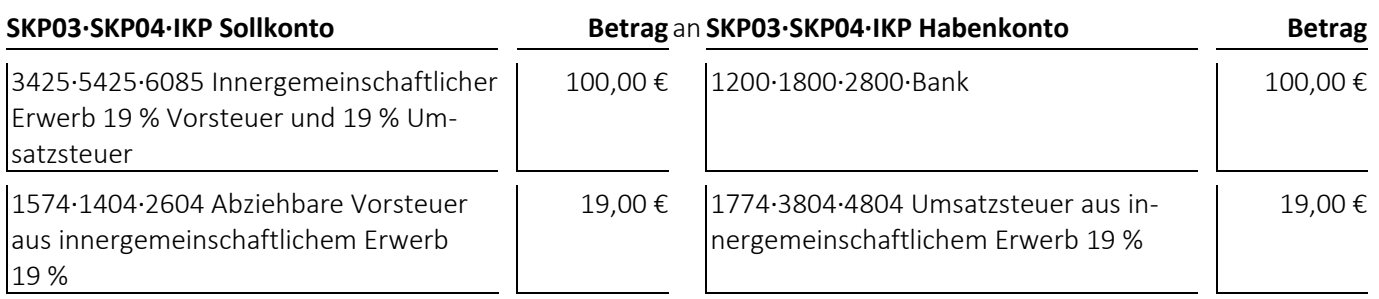

(1) Welcher **Geschäftsvorfall** liegt dem Buchungssatz zugrunde?

Ein deutsches Unternehmen tätigt innerhalb der Europäischen Gemeinschaft einen Kauf gegen Banküberweisung für

100,00 € und führt 19,00 € an das deutsche Finanzamt ab.

- bei den **Jahresabschlussrechnungen** die Gliederungsnummern und die Bezeichnungen der betroffenen Posten sowie die Beträge, um die sich diese jeweils ändern,
- bei den betroffenen **Rechengrößen** negative Beträge für Auszahlungen, Ausgaben und Aufwendungen und positive Beträge für Einzahlungen, Einnahmen und Erträge,
- bei der **Bilanzänderung** die Art der Änderung,
- bei den **nicht betroffenen Feldern** einen waagrechten Strich:

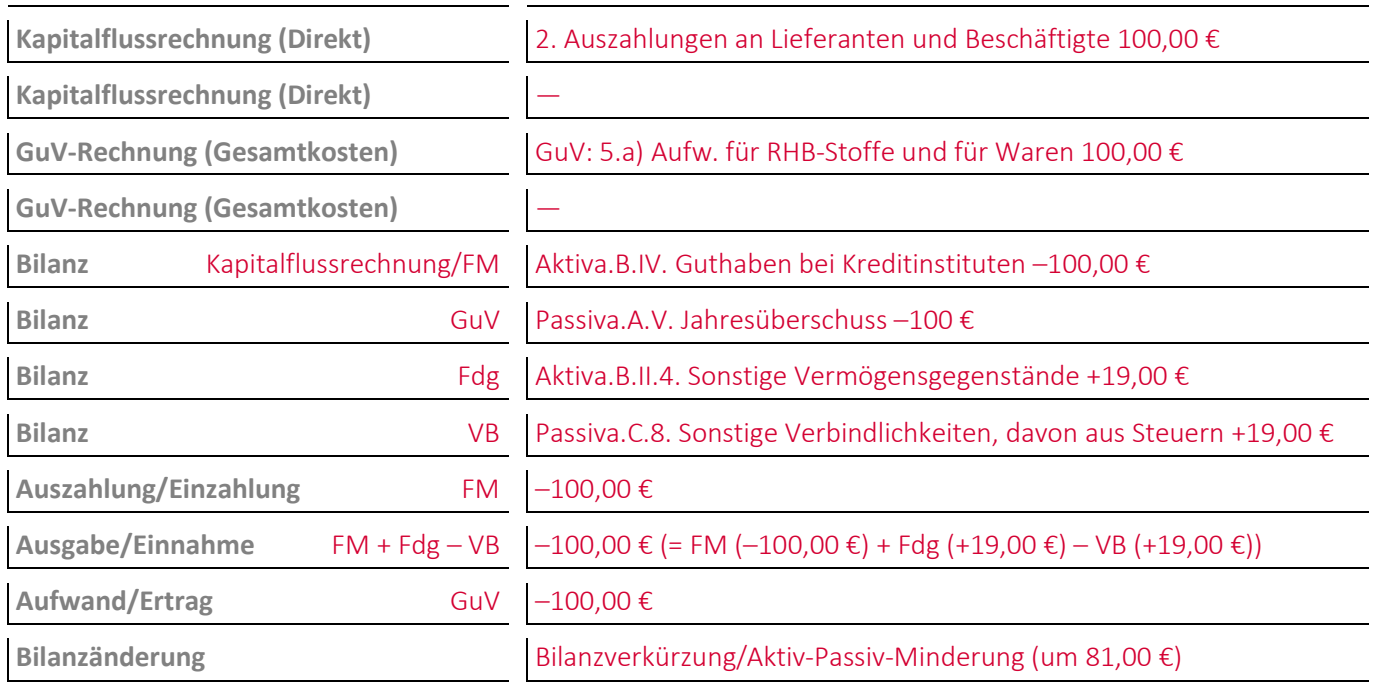

# <span id="page-15-0"></span>**Aufgabe 7-13 (Sommersemester 2012) Punkte: 6**

Bei einem Unternehmen\* wurde folgende Buchung durchgeführt:

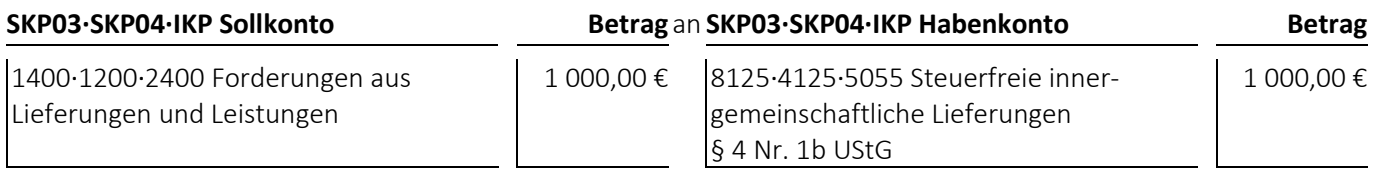

(1) Welcher **Geschäftsvorfall** liegt dem Buchungssatz zugrunde?

Ein Unternehmen verkauft etwas für 1 000,00 € auf Ziel an ein Unternehmen mit Umsatzsteuer-Identifikationsnummer in einem anderen europäischen Land.

- bei den **Jahresabschlussrechnungen** die Gliederungsnummern und die Bezeichnungen der betroffenen Posten sowie die Beträge, um die sich diese jeweils ändern,
- bei den betroffenen **Rechengrößen** negative Beträge für Auszahlungen, Ausgaben und Aufwendungen und positive Beträge für Einzahlungen, Einnahmen und Erträge,
- bei der **Bilanzänderung** die Art der Änderung,
- bei den **nicht betroffenen Feldern** einen waagrechten Strich:

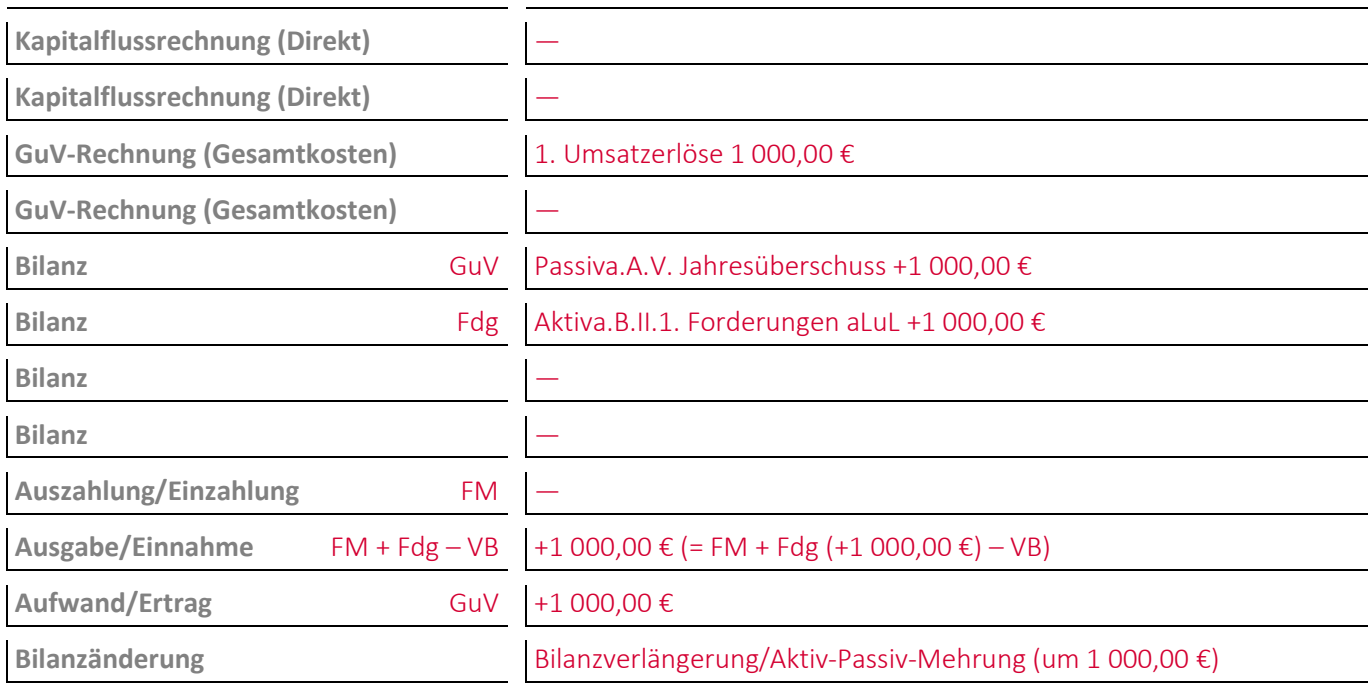

# <span id="page-16-0"></span>**Aufgabe 7-14 (Wintersemester 2023/24) Punkte: 8,5**

Bei einem Unternehmen\* wurde folgende Buchung durchgeführt:

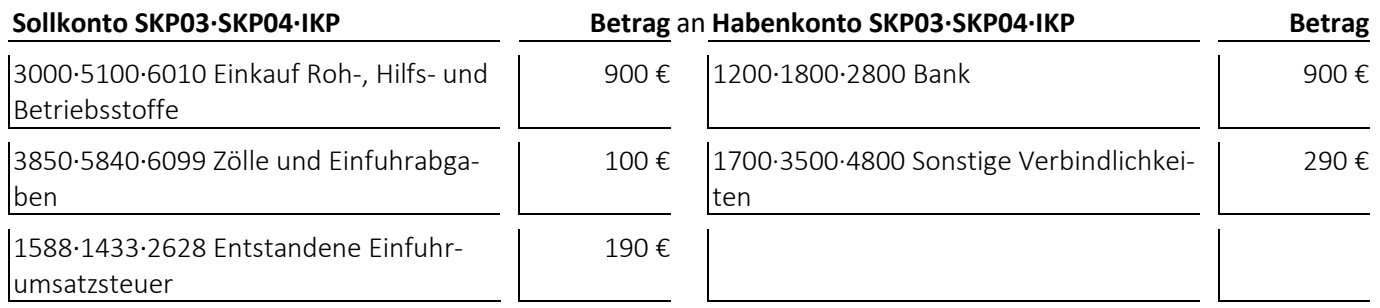

(1) Welcher **Geschäftsvorfall** liegt dem Buchungssatz zugrunde?

Import aus einem Drittland von einem Unternehmen, das die Beschaffung aufwandsorientiert verbucht.

- bei den **Jahresabschlussrechnungen** die Gliederungsnummern und die Bezeichnungen der betroffenen Posten sowie die Beträge, um die sich diese jeweils ändern,
- bei den betroffenen **Rechengrößen** negative Beträge für Auszahlungen, Ausgaben und Aufwendungen und positive Beträge für Einzahlungen, Einnahmen und Erträge,
- bei der **Bilanzänderung** die Art der Änderung,
- bei den **nicht betroffenen Feldern** einen waagrechten Strich.

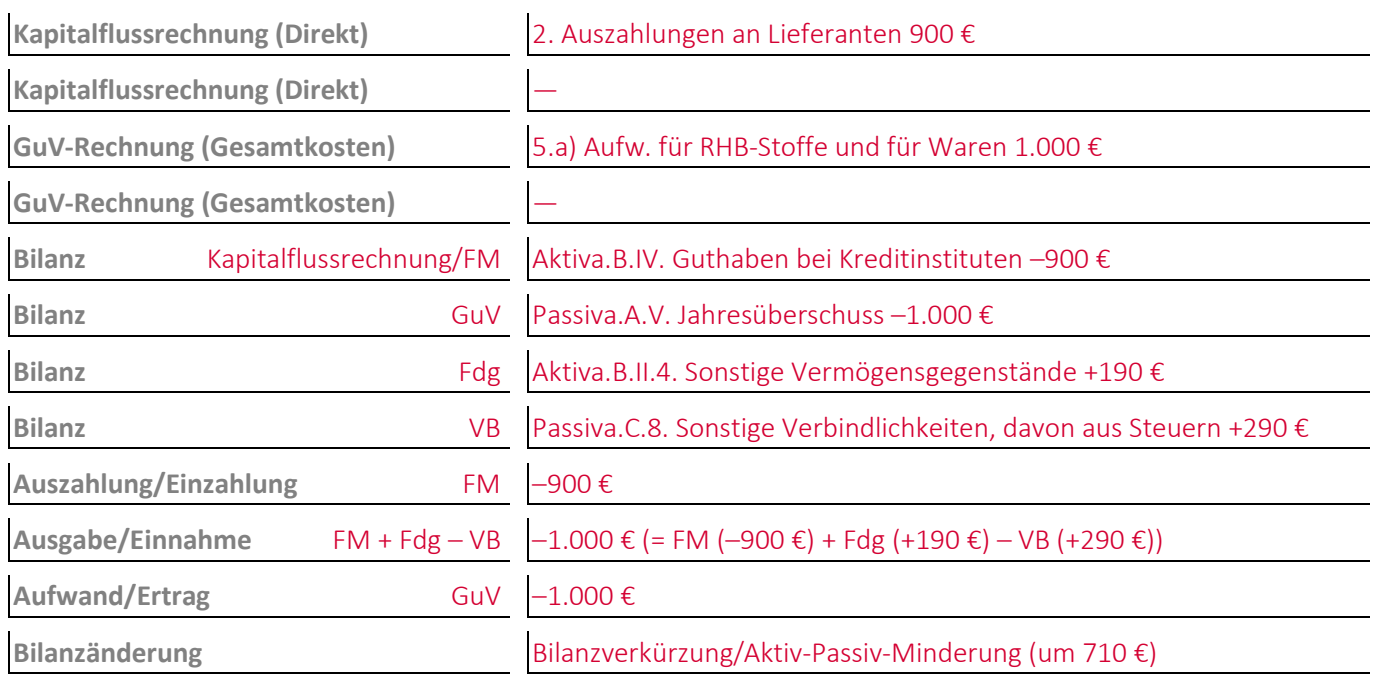

# <span id="page-17-0"></span>**Aufgabe 7-15 (Wintersemester 2019/20) Punkte: 5,5**

Bei einem Unternehmen\* wurde folgende Buchung durchgeführt:

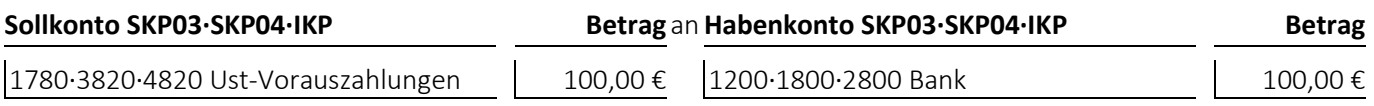

(1) Welcher **Geschäftsvorfall** liegt dem Buchungssatz zugrunde?

Im Anschluss an die Umsatzsteuervoranmeldung überweist ein Unternehmen\* die sich ergebende Zahllast an das Finanzamt

- bei den **Jahresabschlussrechnungen** die Gliederungsnummern und die Bezeichnungen der betroffenen Posten sowie die Beträge, um die sich diese jeweils ändern,
- bei den betroffenen **Rechengrößen** negative Beträge für Auszahlungen, Ausgaben und Aufwendungen und positive Beträge für Einzahlungen, Einnahmen und Erträge,
- bei der **Bilanzänderung** die Art der Änderung,
- bei den **nicht betroffenen Feldern** einen waagrechten Strich:

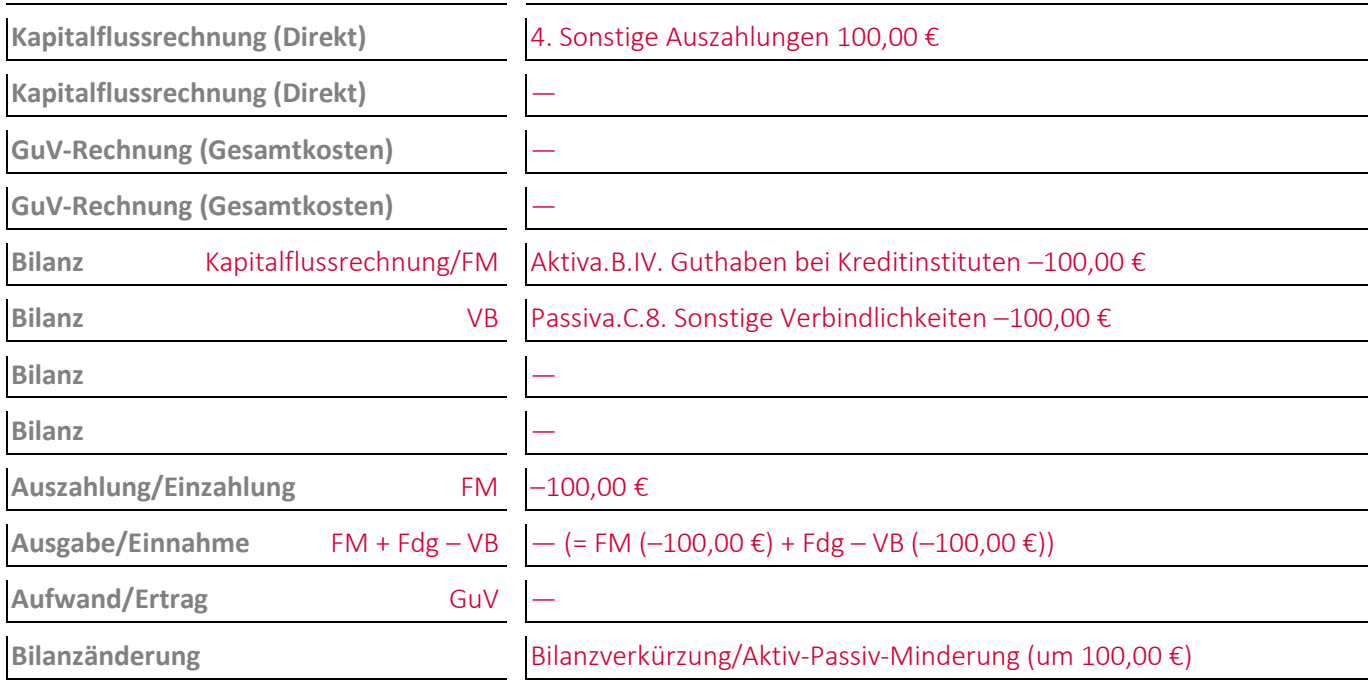

# <span id="page-18-0"></span>**8 Die Buchungen zur Abbildung von Finanzierungsprozessen**

#### <span id="page-18-1"></span>**Aufgabe 8-1 (Sommersemester 2015) Punkte: 7**

(1) Geben Sie den/die Buchungssätze an: Im Rahmen der Gründung einer Gesellschaft mit beschränkter Haftung\* werden von dem **Stammkapital in Höhe von 25 000,00 €** von den Gesellschaftern **nur 20 000,00 € auf das Bankkonto eingezahlt**. Die noch ausstehende Einlage soll erst zu einem späteren Zeitpunkt eingefordert werden:

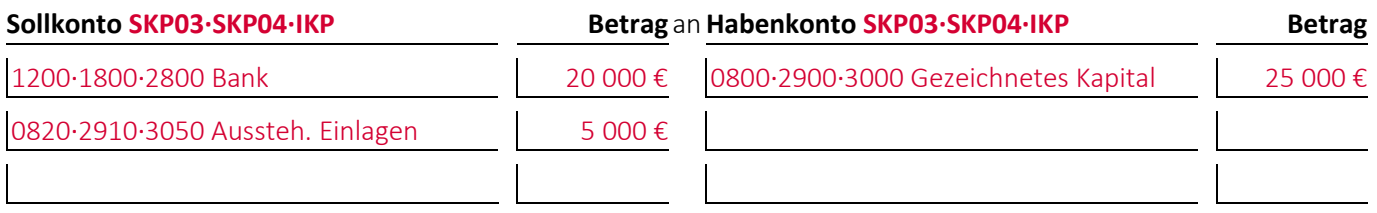

(2) Geben Sie den/die Buchungssätze an: Aufgrund eines Gesellschafterbeschlusses **fordert** die Gesellschaft mit beschränkter Haftung\* die Gesellschafter zur **Zahlung der nach (1) noch ausstehenden Einlagen auf**, weshalb diese umgebucht werden:

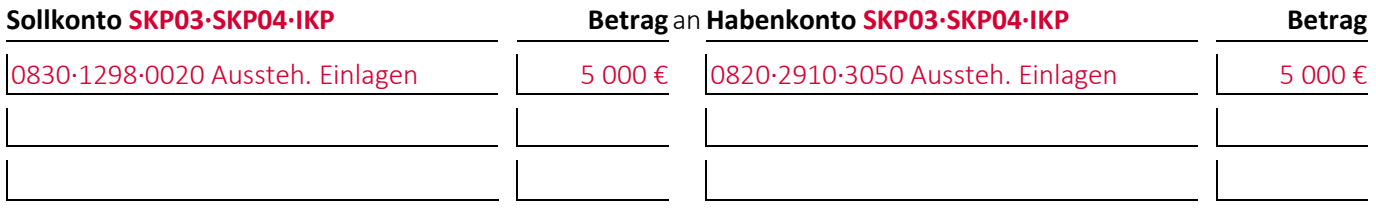

(3) Geben Sie den/die Buchungssätze an: Die Gesellschafter **zahlen die unter (2) eingeforderten Einlagen** auf das Bankkonto der Gesellschaft mit beschränkter Haftung\* ein:

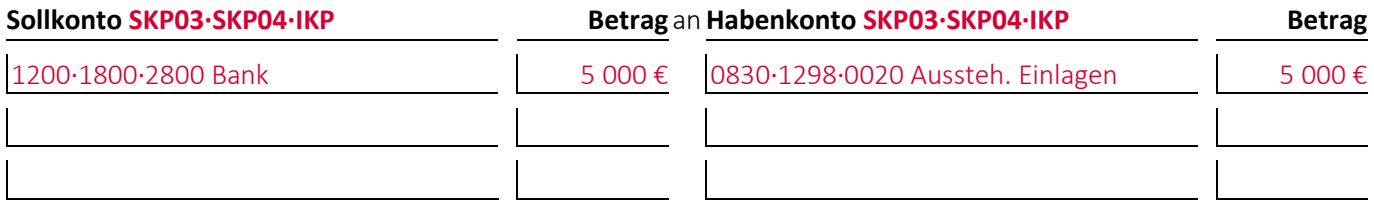

#### <span id="page-18-2"></span>**Aufgabe 8-2 (Wintersemester 2015/16) Punkte: 3**

Geben Sie den/die Buchungssätze an: Eine Gesellschaft mit beschränkter Haftung\* **erhöht ihr Stammkapital** um 50 000,00 € durch Verkauf dieses Anteils an einen Investor, der dafür 90 000,00 € per Banküberweisung zahlt:

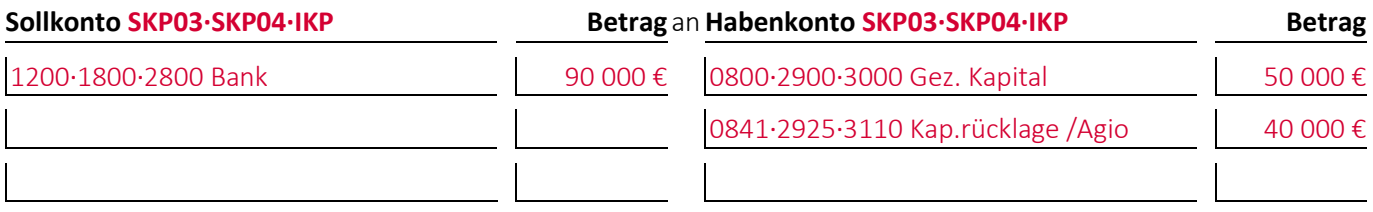

# <span id="page-19-0"></span>**Aufgabe 8-3 (Wintersemester 2014/15) Punkte: 9**

Eine Aktiengesellschaft\* weist zum Abschlussstichtag nach der Ermittlung der erwarteten Steuern vom Einkommen und vom Ertrag und **vor der Verwendung des Ergebnisses** folgende Posten im Eigenkapital aus:

- Passiva.A.I. Gezeichnetes Kapital: 50 000,00 €
- Passiva.A.III.1. Gesetzliche Rücklage: 10 000,00 €
- Passiva.A.III.3. Satzungsmäßige Rücklagen: 1 000,00 €
- Passiva.A.III.4. Andere Gewinnrücklagen: 4 000,00 €
- Passiva.A.IV. Gewinnvortrag: 6 000,00 €
- Passiva.A.V. Jahresüberschuss: 8 000,00 €

(1) Geben Sie den/die Buchungssätze an: Im Rahmen der **teilweisen Ergebnisverwendung** wird der **Gewinnvortrag aus dem Vorjahr aufgelöst**:

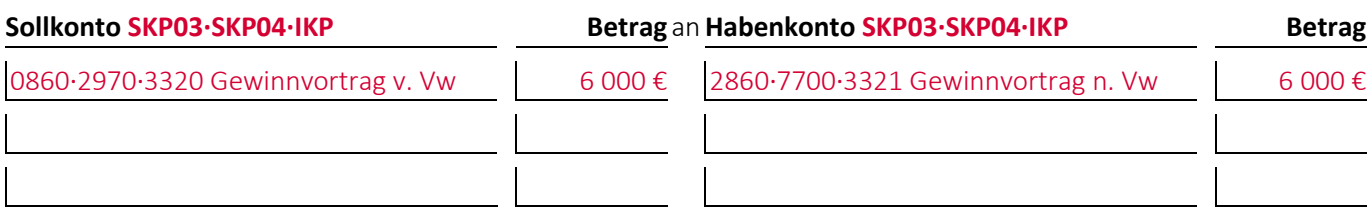

(2) Geben Sie den/die Buchungssätze an: Im Rahmen der **teilweisen Ergebnisverwendung** werden aus den **anderen Gewinnrücklagen 900,00 € entnommen**:

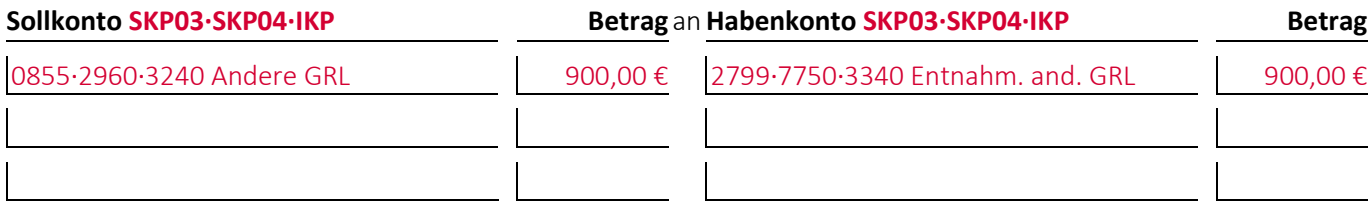

(3) Nach der teilweisen Ergebnisverwendung wird der Jahresabschluss aufgestellt. Ergänzen Sie in der nachfolgenden Tabelle welche **Posten** in welcher **Höhe** im Eigenkapital ausgewiesen werden:

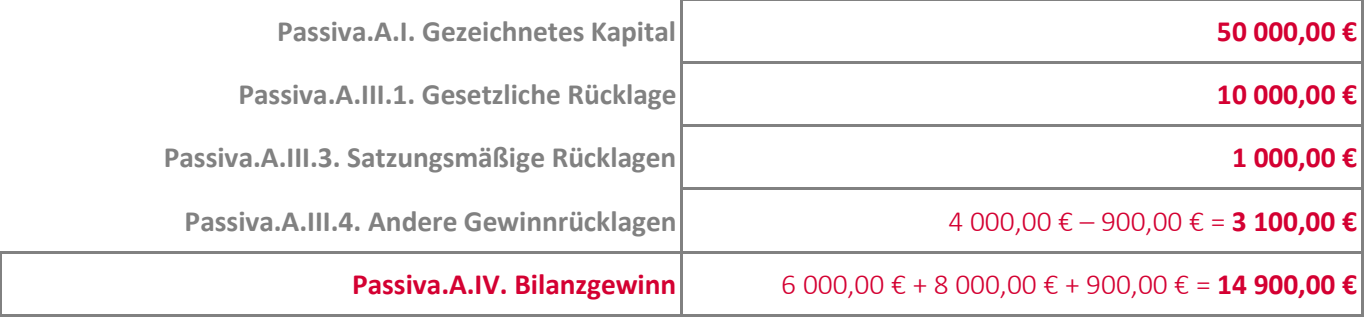

Der Gewinnvortrag und der Jahresüberschuss werden in den Bilanzgewinn überführt. Die Summe aller Posten muss gleich bleiben, lediglich die Struktur ändert sich.

# <span id="page-20-0"></span>**Aufgabe 8-4 (Wintersemester 2013/14) Punkte: 4**

Eine Aktiengesellschaft\* weist **nach der teilweisen Ergebnisverwendung** folgende Posten im Eigenkapital aus:

- Passiva.A.I. Gezeichnetes Kapital: 50 000,00 €
- Passiva.A.III.1. Gesetzliche Rücklage: 10 000,00 €
- Passiva.A.III.3. Satzungsmäßige Rücklagen: 1 000,00 €
- Passiva.A.III.4. Andere Gewinnrücklagen: 4 000,00 €
- Passiva.A.IV Bilanzgewinn: 14 000,00 €

(1) Geben Sie den/die Buchungssätze an: Der **Bilanzgewinn wird im Folgejahr eröffnet**:

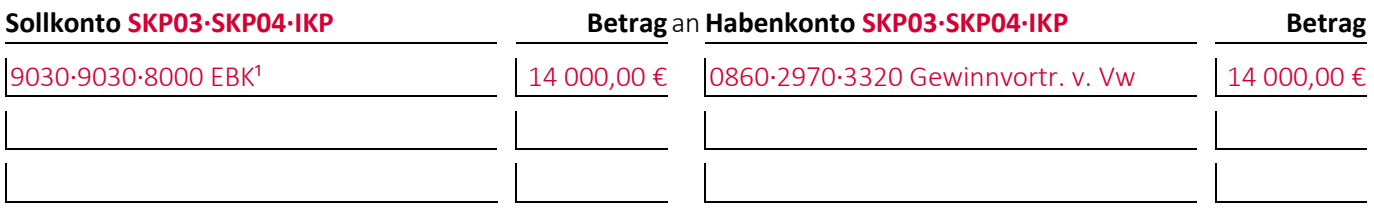

(2) Geben Sie den/die Buchungssätze an: Die Hauptversammlung beschließt, vom vorgetragenen Gewinn **nichts an die Aktionäre auszuschütten**, 5 000,00 € in die **anderen Gewinnrücklagen einzustellen** und den **Rest ins Folgejahr vorzutragen**, um dort über die weitere Verwendung zu entscheiden:

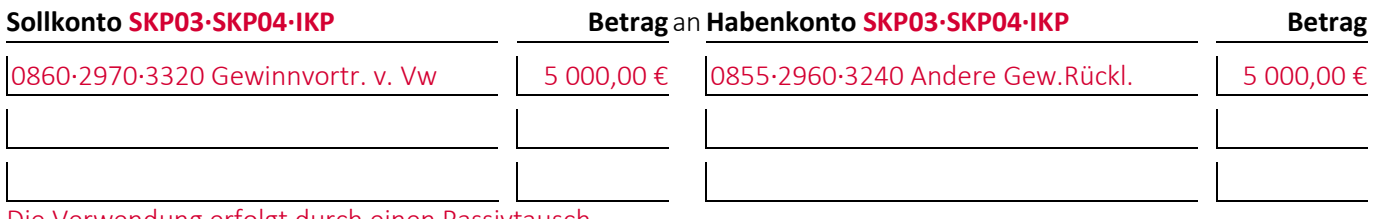

Die Verwendung erfolgt durch einen Passivtausch

#### <span id="page-20-1"></span>**Aufgabe 8-5 (Sommersemester 2012) Punkte: 4**

Geben Sie den/die Buchungssätze an: Im Rahmen der Ergebnisverwendung einer Kapitalgesellschaft\* wurde beschlossen, 1 000,00 € an die Gesellschafter auszuschütten (*Hinweis:* Die Überweisungen sind nicht zu verbuchen). Die Kapitalertragssteuer beträgt dabei 25 %, der Solidaritätszuschlag 5,5 %:

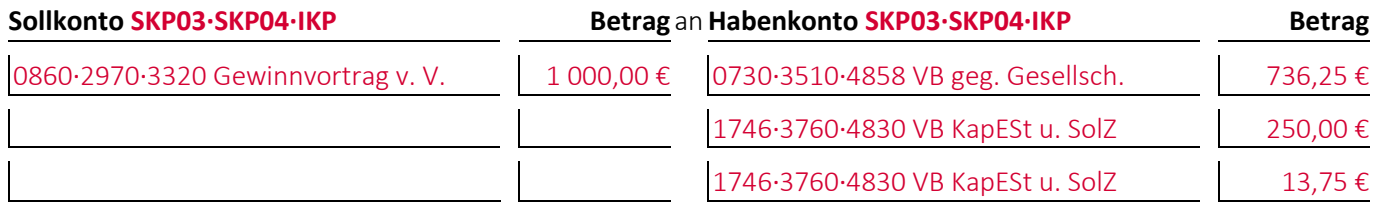

# <span id="page-21-0"></span>**Aufgabe 8-6 (Wintersemester 2017/18) Punkte: 7**

Bei einer **Gesellschaft mit beschränkter Haftung\***, deren **Stammkapital 25 000,00 €** betragen soll, erfolgt **im Rahmen der Gründung** folgende Buchung:

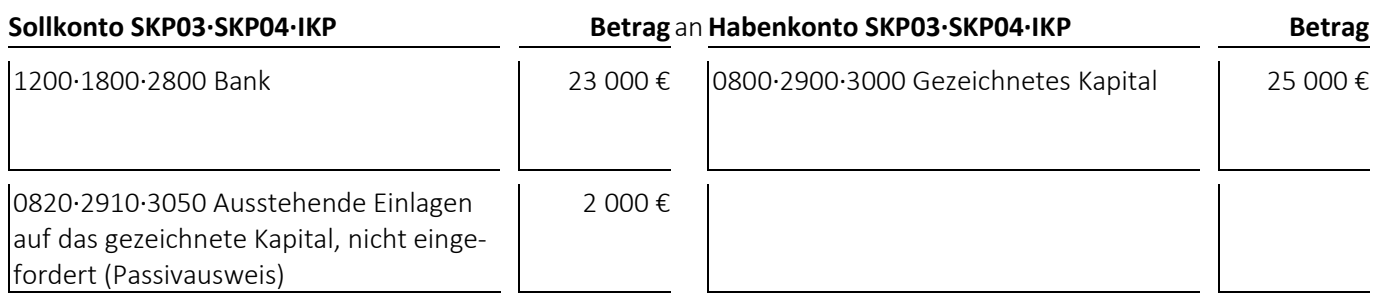

(1) Welcher **Geschäftsvorfall** liegt dem Buchungssatz zugrunde?

Es werden nur 23 000,00 € auf das Stammkapital eingezahlt. Die noch ausstehende Einlage von 2 000,00 € soll zu einem späteren Zeitpunkt geleistet werden.

#### **Lösungshinweise**

- Der Posten »Passiva.A.I. Eingefordertes Kapital« ergibt sich, indem vom gezeichneten Kapital die nicht eingeforderte ausstehende Einlage abgezogen wird. Der Posten kann, muss aber nicht angegeben werden.

- Es ist strittig, ob es sich bei den nicht eingeforderten ausstehenden Einlagen um eine Forderung handelt. Abhängigdavon ergibt sich eine Einnahme von 23 000 € oder 25 000 €.

- bei den **Jahresabschlussrechnungen** die Gliederungsnummern und die Bezeichnungen der betroffenen Posten sowie die Beträge, um die sich diese jeweils ändern,
- bei den betroffenen **Rechengrößen** negative Beträge für Auszahlungen, Ausgaben und Aufwendungen und positive Beträge für Einzahlungen, Einnahmen und Erträge,
- bei der **Bilanzänderung** die Art der Änderung,
- bei den **nicht betroffenen Feldern** einen waagrechten Strich:

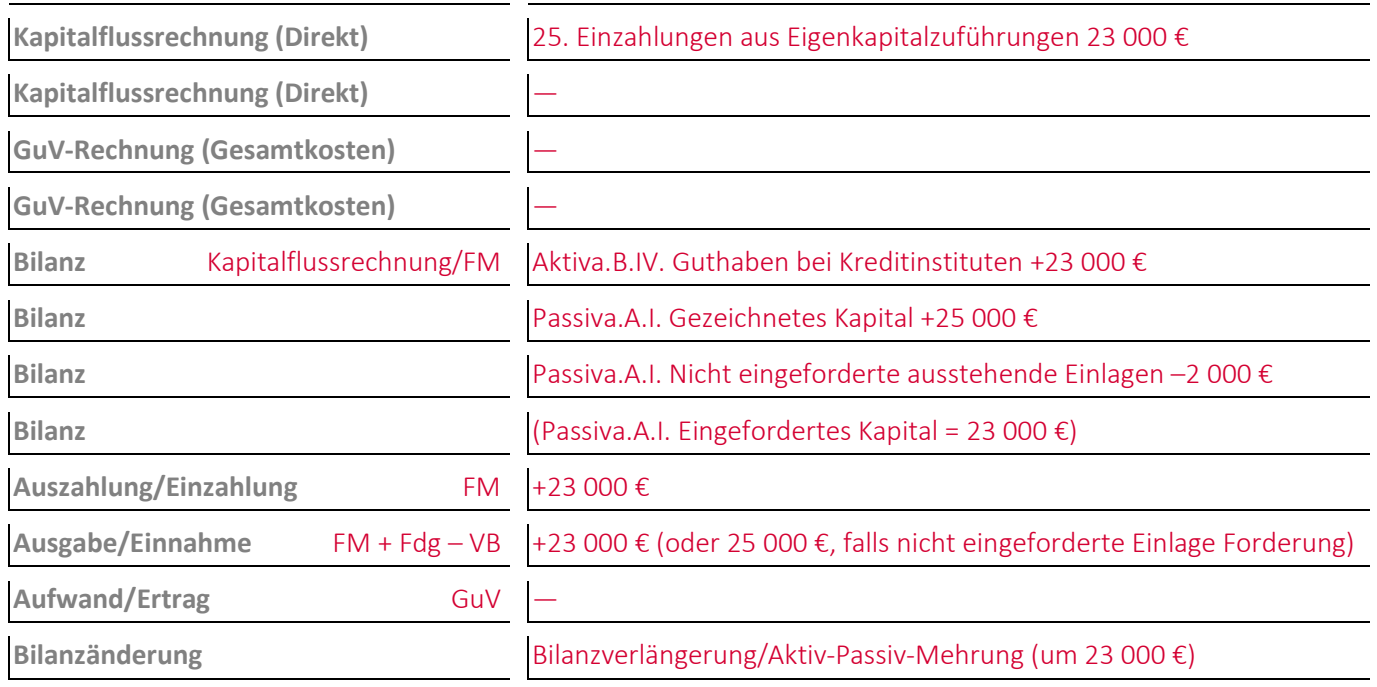

#### <span id="page-22-0"></span>**Aufgabe 8-7 (Sommersemester 2016) Punkte: 6**

Bei einer **Gesellschaft mit beschränkter Haftung**\* wurde folgende Buchung durchgeführt:

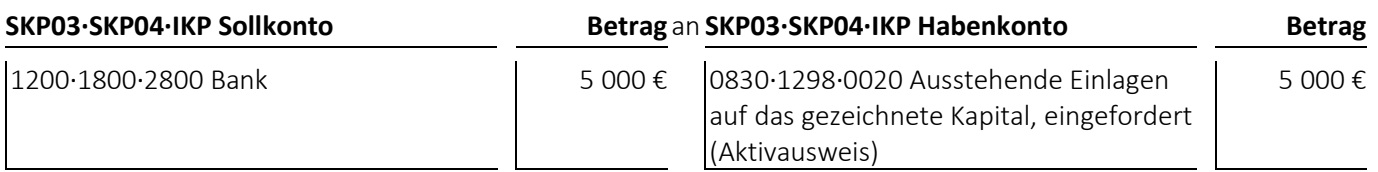

(1) Welcher **Geschäftsvorfall** liegt dem Buchungssatz zugrunde?

Eine ausstehende, eingeforderte Einlage wird von einem Gesellschafter eingezahlt.

- bei den **Jahresabschlussrechnungen** die Gliederungsnummern und die Bezeichnungen der betroffenen Posten sowie die Beträge, um die sich diese jeweils ändern,
- bei den betroffenen **Rechengrößen** negative Beträge für Auszahlungen, Ausgaben und Aufwendungen und positive Beträge für Einzahlungen, Einnahmen und Erträge,
- bei der **Bilanzänderung** die Art der Änderung,
- bei den **nicht betroffenen Feldern** einen waagrechten Strich:

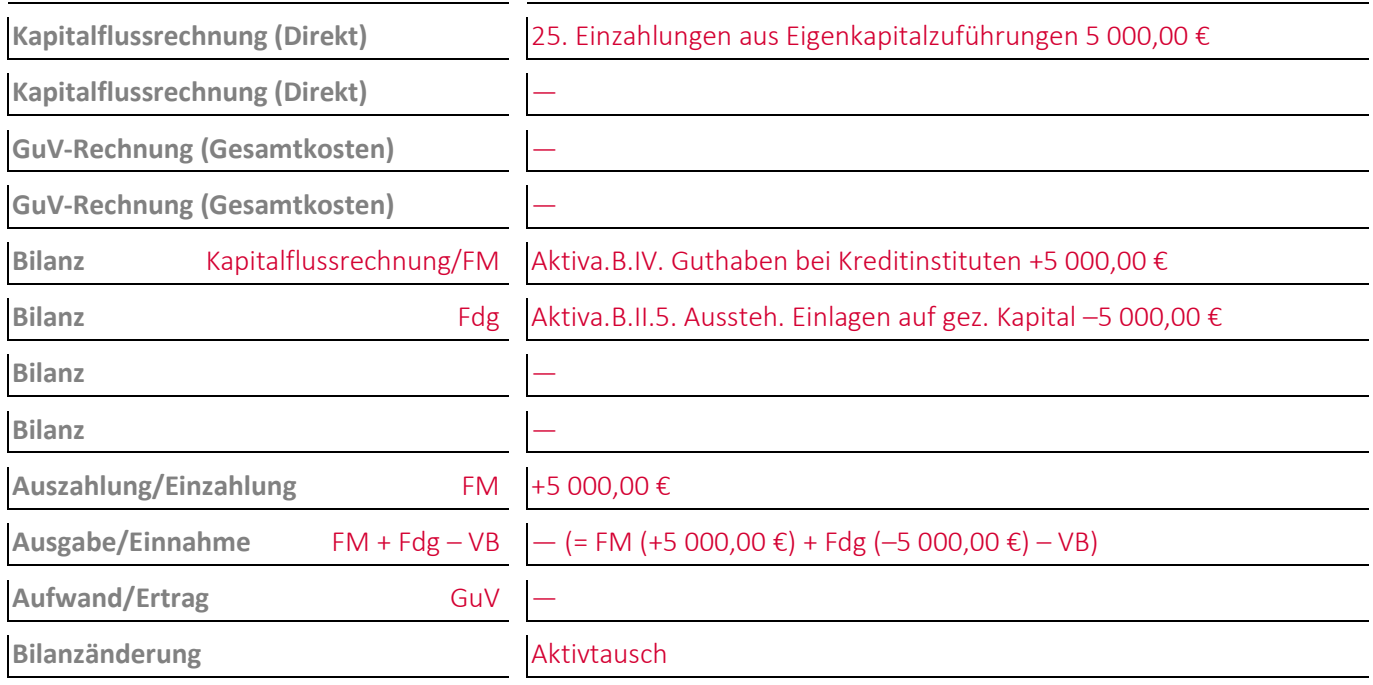

### <span id="page-23-0"></span>**Aufgabe 8-8 (Wintersemester 2018/19) Punkte: 7**

Bei einer **Gesellschaft mit beschränkter Haftung\*** wurde folgende Buchung durchgeführt:

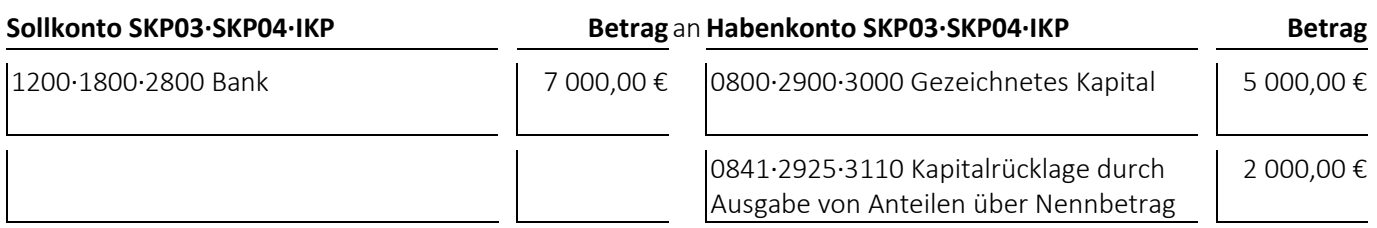

(1) Welcher **Geschäftsvorfall** liegt dem Buchungssatz zugrunde?

Die GmbH\* erhöht ihr Stammkapital um 5 000 € durch Verkauf dieses Anteils für 7 000 €, sodass sich ein Agio von 2 000 € ergibt:

- bei den **Jahresabschlussrechnungen** die Gliederungsnummern und die Bezeichnungen der betroffenen Posten sowie die Beträge, um die sich diese jeweils ändern,
- bei den betroffenen **Rechengrößen** negative Beträge für Auszahlungen, Ausgaben und Aufwendungen und positive Beträge für Einzahlungen, Einnahmen und Erträge,
- bei der **Bilanzänderung** die Art der Änderung,
- bei den **nicht betroffenen Feldern** einen waagrechten Strich:

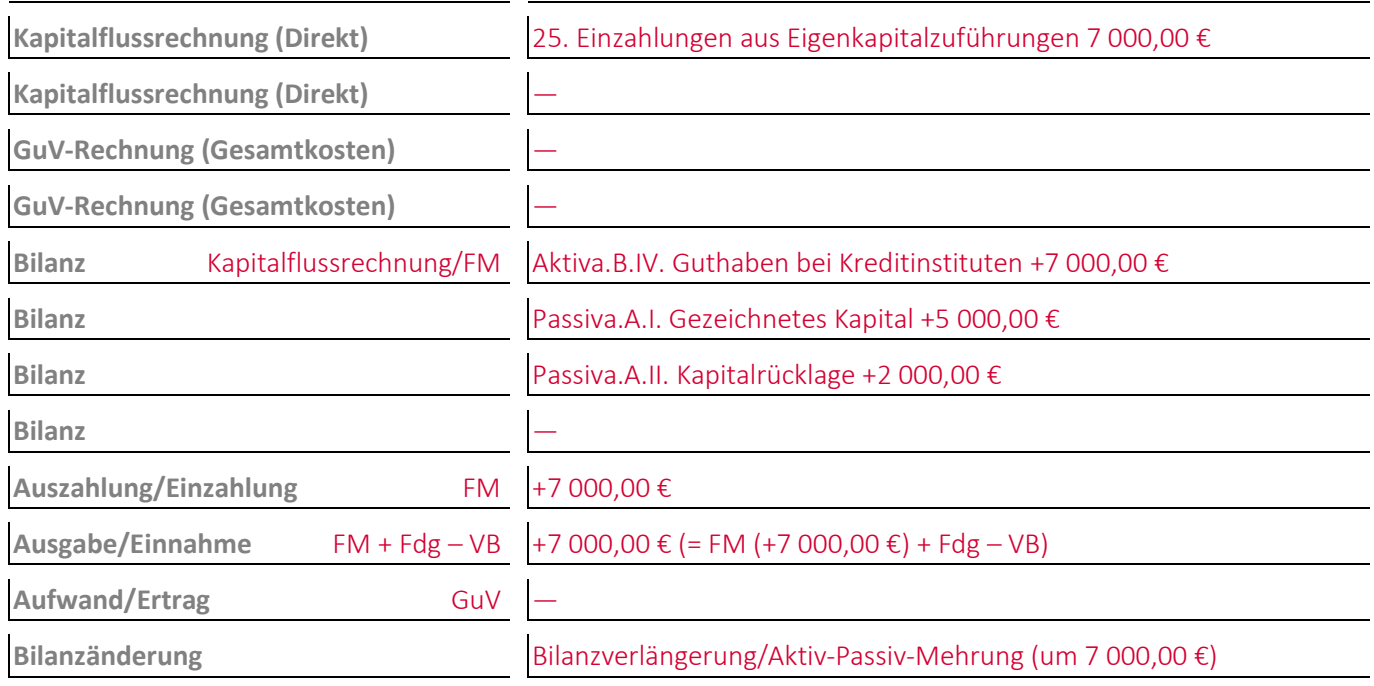

# <span id="page-24-0"></span>**Aufgabe 8-9 (Sommersemester 2017) Punkte: 6**

Bei einem Unternehmen\* wurde folgende Buchung durchgeführt:

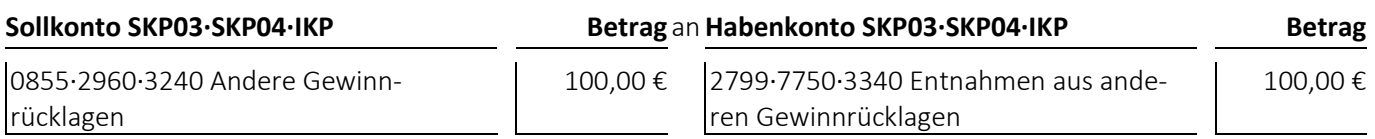

(1) Welcher **Geschäftsvorfall** liegt dem Buchungssatz zugrunde?

Im Rahmen der teilweisen Ergebnisverwendung einer Kapitalgesellschaft\* werden den anderen Gewinnrücklagen 100,00 € entnommen

- bei den **Jahresabschlussrechnungen** die Gliederungsnummern und die Bezeichnungen der betroffenen Posten sowie die Beträge, um die sich diese jeweils ändern,
- bei den betroffenen **Rechengrößen** negative Beträge für Auszahlungen, Ausgaben und Aufwendungen und positive Beträge für Einzahlungen, Einnahmen und Erträge,
- bei der **Bilanzänderung** die Art der Änderung,
- bei den **nicht betroffenen Feldern** einen waagrechten Strich:

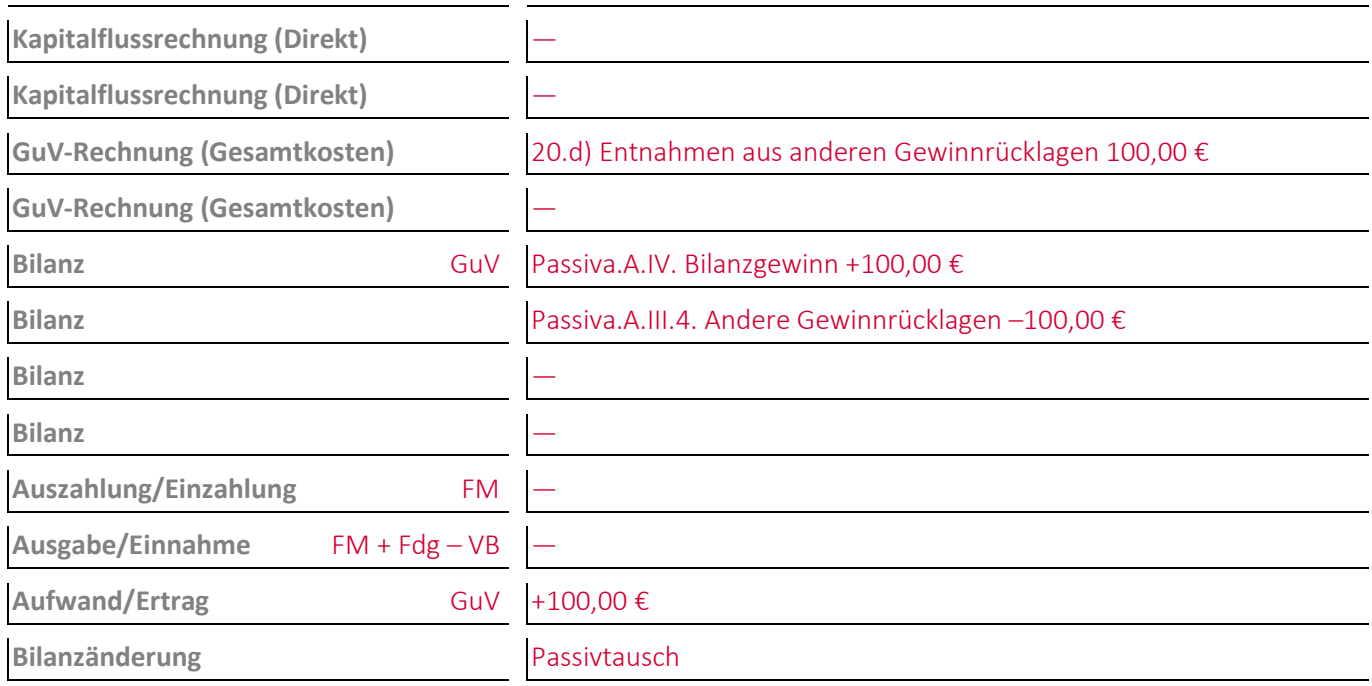

# <span id="page-25-0"></span>**Aufgabe 8-10, Punkte: 5,5**

*Autorin:* Prof. Dr. Catharina Kriegbaum-Kling

Bei einer **Kapitalgesellschaft\*** wurde folgende Buchung durchgeführt:

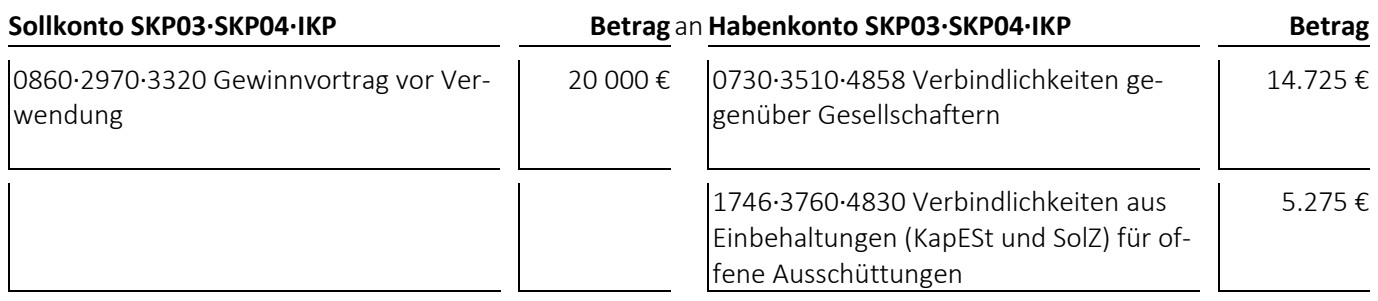

(1) Welcher **Geschäftsvorfall** liegt dem Buchungssatz zugrunde?

Eine Kapitalgesellschaft\* hat im Rahmen der vollständigen Ergebnisverwendung beschlossen, 20 000 € an die Gesellschafter auszuschütten. Die Kapitalertragsteuer darauf beträgt 25% und der Solidaritätszuschlag 5,5% auf die Kapitalertragsteuer.

#### **Lösungshinweis**

Die zwei Posten »C.8. Sonstige Verbindlichkeiten« können auch zusammengefasst werden.

- bei den **Jahresabschlussrechnungen** die Gliederungsnummern und die Bezeichnungen der betroffenen Posten sowie die Beträge, um die sich diese jeweils ändern,
- bei den betroffenen **Rechengrößen** negative Beträge für Auszahlungen, Ausgaben und Aufwendungen und positive Beträge für Einzahlungen, Einnahmen und Erträge,
- bei der **Bilanzänderung** die Art der Änderung,
- bei den **nicht betroffenen Feldern** einen waagrechten Strich:

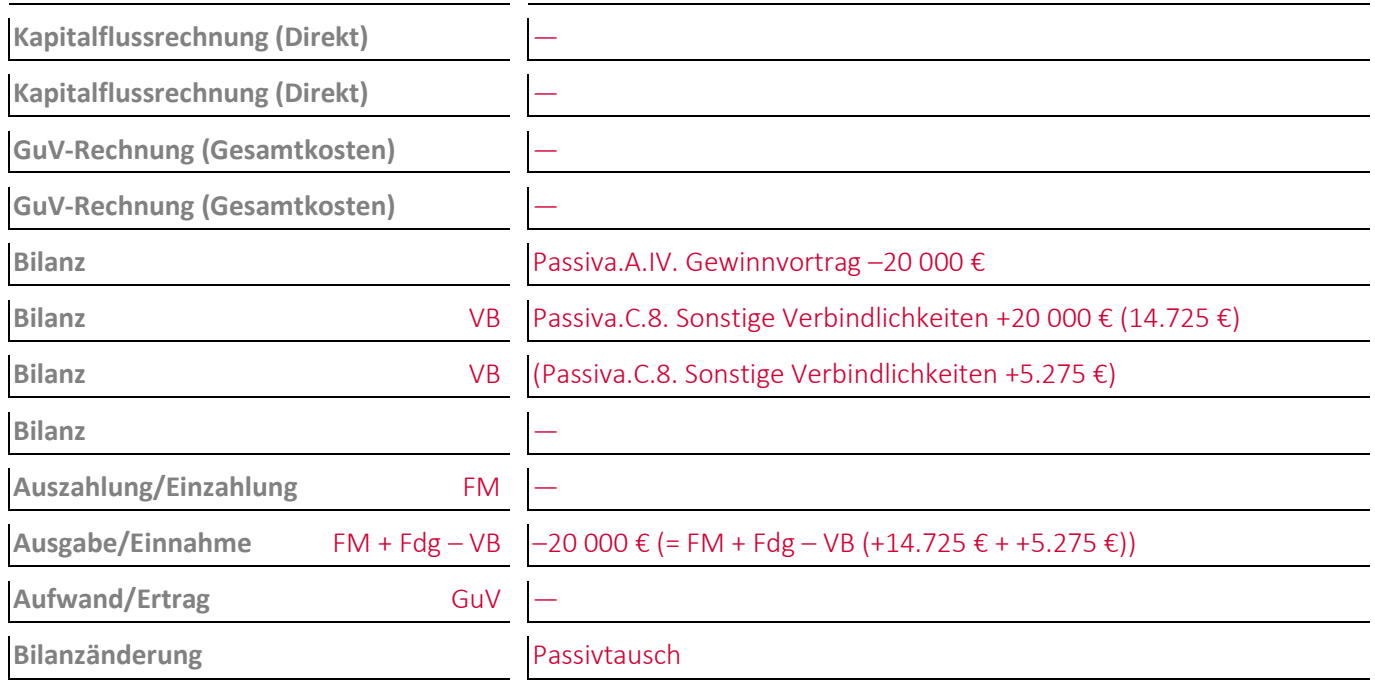

# <span id="page-26-0"></span>**Aufgabe 8-11 (Sommersemester 2018) Punkte: 6**

Bei einer **Aktiengesellschaft\*** wurde folgende Buchung durchgeführt:

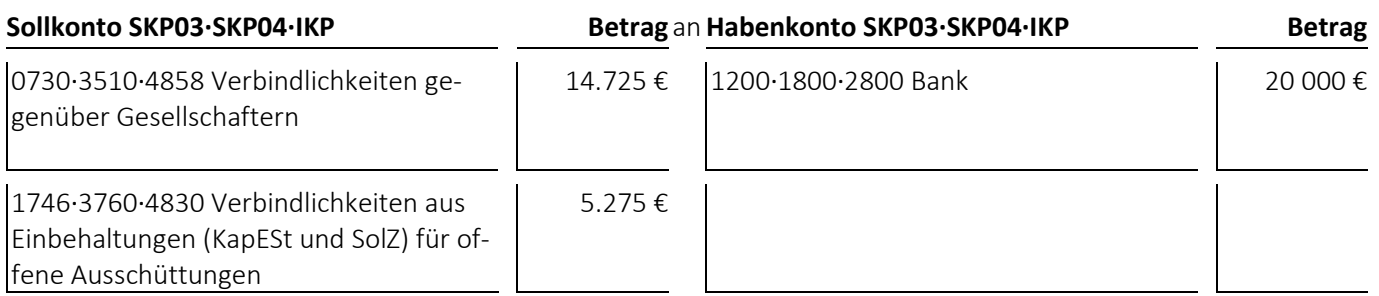

(1) Welcher **Geschäftsvorfall** liegt dem Buchungssatz zugrunde?

Eine Aktiengesellschaft\* zahlt Dividenden an ihre Gesellschafter und führt die Kapitalertragsteuer und den Solidaritätszuschlag darauf ab.

#### **Lösungshinweis**

Die zwei Posten »C.8. Sonstige Verbindlichkeiten« können auch zusammengefasst werden.

- bei den **Jahresabschlussrechnungen** die Gliederungsnummern und die Bezeichnungen der betroffenen Posten sowie die Beträge, um die sich diese jeweils ändern,
- bei den betroffenen **Rechengrößen** negative Beträge für Auszahlungen, Ausgaben und Aufwendungen und positive Beträge für Einzahlungen, Einnahmen und Erträge,
- bei der **Bilanzänderung** die Art der Änderung,
- bei den **nicht betroffenen Feldern** einen waagrechten Strich:

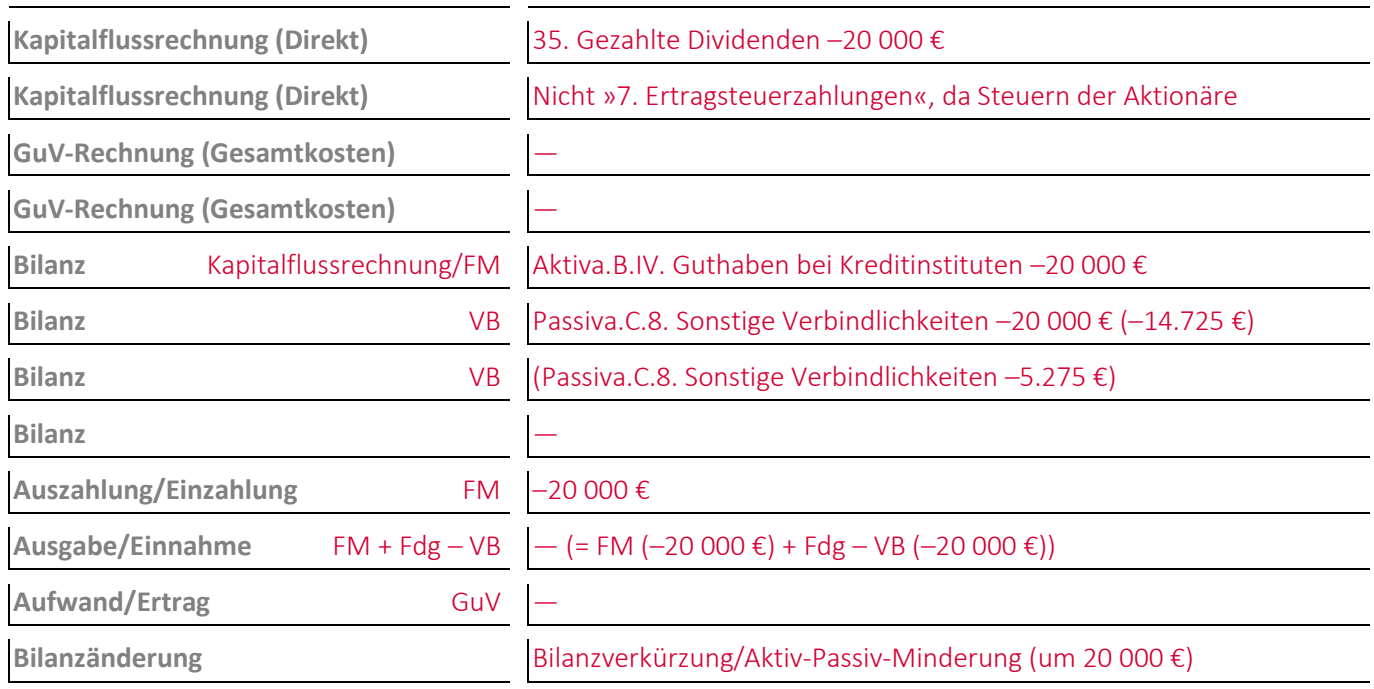

# <span id="page-27-0"></span>**Aufgabe 8-12 (Sommersemester 2014) Punkte: 2**

Am Ende eines Geschäftsjahres ist das **Kontokorrentkonto** (=Girokonto) eines Unternehmens\* um 100,00 € **überzogen**. Geben Sie den/die Buchungssätze an: Zum richtigen **Ausweis in der Bilanz** wird das Konto umgebucht:

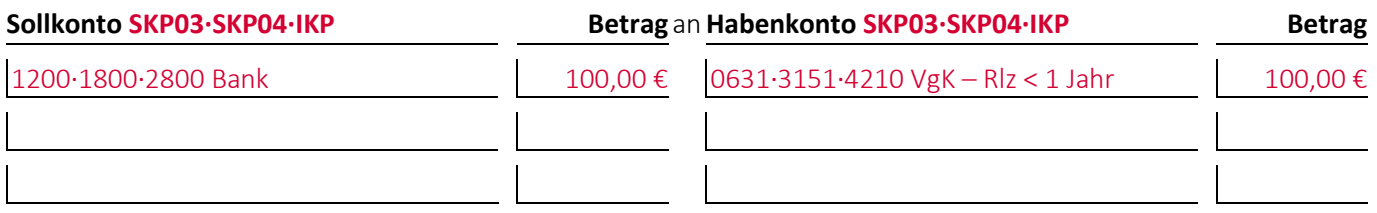

#### <span id="page-27-1"></span>**Aufgabe 8-13 (Wintersemester 2016/17) Punkte: 4**

Ein Unternehmen\* hatte vom **31.03.0001** bis zum **24.02.0006** ein Bankdarlehen mit einem Nennbetrag von **10 000 €** zu einem Jahreszinssatz von **5,0 %**.

Ermitteln Sie mittels der deutschen kaufmännischen Zinsmethode die **Zinstage** und die insgesamt über die Nutzungsdauer zu zahlenden **Tageszinsen** (Ergebnisgenauigkeit: Mindestens 0 Nachkommastellen):

 $(24 – 30) + (02 – 03) × 30 + (0006 – 0001) × 360 = 1764$  Tage

10 000 € × 5,0 % × 1 764 Tage/360 Tage = 2 450,00 €

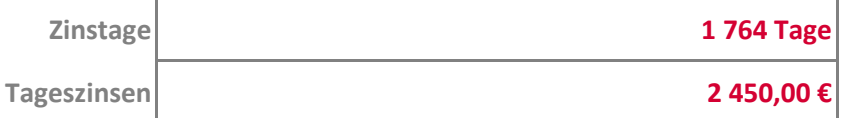

#### <span id="page-27-2"></span>**Aufgabe 8-14 (Sommersemester 2017) Punkte: 13**

*Autoren:* Prof. Dr. Catharina Kriegbaum-Kling und Prof. Dr. Jan Schäfer-Kunz

(1) Geben Sie den/die Buchungssätze an: Ein Unternehmen\* nimmt am **18.04.0001** ein Bankdarlehen mit einem **Auszahlungsbetrag von 49 000 €**, einem **Nennbetrag von 50 000 €**, einem **Rückzahlungsbetrag von 50 000 €**, einem Jahreszinssatz von **3 %** und einer Laufzeit von **6 Jahren** auf und verbucht das Damnum **sofort als Aufwand**:

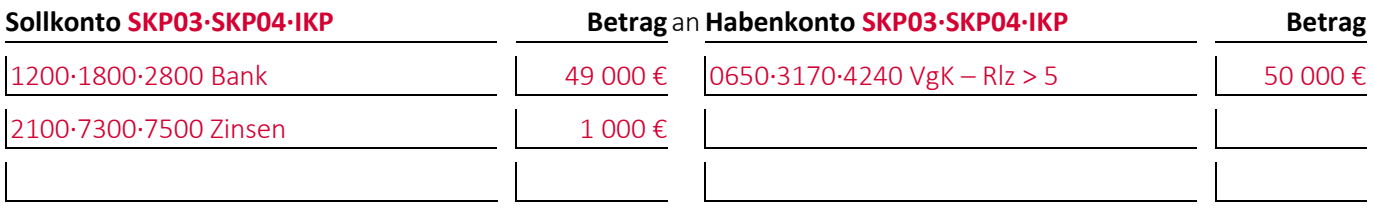

(2) Ermitteln Sie mittels der deutschen kaufmännischen Zinsmethode die **Zinstage** zwischen der Aufnahme des Darlehens und dem 31.12.0001:

Zinstage =  $(30 - 18) + (12 - 4) \times 30 = 252$  Tage

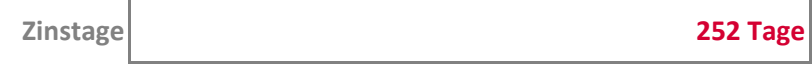

(3) Geben Sie das Berechnungsergebnis und den/die Buchungssätze an: Dem Unternehmen\* werden zum 31.12.0001 von seiner Bank die mittels der deutschen kaufmännischen Zinsmethode tagesgenau ermittelten **Zinsen** (Ergebnisgenauigkeit: Mindestens 0 Nachkommastellen) in Rechnung gestellt und vom Bankkonto **abgebucht**:

Jahreszins 252 Tage / 360 Tage × 0,03 × 50.000 € = 1 050 €

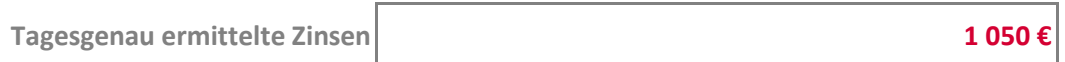

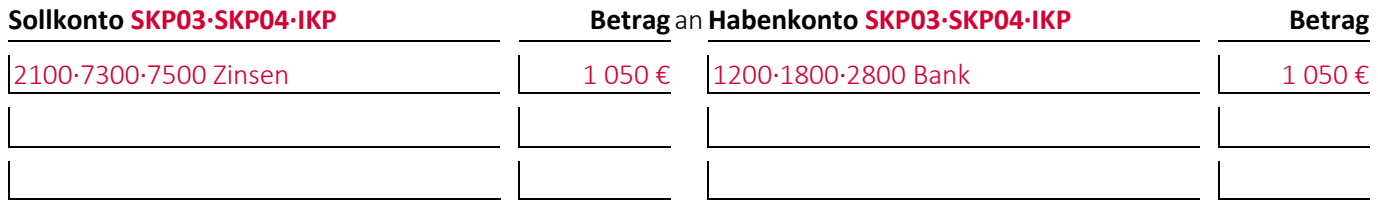

(4) Unter welchem **Posten** und mit welchem **Betrag** werden die **Aufnahme des Darlehens** und die **Zahlung der Zinsen** im Jahr 0001 in der Gewinn- und Verlustrechnung nach dem Gesamtkostenverfahren ausgewiesen?

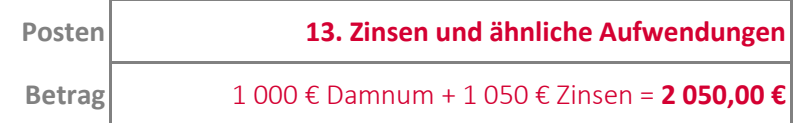

(5) Geben Sie den/die Buchungssätze an: **Ein Jahr** nach der Aufnahme des Darlehens wird dieses **aufgrund der Veränderung der Restlaufzeit umgebucht**:

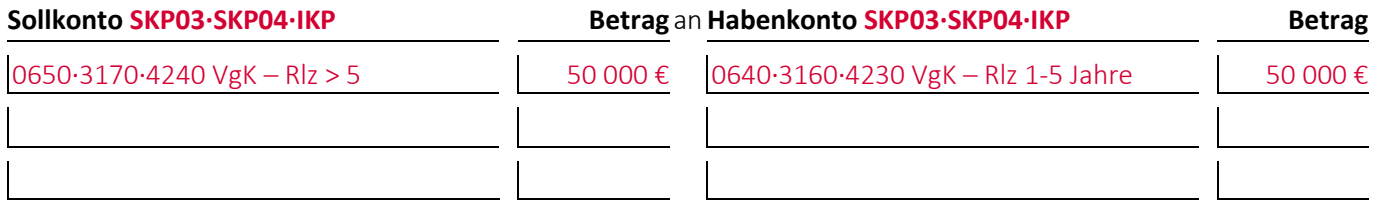

(6) Geben Sie den/die Buchungssätze an: Am Ende der Laufzeit wird das **Darlehen** komplett **zurückgezahlt**:

**Sollkonto SKP03·SKP04·IKP Betrag** an**Habenkonto SKP03·SKP04·IKP Betrag** 0631·3151·4210 Verb.gg. Kr. RLZ< 1 | 50 000 € |1200·1800·2800 Bank | 50 000 €

# <span id="page-29-0"></span>**Aufgabe 8-15 (Sommersemester 2013) Punkte: 9**

(1) Geben Sie den/die Buchungssätze an: Ein Unternehmen\* erhält am 30.10.0001 ein **Bankdarlehen** mit einem Auszahlungsbetrag von 9 700,00 €, mit einem Rückzahlungsbetrag von 10 240,00 €, mit einem Jahreszins von 720,00 € und mit einer Laufzeit von **2 Jahren** überwiesen und **aktiviert das Damnum** beziehungsweise Disagio, um es über die Laufzeit abzuschreiben:

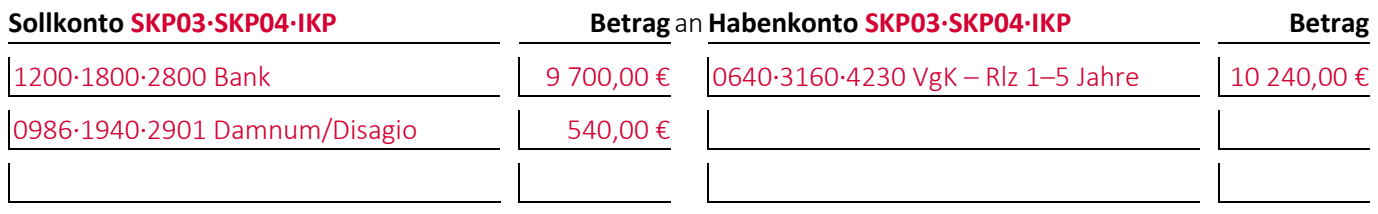

(2) Geben Sie das Berechnungsergebnis und den/die Buchungssätze an: Dem Unternehmen\* werden zum 31.12.0001 von seiner Bank die mittels der deutschen kaufmännischen Zinsmethode **tagesgenau ermittelten Zinsen** in Rechnung gestellt und vom Bankkonto abgebucht (Ergebnisgenauigkeit: Mindestens 2 Nachkommastellen).

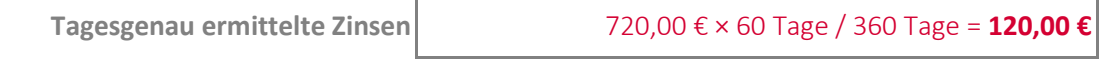

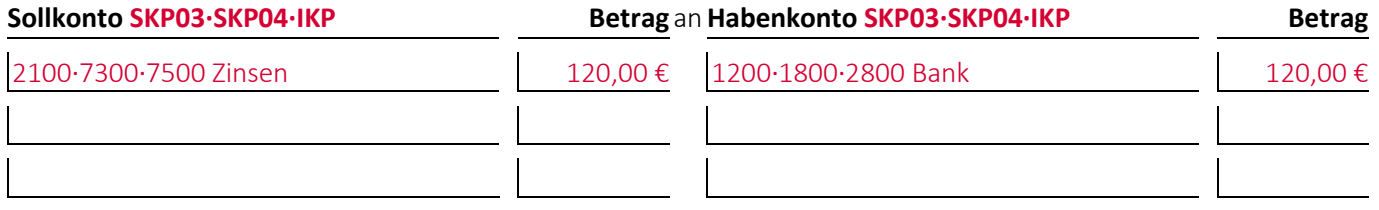

(3) Geben Sie das Berechnungsergebnis und den/die Buchungssätze an: Das Unternehmen\* führt zum 31.12.0001 auf Basis der mit der deutschen kaufmännischen Zinsmethode ermittelten Zinstage eine **tagesgenaue Abschreibung auf das Damnum** beziehungsweise Disagio durch (Ergebnisgenauigkeit: Mindestens 2 Nachkommastellen).

**Abschreibungsbetrag Damnum** 540,00 € × 60 Tage / 720 Tage = **45,00 €**

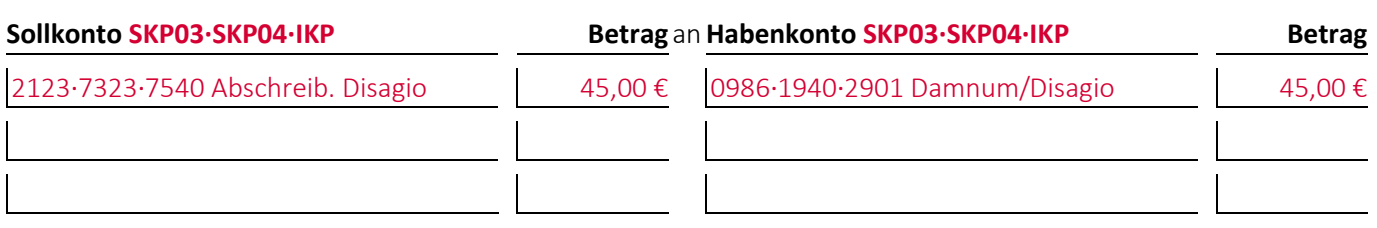

# <span id="page-29-1"></span>**Aufgabe 8-16 (Wintersemester 2013/14) Punkte: 2**

Geben Sie den/die Buchungssätze an: Ein Unternehmen\*, das keine umsatzsteuerpflichtigen Umsätze tätigt, zahlt für ein Gebäude, das es nutzt, die **Miete** von 2 000,00 € ohne Umsatzsteuer über einen Dauerauftrag per Banküberweisung:

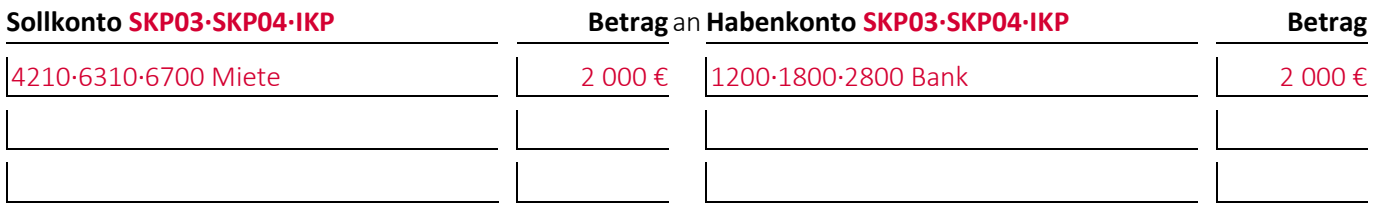

# <span id="page-30-0"></span>**Aufgabe 8-17 (Sommersemester 2016) Punkte: 7**

Bei einem Unternehmen\* wurde folgende Buchung durchgeführt:

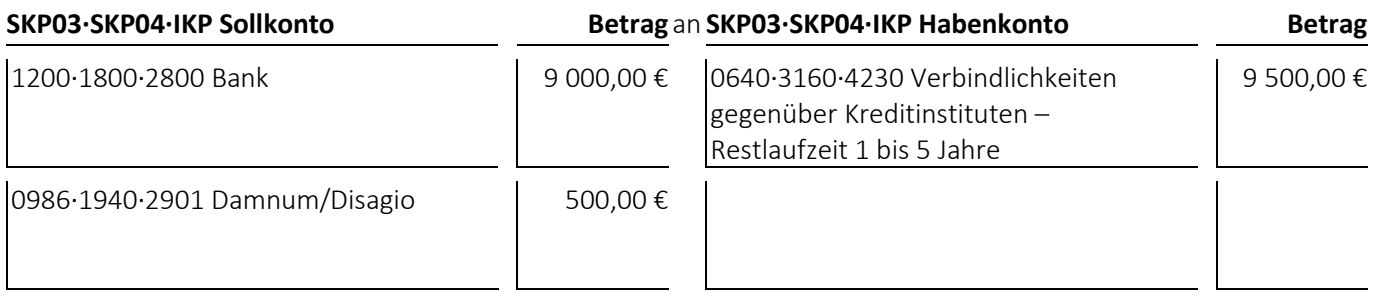

(1) Welcher **Geschäftsvorfall** liegt dem Buchungssatz zugrunde?

Ein Unternehmen\* nimmt ein mittelfristiges Bankdarlehen mit einem Auszahlungsbetrag von 9 000,00 € und einem Rückzahlungsbetrag von 9 500,00 € auf und aktiviert das Damnum/Disagio in Höhe von 500,00 €, um es abzuschreiben.

- bei den **Jahresabschlussrechnungen** die Gliederungsnummern und die Bezeichnungen der betroffenen Posten sowie die Beträge, um die sich diese jeweils ändern,
- bei den betroffenen **Rechengrößen** negative Beträge für Auszahlungen, Ausgaben und Aufwendungen und positive Beträge für Einzahlungen, Einnahmen und Erträge,
- bei der **Bilanzänderung** die Art der Änderung,
- bei den **nicht betroffenen Feldern** einen waagrechten Strich:

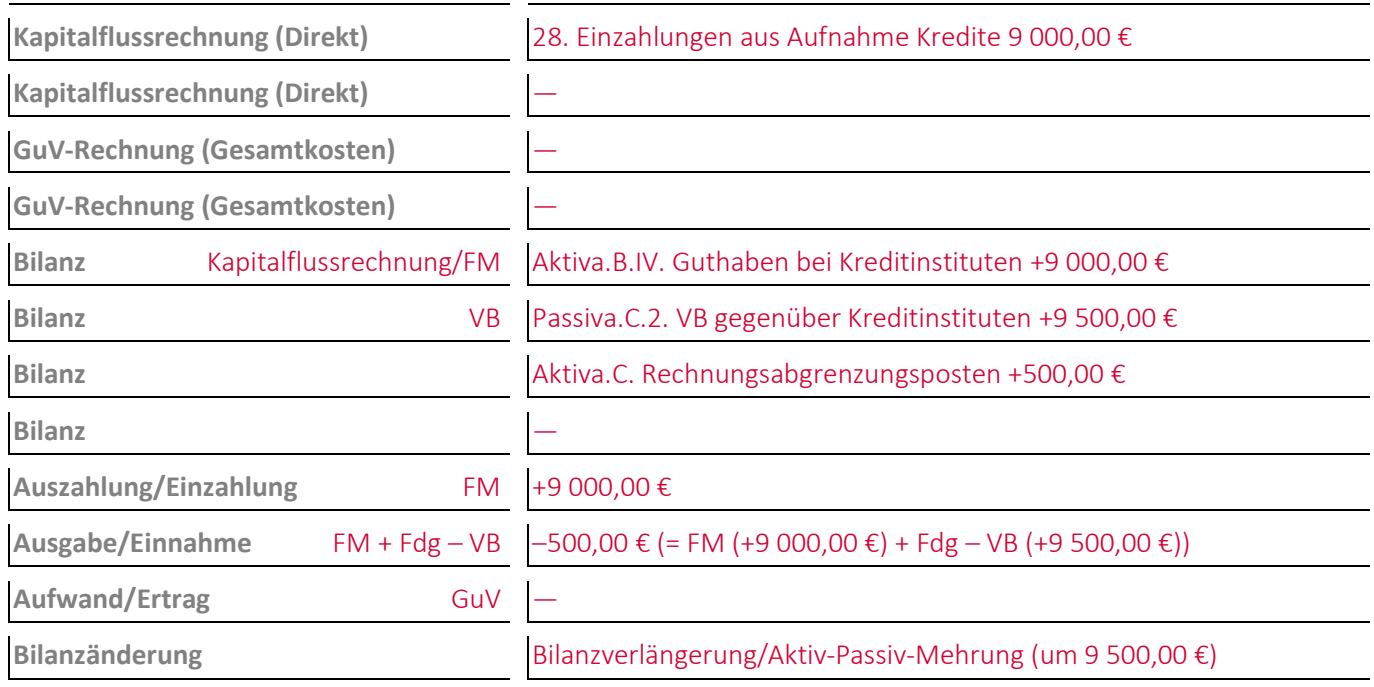

# <span id="page-31-0"></span>**Aufgabe 8-18 (Wintersemester 2016/17) Punkte: 6**

Bei einem Unternehmen\* wurde folgende Buchung durchgeführt:

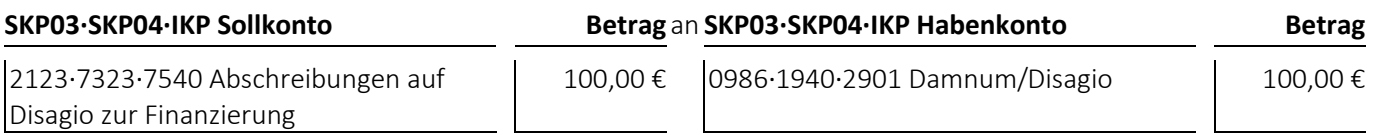

(1) Welcher **Geschäftsvorfall** liegt dem Buchungssatz zugrunde?

Ein Unternehmen\* führt zum Abschlussstichtag eine Abschreibung auf ein Damnum für ein Darlehen in Höhe von 100,00 € durch.

- bei den **Jahresabschlussrechnungen** die Gliederungsnummern und die Bezeichnungen der betroffenen Posten sowie die Beträge, um die sich diese jeweils ändern,
- bei den betroffenen **Rechengrößen** negative Beträge für Auszahlungen, Ausgaben und Aufwendungen und positive Beträge für Einzahlungen, Einnahmen und Erträge,
- bei der **Bilanzänderung** die Art der Änderung,
- bei den **nicht betroffenen Feldern** einen waagrechten Strich:

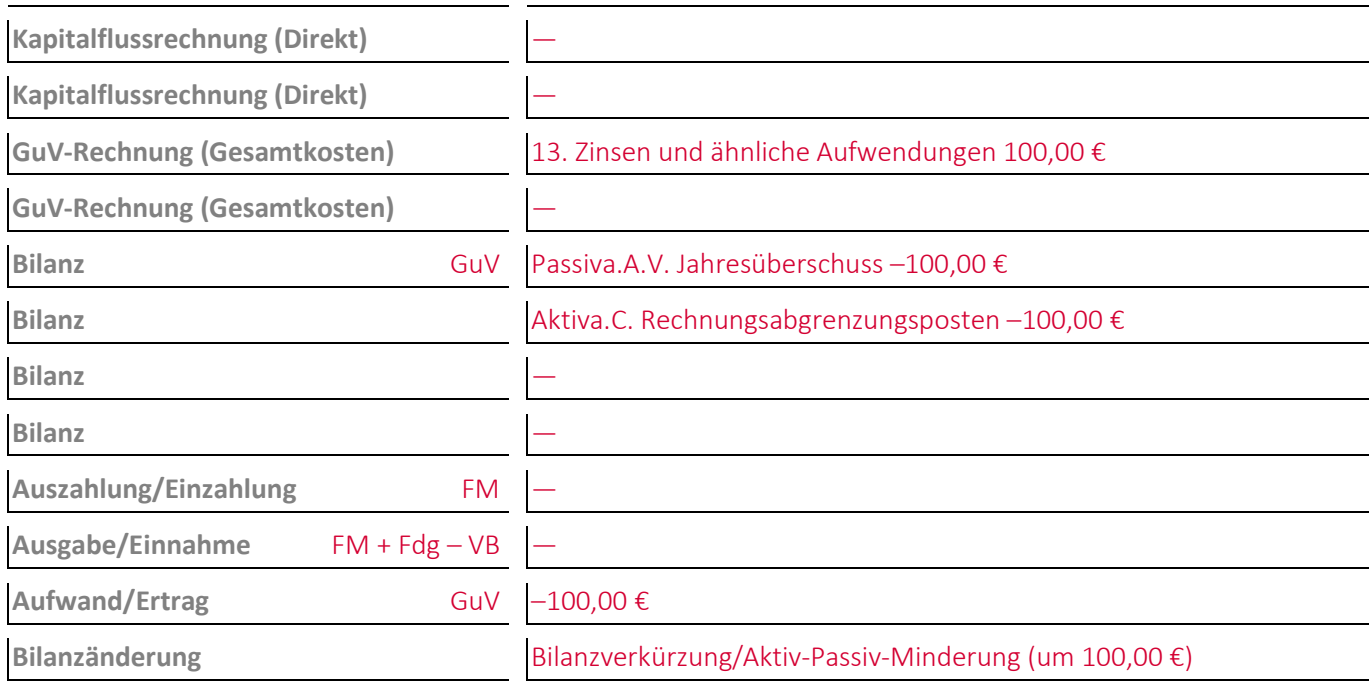

# <span id="page-32-0"></span>**Aufgabe 8-19 (Wintersemester 2020/21) Punkte: 6,5**

Bei einem Unternehmen\* wurde folgende Buchung durchgeführt:

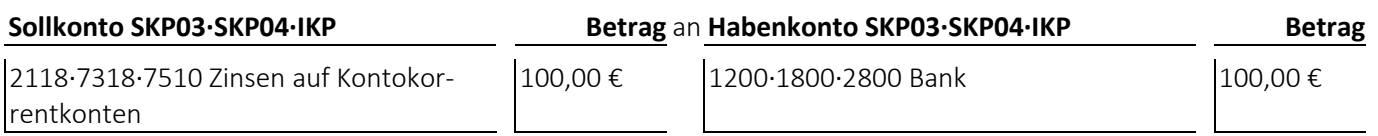

(1) Welcher **Geschäftsvorfall** liegt dem Buchungssatz zugrunde?

Ein Unternehmen zahlt für sein überzogenes Kontokorrentkonto Zinsen.

- bei den **Jahresabschlussrechnungen** die Gliederungsnummern und die Bezeichnungen der betroffenen Posten sowie die Beträge, um die sich diese jeweils ändern,
- bei den betroffenen **Rechengrößen** negative Beträge für Auszahlungen, Ausgaben und Aufwendungen und positive Beträge für Einzahlungen, Einnahmen und Erträge,
- bei der **Bilanzänderung** die Art der Änderung,
- bei den **nicht betroffenen Feldern** einen waagrechten Strich:

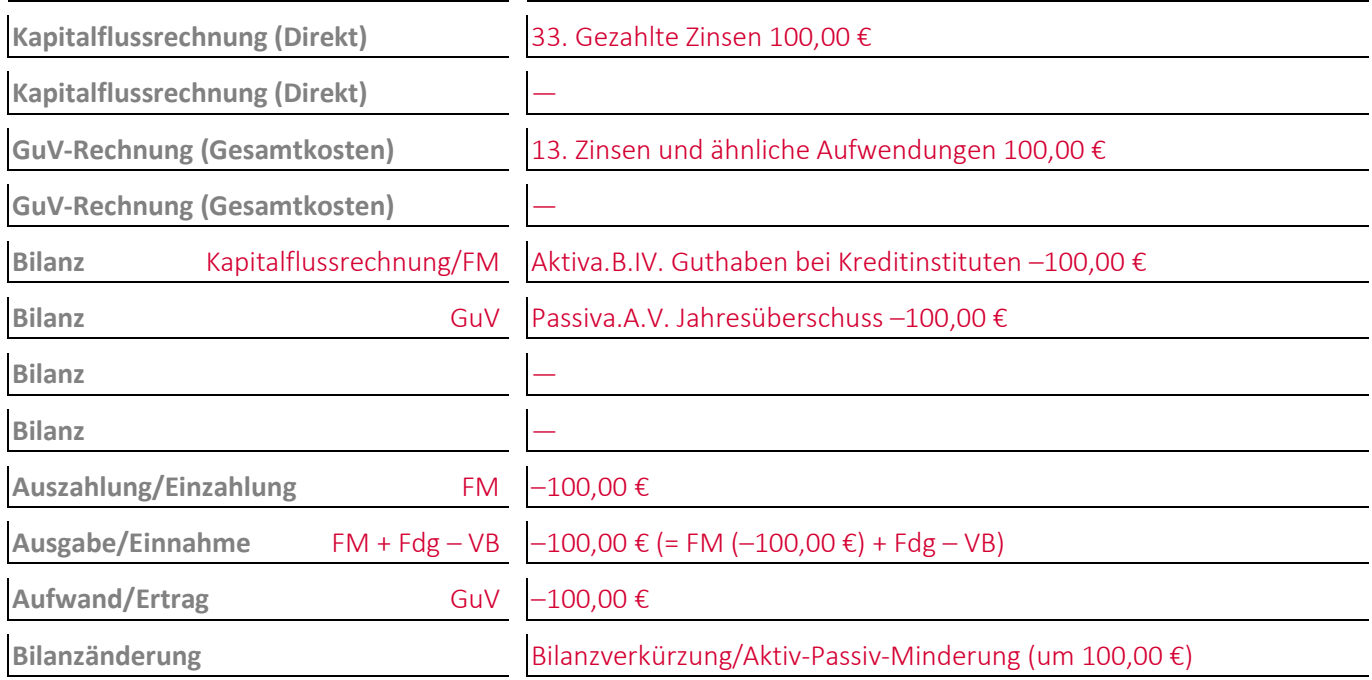

# <span id="page-33-0"></span>**9 Die Buchungen im Anlagevermögen zur Abbildung von Investitionsprozessen**

#### <span id="page-33-1"></span>**Aufgabe 9-1 (Sommersemester 2014) Punkte: 7**

(1) Geben Sie den/die Buchungssätze an: Ein Unternehmen\* bestellt eine Maschine zum Preis von 200 000,00 €. Bei der Bestellung leistet das Unternehmen\* vertragsgemäß eine **Anzahlung** von 50 000,00 € per Banküberweisung:

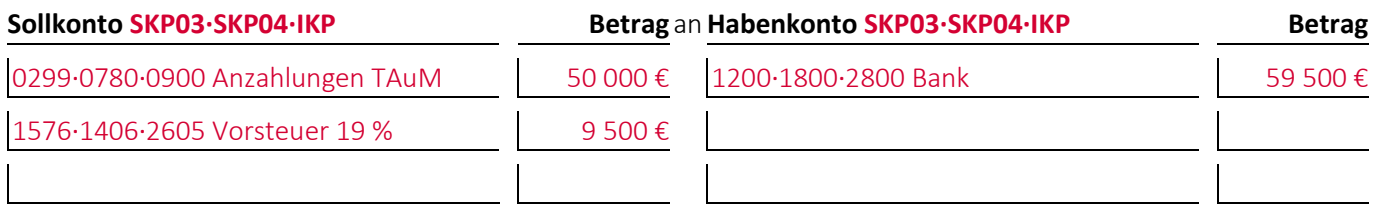

(2) Geben Sie den/die Buchungssätze an: Die unter (1) genannte Maschine wird zusammen mit der Endrechnung **geliefert** und die **Anzahlung umgebucht**:

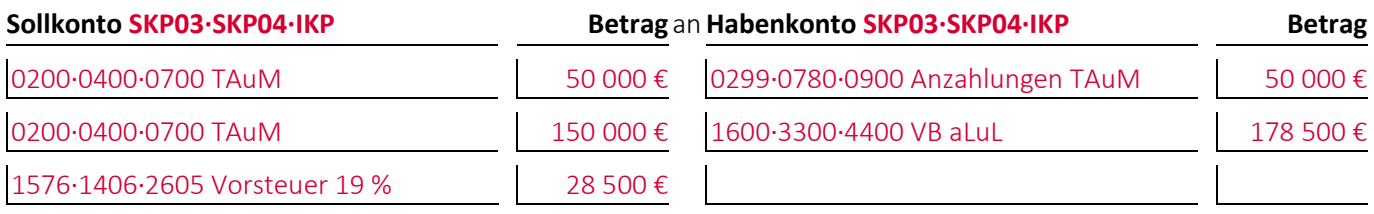

#### <span id="page-33-2"></span>**Aufgabe 9-2 (Sommersemester 2021) Punkte: 5**

Ein Unternehmen\* beginnt am Anfang des dem Kalenderjahr entsprechenden Geschäftsjahres 0000 eine Sondermaschine für sich selbst zu bauen. Am 31.12.0000 sind für die **noch nicht ganz fertiggestellte** Sondermaschine Herstellungskosten von 300 000,00 € angefallen.

(1) Geben Sie den/die Buchungssätze an: Das Unternehmen\* **aktiviert** die **noch im Bau (!)** befindliche Sondermaschine zum 31.12.0000 mit den **Herstellungskosten**:

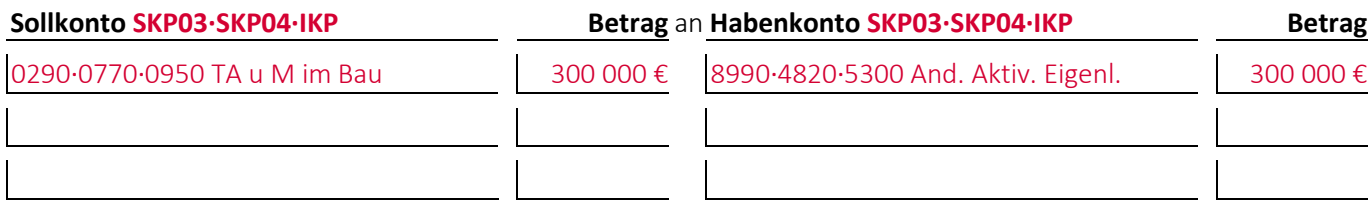

(2) Geben Sie den/die Buchungssätze an: Nachdem weitere **Herstellungskosten von 33 000,00 €** entstanden sind, wird die Sondermaschine am 24.04.0001 fertiggestellt und aktiviert:

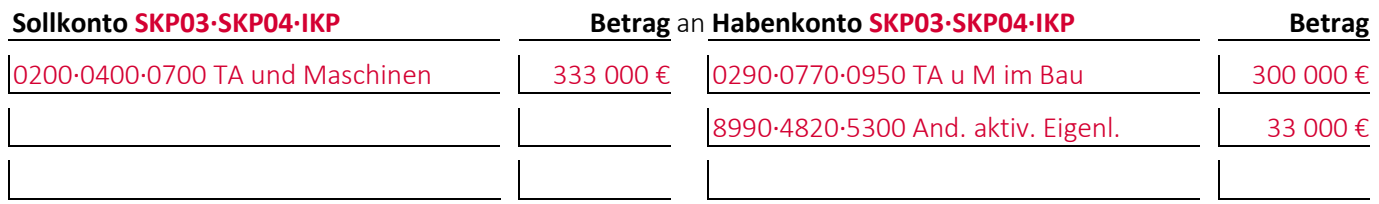

#### <span id="page-34-0"></span>**Aufgabe 9-3 (Wintersemester 2014/15) Punkte: 8**

(1) Geben Sie den/die Buchungssätze an: Ein Unternehmen\* erhält eine bestellte Maschine inklusive Rechnung geliefert. Der **Kaufpreis** beträgt 100 000,00 €. Auf den Kaufpreis wird ein **direkt und nicht separat** zu verbuchender **Rabatt von 20 %** gewährt. Für den **Transport** und die **Montage** der Maschine werden zusätzlich 10 000,00 € in Rechnung gestellt, die **direkt und nicht separat** zu verbuchen sind:

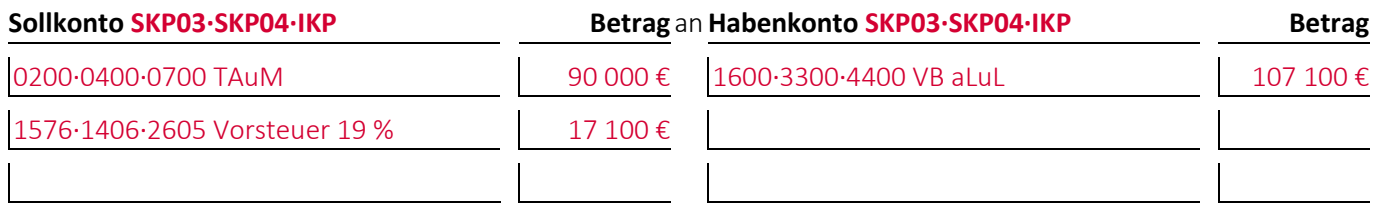

(2) Die unter (1) verbuchte Rechnung enthielt den Zusatz »Zahlbar innerhalb von 10 Tagen abzüglich **5 % Skontos** oder innerhalb von 30 Tagen ohne Abzug«. Geben Sie den/die Buchungssätze an: Das Unternehmen\* überweist dem Maschinenlieferanten nach 8 Tagen das Geld abzüglich des **direkt und nicht separat zu verbuchenden** Skontos:

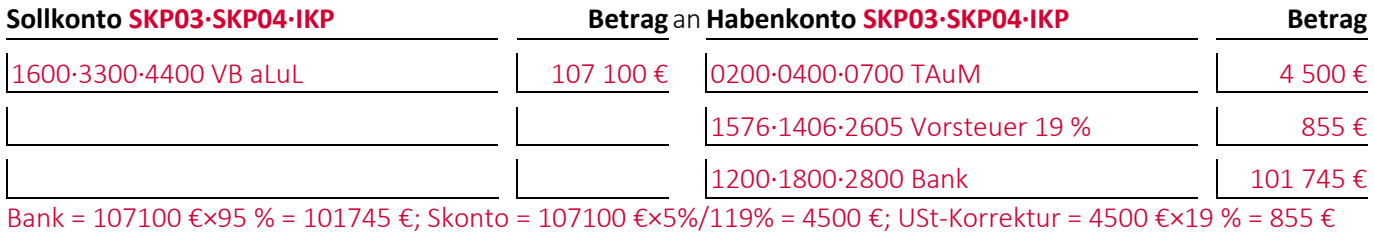

(3) Geben Sie den **Wert** an, mit dem die Maschine anschließend **bilanziert** wird:

**Wert in der Bilanz** (100 000 € × 0,8 + 10 000 €) × 0,95 = **85 500,00 €**

#### <span id="page-35-0"></span>**Aufgabe 9-4 (Wintersemester 2011/12) Punkte: 6,5**

Erstellen Sie den **Abschreibungsplan** eines Anlagegutes unter folgenden Voraussetzungen (Ergebnisgenauigkeit: Mindestens 0 Nachkommastellen):

- Das Anlagegut wird am **30.08.0001** mit 12 000,00 € aktiviert.
- Die betriebsgewöhnliche Nutzungsdauer des Anlageguts beträgt **5 Jahre**.
- Die Abschreibung erfolgt **linear**.
- Die Abschreibung erfolgt **monatsgenau**.

**Jahr 0001:** 5/60 × 12 000,00 € **Jahr 0002:** 12/55 × 11 000,00 € **Jahr 0003:** 12/43 × 8 600,00 € **Jahr 0004:** 12/31 × 6 200,00 € **Jahr 0005:** 12/19 × 3 800,00 € **Jahr 0006:** 7/7 × 1 400,00 €

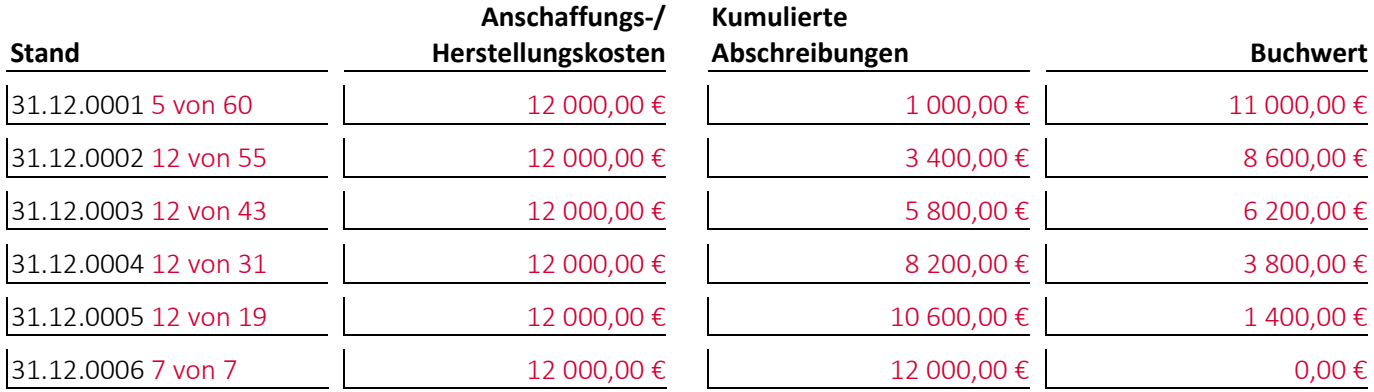

#### <span id="page-35-1"></span>**Aufgabe 9-5 (Wintersemester 2014/15) Punkte: 10**

Erstellen Sie den **Abschreibungsplan** für die ersten 4 Geschäftsjahre eines Anlagegutes unter folgenden Voraussetzungen (Ergebnisgenauigkeit: Mindestens 0 Nachkommastellen):

- Das Anlagegut wird am 19.03.0001 mit 24 000,00 € aktiviert.
- Die betriebsgewöhnliche Nutzungsdauer des Anlageguts beträgt **5 Jahre**.
- Die Abschreibung erfolgt **geometrisch-degressiv** mit einem Abschreibungsprozentsatz von **25 %**.
- Ein **Wechsel auf** die **lineare Abschreibung** ist zulässig.
- Die Abschreibung erfolgt **steueroptimal**.
- Die Abschreibung erfolgt **monatsgenau**.

Am **31.10.0004** wird das Anlagegut für 850,00 € zuzüglich Umsatzsteuer **wesentlich verbessert**.

**Jahr 0001:** 10/12 × 0,25 × 24 000 €

**Jahr 0002:** 0,25 × 19 000 € degressiv > 12/50 × 19 000 € linear

**Jahr 0003:** 0,25 × 14.250 € degressiv < 12/38 × 14.250 € linear

**Jahr 0004:** 12 Monate/(12 + 12 + 2) Monate × 9 750,00 € + 3 Monate/(3 + 12 + 2) Monate × 850,00 € = 4 650,00 €

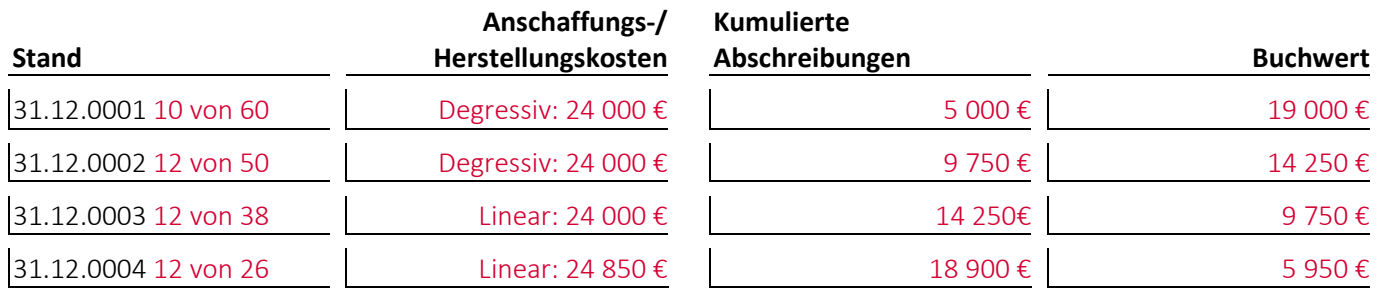
#### **Aufgabe 9-6 (Wintersemester 2018/19) Punkte: 10**

Erstellen Sie den **Abschreibungsplan** eines Anlagegutes unter folgenden Voraussetzungen (Ergebnisgenauigkeit: Mindestens 2 Nachkommastellen):

- Das Anlagegut wird am **01.02.0001** mit **96 000,00 €** aktiviert.
- Die betriebsgewöhnliche Nutzungsdauer des Anlageguts beträgt **6 Jahre**.
- Am **19.10.0002** wird das Anlagegut für **14 800,00 €** wesentlich verbessert.
- Das Anlagegut wird am **10.09.0004** verkauft und ist deshalb bis zu diesem Zeitpunkt abzuschreiben.
- Die Abschreibung erfolgt zuerst **geometrisch-degressiv** mit einem Abschreibungsprozentsatz von **25 %**.
- Ein Wechsel auf die lineare Abschreibung ist zulässig und durchzuführen, sobald die linearen Abschreibungsbeträge größer als die geometrisch-degressiven sind.
- Die Abschreibung erfolgt **monatsgenau**.
- **Jahr 0001:** 96 000,00 € × 0,25 × 11 Monate/12 Monate = 22 000,00 €

**Jahr 0002:** 74 000,00 € × 0,25 + 14 800,00 € × 0,25 × 3 Monate / 12 Monate = 19 425,00 €

**Jahr 0003:** 69 375,00 € × 0,25 = 17 343,75 €

**Jahr 0004:** 12/37 > 25 % deshalb Übergang auf lineare Abschreibung

**Jahr 0004:** 52 031,25 € × 8 Monate / (12 + 12 + 12 + 1 Monate) = 11 250,00 €

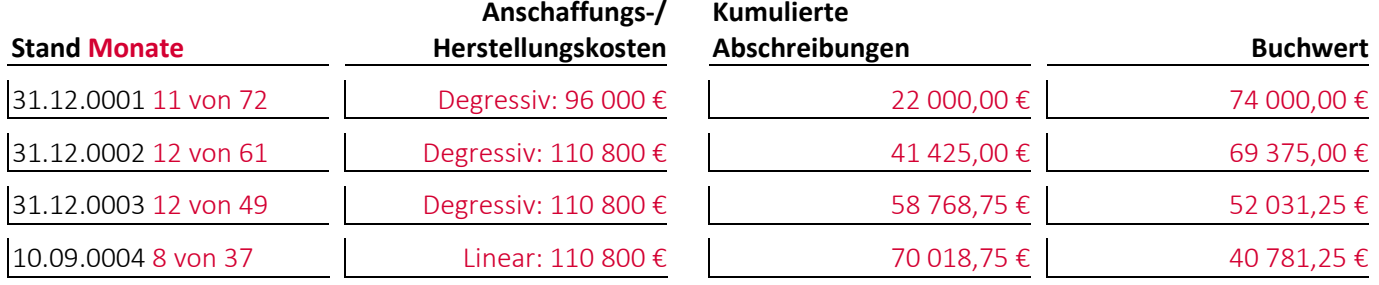

#### **Aufgabe 9-7 (Wintersemester 2021/22) Punkte: 3**

Geben Sie den/die Buchungssätze an: Ein Unternehmen\* erhält im Anschluss an die Durchführung der **Instandhaltung einer Maschine** eine **Rechnung** über 1 000 €:

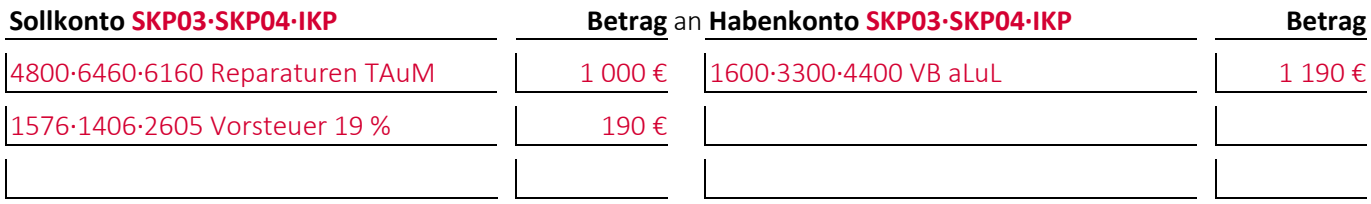

#### **Aufgabe 9-8 (Sommersemester 2016, Version 2) Punkte: 2**

*Autorin:* Prof. Dr. Catharina Kriegbaum-Kling

Geben Sie den/die Buchungssätze an: Eine Immobiliengesellschaft\* **vermietet ein Gebäude** und erhält dafür Mieteinnahmen in Höhe von 35 000 € **ohne Umsatzsteuer**. Die Miete wird vom Mieter auf das Bankkonto eingezahlt:

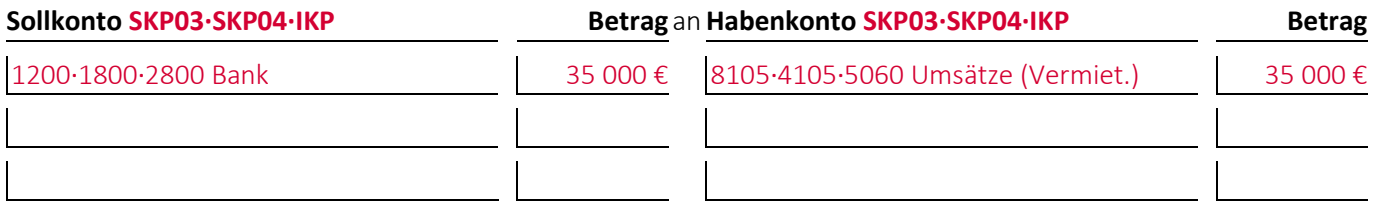

#### **Aufgabe 9-9 (Sommersemester 2021) Punkte: 8**

(1) Geben Sie den/die Buchungssätze an: Ein Unternehmen\* kauft während des Geschäftsjahres für eine Mitarbeiterin ein **Mobiltelefon für 500,00 €** zuzüglich Umsatzsteuer per Banküberweisung der bei der Lieferung beiliegenden Rechnung und **aktiviert es sofort als geringwertiges Wirtschaftsgut**:

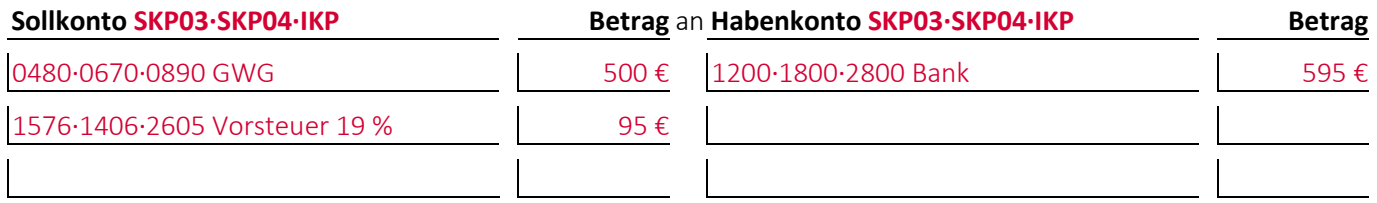

(2) Geben Sie den/die Buchungssätze an: Das Unternehmen\* **schreibt** das bei (1) aktivierte Mobiltelefon am Ende des Geschäftsjahres **vollständig ab**:

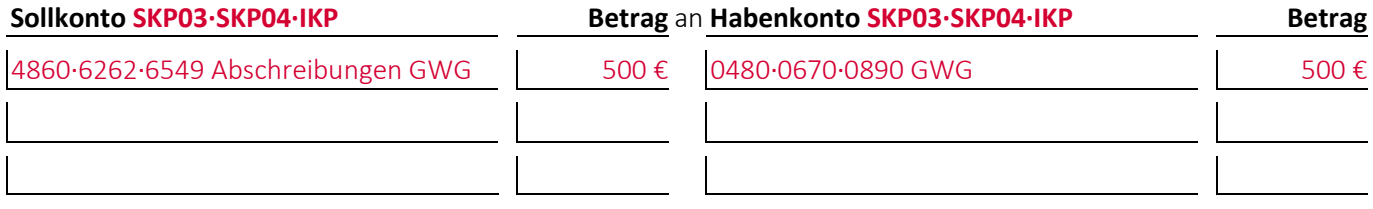

(3) Geben Sie den/die **alternativen Buchungssätze** an, wenn das Unternehmen\* das Mobiltelefon bei (1) **sofort als geringwertiges Wirtschaftsgut abgeschrieben** hätte, ohne es zu aktivieren:

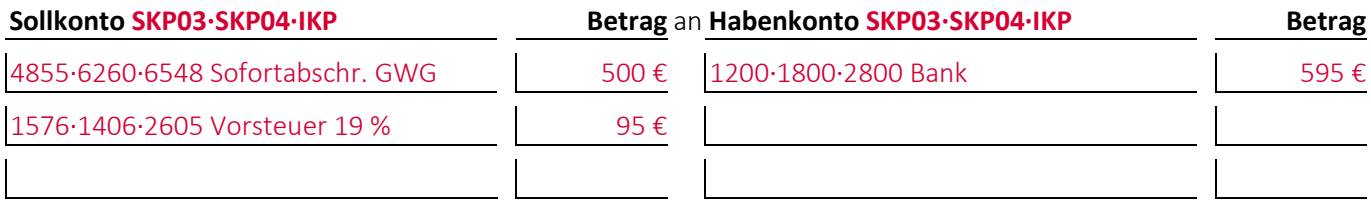

#### **Aufgabe 9-10 (Wintersemester 2013/14) Punkte: 8**

Ein Unternehmen\* will eine **Maschine** aus seinem Anlagevermögen am **27. April** des laufenden Geschäftsjahres **verkaufen**. Das Unternehmen\* schreibt die Maschine linear ab. Der Buchwert der Maschine beträgt zu Anfang des Geschäftsjahres 360 000,00 €, der jährliche Abschreibungsbetrag 60 000,00 €.

(1) Geben Sie das Berechnungsergebnis und den/die Buchungssätze an: Die Maschine wird monatsgenau **bis zum Verkaufszeitpunkt** abgeschrieben (Ergebnisgenauigkeit: Mindestens 0 Nachkommastellen):

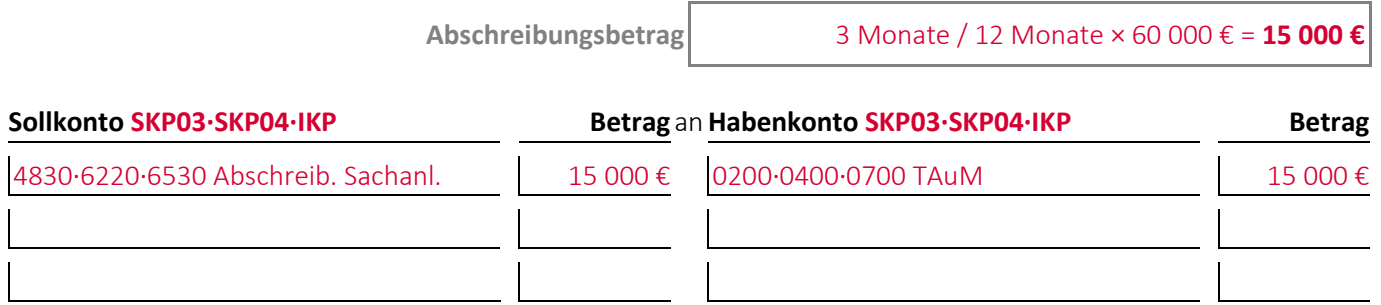

(2) Geben Sie den/die Buchungssätze an: Im Anschluss an die Abschreibung **verkauft** das Unternehmen\* die Maschine zu einem Preis von 400 000,00 € auf **Ziel**:

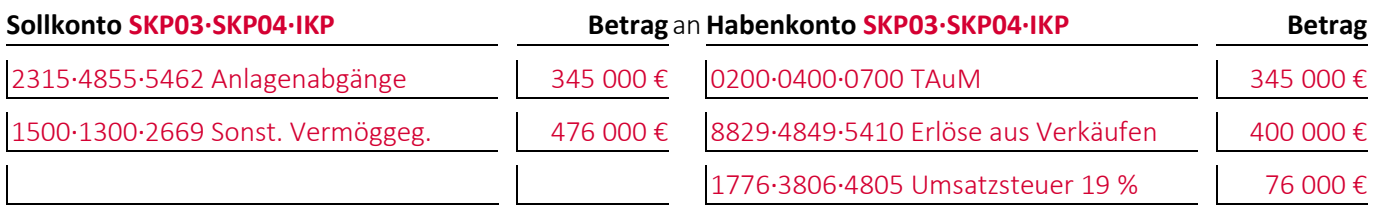

#### **Aufgabe 9-11 (Sommersemester 2017) Punkte: 9**

*Autorin:* Prof. Dr. Catharina Kriegbaum-Kling

(1) Geben Sie den/die Buchungssätze an: Ein Unternehmen\* **aktiviert** eine für die eigene Produktion **selbst hergestellte Maschine**, deren Herstellungskosten 120 000 € betragen, zum 15.02.0001. Die Nutzungsdauer der Maschine beträgt voraussichtlich 5 Jahre:

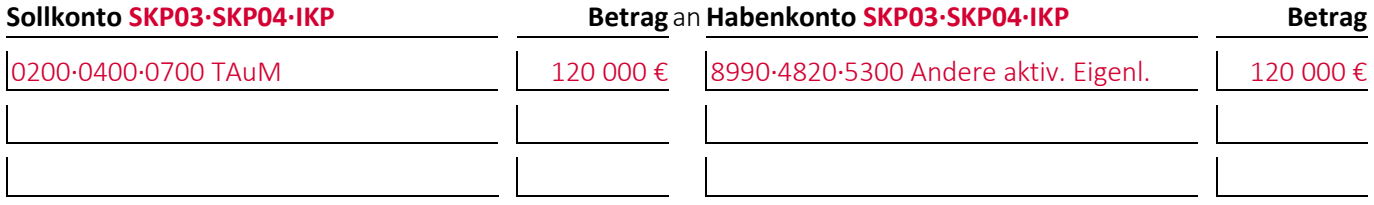

(2) Geben Sie das Berechnungsergebnis und den/die Buchungssätze an: Zum 31.12.0001 **schreibt** das Unternehmen die Maschine monatsgenau linear **ab**:

**Abschreibungsbetrag** 11 Monate / 60 Monate × 120 000 € = **22 000 €**

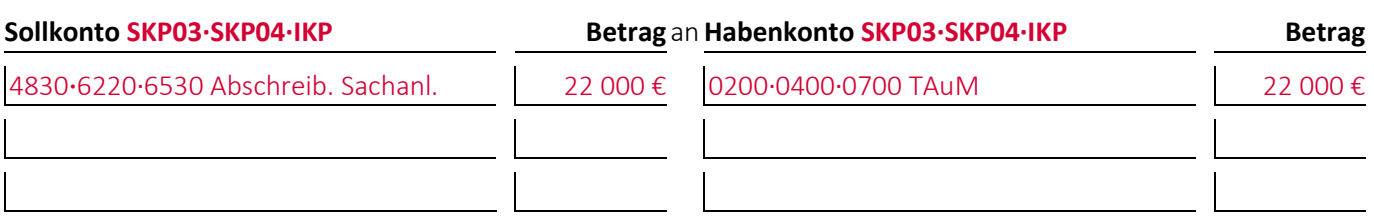

(3) Geben Sie das Berechnungsergebnis und den/die Buchungssätze an: Da sie nicht mehr benötigt wird, wird die Maschine bis zum **14.02.0002 planmäßig abgeschrieben** und dann **unentgeltlich abgegeben**:

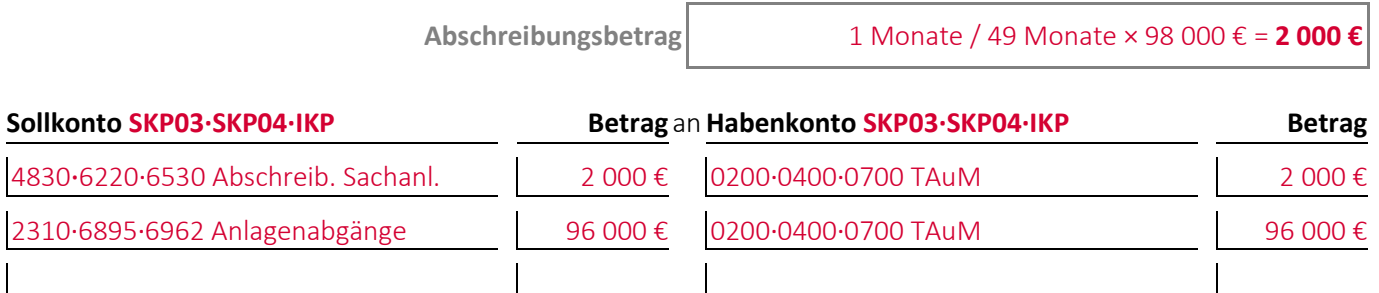

#### **Aufgabe 9-12 (Wintersemester 2011/12) Punkte: 9**

Bei einem Unternehmen\* wurde folgende Buchung durchgeführt:

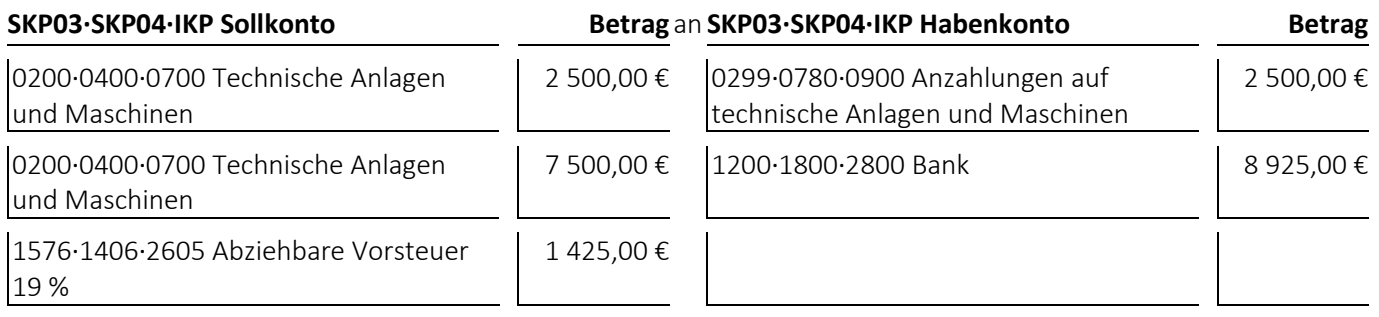

(1) Welcher **Geschäftsvorfall** liegt dem Buchungssatz zugrunde?

Eine Maschine auf die eine Anzahlung geleistet wurde, wird geliefert und per Banküberweisung gezahlt.

- bei den **Jahresabschlussrechnungen** die Gliederungsnummern und die Bezeichnungen der betroffenen Posten sowie die Beträge, um die sich diese jeweils ändern,
- bei den betroffenen **Rechengrößen** negative Beträge für Auszahlungen, Ausgaben und Aufwendungen und positive Beträge für Einzahlungen, Einnahmen und Erträge,
- bei der **Bilanzänderung** die Art der Änderung,
- bei den **nicht betroffenen Feldern** einen waagrechten Strich:

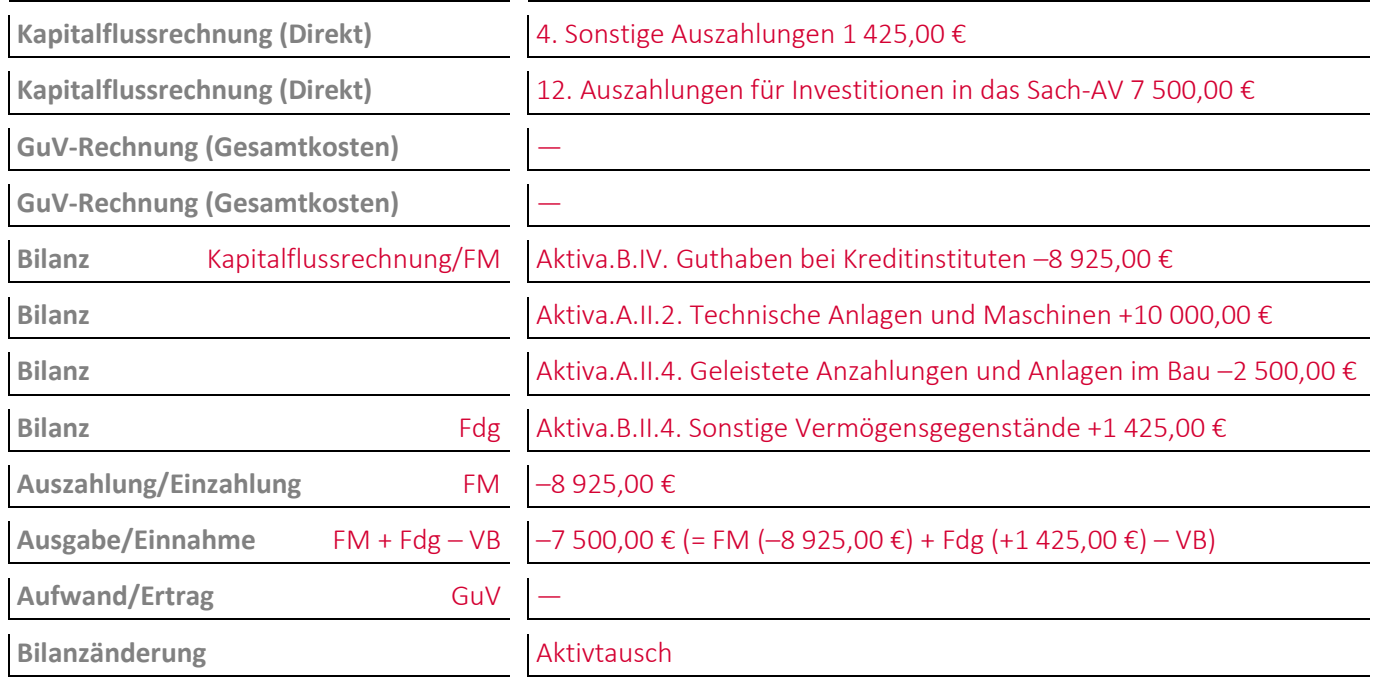

#### **Aufgabe 9-13 (Sommersemester 2013) Punkte: 6**

Bei einem Unternehmen\* wurde folgende Buchung durchgeführt:

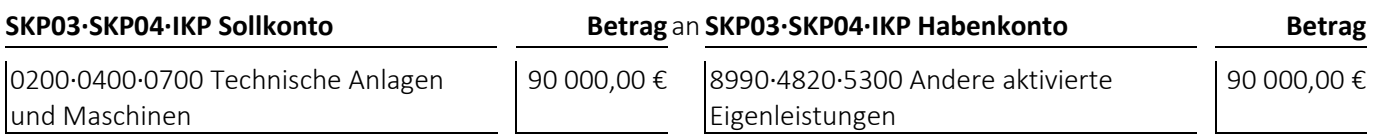

(1) Welcher **Geschäftsvorfall** liegt dem Buchungssatz zugrunde?

Ein Unternehmen\* aktiviert eine für sich selbst hergestellte Maschine, deren Herstellungskosten 90 000,00 € betragen, nach deren Herstellung.

- bei den **Jahresabschlussrechnungen** die Gliederungsnummern und die Bezeichnungen der betroffenen Posten sowie die Beträge, um die sich diese jeweils ändern,
- bei den betroffenen **Rechengrößen** negative Beträge für Auszahlungen, Ausgaben und Aufwendungen und positive Beträge für Einzahlungen, Einnahmen und Erträge,
- bei der **Bilanzänderung** die Art der Änderung,
- bei den **nicht betroffenen Feldern** einen waagrechten Strich:

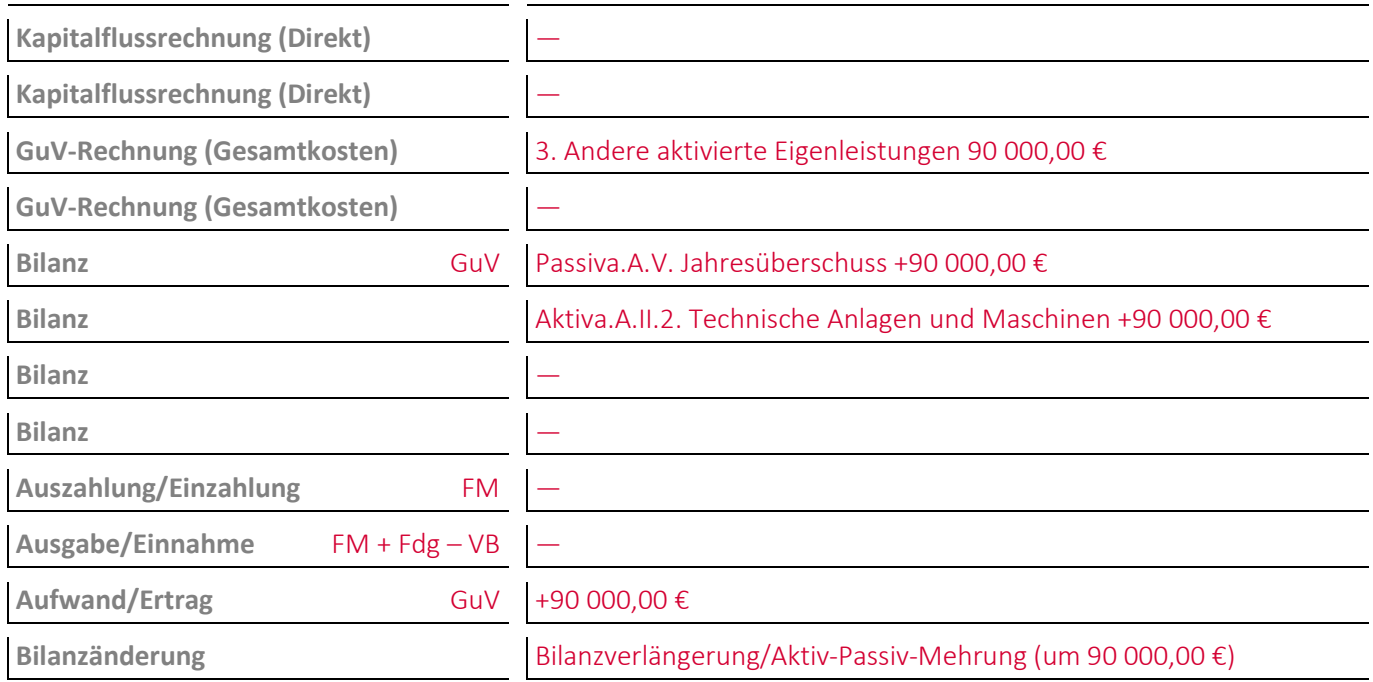

#### **Aufgabe 9-14 (Sommersemester 2019) Punkte: 8,5**

Bei einem Unternehmen\* wurde **im Hinblick auf eine Trivialsoftware** folgende Buchung durchgeführt:

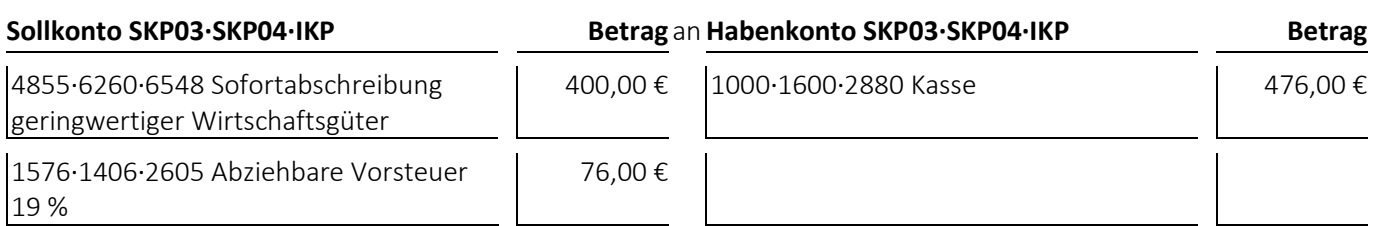

(1) Welcher **Geschäftsvorfall** liegt dem Buchungssatz zugrunde?

Ein geringwertiges Wirtschaftsgut wird nicht aktiviert, sondern sofort beim Kauf abgeschrieben.

- bei den **Jahresabschlussrechnungen** die Gliederungsnummern und die Bezeichnungen der betroffenen Posten sowie die Beträge, um die sich diese jeweils ändern,
- bei den betroffenen **Rechengrößen** negative Beträge für Auszahlungen, Ausgaben und Aufwendungen und positive Beträge für Einzahlungen, Einnahmen und Erträge,
- bei der **Bilanzänderung** die Art der Änderung,
- bei den **nicht betroffenen Feldern** einen waagrechten Strich:

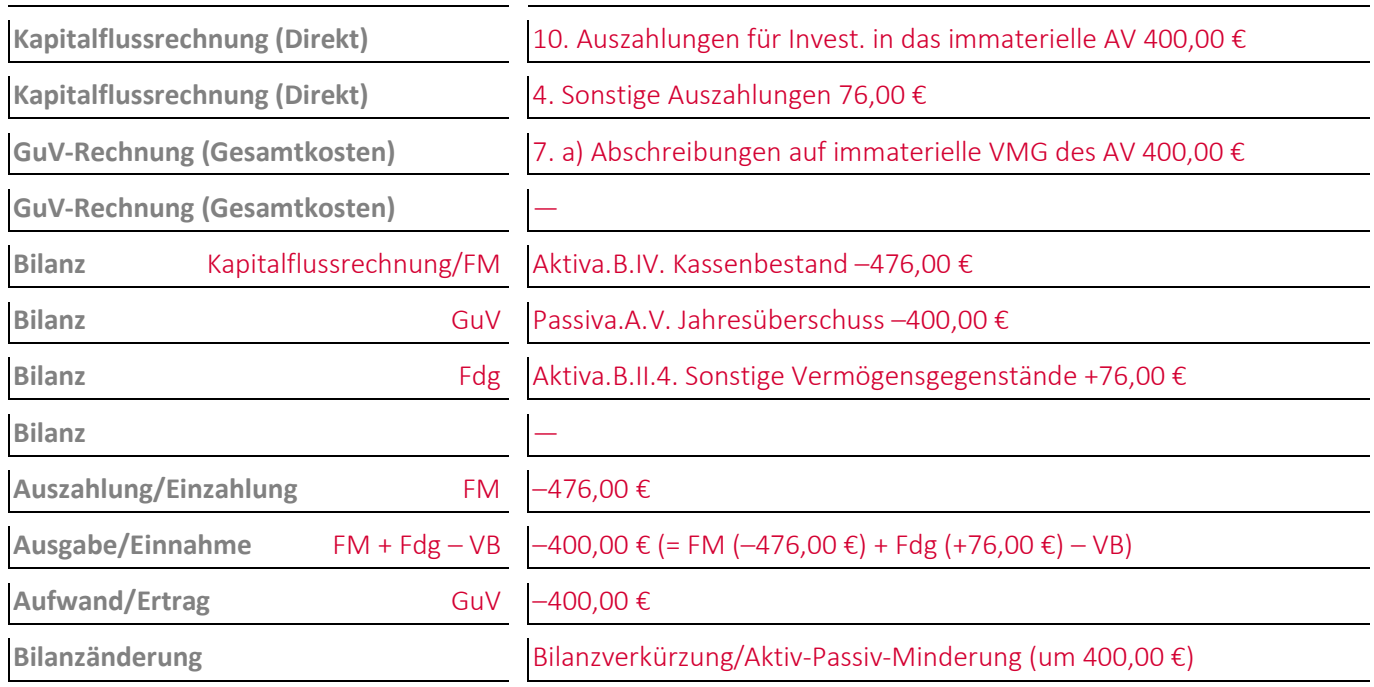

#### **Aufgabe 9-15 (Sommersemester 2021) Punkte: 6,5**

Bei einem Unternehmen\* wurde folgende Buchung durchgeführt:

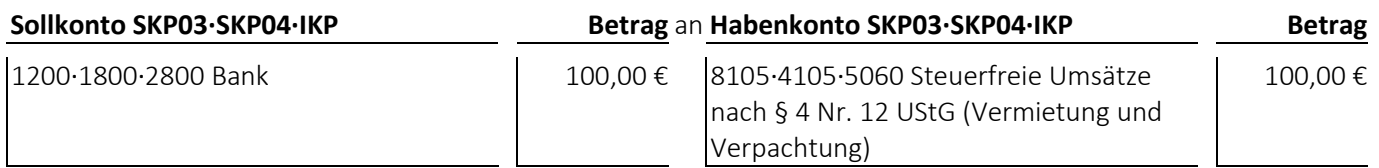

(1) Welcher **Geschäftsvorfall** liegt dem Buchungssatz zugrunde?

Ein Unternehmen\* erhält von seinem Mieter die Miete überwiesen.

#### **Lösungshinweis**

Da Erträge aus der Vermietung – aufgrund der Neudefinition der Umsatzerlöse im Bilanzrichtlinie-Umsetzungsgesetz – in der Gewinn- und Verlustrechnung den Umsatzerlösen zugeordnet werden, werden sie in der Kapitalfluss-

rechnung dem Posten »1. Einzahlungen von Kunden für den Verkauf von Dienstleistungen« und nicht dem Posten »3. Sonstige Einzahlungen« zugeordnet.

- bei den **Jahresabschlussrechnungen** die Gliederungsnummern und die Bezeichnungen der betroffenen Posten sowie die Beträge, um die sich diese jeweils ändern,
- bei den betroffenen **Rechengrößen** negative Beträge für Auszahlungen, Ausgaben und Aufwendungen und positive Beträge für Einzahlungen, Einnahmen und Erträge,
- bei der **Bilanzänderung** die Art der Änderung,
- bei den **nicht betroffenen Feldern** einen waagrechten Strich:

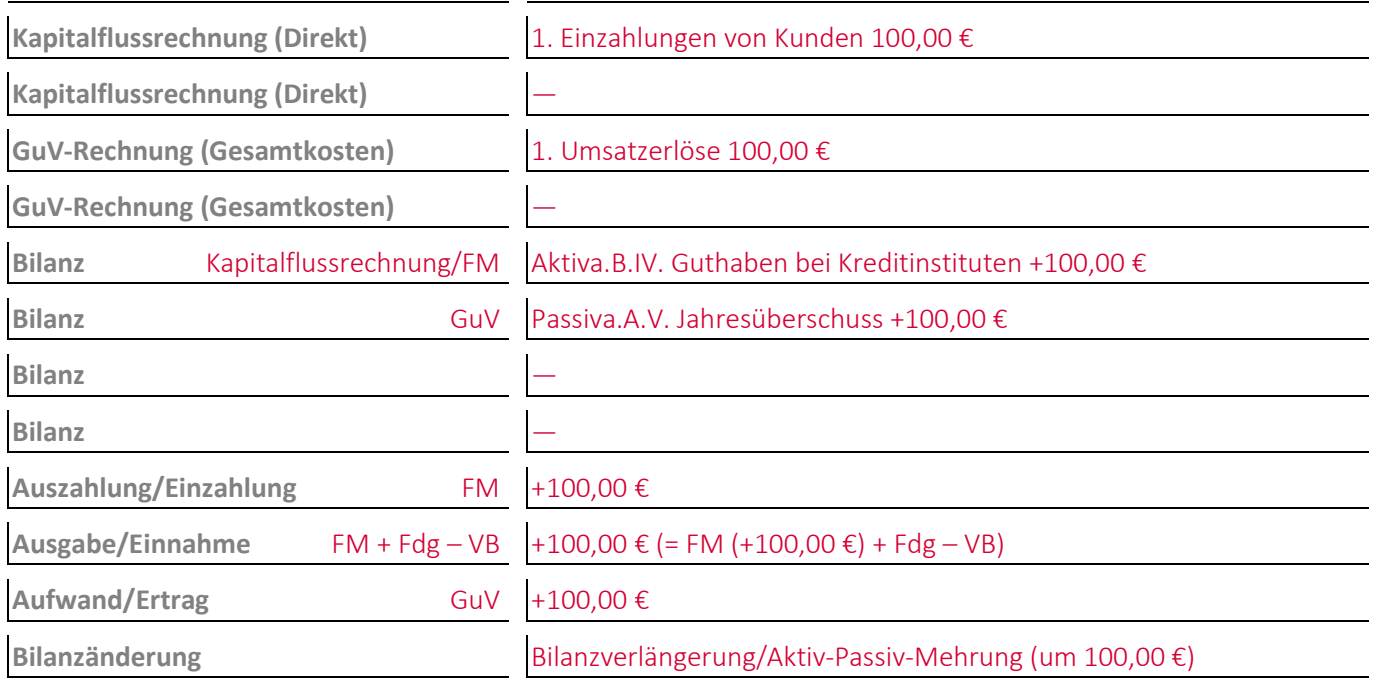

#### **Aufgabe 9-16 (Wintersemester 2012/13) Punkte: 9,5**

Bei einem Unternehmen\* wurde folgende Buchung durchgeführt:

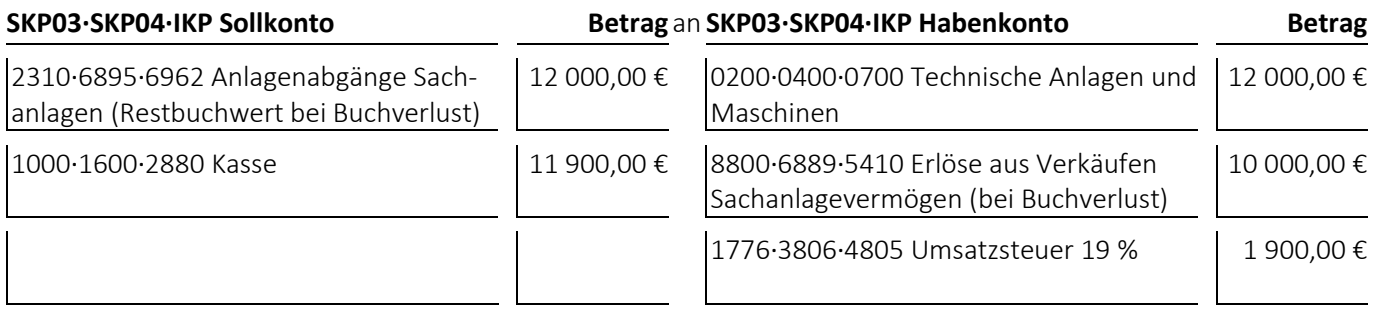

(1) Welcher **Geschäftsvorfall** liegt dem Buchungssatz zugrunde?

Ein Unternehmen\* verkauft eine Maschine, die im Verkaufsmonat einen Buchwert von 12 000,00 € hat, für 10 000,00 € zuzüglich Umsatzsteuer gegen Barzahlung.

#### **Lösungshinweis**

Die zwei Posten »8. Sonstige betriebliche Aufwendungen« können auch zusammengefasst werden.

- bei den **Jahresabschlussrechnungen** die Gliederungsnummern und die Bezeichnungen der betroffenen Posten sowie die Beträge, um die sich diese jeweils ändern,
- bei den betroffenen **Rechengrößen** negative Beträge für Auszahlungen, Ausgaben und Aufwendungen und positive Beträge für Einzahlungen, Einnahmen und Erträge,
- bei der **Bilanzänderung** die Art der Änderung,
- bei den **nicht betroffenen Feldern** einen waagrechten Strich:

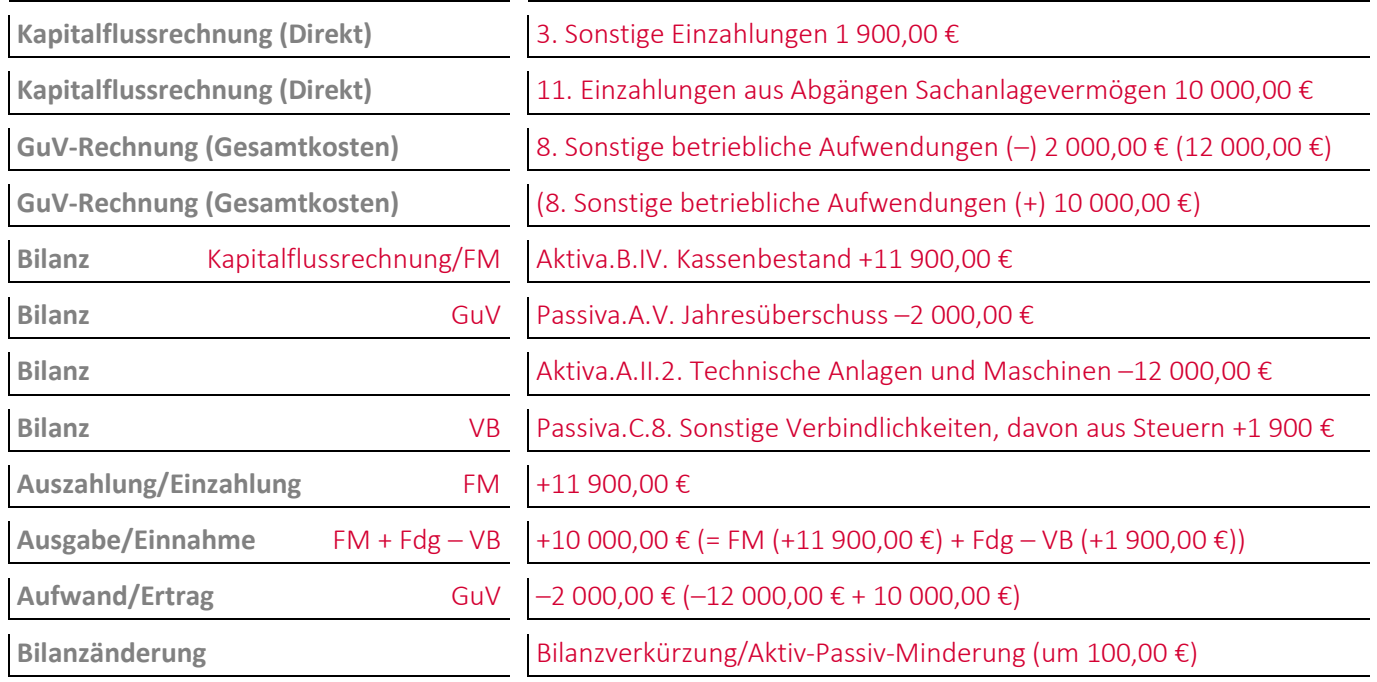

# **10 Die Buchungen im Umlaufvermögen zur Abbildung von Umsatzprozessen**

#### **Aufgabe 10-1 (Sommersemester 2017) Punkte: 21**

*Autoren:* Prof. Dr. Catharina Kriegbaum-Kling und Prof. Dr. Jan Schäfer-Kunz

(1) Geben Sie den/die Buchungssätze an: Ein Gastronomiebetrieb\* bestellt als Rohstoff für seine Gerichte **10 kg Fisch** beim Großhändler zum Preis von **25,00 €/kg** zuzüglich Umsatzsteuer. Der Großhändler verlangt eine **Anzahlung** von **10 %** des Kaufpreises, die der Gastronomiebetrieb nach Erhalt einer entsprechenden Rechnung per Banküberweisung leistet:

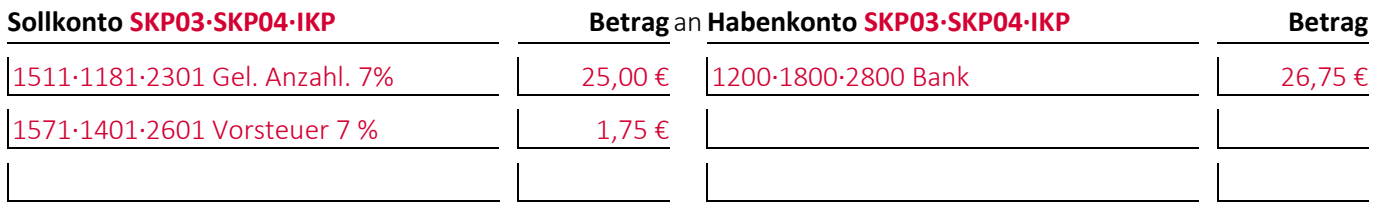

(2) Geben Sie den/die Buchungssätze an: Der Fisch wird dem Gastronomiebetrieb\* zusammen mit der Endabrechnung geliefert. Für den **Versand** werden **10,00 €** zuzüglich Umsatzsteuer berechnet. Der Kauf wird **aufwandsorientiert** verbucht, die Anschaffungsnebenkosten **indirekt**. Die Anzahlung wird noch nicht umgebucht:

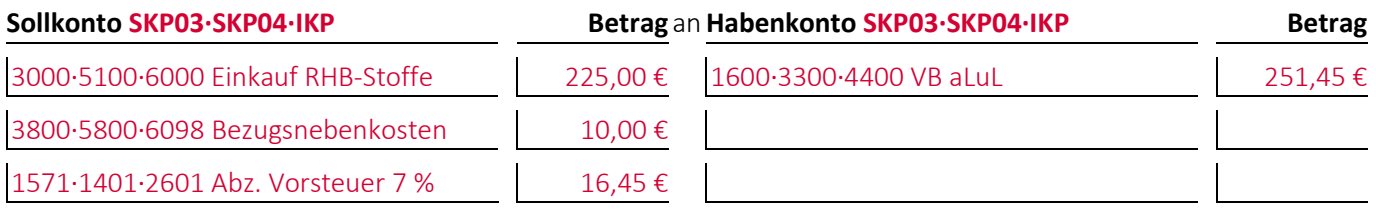

(3) Geben Sie den/die Buchungssätze an: Im Anschluss an die Buchung der Endabrechnung **bucht** der Gastronomiebetrieb\* die **Anzahlung um**:

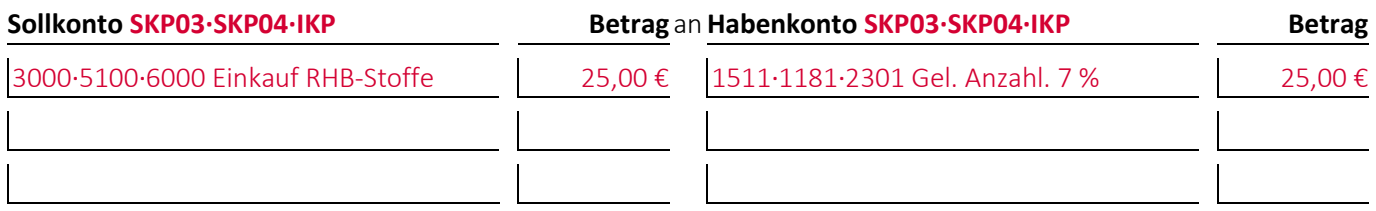

(4) Geben Sie den/die Buchungssätze an: **1 kg** des gelieferten Fischs ist verdorben. Der Gastronomiebetrieb\* reklamiert dies, entsorgt den Fisch und **kürzt den Rechnungsbetrag** nach Absprache mit dem Großhändler um den Preis für den verdorbenen Fisch. Für die Unannehmlichkeiten erhält der Gastronomiebetrieb\* zusätzlich einen **Rabatt** von 5,00 € zuzüglich Umsatzsteuer, der **direkt** verbucht wird:

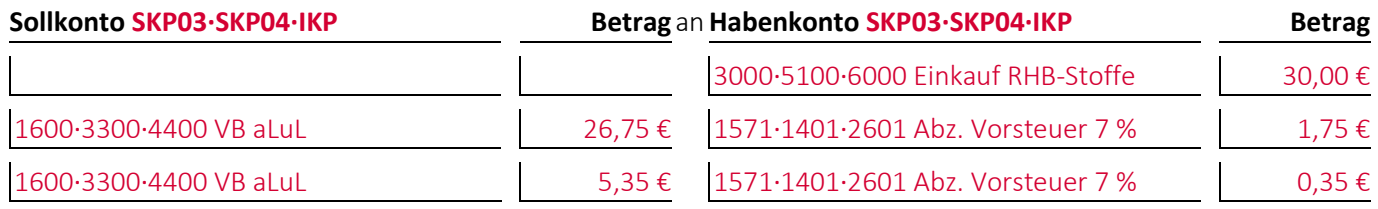

(5) Geben Sie den/die Buchungssätze an: Der Gastronomiebetrieb\* zahlt die **verbliebenen Verbindlichkeiten** von **219,35 € inklusive Umsatzsteuer** abzüglich **2 % Skonto** per Banküberweisung. Das **Skonto** wird dabei **separat** erfasst:

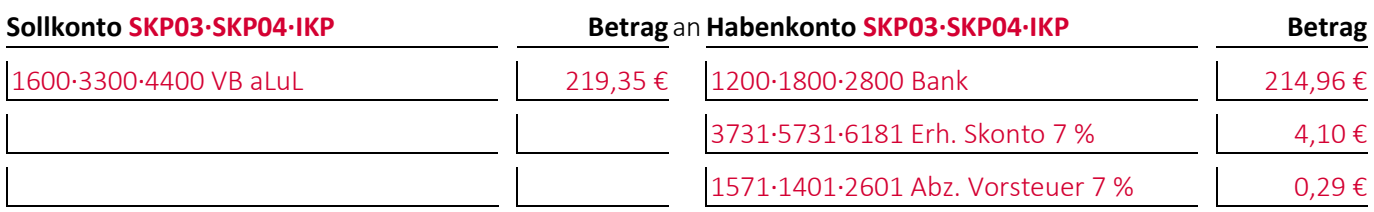

Bank = 219,35 € × 98% = 214,96 €; Skonto = 219,35 € × 2 % / 107 % = 4,10 €; USt-Korrektur = 4,10 € × 7 % = 0,29€ (6) Geben Sie den/die Buchungssätze an: Der Gastronomiebetrieb\* bucht am Ende des Monats die **Versandkosten** von (2) und das **Skonto** von (5) auf den Fisch um.

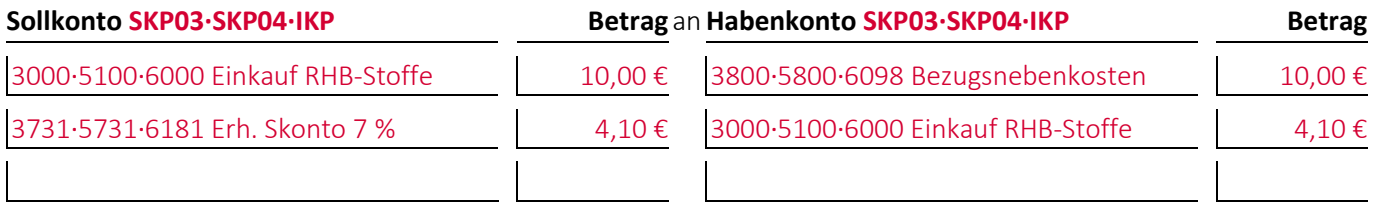

(7) Ermitteln Sie die gesamten **Anschaffungskosten** der verbliebenen 9 kg Fisch:

**Anschaffungskosten** 250,00 – 25,00 – 5,00 + 10,00 – 4,10 = **225,90 €**

#### **Aufgabe 10-2 (Sommersemester 2015) Punkte: 9**

Ein Industrieunternehmen\* bestellt mit seinem Logo bedruckte Elektrokabel zum Preis von 5 000,00 € zuzüglich Umsatzsteuer, die als **Hilfsstoffe** in seiner Fertigung verwendet werden sollen.

(1) Geben Sie den/die Buchungssätze an: Vereinbarungsgemäß leistet das Industrieunternehmen\* auf den Gesamtpreis nach Erhalt einer entsprechenden Rechnung eine **Anzahlung** in Höhe von 1 100,00 € zuzüglich Umsatzsteuer per Banküberweisung:

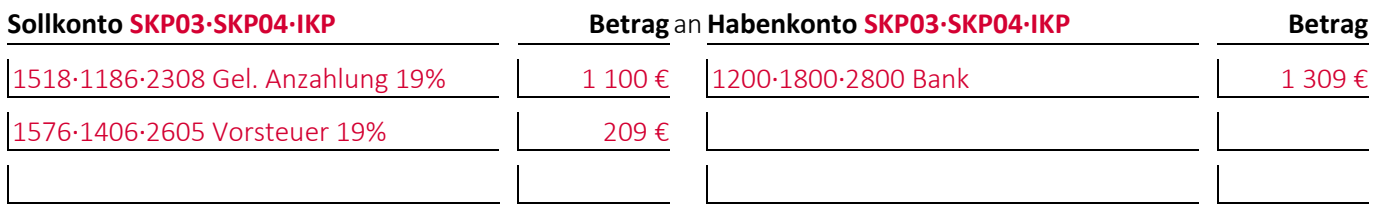

(2) Geben Sie den/die Buchungssätze an: Nach der Herstellung erhält das Industrieunternehmen\* die Elektrokabel zusammen mit der **Endabrechnung** geliefert. Für den Versand werden 100,00 € zuzüglich Umsatzsteuer berechnet. Der Kauf wird **bestandsorientiert** verbucht, die **Anschaffungsnebenkosten indirekt**. Die Anzahlung wird noch nicht umgebucht:

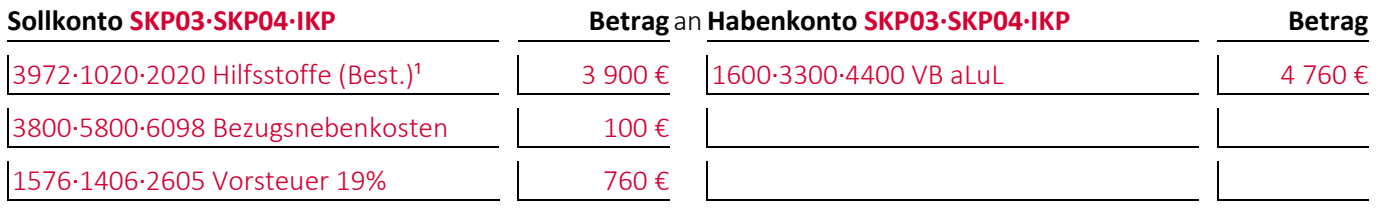

(3) Geben Sie den/die Buchungssätze an: Im Anschluss an die Buchung der Endabrechnung bucht das Industrieunternehmen\* die **Anzahlung** um:

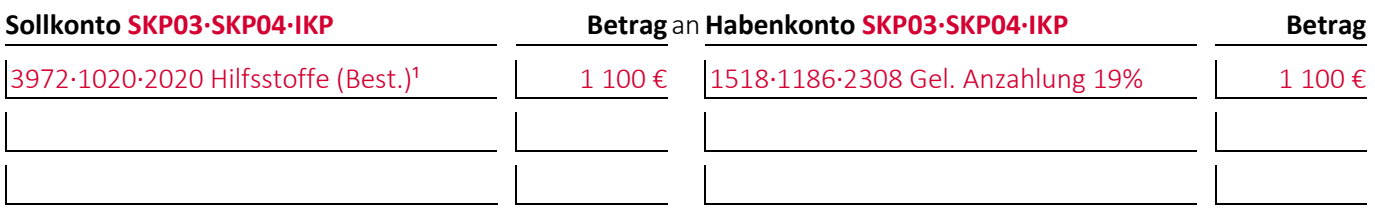

#### **Aufgabe 10-3 (Sommersemester 2018) Punkte: 3**

*Autorin:* Prof. Dr. Catharina Kriegbaum-Kling

Geben Sie den/die Buchungssätze an: Bei Qualitätskontrollen stellt ein Automobilherstellers\*, der die Beschaffung **bestandsorientiert** verbucht, fest, dass bereits bezahlte Rohstoffe im Wert von **10 000 €** mangelhaft sind. Die Rohstoffe werden deshalb nach Rücksprache mit dem Lieferanten an diesen **zurückgeschickt**:

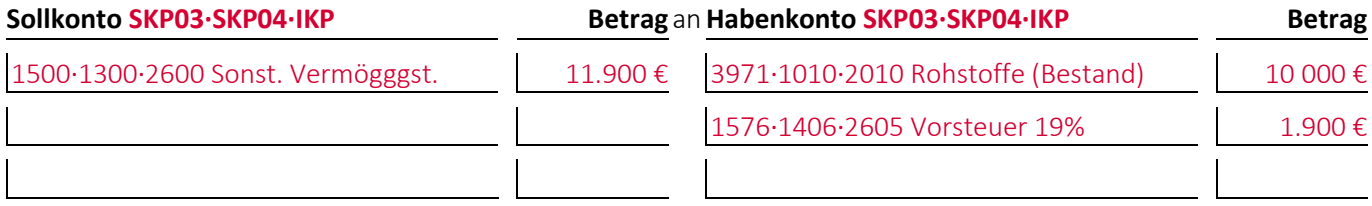

#### **Aufgabe 10-4 (Sommersemester 2023) Punkte: 18**

(1) Geben Sie den/die Buchungssätze an: Ein Unternehmen\*, das Leuchten herstellt, **entnimmt** dem Distributionslager eine **fertige Leuchte** mit **Herstellungskosten von 1.200 €.**

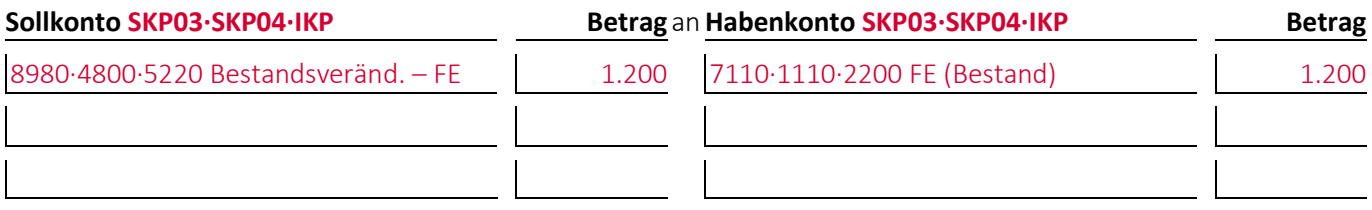

(2) Geben Sie den/die Buchungssätze an: Das Unternehmen\* **verkauft** die **Leuchte für 1.980 €** zuzüglich **20 € Versandkosten** an einen Kunden auf **Ziel.**

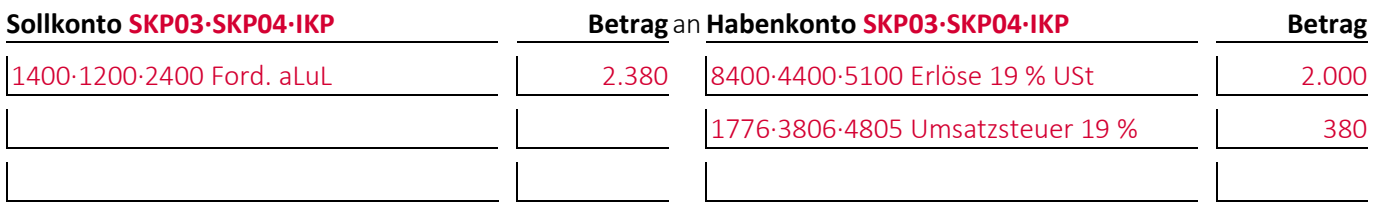

(3) Geben Sie den/die Buchungssätze an: Der Kunde zahlt dem Unternehmen\*, das **gewährte Preisnachlässe indirekt verbucht**, den **Gesamtbetrag** für die Leuchte und die Versandkosten mit **5 % Skonto** darauf per **Banküberweisung.**

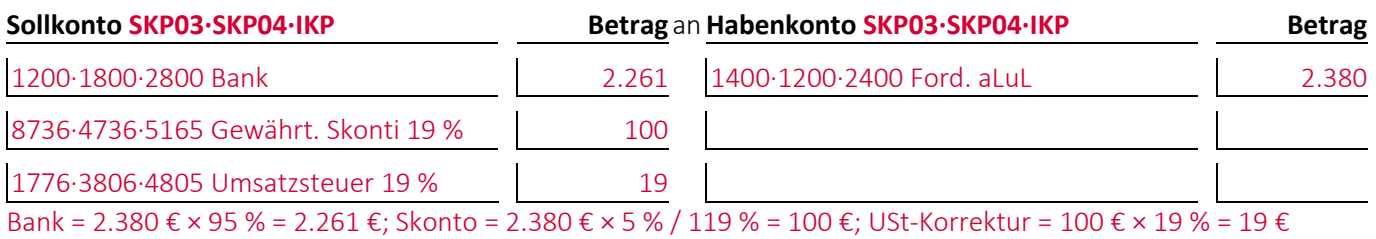

(4) Geben Sie den/die Buchungssätze an: Am Monatsende **bucht** das Unternehmen\* das **gewährte Skonto um.**

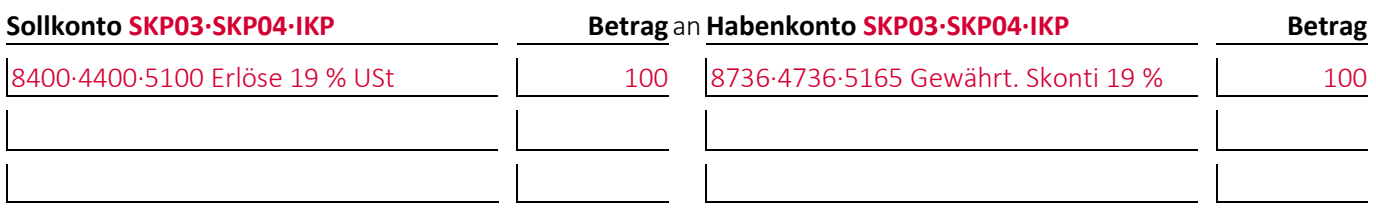

(5) Geben Sie den/die Buchungssätze an: Da ihm die Leuchte nicht gefällt, **schickt der Kunde die Leuchte** kurze Zeit später an das Unternehmen\* **zurück**, das ihm dadurch den gesamten gezahlten Betrag **schuldet.**

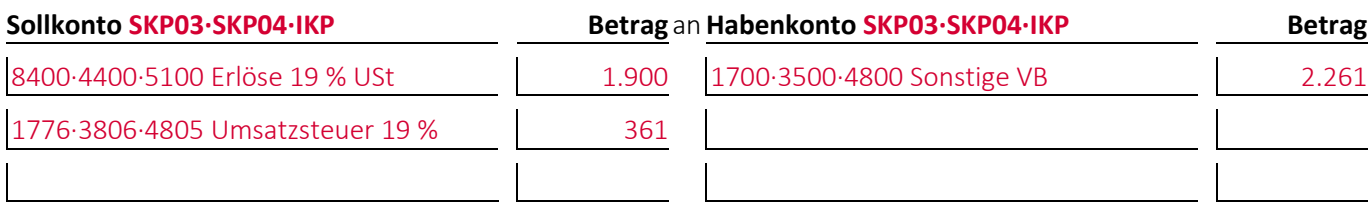

(6) Geben Sie den/die Buchungssätze an: Das Unternehmen\* **zahlt dem Kunden** im Anschluss das von ihm bezahlte **Geld per Banküberweisung zurück.**

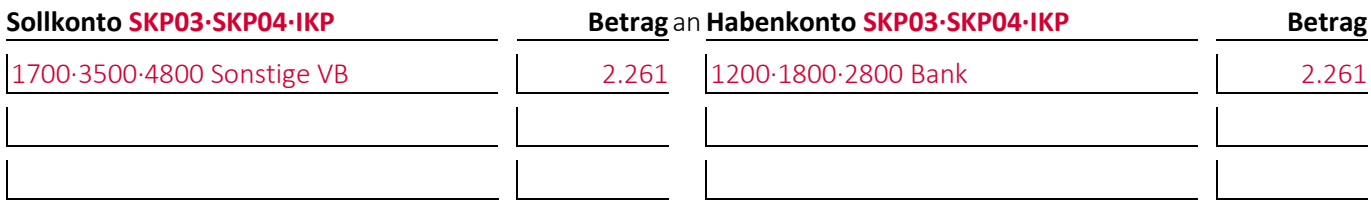

(7) Geben Sie den/die Buchungssätze an: Das Unternehmen\*, **lagert** die zurückgeschickte **Leuchte** mit Herstellungskosten von 1.200 € **wieder im Distributionslager ein.**

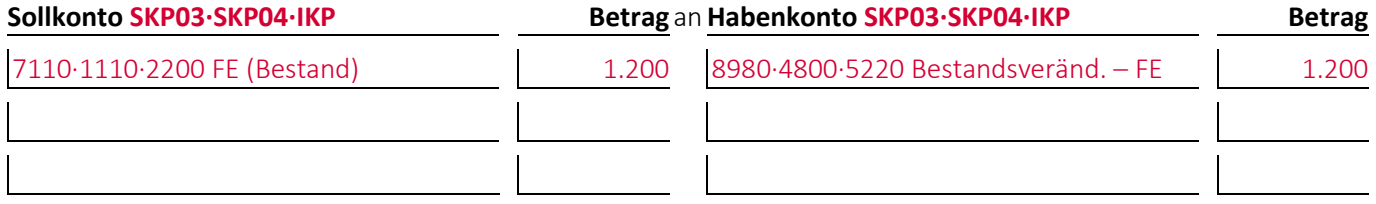

#### **Aufgabe 10-5 (Sommersemester 2014) Punkte: 3**

Geben Sie den/die Buchungssätze an: Ein Buchhändler\* verkauft ein **Buch** zur Buchführung für 27,99 € zuzüglich der **Versandkosten** von 2,80 € auf Ziel:

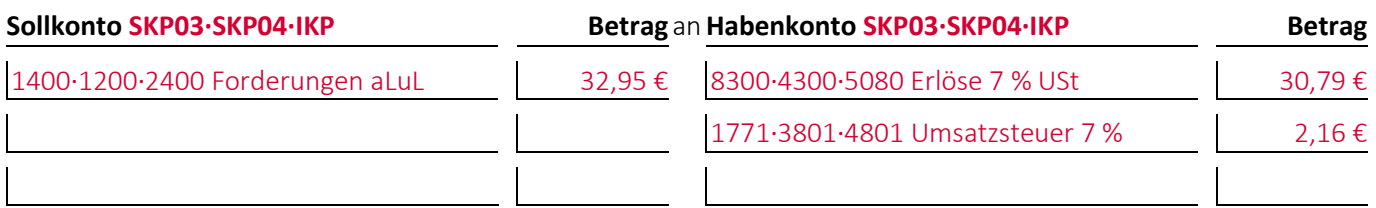

#### **Aufgabe 10-6 (Wintersemester 2015/16) Punkte: 7**

*Autoren:* Prof. Dr. Oliver M. Dürr und Prof. Dr. Jan Schäfer-Kunz

(1) Geben Sie den/die Buchungssätze an: Ein Sondermaschinenbauer\* erhält eine Kundenbestellung über eine Maschine zum Preis von 150 000,00 €. Bei der Bestellung leistet der Kunde vereinbarungsgemäß eine **Anzahlung** in Höhe von 50 000,00 € per Banküberweisung:

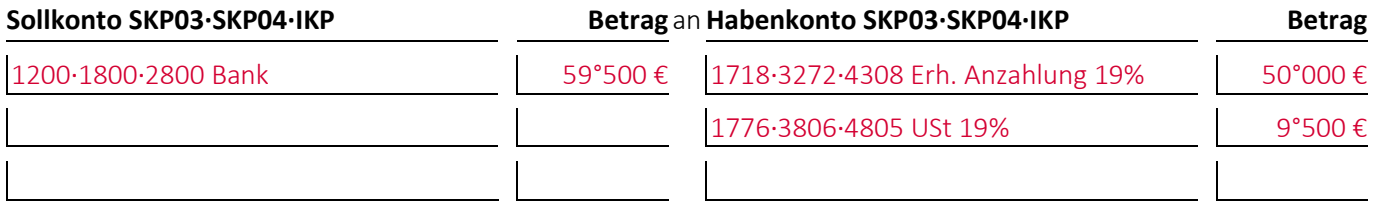

(2) Geben Sie den/die Buchungssätze an: Der Sondermaschinenbauer\* **liefert** die unter (1) genannte Maschine zusammen mit der Endrechnung und bucht gleichzeitig die Anzahlung um:

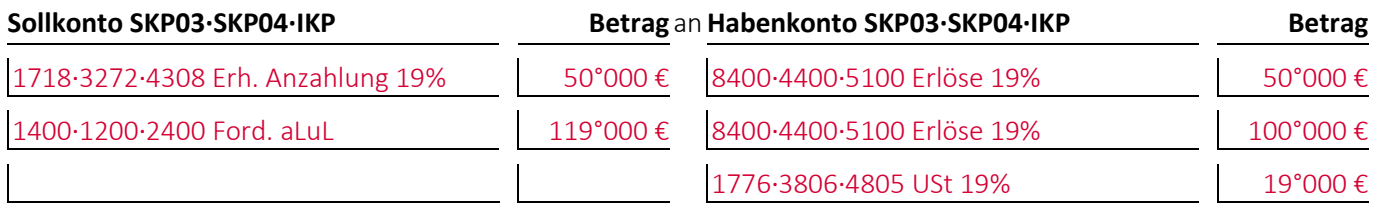

#### **Aufgabe 10-7 (Sommersemester 2014) Punkte: 3**

Geben Sie den/die Buchungssätze an: Ein Kunde **schickt** ein von ihm für 175,00 € zuzüglich 19 % Umsatzsteuer gekauftes **Erzeugnis** an ein Unternehmen\* **zurück** woraufhin ihm das Unternehmen\* den bereits gezahlten Verkaufspreis per Banküberweisung zurückzahlt:

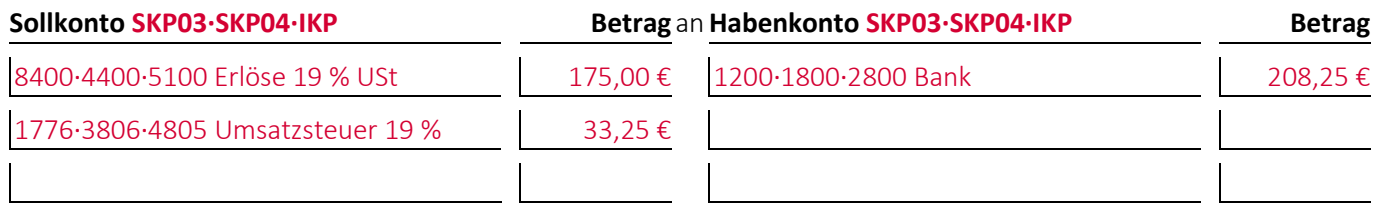

#### **Aufgabe 10-8 (Wintersemester 2013/14) Punkte: 8,5**

Bei einem Unternehmen\* wurde folgende Buchung durchgeführt:

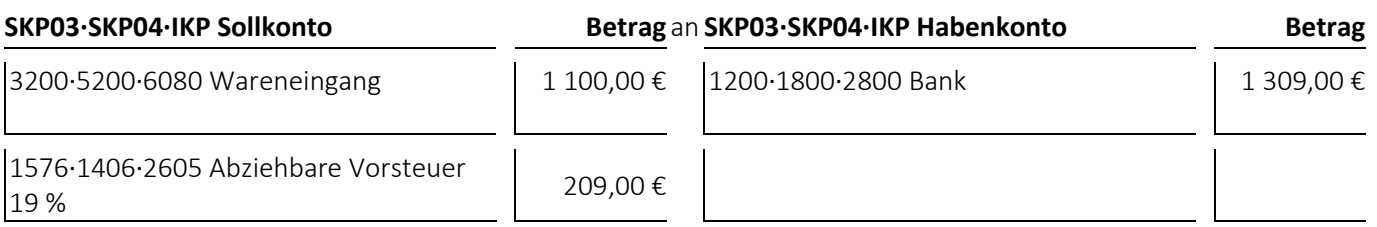

(1) Welcher **Geschäftsvorfall** liegt dem Buchungssatz zugrunde?

Ein Unternehmen\*, das die Beschaffung aufwandsorientiert verbucht, kauft Waren gegen Banküberweisung.

- bei den **Jahresabschlussrechnungen** die Gliederungsnummern und die Bezeichnungen der betroffenen Posten sowie die Beträge, um die sich diese jeweils ändern,
- bei den betroffenen **Rechengrößen** negative Beträge für Auszahlungen, Ausgaben und Aufwendungen und positive Beträge für Einzahlungen, Einnahmen und Erträge,
- bei der **Bilanzänderung** die Art der Änderung,
- bei den **nicht betroffenen Feldern** einen waagrechten Strich:

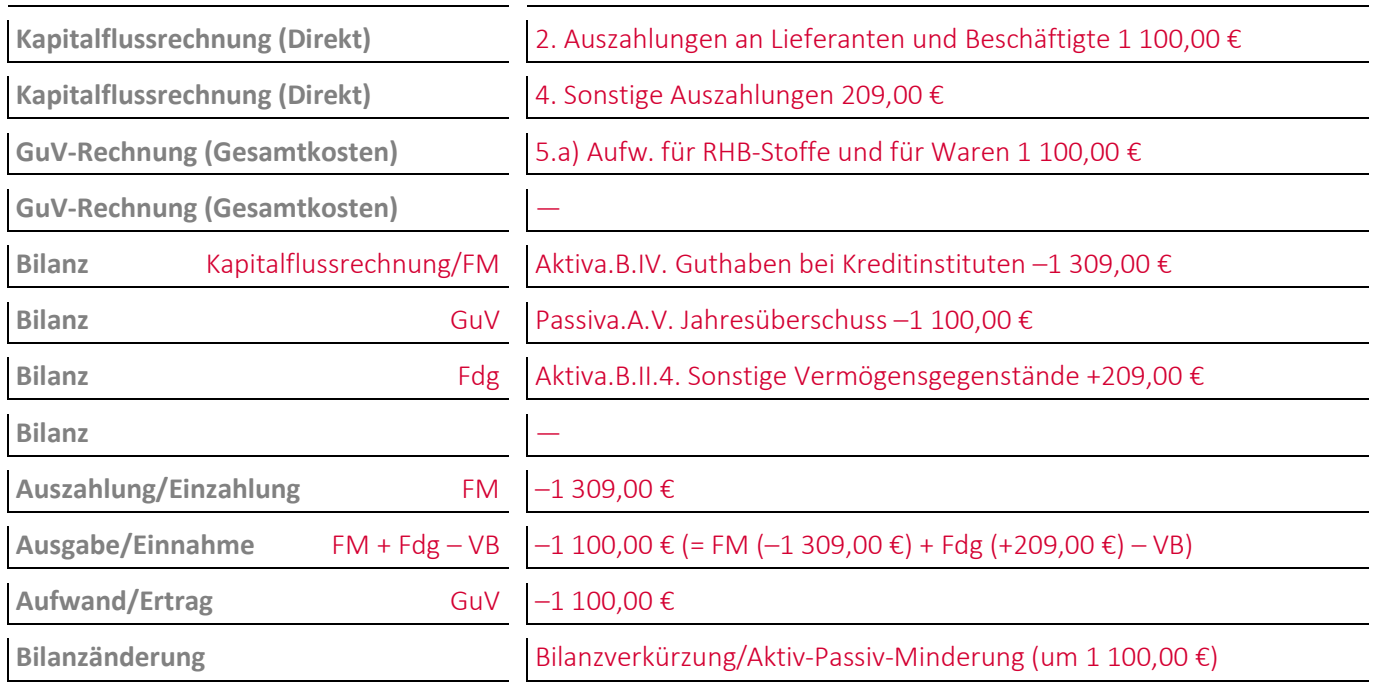

## **Aufgabe 10-9 (Wintersemester 2016/17) Punkte: 9,5**

Bei einem Unternehmen\* wurde **im Zusammenhang mit der aufwandsorientiert verbuchten Beschaffung von Hilfsstoffen** folgende Buchung durchgeführt:

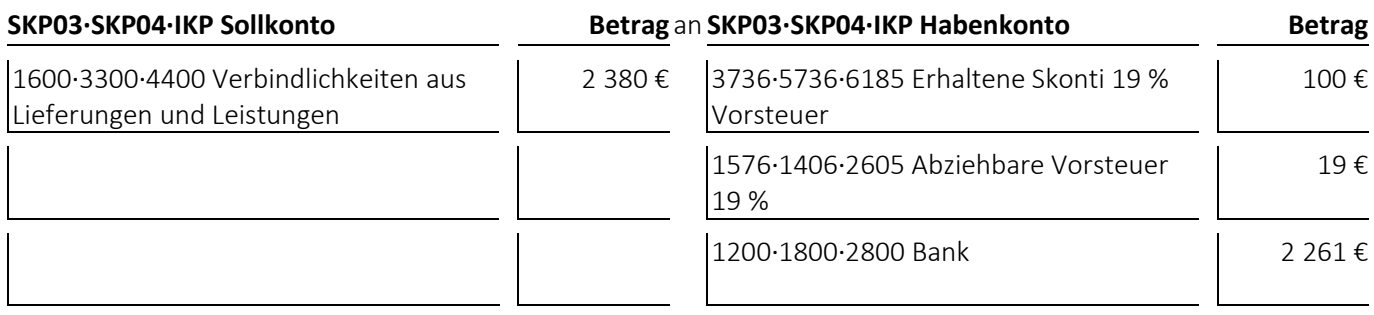

(1) Welcher **Geschäftsvorfall** liegt dem Buchungssatz zugrunde?

Das Unternehmen\* überweist den Rechnungsbetrag abzüglich 5 % Skonto und berichtigt die darauf entfallende Vorsteuer und den Aufwand für Rohstoffe.

- bei den **Jahresabschlussrechnungen** die Gliederungsnummern und die Bezeichnungen der betroffenen Posten sowie die Beträge, um die sich diese jeweils ändern,
- bei den betroffenen **Rechengrößen** negative Beträge für Auszahlungen, Ausgaben und Aufwendungen und positive Beträge für Einzahlungen, Einnahmen und Erträge,
- bei der **Bilanzänderung** die Art der Änderung,
- bei den **nicht betroffenen Feldern** einen waagrechten Strich:

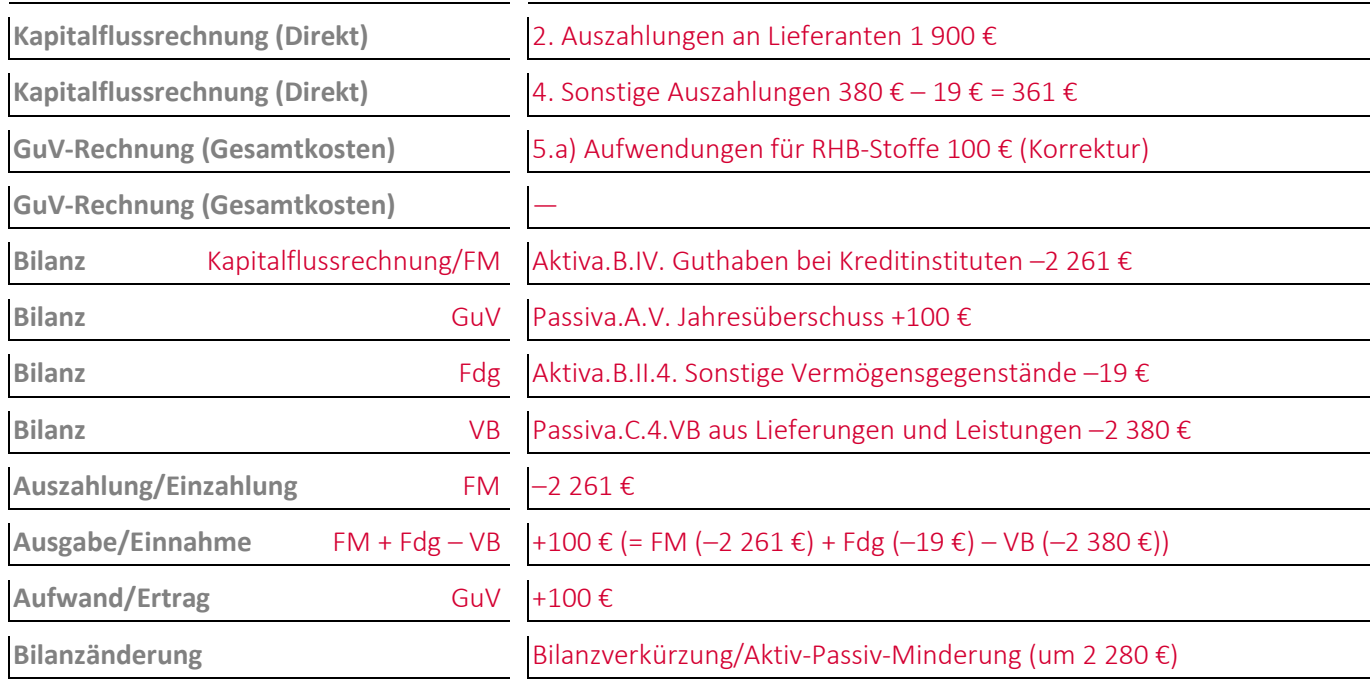

#### **Aufgabe 10-10 (Wintersemester 2018/19) Punkte: 6**

Bei einem Unternehmen\* wurde folgende Buchung durchgeführt:

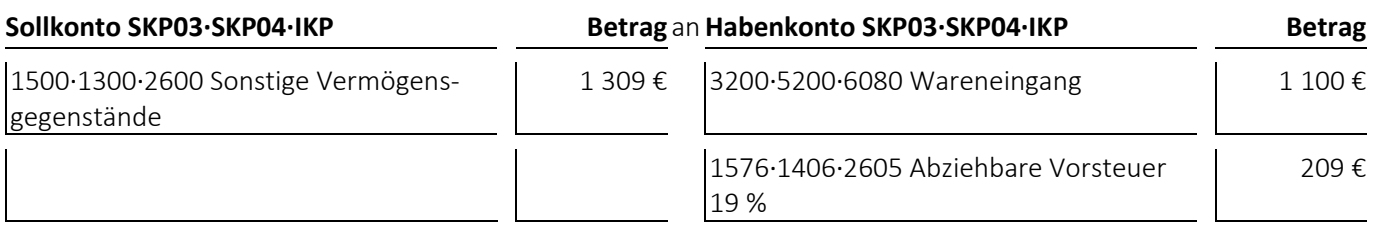

(1) Welcher **Geschäftsvorfall** liegt dem Buchungssatz zugrunde?

Ein Unternehmen\*, das die Beschaffung aufwandsorientiert verbucht, schickt bereits bezahlte Waren zurück. Der Aufwand für Waren wird deshalb korrigiert.

#### **Lösungshinweis**

Die zwei Posten »B.II.4. Sonstige Vermögensgegenstände« können auch zusammengefasst werden.

- bei den **Jahresabschlussrechnungen** die Gliederungsnummern und die Bezeichnungen der betroffenen Posten sowie die Beträge, um die sich diese jeweils ändern,
- bei den betroffenen **Rechengrößen** negative Beträge für Auszahlungen, Ausgaben und Aufwendungen und positive Beträge für Einzahlungen, Einnahmen und Erträge,
- bei der **Bilanzänderung** die Art der Änderung,
- bei den **nicht betroffenen Feldern** einen waagrechten Strich:

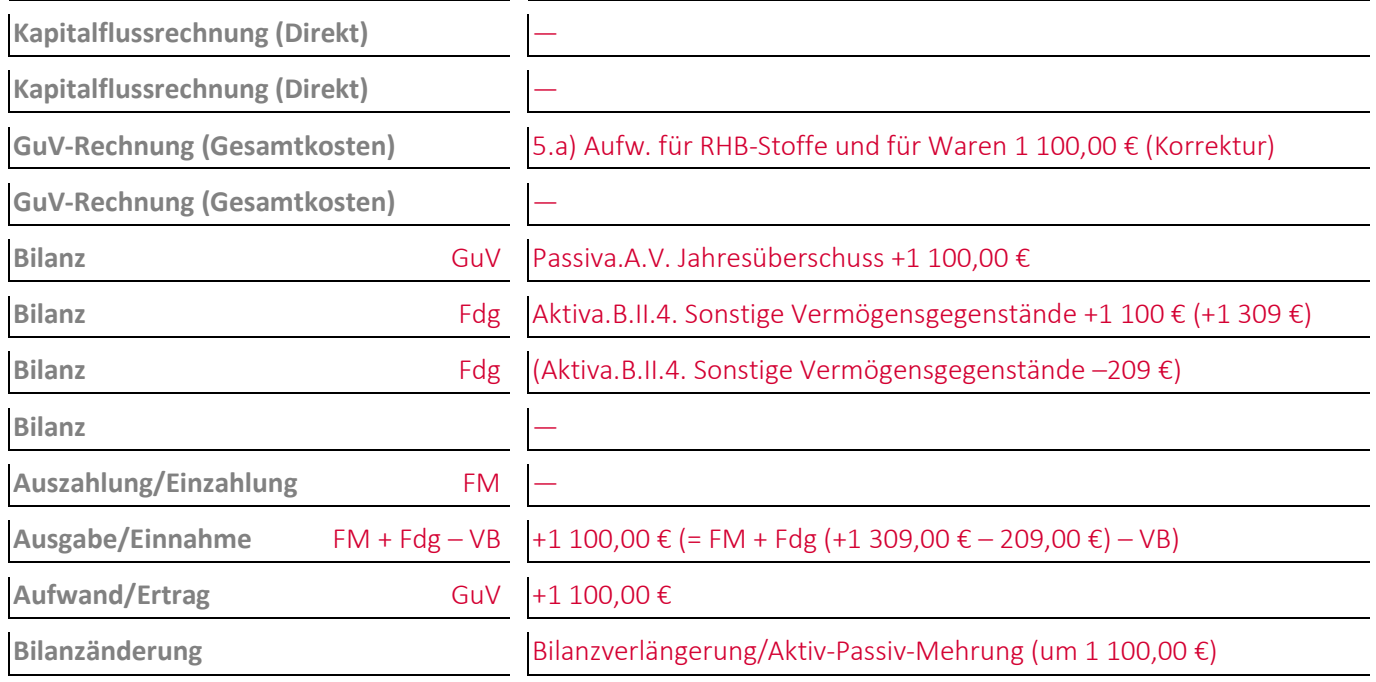

#### **Aufgabe 10-11 (Wintersemester 2011/12) Punkte: 6**

Bei einem Unternehmen\* wurde folgende Buchung durchgeführt:

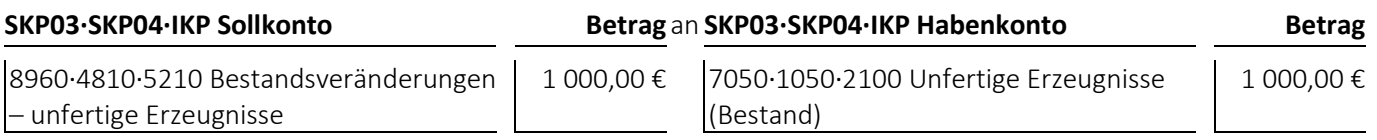

(1) Welcher **Geschäftsvorfall** liegt dem Buchungssatz zugrunde?

Entnahme/Verbrauch von unfertigen Erzeugnissen

- bei den **Jahresabschlussrechnungen** die Gliederungsnummern und die Bezeichnungen der betroffenen Posten sowie die Beträge, um die sich diese jeweils ändern,
- bei den betroffenen **Rechengrößen** negative Beträge für Auszahlungen, Ausgaben und Aufwendungen und positive Beträge für Einzahlungen, Einnahmen und Erträge,
- bei der **Bilanzänderung** die Art der Änderung,
- bei den **nicht betroffenen Feldern** einen waagrechten Strich:

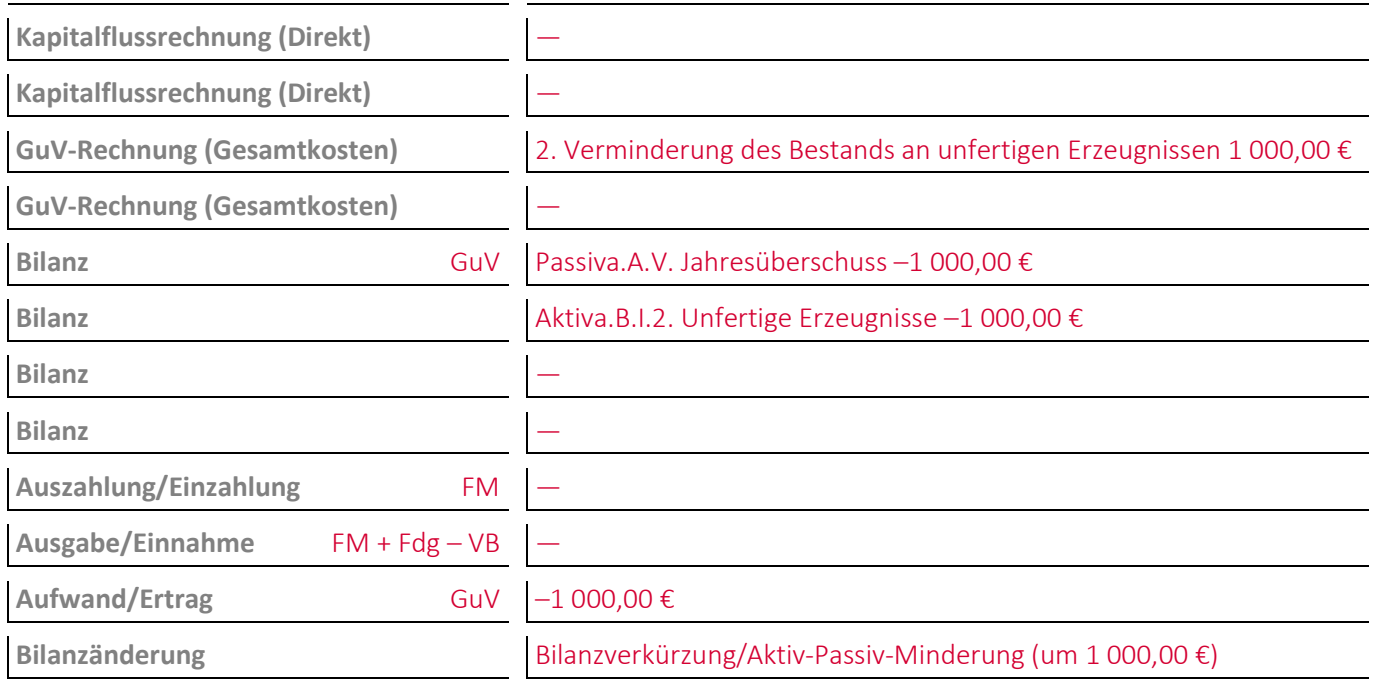

#### **Aufgabe 10-12 (Sommersemester 2014) Punkte: 9,5**

Bei einem Unternehmen\* wurde folgende Buchung durchgeführt:

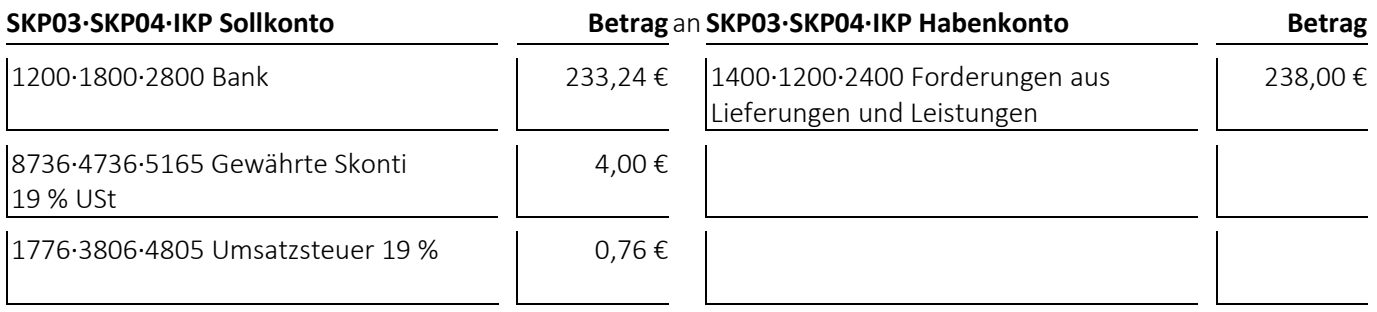

(1) Welcher **Geschäftsvorfall** liegt dem Buchungssatz zugrunde?

Ein Unternehmen, das gewährte Preisnachlässe indirekt verbucht, erhält für auf Ziel verkaufte Güter vom Kunden den Kaufpreis abzüglich Skontos überwiesen und korrigiert daraufhin die Umsatzerlöse.

- bei den **Jahresabschlussrechnungen** die Gliederungsnummern und die Bezeichnungen der betroffenen Posten sowie die Beträge, um die sich diese jeweils ändern,
- bei den betroffenen **Rechengrößen** negative Beträge für Auszahlungen, Ausgaben und Aufwendungen und positive Beträge für Einzahlungen, Einnahmen und Erträge,
- bei der **Bilanzänderung** die Art der Änderung,
- bei den **nicht betroffenen Feldern** einen waagrechten Strich:

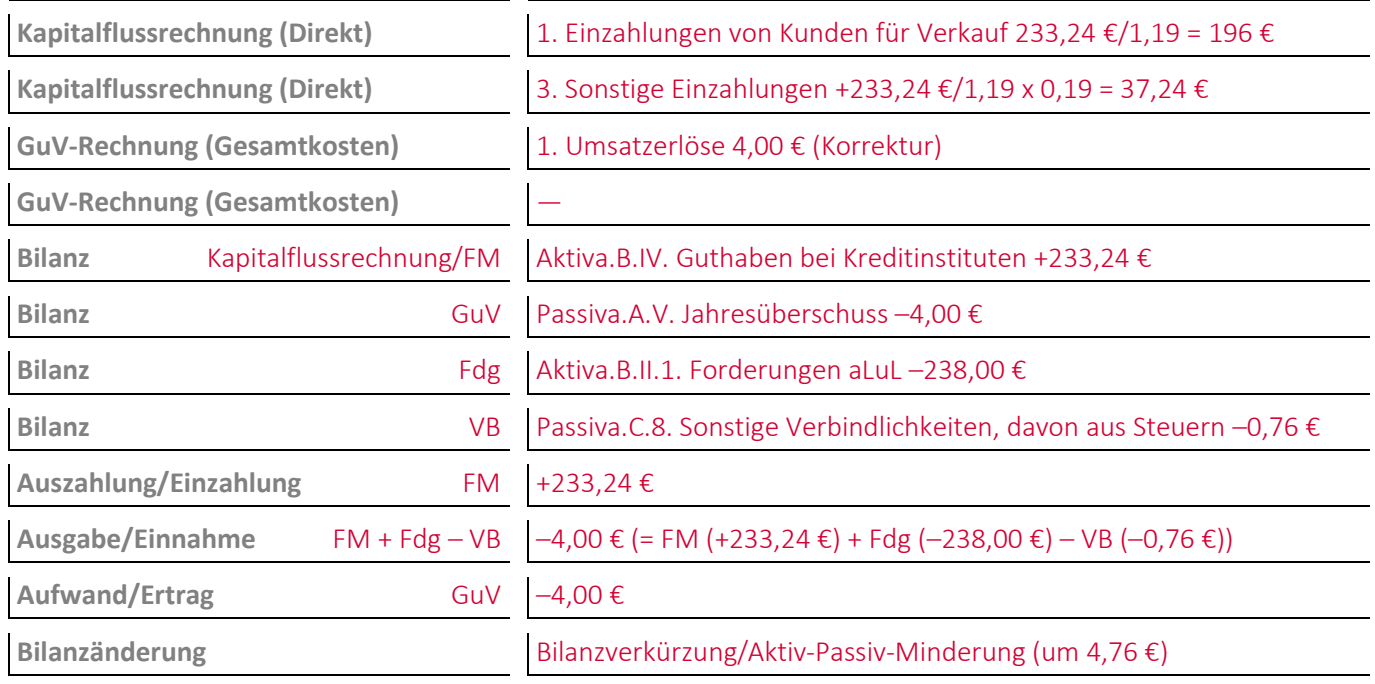

#### **Aufgabe 10-13 (Sommersemester 2022) Punkte: 9,5**

Bei einem Unternehmen\* wurde folgende Buchung durchgeführt:

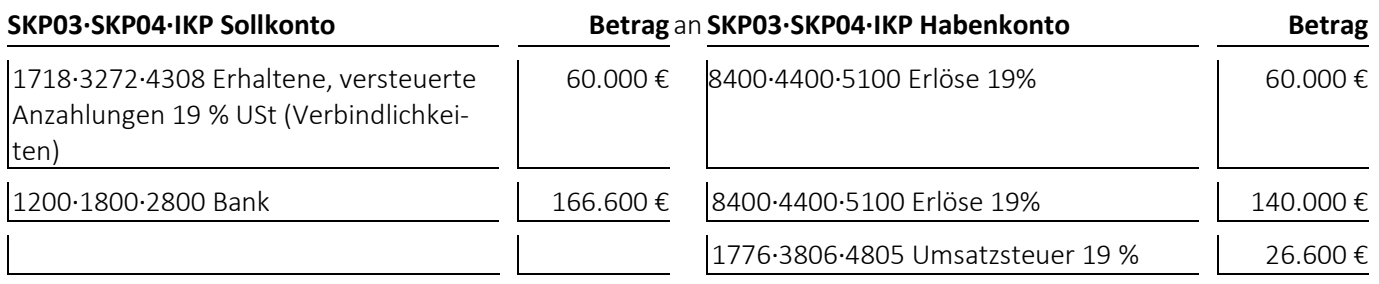

(1) Welcher **Geschäftsvorfall** liegt dem Buchungssatz zugrunde?

Einem Kunden wird eine Bestellung für die er eine Anzahlung geleistet hat geliefert, die er sofort bezahlt. Gleichzeitig wird die Anzahlung des Kunden umgebucht.

- bei den **Jahresabschlussrechnungen** die Gliederungsnummern und die Bezeichnungen der betroffenen Posten sowie die Beträge, um die sich diese jeweils ändern,
- bei den betroffenen **Rechengrößen** negative Beträge für Auszahlungen, Ausgaben und Aufwendungen und positive Beträge für Einzahlungen, Einnahmen und Erträge,
- bei der **Bilanzänderung** die Art der Änderung,
- bei den **nicht betroffenen Feldern** einen waagrechten Strich:

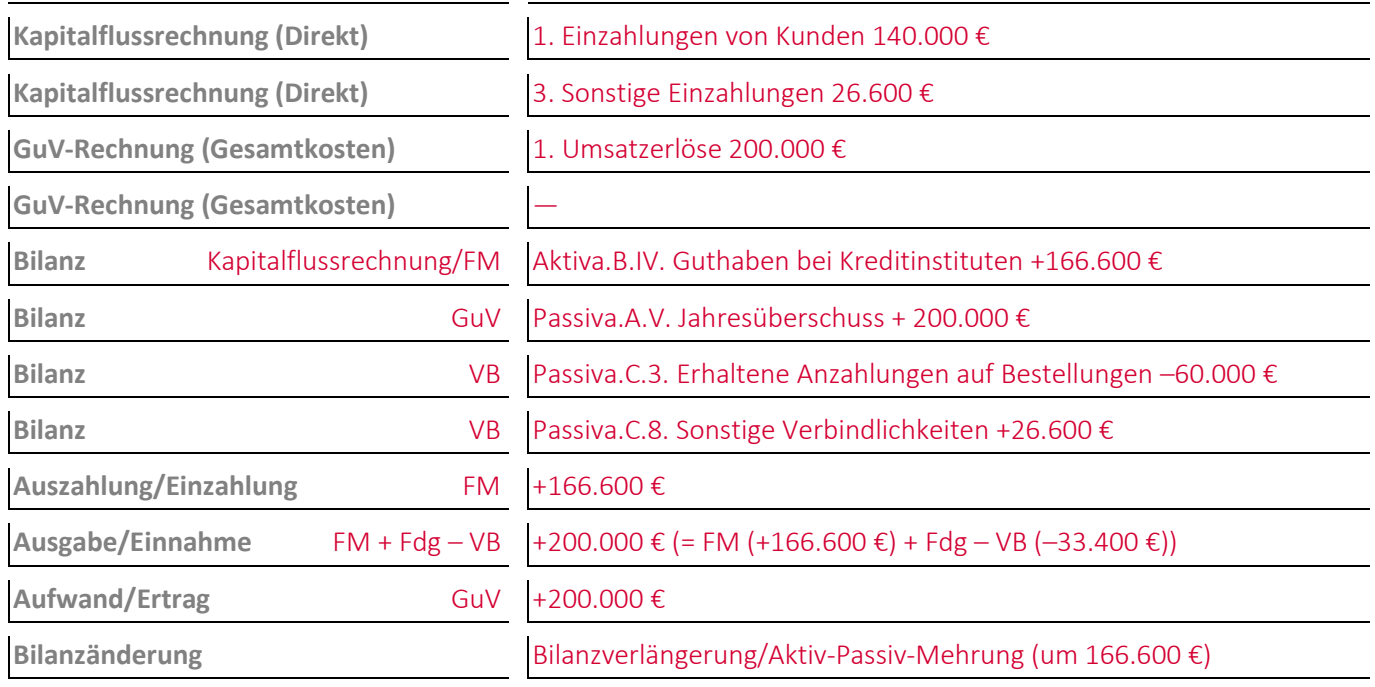

#### **Aufgabe 10-14 (Sommersemester 2015) Punkte: 7,5**

Bei einem Unternehmen\* wurde folgende Buchung durchgeführt:

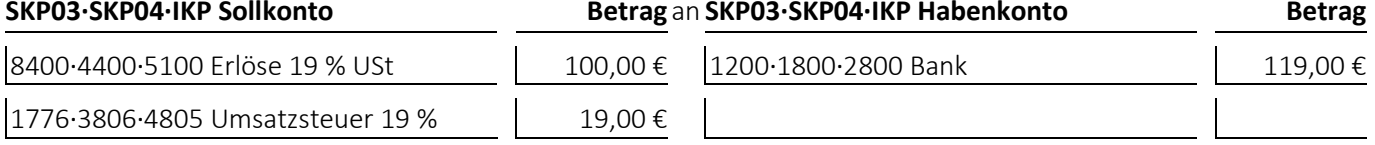

(1) Welcher **Geschäftsvorfall** liegt dem Buchungssatz zugrunde?

Ein Kunde schickt ein von ihm gekauftes Erzeugnis an ein Unternehmen zurück woraufhin ihm das Unternehmen\* den bereits gezahlten Verkaufspreis per Banküberweisung zurückzahlt.

- bei den **Jahresabschlussrechnungen** die Gliederungsnummern und die Bezeichnungen der betroffenen Posten sowie die Beträge, um die sich diese jeweils ändern,
- bei den betroffenen **Rechengrößen** negative Beträge für Auszahlungen, Ausgaben und Aufwendungen und positive Beträge für Einzahlungen, Einnahmen und Erträge,
- bei der **Bilanzänderung** die Art der Änderung,
- bei den **nicht betroffenen Feldern** einen waagrechten Strich:

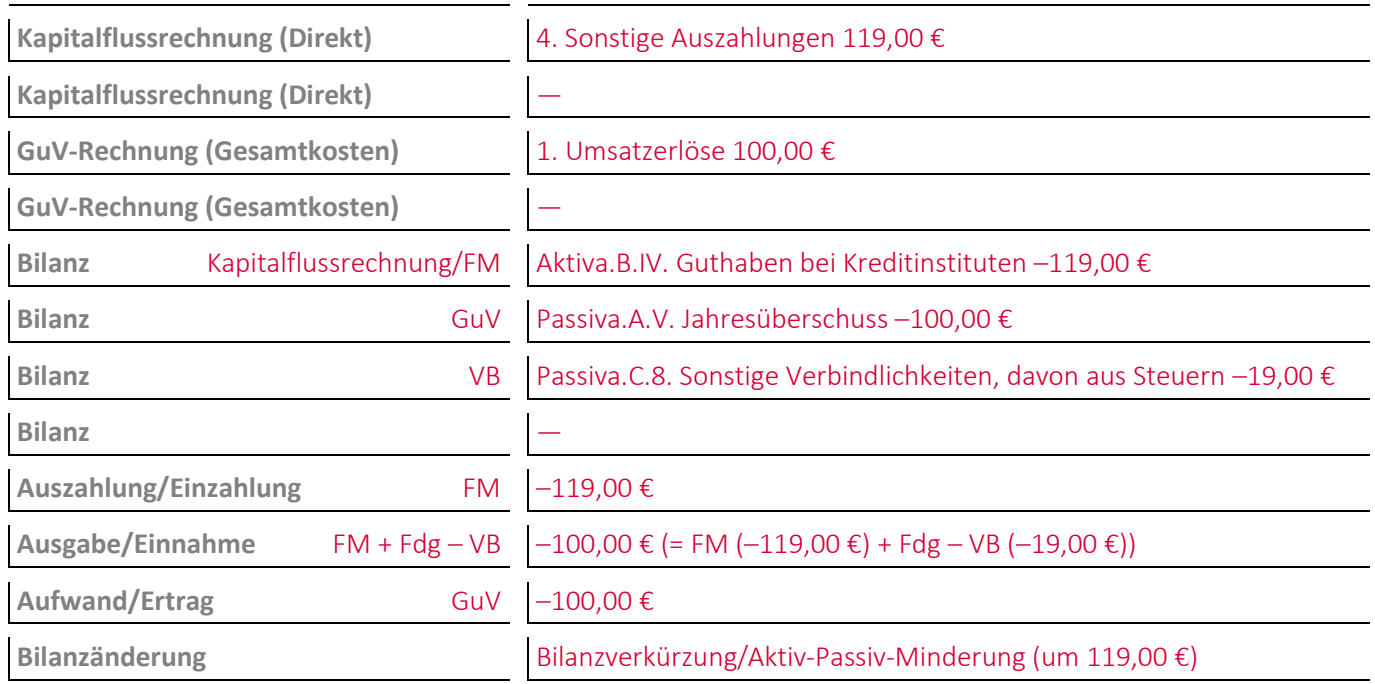

# **11 Die Buchungen zur Abbildung des Personaleinsatzes**

#### **Aufgabe 11-1, Punkte: 14**

Ein **Angestellter** weist zum Zeitpunkt der Durchführung seiner Lohn- und Gehaltsabrechnung folgende Merkmale auf:

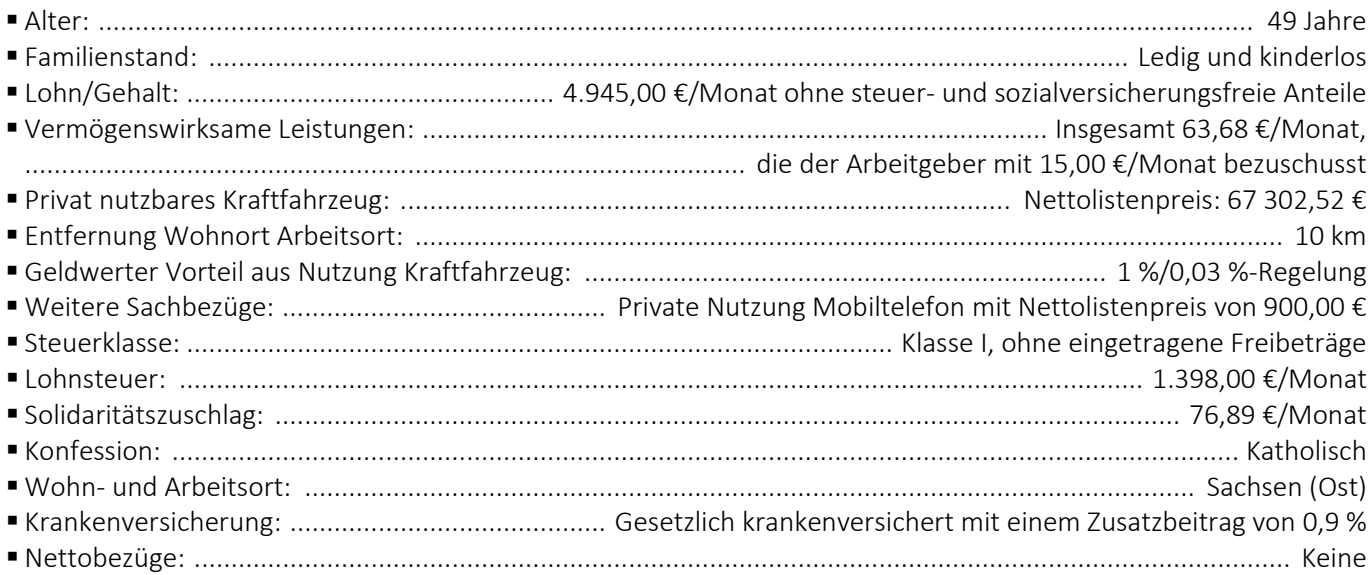

**Allgemein** gelten zum Zeitpunkt der Durchführung der Lohn- und Gehaltsabrechnung des Angestellten folgende Sätze und Grenzen:

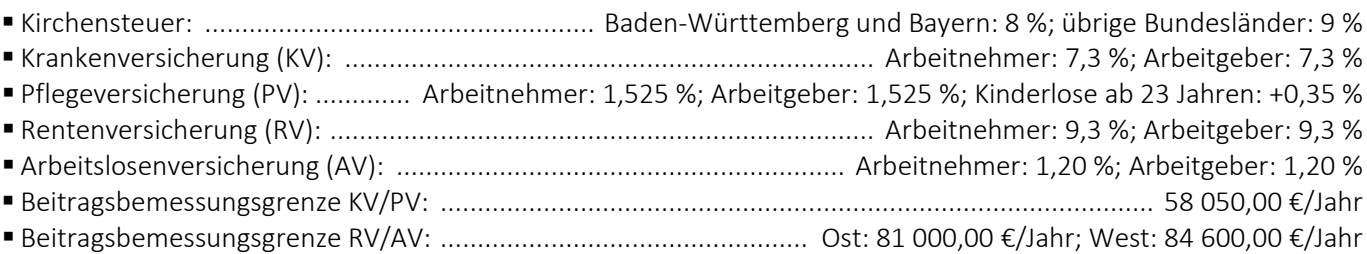

Ermitteln Sie auf Basis der gegebenen Daten die **Sachbezüge**, den **Bruttolohn**, die **steuerlichen Abzüge**, die **Sozialversicherungsbeiträge**, den **Nettolohn** und den **Auszahlungsbetrag** je Monat (Ergebnisgenauigkeit: Mindestens 2 Nachkommastellen):

**Sachbezüge:** Auf 100 € abgerundet (67 302,52 € × 119 %) × (1 % + 0,03 %/km × 10 km) = 1 040,00 € **Sozialversicherung Arbeitnehmer:** 58.050/12 × (7,3 % + 0,9 %/2 + 1,525 % + 0,35 %) + 6 000,00 × (9,3 % + 1,20 %)  $= 465,61 \text{ € } + 630,00 \text{ € } = 1095,61 \text{ € }$ 

**Sozialversicherung Arbeitgeber:** 58.050/12 × (7,3 % + 0,9 %/2 + 1,525 %) + 6 000,00 × (9,3 % + 1,20 %) = 448,68 € + 630,00 € = 1 078,68 €

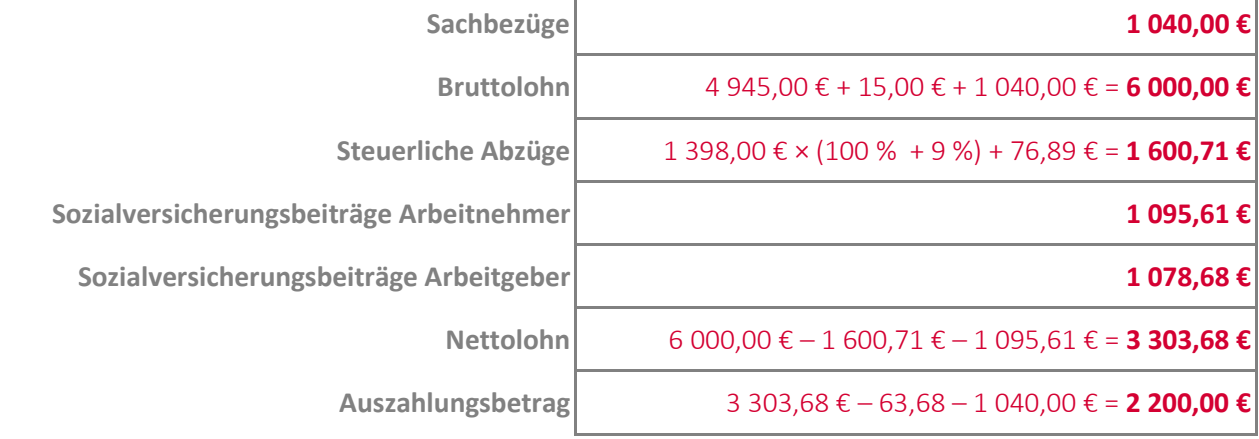

#### **Aufgabe 11-2 (Sommersemester 2020) Punkte: 7**

Ein **Angestellter** erhält von seinem Arbeitgeber einen **Zuschuss von 11,00 € je Monat** zu seinen **vermögenswirksamen Leistungen** von insgesamt **20,00 € je Monat**.

(1) Ermitteln Sie den Betrag um den sich der monatliche **Bruttolohn** des Arbeitnehmers aufgrund der vermögenswirksamen Leistungen **erhöht** (Ergebnisgenauigkeit: Mindestens 2 Nachkommastellen):

**Betrag** 11,00 €

(2) Ermitteln Sie den Betrag, der aufgrund der vermögenswirksamen Leistungen monatlich **vom Nettolohn zur Ermittlung des Auszahlungsbetrages** des Arbeitnehmers **abgezogen** werden muss (Ergebnisgenauigkeit: Mindestens 2 Nachkommastellen):

**Betrag** 20,00

(3) Geben Sie den/die Buchungssätze an: Bei der Lohn- und Gehaltsabrechnung werden die abzuführenden vermögenswirksamen Leistungen vom Arbeitgeber\* verbucht:

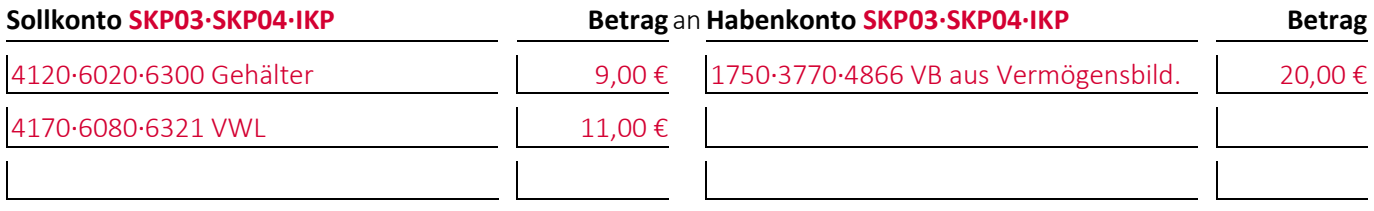

(4) Geben Sie den/die Buchungssätze an: Zum Zahlungszeitpunkt werden die vermögenswirksamen Leistungen vom Arbeitgeber\* an das anlegende Unternehmen überwiesen:

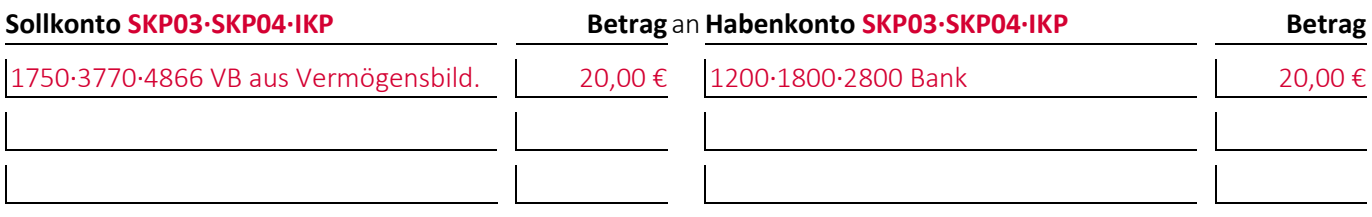

#### **Aufgabe 11-3 (Wintersemester 2020/21) Punkte: 5**

Ein **Angestellter** kann ein Kraftfahrzeug mit einem **Nettolistenpreis von 73 600,00 €** privat nutzen. Der Angestellte wohnt **12 Kilometer** von seinem Arbeitsplatz entfernt. Sein geldwerter Vorteil aus der Nutzung des Kraftfahrzeugs wird auf Basis der **1 %/0,03%-Regelung** ermittelt.

(1) Ermitteln Sie den Betrag um den sich der monatliche **Bruttolohn** des Arbeitnehmers aufgrund der Stellung des Kraftfahrzeugs zur privaten Nutzung **erhöht** (Ergebnisgenauigkeit: Mindestens 2 Nachkommastellen):

Auf 100 € abgerundet (73 600,00 € × 1,19) × (0,01 + 0,0003 × 12) = 1 190,00 €

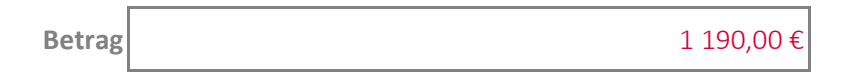

(2) Ermitteln Sie den Betrag, der aufgrund der Stellung des Kraftfahrzeugs zur privaten Nutzung monatlich **vom Nettolohn zur Ermittlung des Auszahlungsbetrages** des Arbeitnehmers **abgezogen** werden muss (Ergebnisgenauigkeit: Mindestens 2 Nachkommastellen):

**Betrag** 1 190,00 €

(3) Geben Sie den/die Buchungssätze an: Bei der monatlichen Lohn- und Gehaltsabrechnung werden die Zuwendungen aus der Stellung eines Kraftfahrzeugs zur privaten Nutzung vom Arbeitgeber\* verbucht:

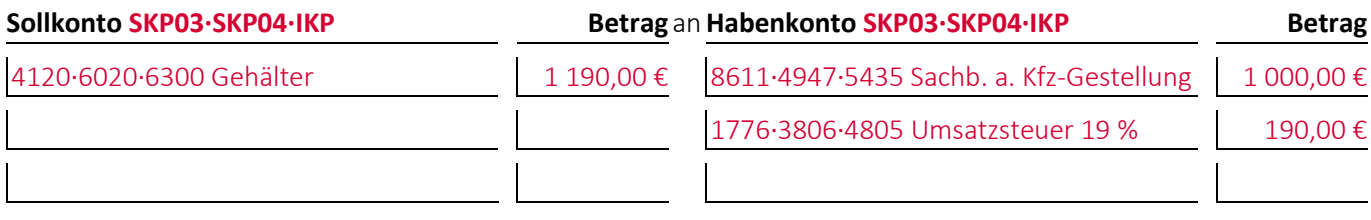

## **Aufgabe 11-4 (Wintersemester 2019/20) Punkte: 7**

Ein **Angestellter** weist zum Zeitpunkt der Durchführung seiner Lohn- und Gehaltsabrechnung folgende Merkmale auf:

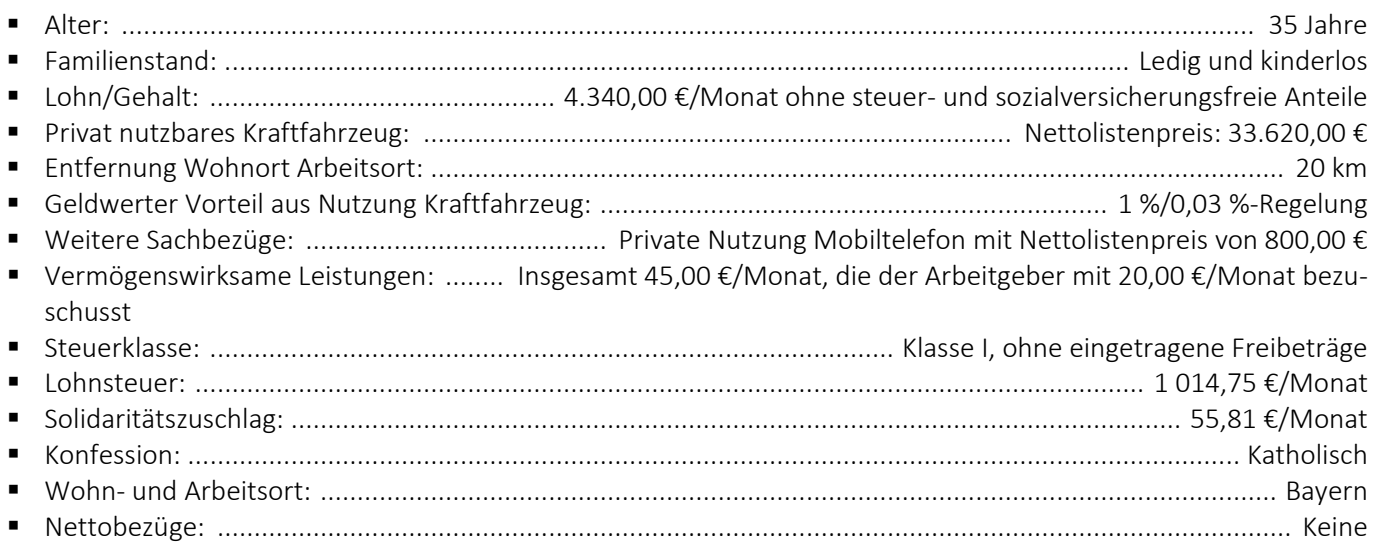

**Allgemein** gelten zum Zeitpunkt der Durchführung der Lohn- und Gehaltsabrechnung des Angestellten folgende Sätze und Grenzen:

Kirchensteuer: ................................................... Baden-Württemberg und Bayern: 8 %; übrige Bundesländer: 9 %

(1) Ermitteln Sie auf Basis der gegebenen Daten die **Sachbezüge**, den **Bruttolohn** und die **steuerlichen Abzüge** je Monat (Ergebnisgenauigkeit: Mindestens 2 Nachkommastellen): **Sachbezüge:** Auf 100 € abgerundet (33.620,00 € × 119 %) × (1 % + 0,03 %/km × 20 km) = 640,00 €

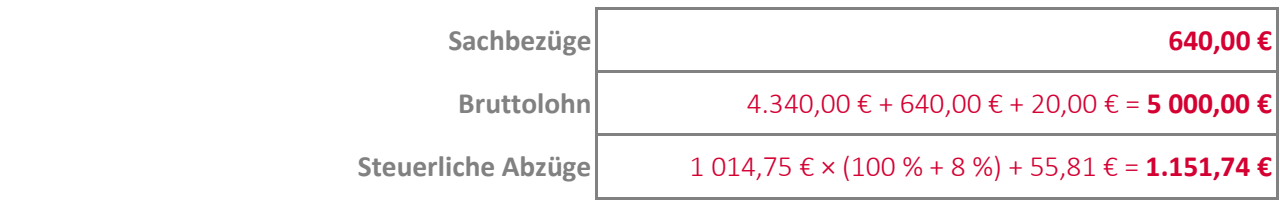

(2) Geben Sie den/die Buchungssätze an: Die sich bei (1) ergebenden einzuziehenden **steuerlichen Abzüge** werden verbucht:

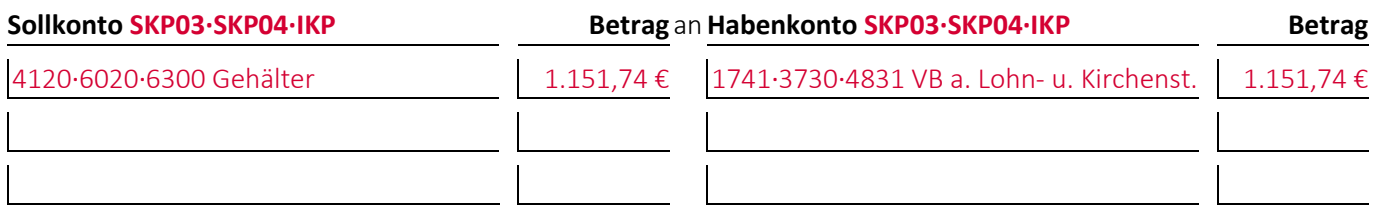

(3) Geben Sie den/die Buchungssätze an: Zum Zahlungszeitpunkt werden die steuerlichen Abzüge vom Arbeitgeber\* an das zuständige Betriebsstättenfinanzamt überwiesen:

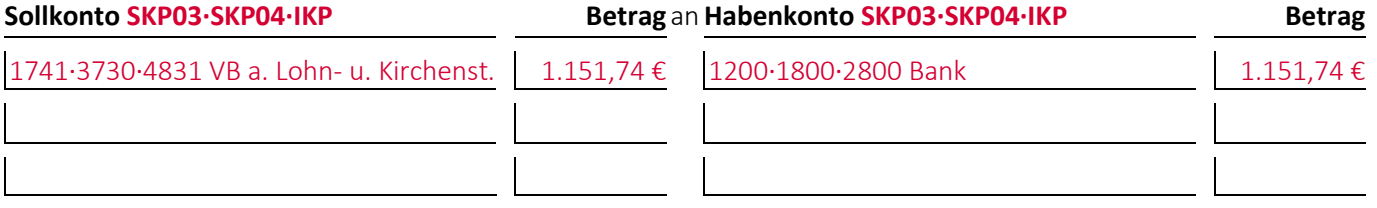

## **Aufgabe 11-5 (Sommersemester 2019) Punkte: 9**

Ein **Angestellter** weist zum Zeitpunkt der Durchführung seiner Lohn- und Gehaltsabrechnung folgende Merkmale auf:

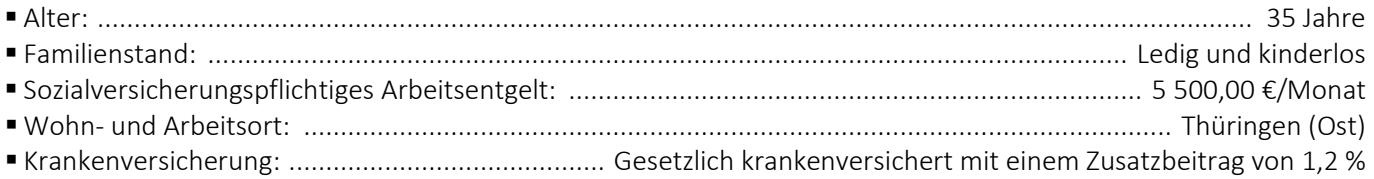

**Allgemein** gelten zum Zeitpunkt der Durchführung der Lohn- und Gehaltsabrechnung des Angestellten folgende Sätze und Grenzen:

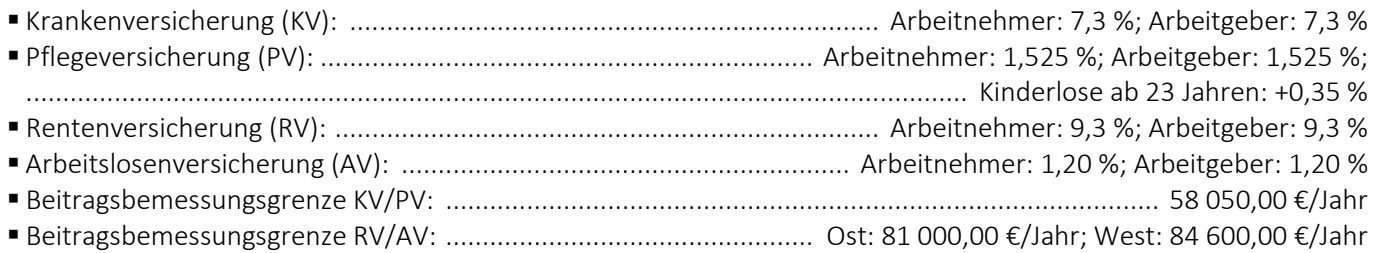

(1) Ermitteln Sie auf Basis der gegebenen Daten die Arbeitnehmer- und Arbeitgeberanteile an der **Kranken-, der Pflege-, der Renten- und der Arbeitslosenversicherung** je Monat (Ergebnisgenauigkeit: Mindestens 2 Nachkommastellen):

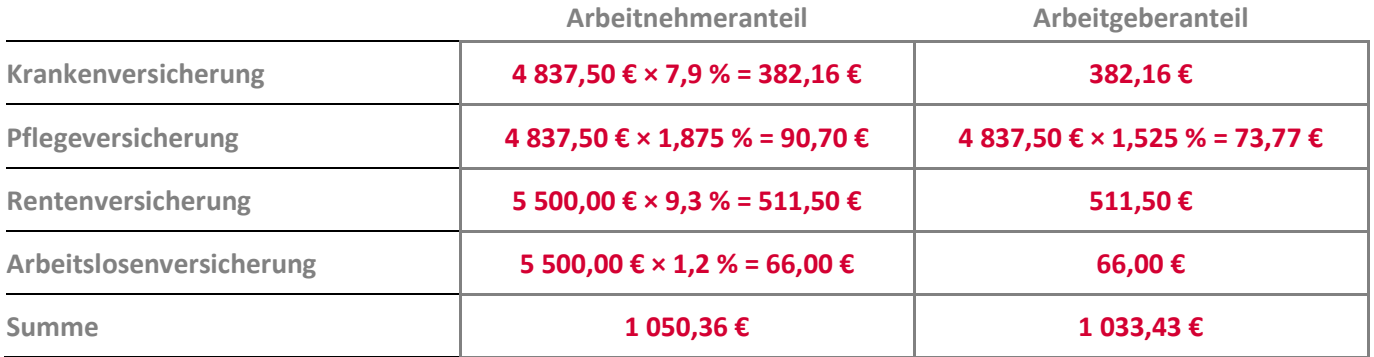

(2) Geben Sie den/die Buchungssätze an: Die sich bei (1) ergebenden **abzuführenden prognostizierten Sozialversicherungsbeiträge** werden verbucht:

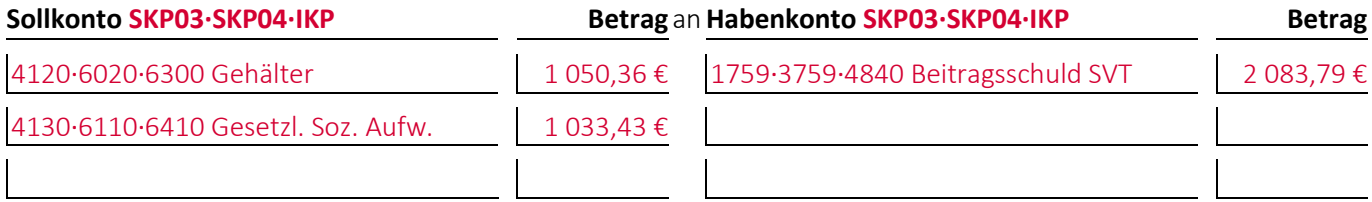

(3) Geben Sie den/die Buchungssätze an: Zum Zahlungszeitpunkt werden die **prognostizierten Sozialversicherungsbeiträge** vom Arbeitgeber\* an die gesetzliche Krankenkasse des Arbeitnehmers überwiesen:

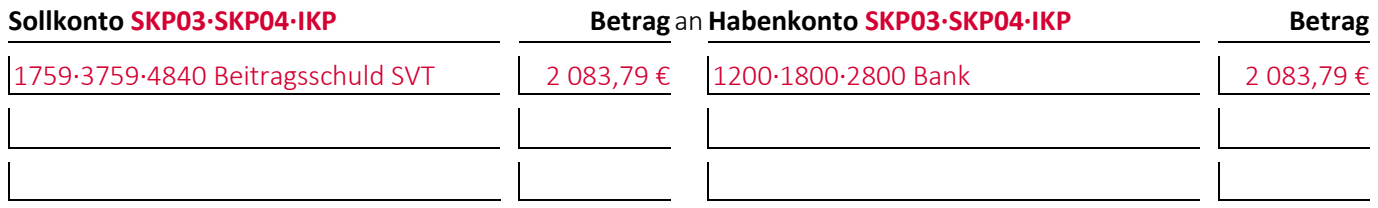

#### **Aufgabe 11-6, Punkte: 3**

Die vom Gehalt eines **Angestellten** einzubehaltenden tatsächlichen Sozialversicherungsbeiträge waren um 10,16 € niedriger und die des Arbeitgebers\* um 10,03 € niedriger als die prognostizierten Beiträge, die im Vormonat bereits überwiesen und verbucht wurden.

Geben Sie den/die Buchungssätze an: Der Arbeitgeber\* verbucht die Differenz:

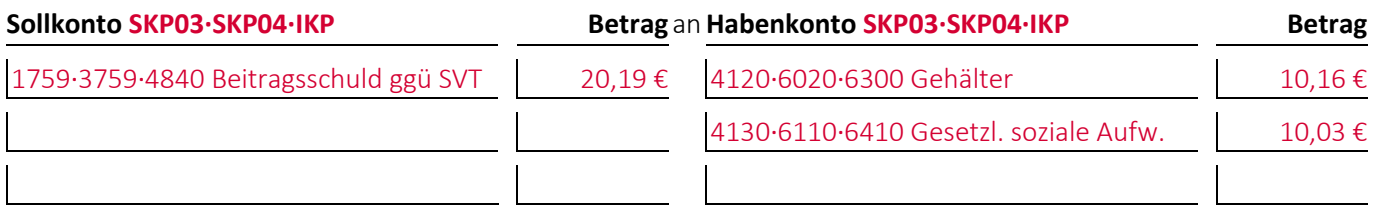

#### **Aufgabe 11-7 (Sommersemester 2022) Punkte: 4**

(1) Geben Sie den/die Buchungssätze an: Bei der monatlichen Lohn- und Gehaltsabrechnung **ergibt sich** bei einem Arbeitgeber\* ein **Auszahlungsbetrag von 2.315 €** für eine Angestellte.:

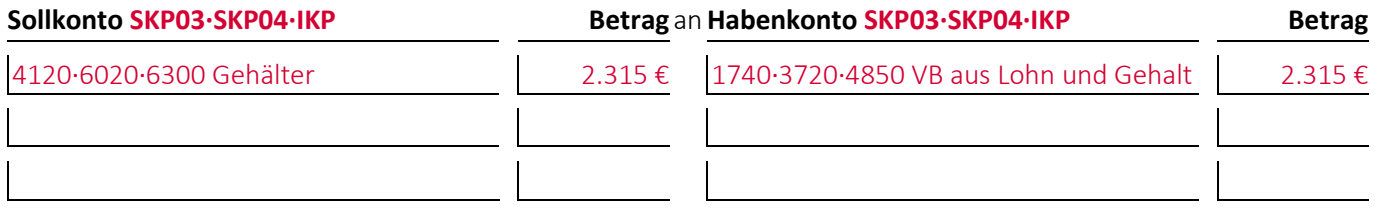

(2) Geben Sie den/die Buchungssätze an: Zum Zahlungszeitpunkt wird der **Auszahlungsbetrag** vom Arbeitgeber\* an die Angestellte **überwiesen**:

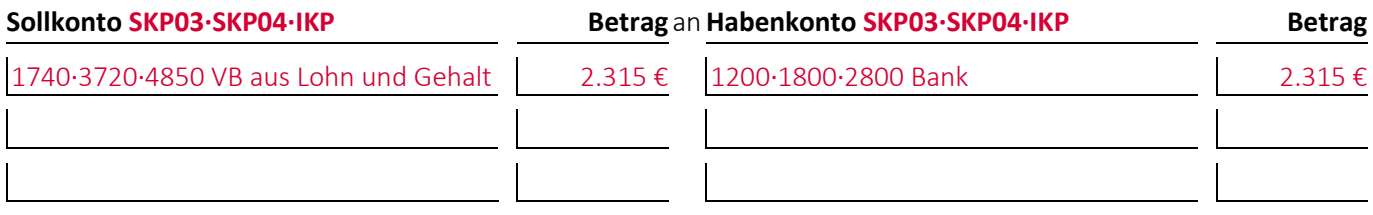

#### **Aufgabe 11-8 (Sommersemester 2019) Punkte: 7**

Bei einem Unternehmen\* wurde folgende Buchung durchgeführt:

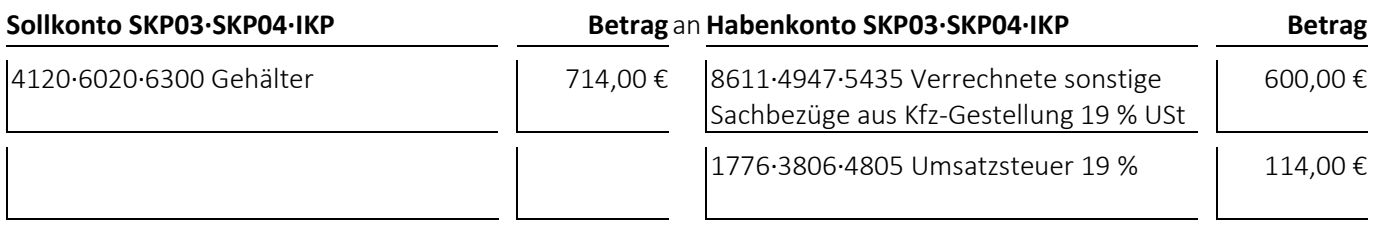

(1) Welcher **Geschäftsvorfall** liegt dem Buchungssatz zugrunde?

Ein Arbeitnehmer erhält Sachbezüge aus der privaten Nutzung eines Kraftfahrzeuges

- bei den **Jahresabschlussrechnungen** die Gliederungsnummern und die Bezeichnungen der betroffenen Posten sowie die Beträge, um die sich diese jeweils ändern,
- bei den betroffenen **Rechengrößen** negative Beträge für Auszahlungen, Ausgaben und Aufwendungen und positive Beträge für Einzahlungen, Einnahmen und Erträge,
- bei der **Bilanzänderung** die Art der Änderung,
- bei den **nicht betroffenen Feldern** einen waagrechten Strich:

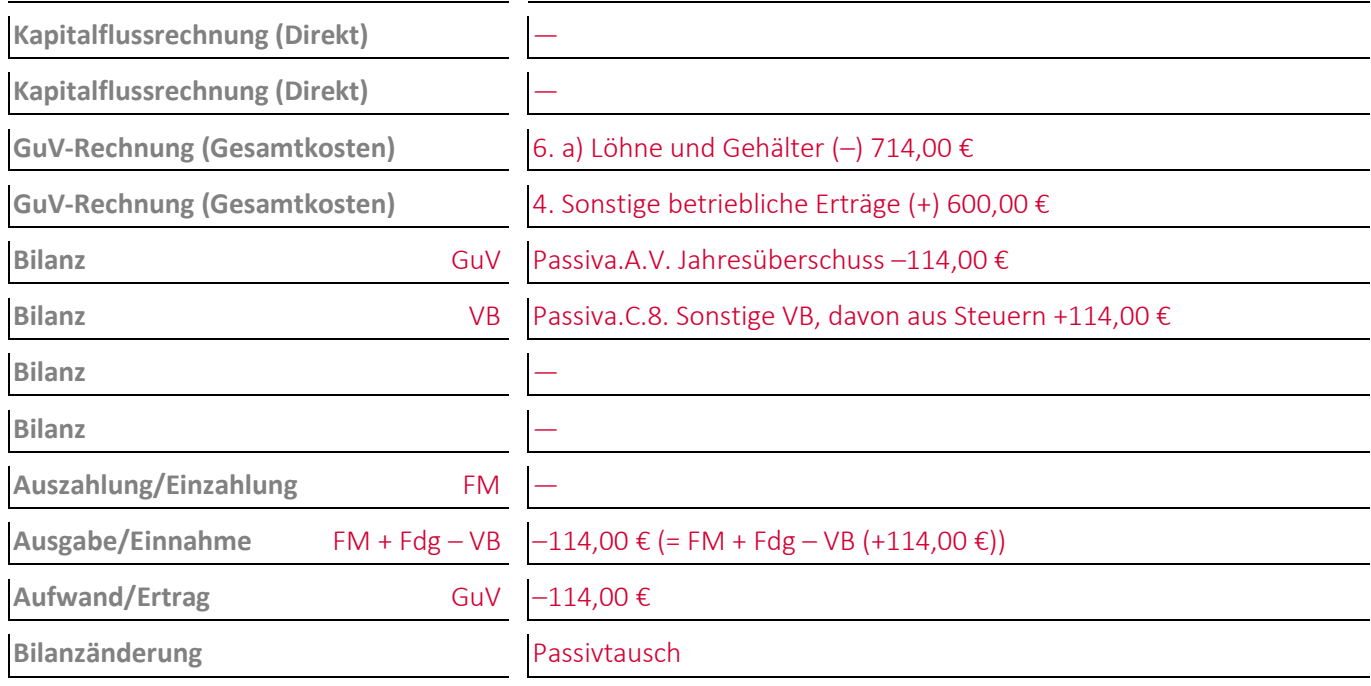

#### **Aufgabe 11-9 (Wintersemester 2021/22) Punkte: 6**

Bei einem Unternehmen\* wurde folgende Buchung durchgeführt:

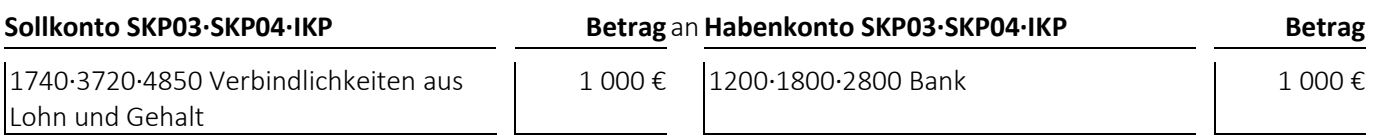

(1) Welcher Geschäftsvorfall liegt dem Buchungssatz zugrunde?

Ein Unternehmen überweist den Auszahlungsbetrag.

- bei den **Jahresabschlussrechnungen** die Gliederungsnummern und die Bezeichnungen der betroffenen Posten sowie die Beträge, um die sich diese jeweils ändern,
- bei den betroffenen **Rechengrößen** negative Beträge für Auszahlungen, Ausgaben und Aufwendungen und positive Beträge für Einzahlungen, Einnahmen und Erträge,
- bei der **Bilanzänderung** die Art der Änderung,
- bei den **nicht betroffenen Feldern** einen waagrechten Strich:

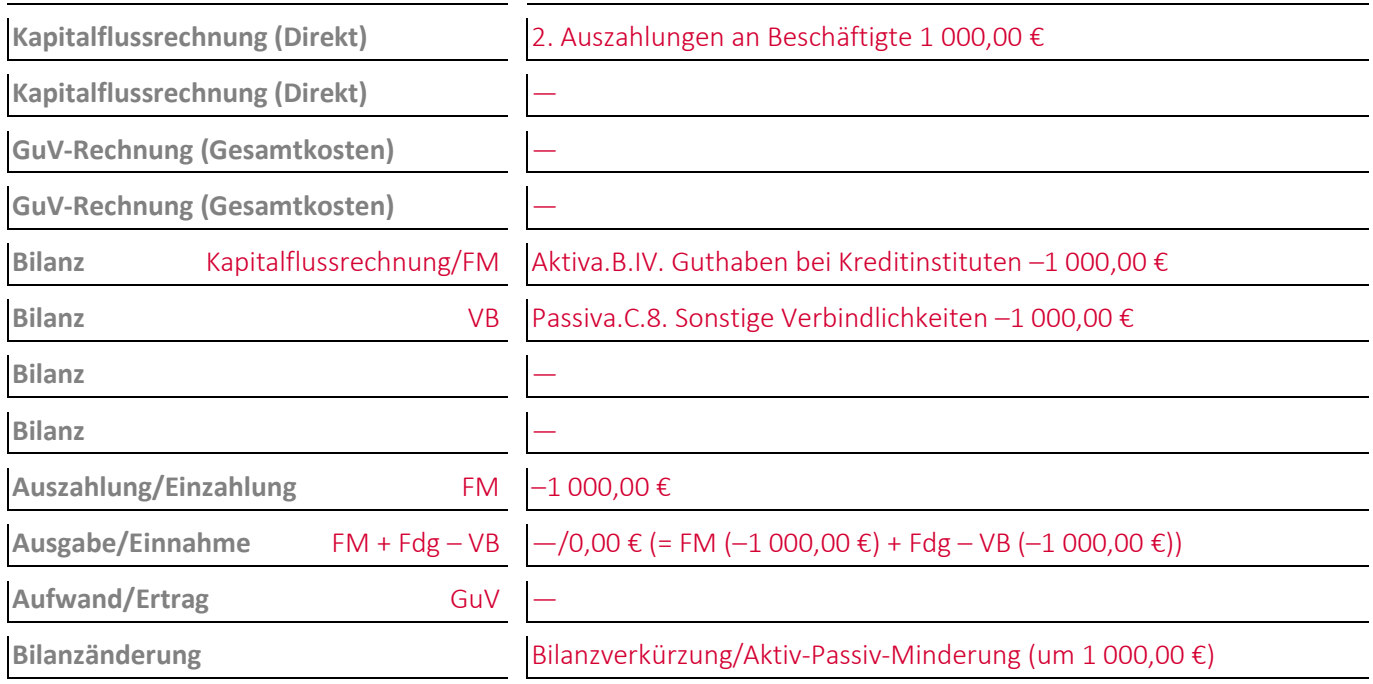

# **12 Die Buchungen zur Abbildung der Besteuerung**

## **Aufgabe 12-1 (Wintersemester 2018/19) Punkte: 19**

Ein Unternehmen\* in der Rechtsform einer Gesellschaft mit beschränkter Haftung muss im Geschäftsjahr 0001 **jedes Quartal 5 000,00 € Körperschaftsteuer zuzüglich 5,5 % Solidaritätszuschlag** vorauszahlen.

(1) Geben Sie den/die Buchungssätze an: Am 10. Juni wird die quartalsmäßige **Körperschaftssteuervorauszahlung zuzüglich 5,5 % Solidaritätszuschlag** vom Bankkonto des Unternehmens\* abgebucht:

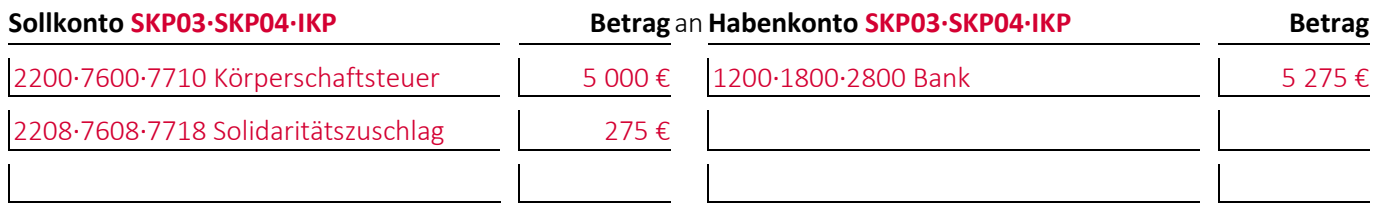

(2) Geben Sie den/die Buchungssätze an: Im Rahmen der Jahresabschlussarbeiten schätzt das Unternehmen\* nach Rücksprache mit seinem Steuerberater, dass es für die **vier Quartale** des zurückliegende Geschäftsjahres 0001 **insgesamt Körperschaftsteuer** in Höhe von **27 000,00 € zuzüglich 5,5 % Solidaritätszuschlag** zahlen muss:

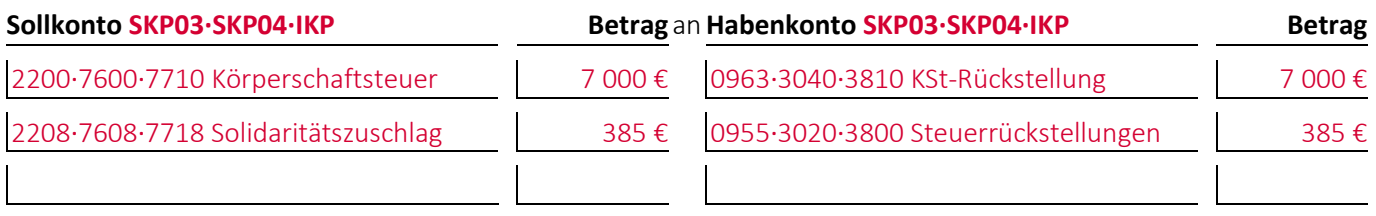

(3) Im Rahmen der Jahresabschlussarbeiten stellt das Unternehmen\* eine **Gewinn- und Verlustrechnung** nach dem Gesamtkostenverfahren zum 31.12.0001 auf. Geben Sie an unter welchem **Posten** und mit welchem **Betrag** die Körperschaftsteuer des Jahres 0001 zuzüglich des Solidaritätszuschlags ausgewiesen wird:

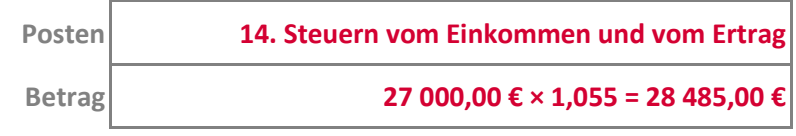

(4) Einige Zeit später erhält das Unternehmen\* den Körperschaftsteuerbescheid. Danach beträgt seine Körperschaftsteuer für das Jahr 0001 nur **21 000,00 € zuzüglich 5,5 % Solidaritätszuschlag**. Geben Sie den/die Buchungssätze an: Im Anschluss wird der **nachzuzahlende Betrag** vom Bankkonto des Unternehmens\* abgebucht (*Hinweis:* Die Auflösung zu hoher Rückstellungen wird erst im Kapitel »16 Die zeitlich abgrenzenden Abschlussarbeiten« behandelt):

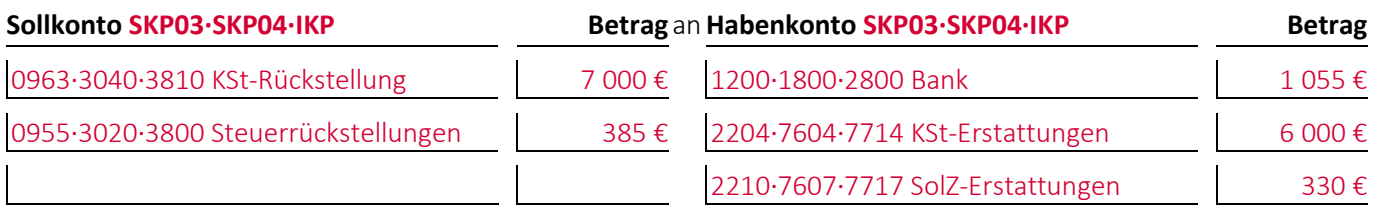

(5) Geben Sie den/die Buchungssätze für den Fall an, dass die Körperschaftsteuer für das Jahr 0001 bei (4) **31 000,00 € zuzüglich 5,5 % Solidaritätszuschlag** betragen hätte (*Hinweis:* Die Auflösung zu niedriger Rückstellungen wird erst im Kapitel »16 Die zeitlich abgrenzenden Abschlussarbeiten« behandelt):

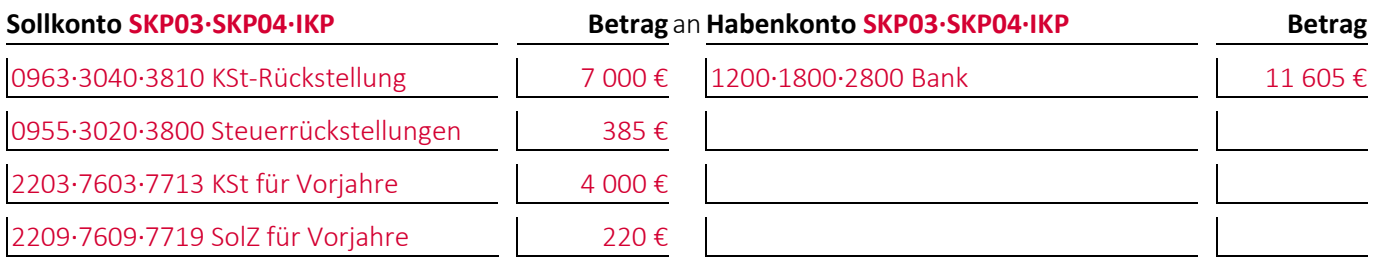

#### **Aufgabe 12-2 (Wintersemester 2016/17) Punkte: 6**

Ein Unternehmen\* hat im zurückliegenden Geschäftsjahr bereits verbuchte Steuervorauszahlungen in Höhe von **2 500 € Körperschaftsteuer** sowie **137,50 € Solidaritätszuschlag je Quartal** geleistet.

(1) Geben Sie den/die Buchungssätze an: Im Rahmen der Aufstellung des Jahresabschlusses schätzt das Unternehmen\*, dass es für das zurückliegende Geschäftsjahr insgesamt **8 000 € Körperschaftsteuer** sowie **440 € Solidaritätszuschlag** darauf zahlen muss:

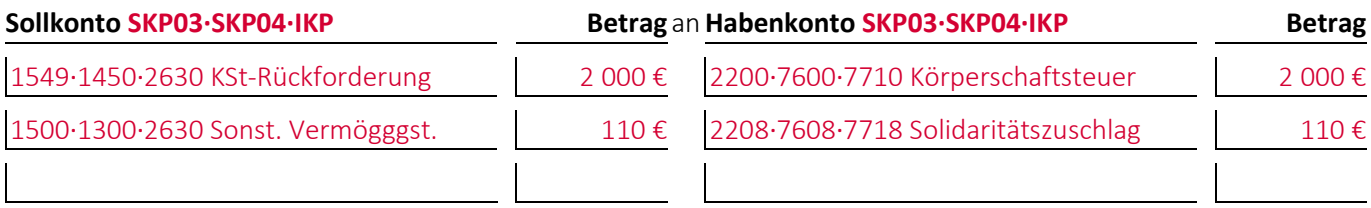

(2) Unter welchem **Posten** und mit welchem **Betrag** werden die Körperschaftsteuer und der Solidaritätszuschlag des Unternehmens\* anschließend in der Gewinn- und Verlustrechnung nach dem Gesamtkostenverfahren ausgewiesen?

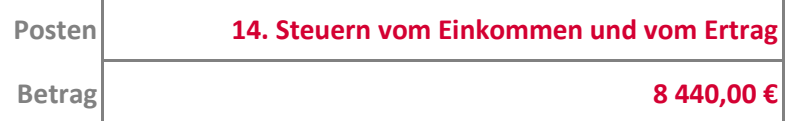

#### **Aufgabe 12-3 (Wintersemester 2015/16) Punkte: 12**

Ein Unternehmen\* in der Rechtsform einer Gesellschaft mit beschränkter Haftung muss im Geschäftsjahr 0001 jedes **Quartal** 5 000,00 € **Gewerbesteuer** vorauszahlen.

(1) Geben Sie den/die Buchungssätze an: Am 15. Februar wird die quartalsmäßige **Gewerbesteuervorauszahlung** vom Bankkonto des Unternehmens\* abgebucht:

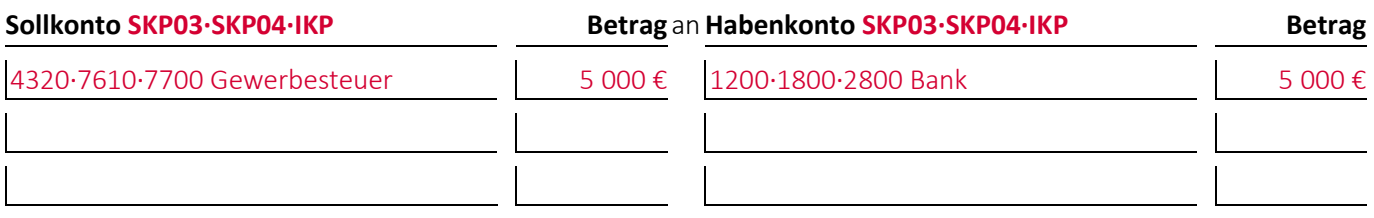

(2) Geben Sie den/die Buchungssätze an: Im Rahmen der Jahresabschlussarbeiten schätzt das Unternehmen\* nach Rücksprache mit seinem Steuerberater, dass es für die **vier Quartale** des zurückliegende Geschäftsjahres 0001 **insgesamt Gewerbesteuer** in Höhe von **27 000,00 €** zahlen muss:

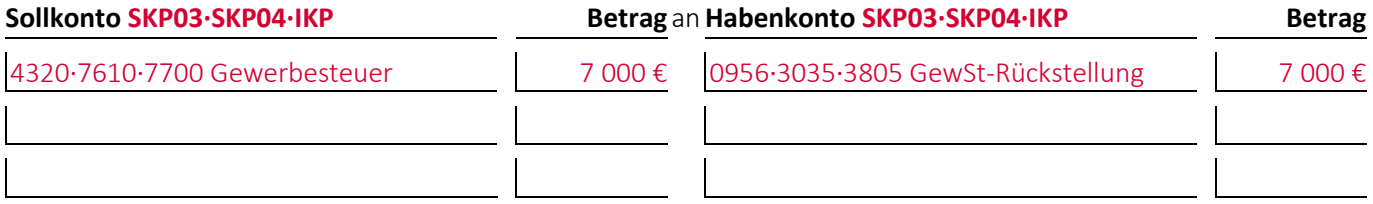

(3) Im Rahmen der Jahresabschlussarbeiten stellt das Unternehmen\* eine **Gewinn- und Verlustrechnung** nach dem Gesamtkostenverfahren zum 31.12.0001 auf. Geben Sie an unter welchem **Posten** und mit welchem **Betrag** die Gewerbesteuer des Jahres 0001 ausgewiesen wird:

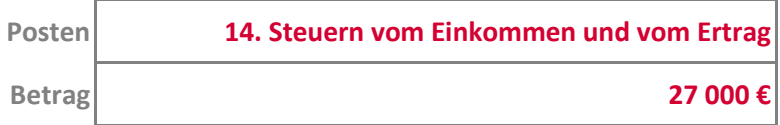

(4) Einige Zeit später erhält das Unternehmen\* den Gewerbesteuerbescheid. Danach beträgt seine Gewerbesteuer für das Jahr 0001 nur **21 000,00 €**. Geben Sie den/die Buchungssätze an: Im Anschluss wird der **nachzuzahlende Betrag** vom Bankkonto des Unternehmens\* abgebucht (*Hinweis:* Die Auflösung zu hoher Rückstellungen wird erst im Kapitel »16 Die zeitlich abgrenzenden Abschlussarbeiten« behandelt):

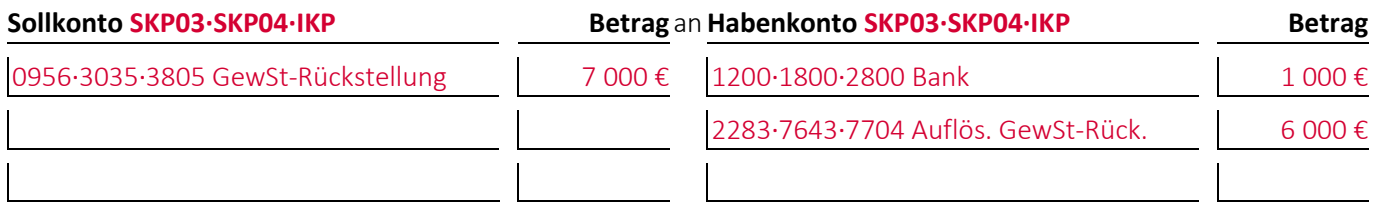

(5) Geben Sie den/die Buchungssätze für den Fall an, dass die Gewerbesteuer für das Jahr 0001 bei (4) **31 000,00 €** betragen hätte (*Hinweis:* Die Auflösung zu niedriger Rückstellungen wird erst im Kapitel »16 Die zeitlich abgrenzenden Abschlussarbeiten« behandelt):

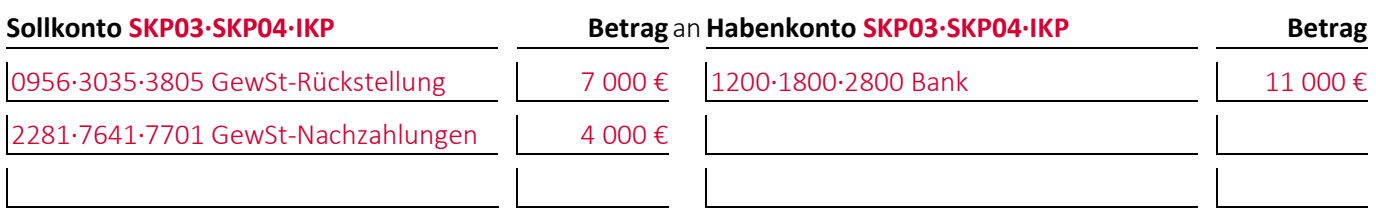

#### **Aufgabe 12-4 (Wintersemester 2012/13) Punkte: 2**

Ein Unternehmen hat im zurückliegenden Geschäftsjahr bereits verbuchte **Gewerbesteuervorauszahlungen in Höhe von 420,00 €** geleistet.

Geben Sie den/die Buchungssätze an: Im Rahmen der Aufstellung des Jahresabschlusses schätzt das Unternehmen\*, dass es für das zurückliegende Geschäftsjahr **nur 370,00 € Gewerbesteuer** zahlen muss:

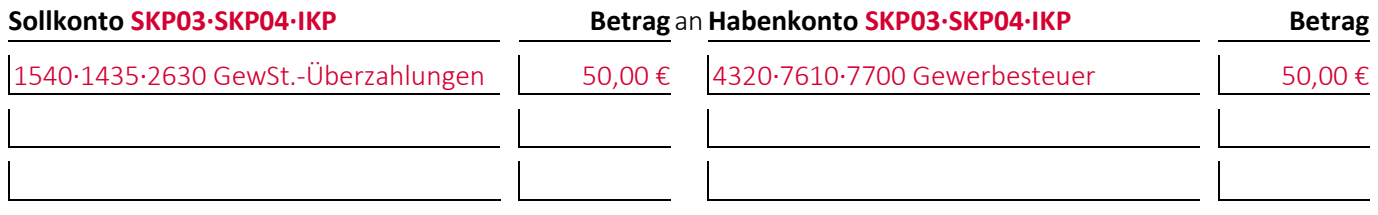

#### **Aufgabe 12-5 (Wintersemester 2017/18) Punkte: 2**

Geben Sie den/die Buchungssätze an: Vom Konto eines Unternehmens\* werden für ein Grundstück **400,00 € Grundsteuer** abgebucht:

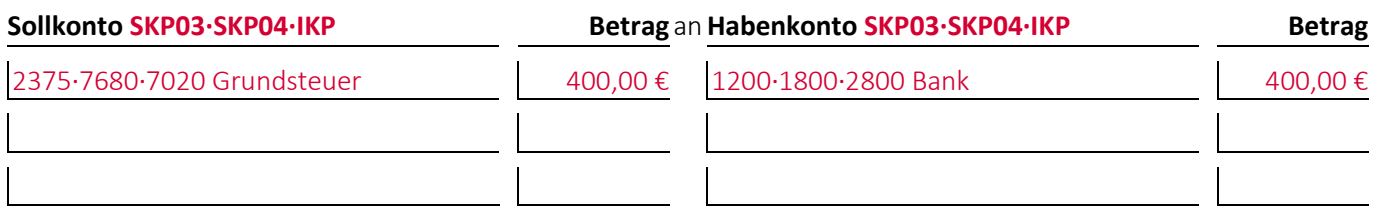

#### **Aufgabe 12-6 (Wintersemester 2012/13) Punkte: 2**

Geben Sie den/die Buchungssätze an: Vom Konto eines Unternehmens\* werden **310,00 € Kraftfahrzeugsteuer** abgebucht:

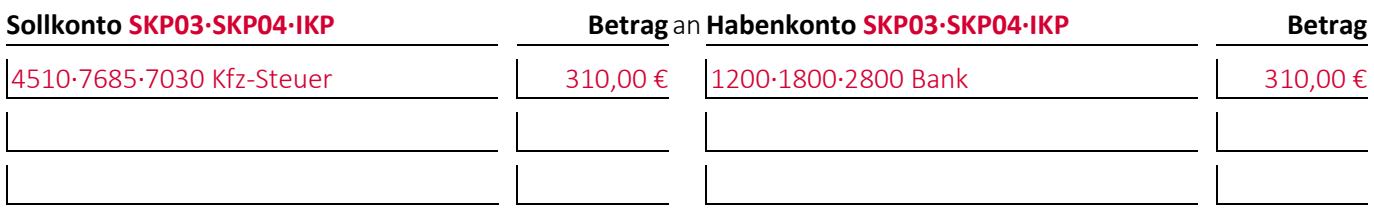

#### **Aufgabe 12-7 (Sommersemester 2017) Punkte: 6,5**

Bei einem Unternehmen\* wurde folgende Buchung durchgeführt:

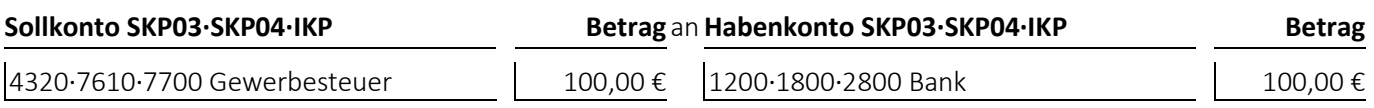

(1) Welcher **Geschäftsvorfall** liegt dem Buchungssatz zugrunde?

Eine Gewerbesteuer(voraus)zahlung wird vom Bankkonto abgebucht.

- bei den **Jahresabschlussrechnungen** die Gliederungsnummern und die Bezeichnungen der betroffenen Posten sowie die Beträge, um die sich diese jeweils ändern,
- bei den betroffenen **Rechengrößen** negative Beträge für Auszahlungen, Ausgaben und Aufwendungen und positive Beträge für Einzahlungen, Einnahmen und Erträge,
- bei der **Bilanzänderung** die Art der Änderung,
- bei den **nicht betroffenen Feldern** einen waagrechten Strich:

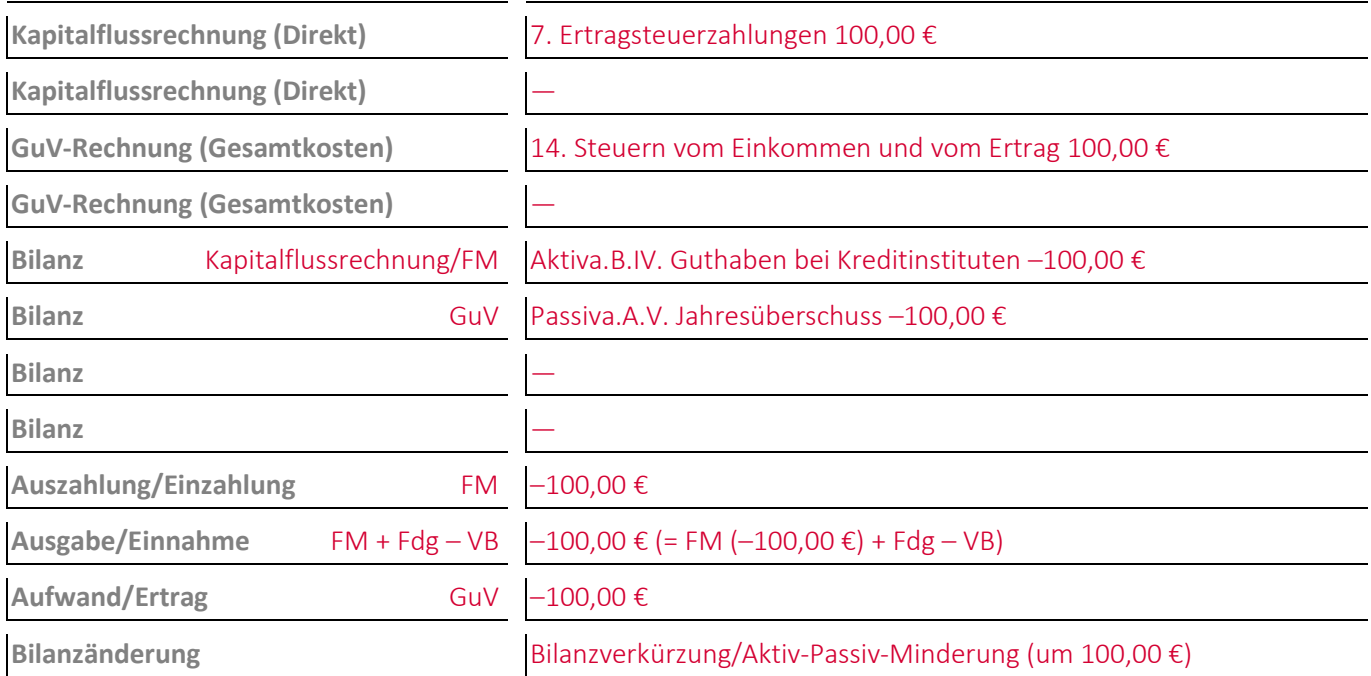

#### **Aufgabe 12-8 (Sommersemester 2014) Punkte: 6**

Bei einem Unternehmen\* wurde folgende Buchung durchgeführt:

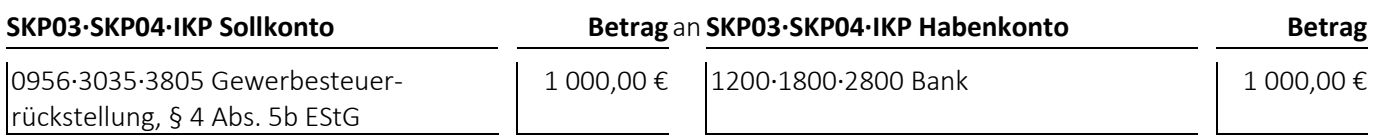

(1) Welcher **Geschäftsvorfall** liegt dem Buchungssatz zugrunde?

Auflösung und Überweisung einer in der richtigen Höhe gebildeten Steuerrückstellung.

- bei den **Jahresabschlussrechnungen** die Gliederungsnummern und die Bezeichnungen der betroffenen Posten sowie die Beträge, um die sich diese jeweils ändern,
- bei den betroffenen **Rechengrößen** negative Beträge für Auszahlungen, Ausgaben und Aufwendungen und positive Beträge für Einzahlungen, Einnahmen und Erträge,
- bei der **Bilanzänderung** die Art der Änderung,
- bei den **nicht betroffenen Feldern** einen waagrechten Strich:

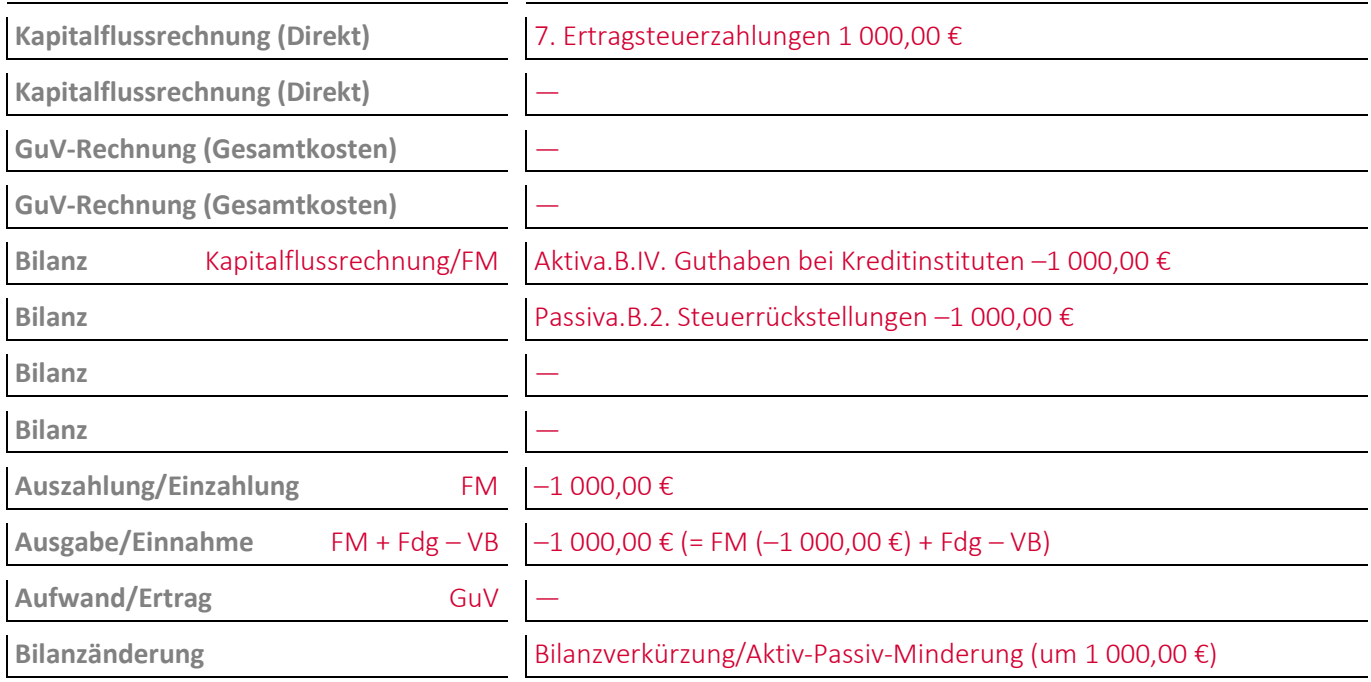

# **14 Die Inventur zur Ermittlung des Mengengerüsts**

#### **Aufgabe 14-1 (Wintersemester 2022/23) Punkte: 2**

Geben Sie den/die Buchungssätze an: Bei der Inventur wird festgestellt, dass sich der **Warenbestand** eines Handelsunternehmens\*, das die Beschaffung **aufwandsorientiert** verbucht, um 700,00 € **erhöht** hat:

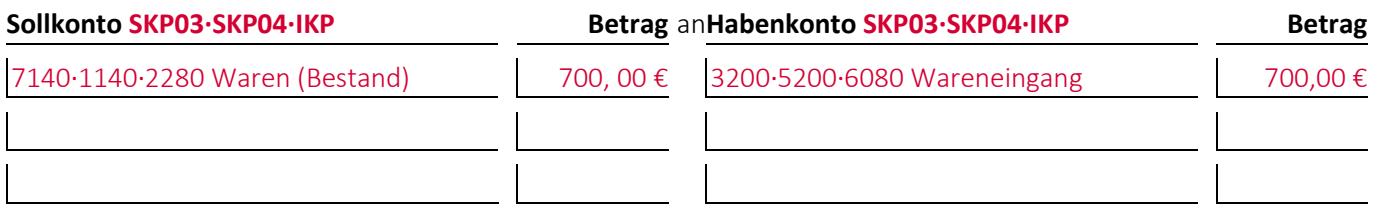

#### **Aufgabe 14-2 (Sommersemester 2013) Punkte: 2**

Geben Sie den/die Buchungssätze an: Bei der Inventur wird festgestellt, dass sich der **Warenbestand** eines Handelsunternehmens\*, das die Beschaffung **aufwandsorientiert** verbucht, um 200,00 € **vermindert** hat:

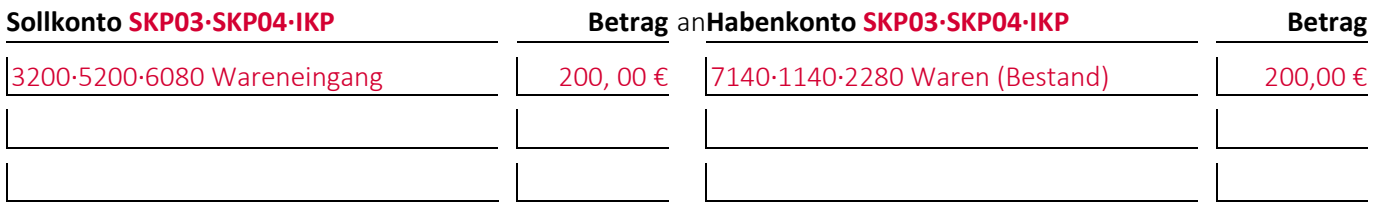

## **Aufgabe 14-3 (Sommersemester 2016) Punkte: 2**

*Autorin:* Prof. Dr. Catharina Kriegbaum-Kling

Geben Sie den/die Buchungssätze an: Bei der Inventur wird festgestellt, dass eine **Maschine**, die einen Buchwert von 10 000 € hat, **verschwunden** ist.

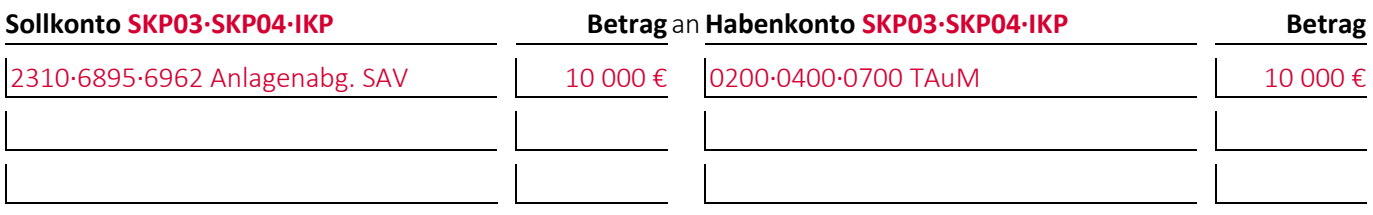

## **Aufgabe 14-4 (Sommersemester 2012) Punkte: 2**

Geben Sie den/die Buchungssätze an: Bei der Inventur ergibt sich, dass in der Kasse eines Unternehmens\* nur **600,00 €** und nicht wie in den Büchern ausgewiesen **900,00 €** sind:

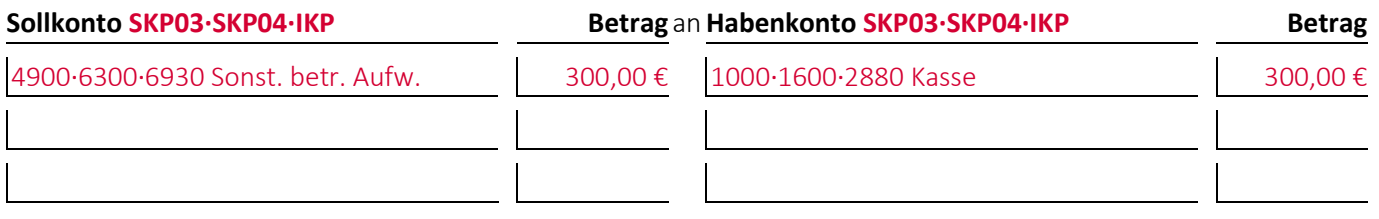

#### **Aufgabe 14-5 (Wintersemester 2018/19) Punkte: 2**

Geben Sie den/die Buchungssätze an: Bei einem Unternehmen, das die Beschaffung bestandsorientiert verbucht, wird bei der Inventur festgestellt, dass in der Fertigung **Rohstoffe im Wert von 800,00 € zu viel** vorhanden sind. Die Rohstoffe werden ins Lager zurückgebracht und der Verbrauch entsprechend korrigiert:

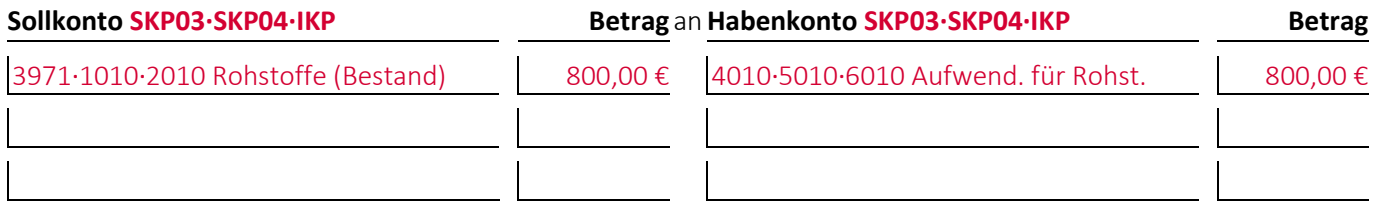

#### **Aufgabe 14-6 (Wintersemester 2011/12) Punkte: 2**

Geben Sie den/die Buchungssätze an: Bei der Inventur ergibt sich, dass im Distributionslager eines Unternehmens\* **fertige Erzeugnisse** im Wert von **4 000,00 €** statt wie in den Büchern ausgewiesen **3 000,00 €** gelagert werden:

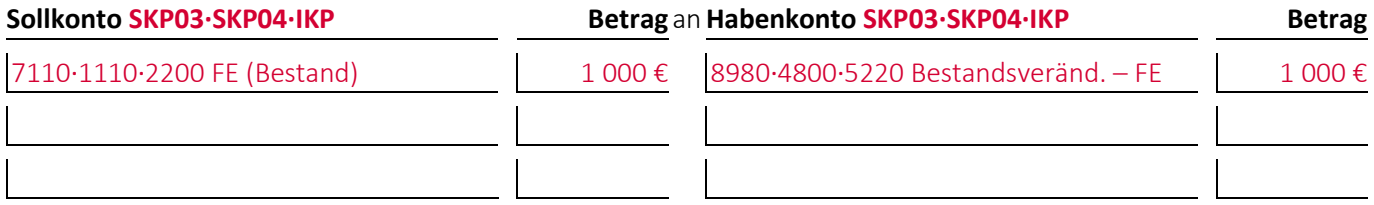

#### **Aufgabe 14-7 (Wintersemester 2012/13) Punkte: 2**

Geben Sie den/die Buchungssätze an: Bei der **Inventur** ergibt sich, dass in der **Kasse** eines Unternehmens\* **800,00 €** und nicht wie in den Büchern ausgewiesen **760,00 €** vorhanden sind:

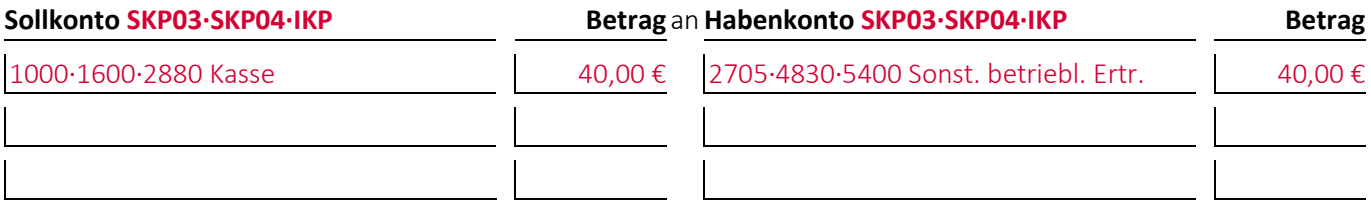
## **Aufgabe 14-8 (Wintersemester 2015/16) Punkte: 6**

*Autor:* Prof. Dr. Oliver M. Dürr

Bei einem Handelsunternehmen\*, das seine Beschaffung **aufwandsorientiert** verbucht, wurde nach Feststellung der **Inventur** folgende Buchung durchgeführt:

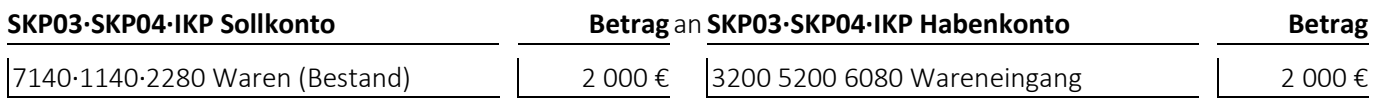

(1) Welcher **Geschäftsvorfall** liegt dem Buchungssatz zugrunde?

Bei der Inventur wurde festgestellt, dass sich der Warenbestand erhöht und somit zu viel Warenaufwand im laufenden Geschäftsjahr verbucht wurde. Der Aufwand für Waren wird deshalb korrigiert.

- bei den **Jahresabschlussrechnungen** die Gliederungsnummern und die Bezeichnungen der betroffenen Posten sowie die Beträge, um die sich diese jeweils ändern,
- bei den betroffenen **Rechengrößen** negative Beträge für Auszahlungen, Ausgaben und Aufwendungen und positive Beträge für Einzahlungen, Einnahmen und Erträge,
- bei der **Bilanzänderung** die Art der Änderung,
- bei den **nicht betroffenen Feldern** einen waagrechten Strich:

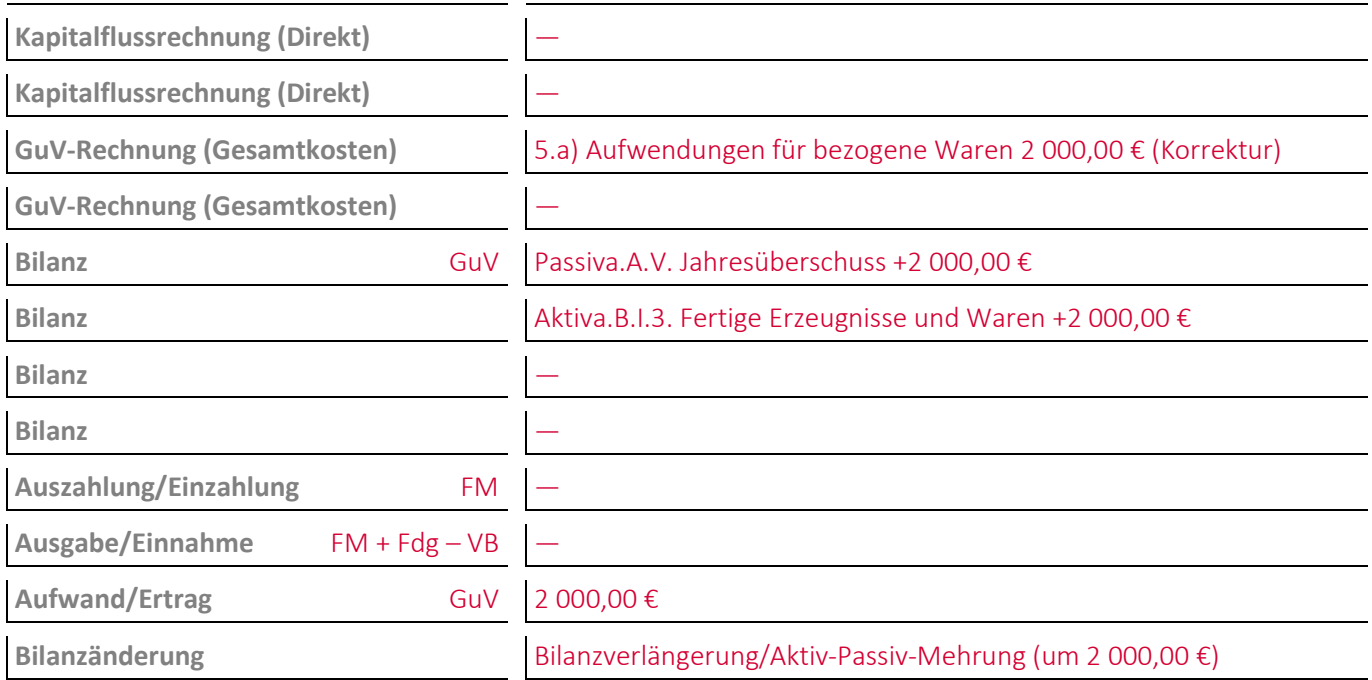

## **Aufgabe 14-9 (Sommersemester 2022) Punkte: 6,5**

Bei einem Unternehmen\* wurde **im Rahmen der Inventur** folgende Buchung durchgeführt:

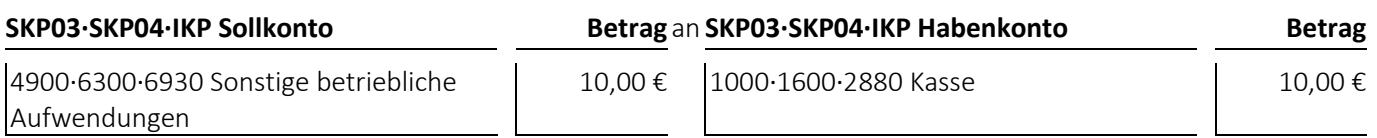

(1) Welcher **Geschäftsvorfall** liegt dem Buchungssatz zugrunde?

Bei der Inventur wurde festgestellt, dass in der Kasse 10,00 € fehlen.

- bei den **Jahresabschlussrechnungen** die Gliederungsnummern und die Bezeichnungen der betroffenen Posten sowie die Beträge, um die sich diese jeweils ändern,
- bei den betroffenen **Rechengrößen** negative Beträge für Auszahlungen, Ausgaben und Aufwendungen und positive Beträge für Einzahlungen, Einnahmen und Erträge,
- bei der **Bilanzänderung** die Art der Änderung,
- bei den **nicht betroffenen Feldern** einen waagrechten Strich:

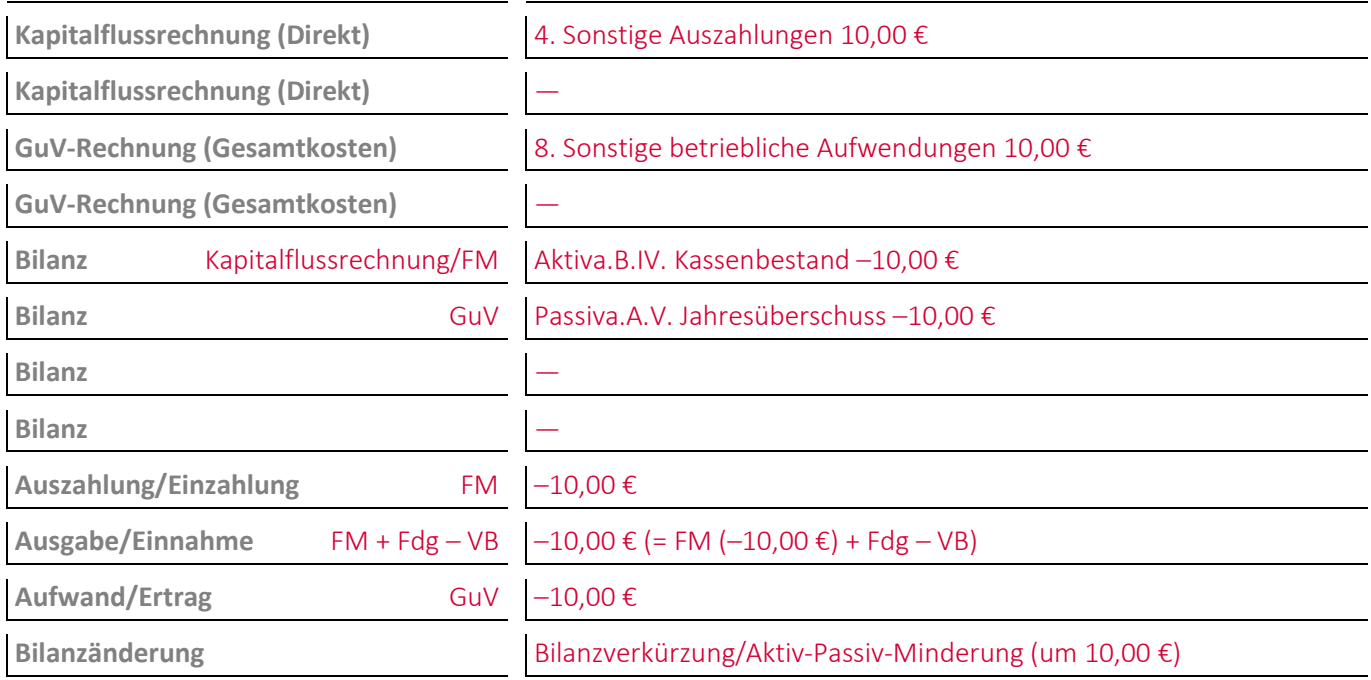

# **15 Die bewertenden Abschlussarbeiten**

#### **Aufgabe 15-1, Punkte: 9**

Ein Unternehmen\* hat ein nicht bebautes **Grundstück** gekauft und mit seinen Anschaffungskosten von 250 000 € aktiviert.

(1) Während eines Geschäftsjahres werden **Altlasten** auf dem Grundstück entdeckt. Ein Sachverständiger taxiert den Wert des Grundstücks daraufhin dauerhaft auf 50 000 €. Geben Sie an, welche handelsrechtlichen **Bewertungsprinzipien** in diesem Fall anzuwenden sind und welche **Wertansätze** entsprechend in der Bilanz für das Grundstück möglich sind:

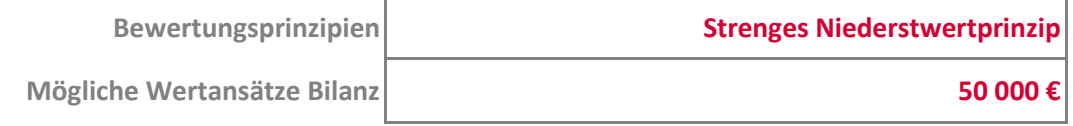

(2) Geben Sie den/die Buchungssätze an: Falls möglich oder erforderlich, führt das Unternehmen\* im Anschluss an (1) eine **Abschreibung** auf den **niedrigsten möglichen Wert** durch:

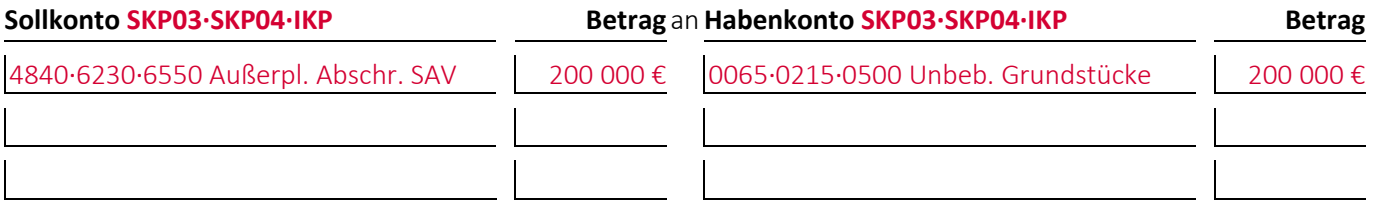

(3) Zwei Jahre später lässt das Unternehmen\* die Altlasten entfernen. Ein Sachverständiger bewertet das Grundstück aufgrund von gestiegenen Grundstückspreisen nun dauerhaft mit 300 000 €. Geben Sie an, welche handelsrechtlichen **Bewertungsprinzipien** in diesem Fall anzuwenden sind und welche **Wertansätze** entsprechend in der Bilanz für das Grundstück möglich sind:

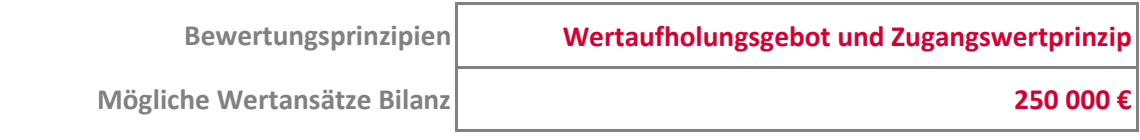

(4) Geben Sie den/die Buchungssätze an: Falls möglich oder erforderlich, führt das Unternehmen\* im Anschluss an (3) eine **Zuschreibung** auf den **höchsten möglichen Wert** durch:

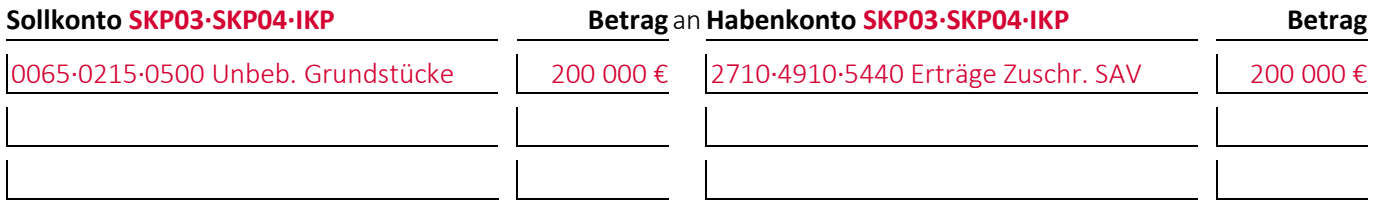

#### **Aufgabe 15-2 (Sommersemester 2020) Punkte: 14**

(1) Geben Sie den/die Buchungssätze an: Ein Unternehmen\* **aktiviert** eine für die eigene Produktion **selbst hergestellte Maschine**, deren Herstellungskosten **120 000 €** betragen, zum **17.02.0001**. Die Nutzungsdauer der Maschine beträgt voraussichtlich **5 Jahre**:

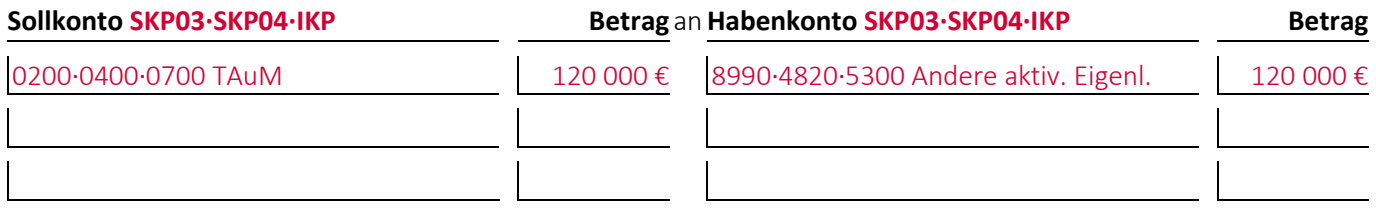

(2) Am **30.11.0001** fährt ein Mitarbeiter des Unternehmens\* mit einem Gabelstapler gegen die Maschine, wodurch diese **komplett und dauerhaft zerstört** wird und gemäß einem Versicherungsgutachten nur noch einen Schrottwert von **2 000 €** hat. Geben Sie an, welche handelsrechtlichen **Bewertungsprinzipien** in diesem Fall anzuwenden sind und welche **Wertansätze** entsprechend in der Bilanz für die Maschine möglich sind:

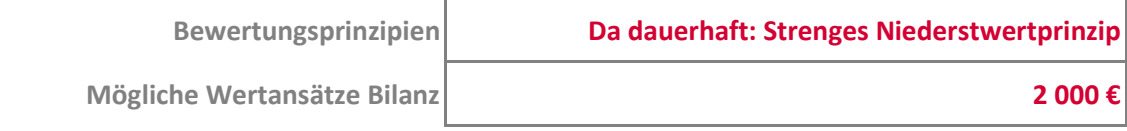

(3) Geben Sie die Berechnungsergebnisse und den/die Buchungssätze an: Das Unternehmen\* führt im Anschluss an (2) eine **monatsgenaue planmäßige Abschreibung** bis zum Zeitpunkt der Zerstörung und falls möglich oder erforderlich, eine außerplanmäßige **Abschreibung** in üblicher Höhe auf den **niedrigsten möglichen Wert** durch (Ergebnisgenauigkeit: Mindestens 0 Nachkommastellen):

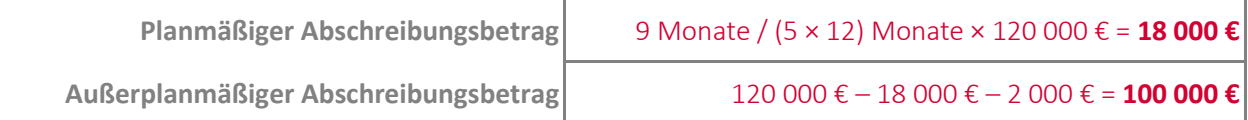

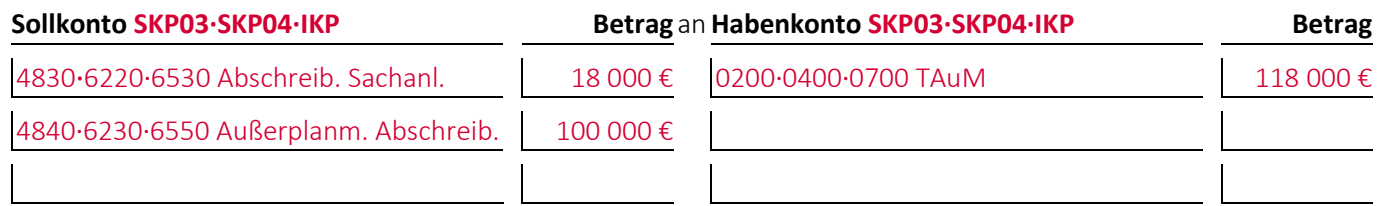

(4) Geben Sie den/die Buchungssätze an: Im Anschluss an die Abschreibungen **verkauft** das Unternehmen\* die Maschine an einen Schrotthändler zu einem Preis von **3 000,00 €** auf **Ziel**:

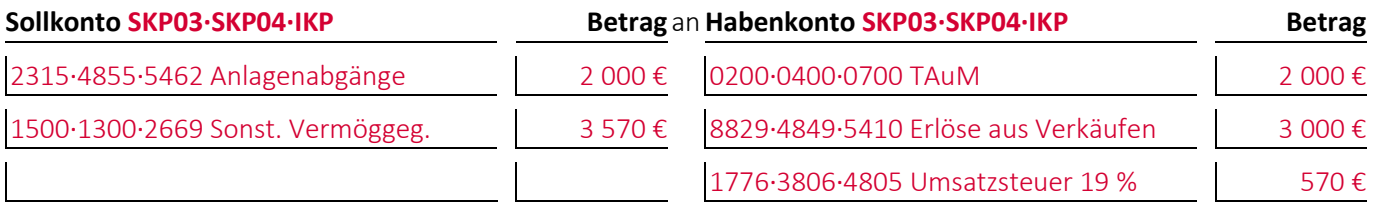

#### **Aufgabe 15-3 (Wintersemester 2015/16) Punkte: 6**

Bei einem Unternehmen\* wurde folgende Buchung durchgeführt:

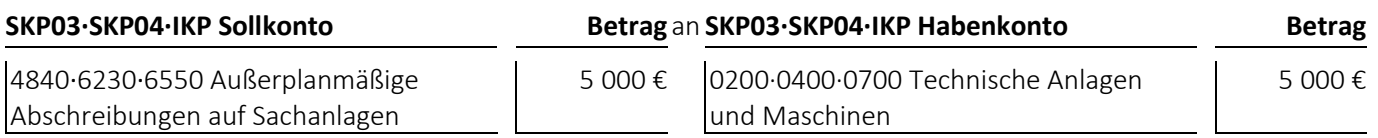

(1) Welcher **Geschäftsvorfall** liegt dem Buchungssatz zugrunde?

Ein Unternehmen\* schreibt eine Technische Anlage oder Maschine außerplanmäßig ab.

- bei den **Jahresabschlussrechnungen** die Gliederungsnummern und die Bezeichnungen der betroffenen Posten sowie die Beträge, um die sich diese jeweils ändern,
- bei den betroffenen **Rechengrößen** negative Beträge für Auszahlungen, Ausgaben und Aufwendungen und positive Beträge für Einzahlungen, Einnahmen und Erträge,
- bei der **Bilanzänderung** die Art der Änderung,
- bei den **nicht betroffenen Feldern** einen waagrechten Strich:

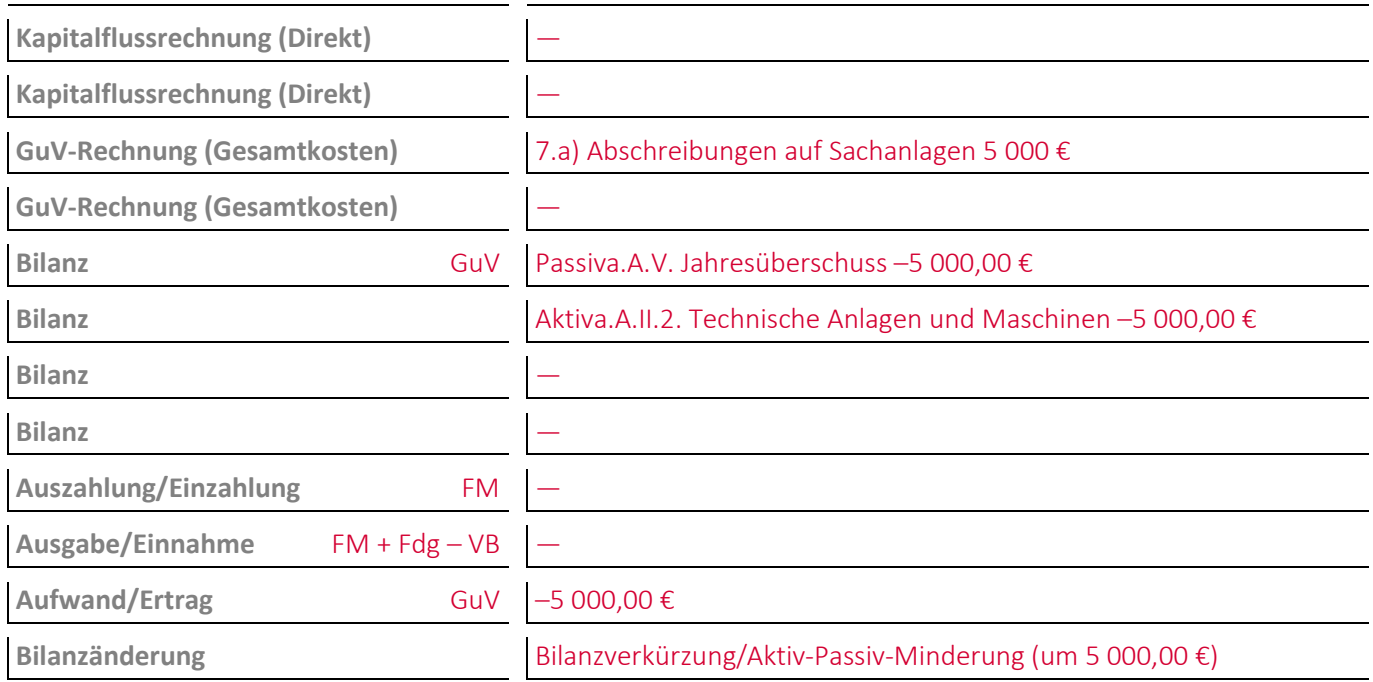

#### **Aufgabe 15-4 (Sommersemester 2012) Punkte: 9**

Ein Unternehmen\* hat im **Umlaufvermögen** 400 börsengehandelte **Aktien** mit Anschaffungskosten von 30,00 € je Aktie.

(1) Aufgrund **vorrübergehender Schwankungen des Börsenkurses** beträgt der Börsenkurs der Aktie zum Abschlussstichtag 0001 **27,90 € je Aktie**. Die Anschaffungsnebenkosten würden bei einem Kauf der Aktien **0,30 € je Aktie** betragen. Geben Sie an, welche handelsrechtlichen Bewertungsprinzipien im vorliegenden Fall anzuwenden sind und welche Wertansätze entsprechend in der Bilanz für die Aktien möglich sind:

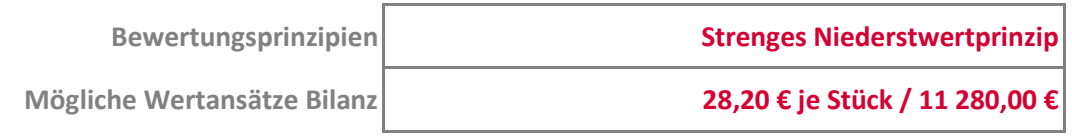

(2) Geben Sie den/die Buchungssätze an: Falls möglich oder erforderlich, führt das Unternehmen\* im Anschluss an (1) eine **Abschreibung** auf den niedrigsten möglichen Wertansatz durch:

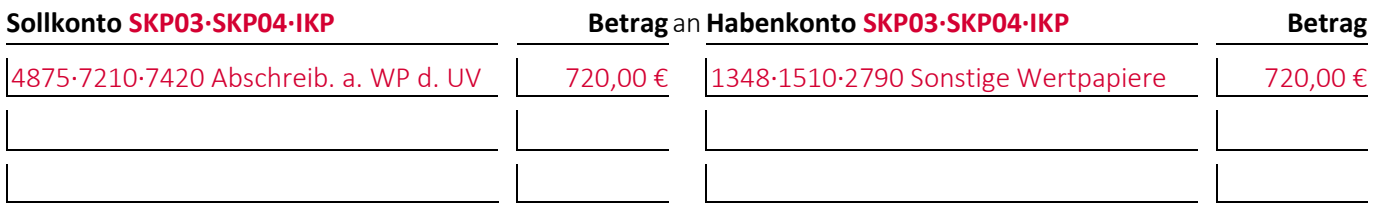

(3) Aufgrund **vorrübergehender Schwankungen des Börsenkurses** beträgt der Börsenkurs der Aktie zum Abschlussstichtag 0002 **35,65 € je Aktie**. Die Anschaffungsnebenkosten würden bei einem Kauf der Aktien **0,35 € je Aktie** betragen. Geben Sie an, welche handelsrechtlichen Bewertungsprinzipien im vorliegenden Fall anzuwenden sind und welche Wertansätze entsprechend in der Bilanz für die Aktien möglich sind:

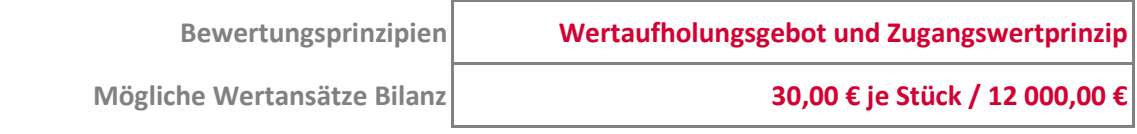

(4) Geben Sie den/die Buchungssätze an: Falls möglich oder erforderlich, führt das Unternehmen\* im Anschluss an (3) eine **Zuschreibung** auf den höchsten möglichen Wertansatz durch:

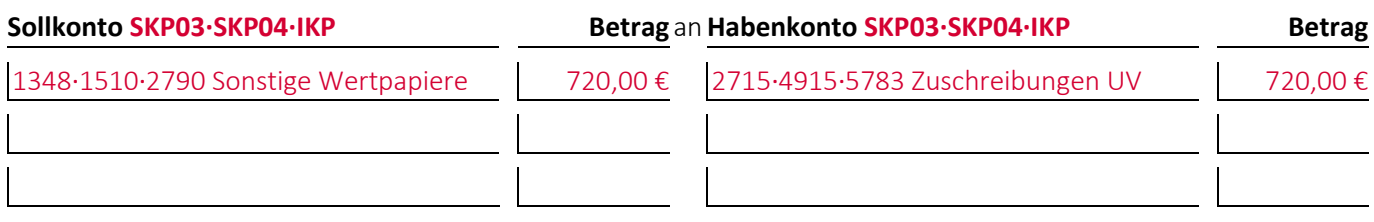

### **Aufgabe 15-5 (Wintersemester 2015/16) Punkte: 9**

Ein Unternehmen\* hat im **Anlagevermögen** börsengehandelte **Aktien** mit Anschaffungskosten von 100 000,00 €.

(1) Zum Abschlussstichtag 0001 haben die Aktien einen Vergleichswert von 80 000,00 €. Das Unternehmen\* geht von einer **dauerhaften Wertminderung** in üblicher Höhe aus. Geben Sie an, welche handelsrechtlichen **Bewertungsprinzipien** in diesem Fall anzuwenden sind und welche **Wertansätze** entsprechend in der Bilanz für die Aktien möglich sind:

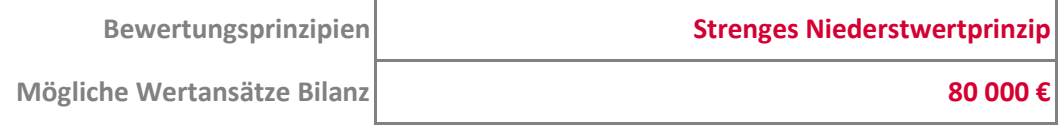

(2) Geben Sie den/die Buchungssätze an: Falls möglich oder erforderlich, führt das Unternehmen\* im Anschluss an (1) eine **Abschreibung** auf den **niedrigsten möglichen Wertansatz** durch:

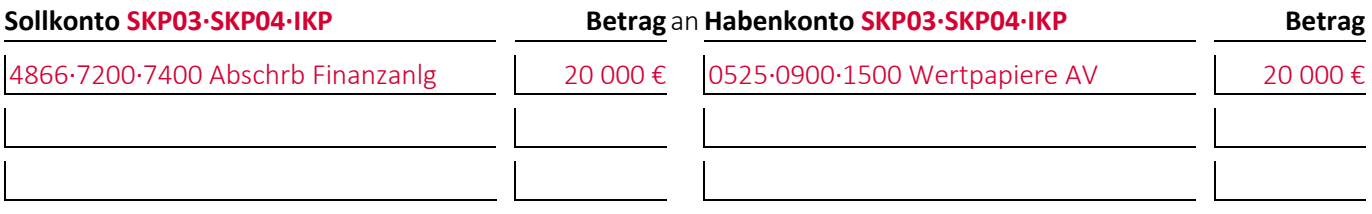

(3) Zum Abschlussstichtag 0002 haben die Aktien einen **Vergleichswert von 130 000,00 €**. Geben Sie an, welche handelsrechtlichen **Bewertungsprinzipien** in diesem Fall anzuwenden sind und welche **Wertansätze** entsprechend in der Bilanz für die Aktien möglich sind:

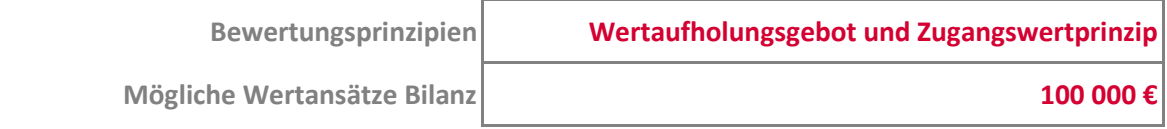

(4) Geben Sie den/die Buchungssätze an: Falls möglich oder erforderlich, führt das Unternehmen\* im Anschluss an (3) eine **Zuschreibung** auf den höchsten möglichen Wertansatz durch:

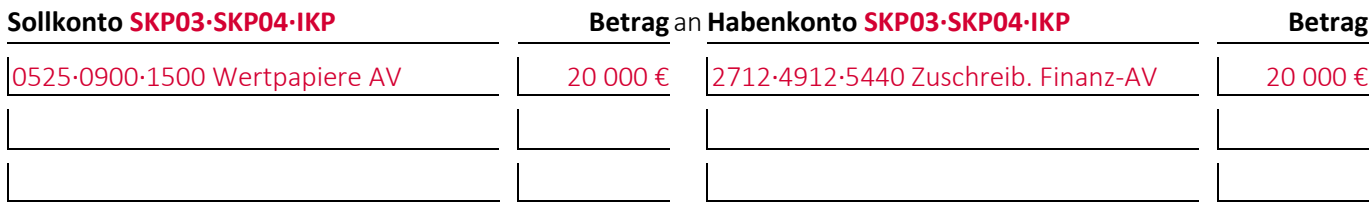

### **Aufgabe 15-6, Punkte: 4**

Ein Unternehmen\* hat im **Anlagevermögen** börsengehandelte **Aktien** mit Anschaffungskosten von 200 000,00 €.

(1) Zum Abschlussstichtag 0001 haben die Aktien einen Vergleichswert von 190 000,00 €. Das Unternehmen\* geht von einer **vorübergehenden Wertminderung** in üblicher Höhe aus. Geben Sie an, welche handelsrechtlichen **Bewertungsprinzipien** in diesem Fall anzuwenden sind und welche **Wertansätze** entsprechend in der Bilanz für die Aktien möglich sind:

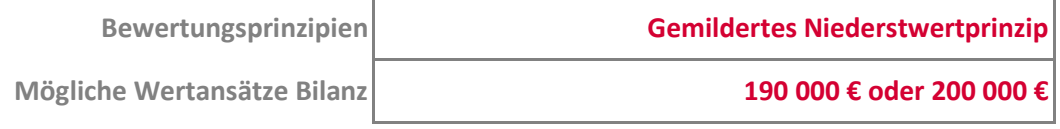

(2) Geben Sie den/die Buchungssätze an: Falls möglich oder erforderlich, führt das Unternehmen\* im Anschluss an (1) eine **Abschreibung** auf den **höchsten möglichen Wertansatz** durch:

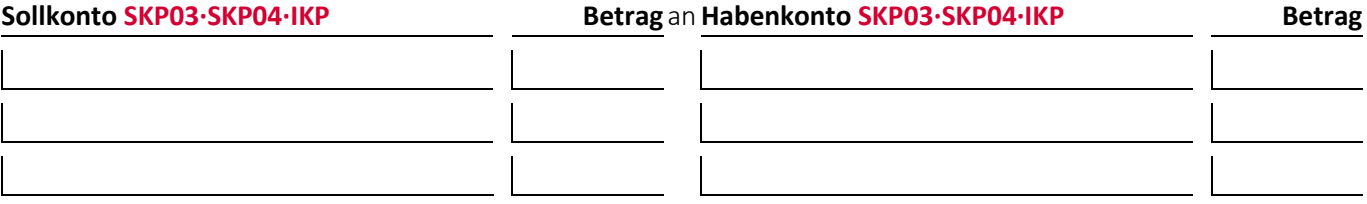

#### **Aufgabe 15-7 (Sommersemester 2021) Punkte: 6**

Bei einem Unternehmen\* wurde folgende Buchung durchgeführt:

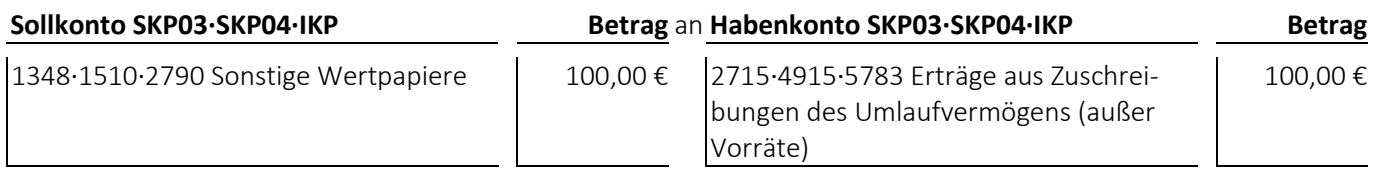

(1) Welcher **Geschäftsvorfall** liegt dem Buchungssatz zugrunde?

Ein Unternehmen\* führt eine außerplanmäßige Zuschreibung auf Wertpapiere durch.

#### **Lösungshinweis**

Aufgrund der Einordnung in den Kontenrahmen werden Zuschreibungen auf Aktien im Umlaufvermögen – so wie auch Zuschreibungen auf Aktien im Anlagevermögen, die über »2712·4912·5440 Erträge aus Zuschreibungen des Finanzanlagevermögens« verbucht werden – in der Gewinn- und Verlustrechnung dem Posten »4. Sonstige betriebli-

che Erträge« und damit dem Betriebsergebnis zugeordnet und nicht einem Posten des Finanzergebnisses.

- bei den **Jahresabschlussrechnungen** die Gliederungsnummern und die Bezeichnungen der betroffenen Posten sowie die Beträge, um die sich diese jeweils ändern,
- bei den betroffenen **Rechengrößen** negative Beträge für Auszahlungen, Ausgaben und Aufwendungen und positive Beträge für Einzahlungen, Einnahmen und Erträge,
- bei der **Bilanzänderung** die Art der Änderung,
- bei den **nicht betroffenen Feldern** einen waagrechten Strich:

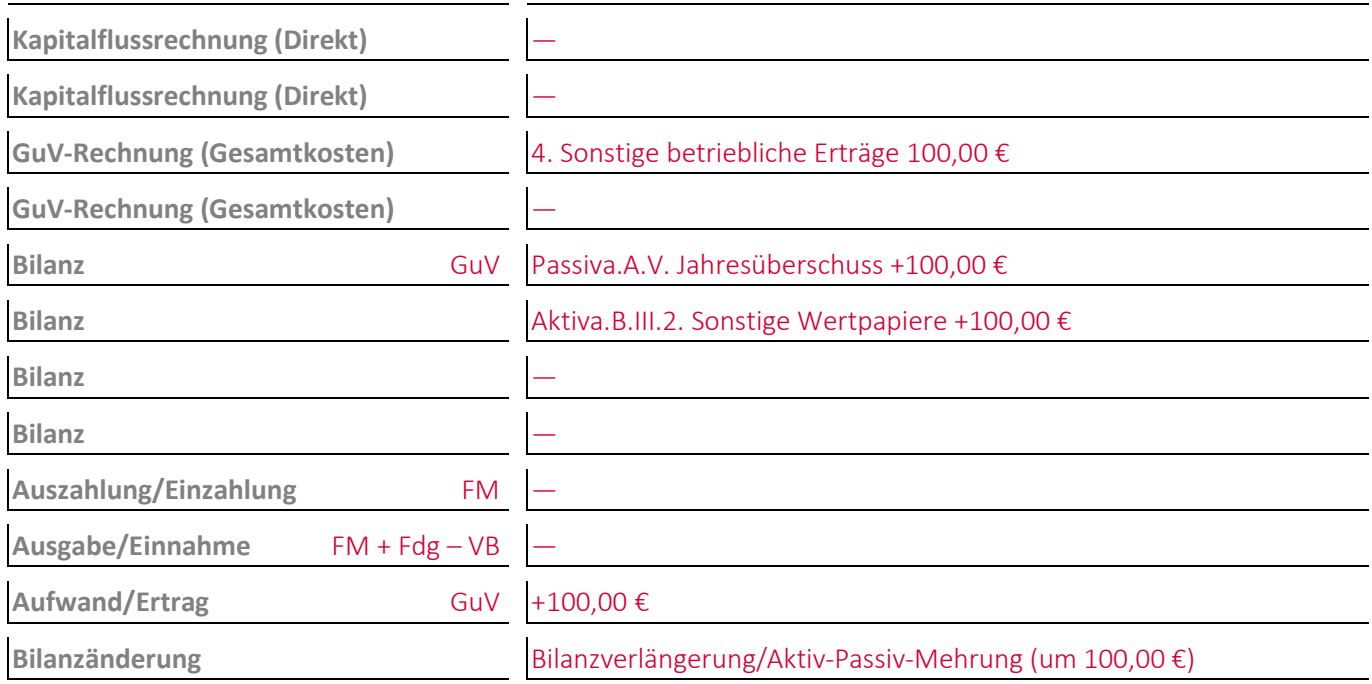

#### **Aufgabe 15-8 (Wintersemester 2012/13) Punkte: 5**

Ein Unternehmen\* hat gegenüber einem Kunden aus der Lieferung von Metallteilen **noch offene Forderungen in Höhe von 200,00 € zuzüglich Umsatzsteuer**.

(1) Geben Sie den/die Buchungssätze an: Über die Insolvenzbekanntmachungen erfährt das Unternehmen\*, dass sein Kunde ein **Insolvenzverfahren beantragt** hat:

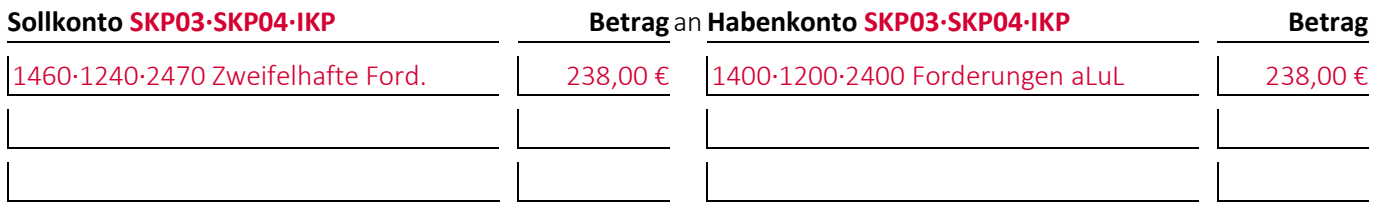

(2) Geben Sie den/die Buchungssätze an: Noch im selben Geschäftsjahr kommt ein **Vergleich** zustande nach dem das Unternehmen\* von seinem Kunden 160,41 € zuzüglich Umsatzsteuer erhalten soll:

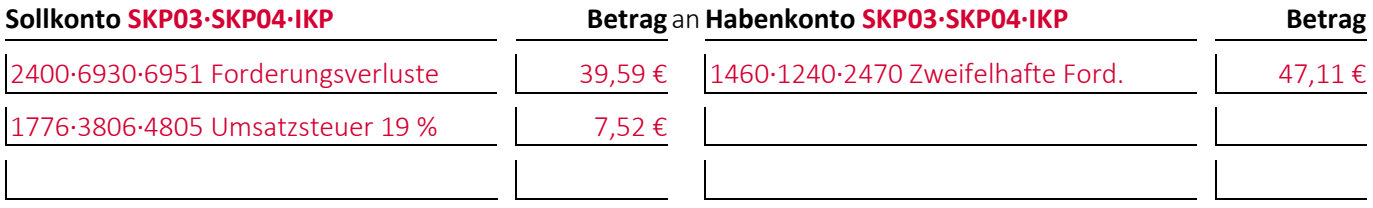

#### **Aufgabe 15-9 (Wintersemester 2019/20) Punkte: 11**

Eine Kapitalgesellschaft\* erfährt über die Insolvenzbekanntmachungen während des Geschäftsjahres 0001, dass einer ihrer Kunden die **Eröffnung eines Insolvenzverfahren** beantragt hat.

(1) Geben Sie den/die Buchungssätze an: Die Kapitalgesellschaft\* hat gegenüber dem Kunden noch **offene Forderungen aus Lieferungen und Leistungen** in Höhe von 1 000 € zuzüglich 19 % Umsatzsteuer:

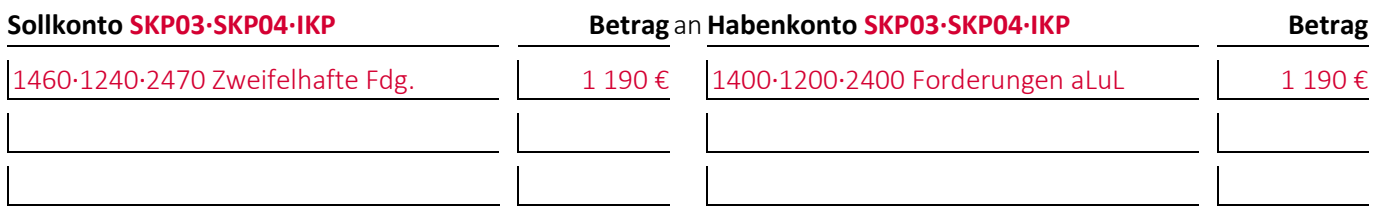

(2) Geben Sie den/die Buchungssätze an: Die Kapitalgesellschaft\* erwartet am Abschlussstichtag des Jahres 0001, dass im Geschäftsjahr 0002 ein **Vergleich mit einer Vergleichsquote von 70 %** zustande kommen wird:

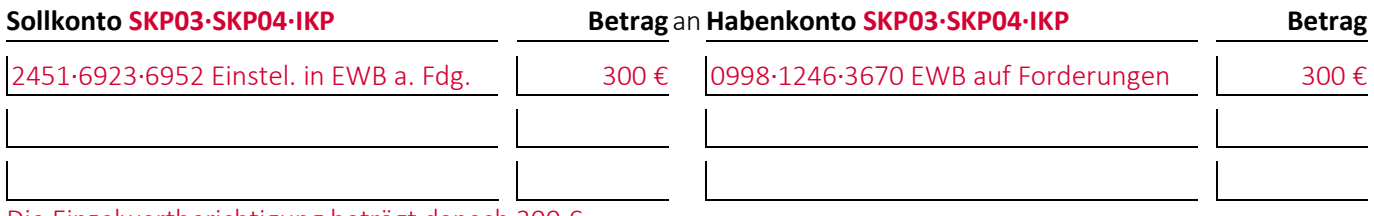

Die Einzelwertberichtigung beträgt danach 300 €

(3) Geben Sie den/die Buchungssätze an: Aufgrund neuer Informationen erwartet die Kapitalgesellschaft\* im Geschäftsjahr 0002, dass ein **Vergleich mit einer Vergleichsquote von 75 %** erzielt wird. Sie **korrigiert** daraufhin die **Einzelwertberichtigung**:

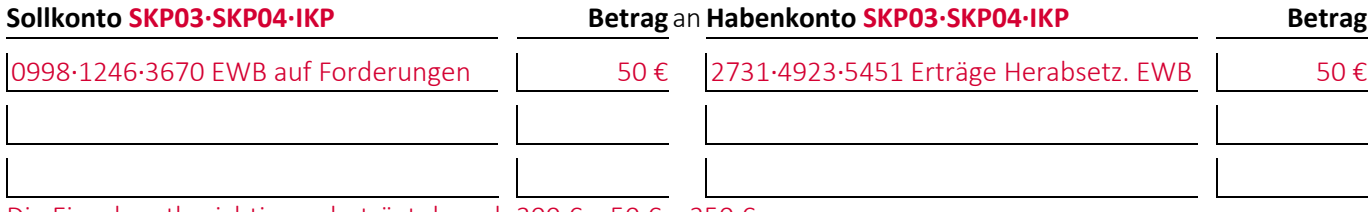

Die Einzelwertberichtigung beträgt danach 300 € – 50 € = 250 €

(4) Geben Sie den/die Buchungssätze an: Die Kapitalgesellschaft erhält schließlich doch nur eine **Abschlusszahlung** in Höhe von **600 €** zuzüglich 19 % Umsatzsteuer überwiesen:

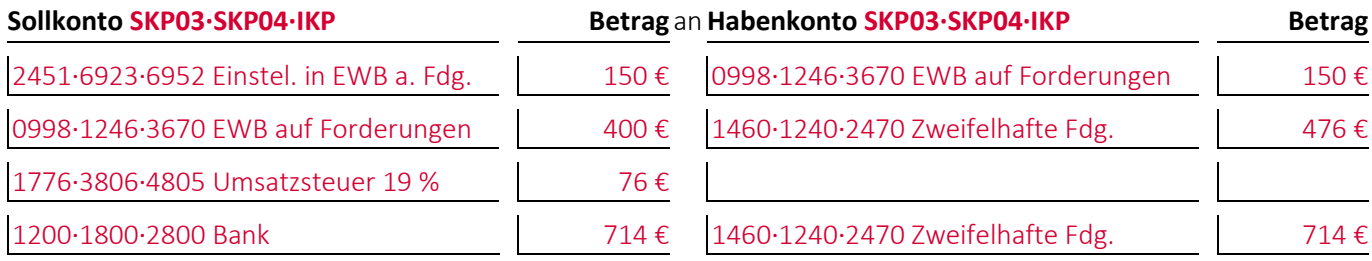

Die EWB wird um 150 € auf 400 € erhöht und dann mit den zweifelhaften Forderungen verrechnet

(1) Geben Sie das Berechnungsergebnis und den/die Buchungssätze an: Ein Verlag\* hat am Abschlussstichtag des Jahres **0001** einen einwandfreien Bestand an kurzfristigen Forderungen von **535 000 €** inklusive **7 % Umsatzsteuer**. Auf Basis der Forderungsausfälle der letzten vier Geschäftsjahre ermittelt der Verlag\* einen Pauschalwertberichtigungssatz von **0,6 %** und bildet damit erstmals eine Pauschalwertberichtigung auf den Forderungsbestand (Ergebnisgenauigkeit: Mindestens 0 Nachkommastellen):

**Pauschalwertberichtigung** 535 000 € / 107 % × 0,6 % = **3 000 €** 

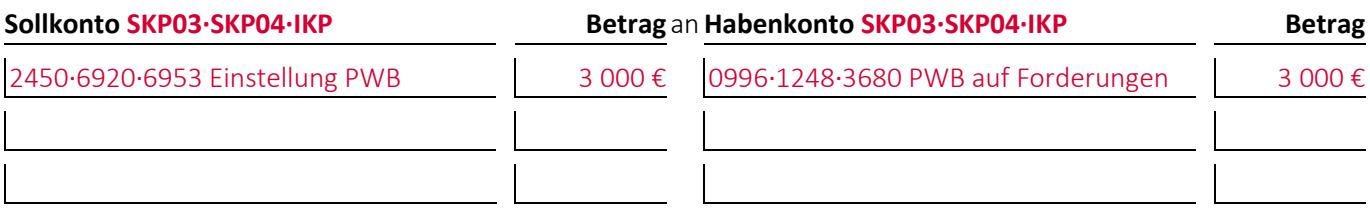

(2) Geben Sie das Berechnungsergebnis und den/die Buchungssätze an: Der vorgenannte Verlag\* hat am Abschlussstichtag des Jahres **0002** einen einwandfreien Bestand an kurzfristigen Forderungen von **481 500 €** inklusive **7 % Umsatzsteuer**. Der neu ermittelte Pauschalwertberichtigungssatz beträgt **0,65 %**. Auf Basis dieser Daten korrigiert der Verlag die bei (1) gebildete Pauschalwertberichtigung:

**Korrektur Pauschalwertberichtigung** 481 500 € / 107 % × 0,65 % – 3 000 € = **–75 €**

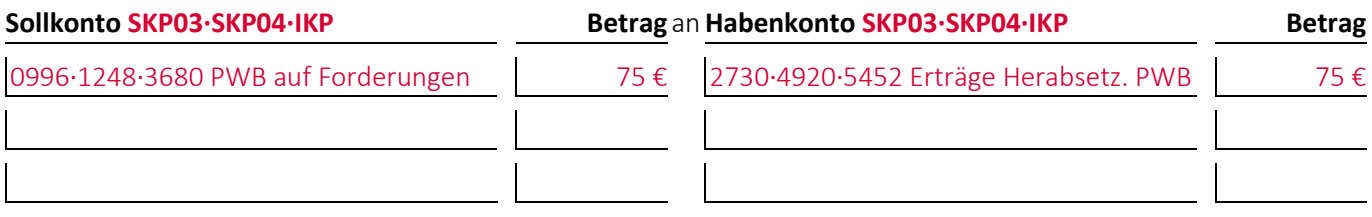

#### **Aufgabe 15-11 (Wintersemester 2022/23) Punkte: 9**

(1) Geben Sie den/die Buchungssätze an: Ein in Deutschland ansässiges Unternehmen\* kauft bei seiner Bank **Sorten von 1.000 \$ in bar**. Aufgrund eines **Dollar/Euro-Kurses von 0,95** zahlt das Unternehmen\* für die Sorten **950 €**, die vom Bankkonto des Unternehmens\* abgebucht werden. Wechselgebühren fallen nicht an:

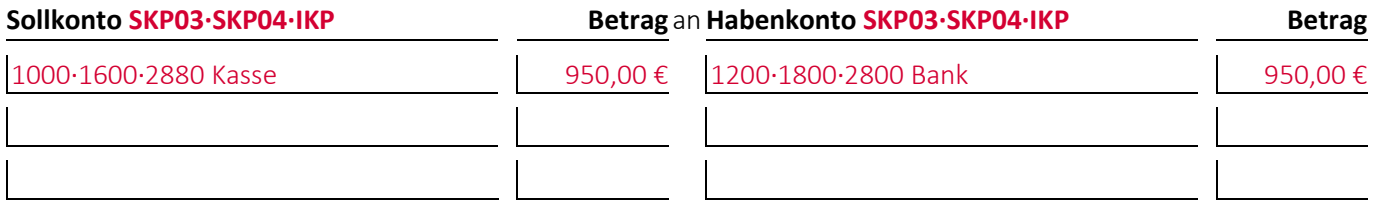

(2) Zum **Abschlussstichtag 0002** beträgt der für die Bewertung von Sorten anzusetzende **Dollar/Euro-Kurs 0,85**. Geben Sie an, welche Wertansätze entsprechend in der Bilanz für die Sorten möglich sind und wie der/die Buchungssätze für die Zu- oder Abschreibung lautet:

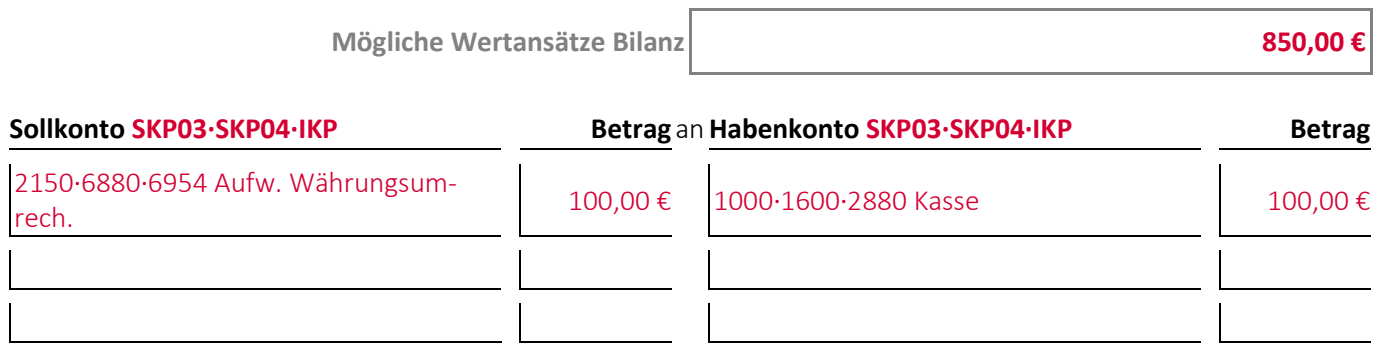

(3) Da die Sorten anders als erwartet nicht benötigt werden, werden sie kurze Zeit später zur Bank gebracht und auf das Konto des Unternehmens\* eingezahlt. Zum Einzahlungszeitpunkt beträgt der für die Umrechnung von Sorten anzusetzende **Dollar/Euro-Kurs 0,90**. Wechselgebühren fallen nicht an. Geben Sie an, welche Wertansätze entsprechend in der Bilanz für die Sorten möglich sind und wie der/die Buchungssätze für die Einzahlung lautet:

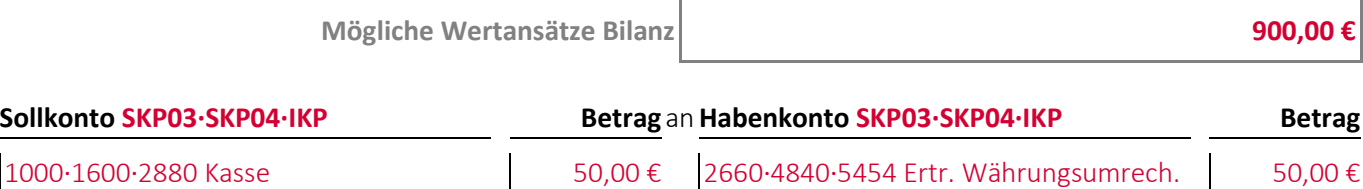

1200·1800·2800 Bank 900,00 € 1000·1600·2880 Kasse 900,00 €

Aus Gründen der Übersichtlichkeit getrennt verbucht: Erhöhung und Verkauf der Sorten.

#### **Aufgabe 15-12, Punkte: 9**

(1) Geben Sie den/die Buchungssätze an: Ein in Deutschland ansässiges Unternehmen\* verkauft an ein Unternehmen in den **Vereinigten Staaten von Amerika Metallteile** für **1 000,00 \$ auf Ziel**. Bei der Verbuchung werden die Forderungen mit einem **Dollar/Euro-Kurs von 0,9** umgerechnet und entsprechend mit **900,00 €** verbucht:

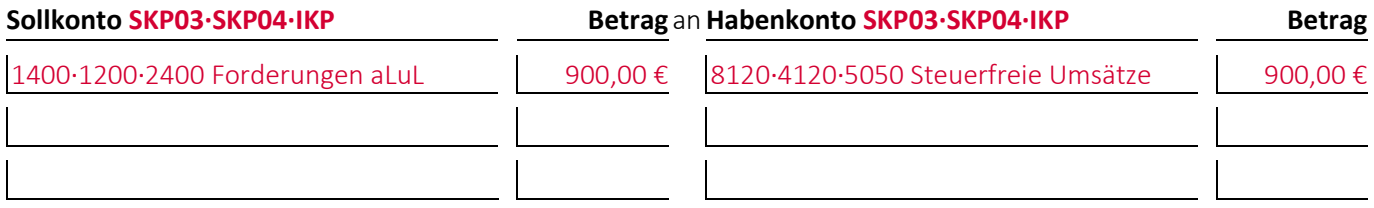

(2) Zum **Abschlussstichtag 0002** beträgt der für die Bewertung von Forderungen anzusetzende **Dollar/Euro-Kurs 0,85**. Geben Sie an welche **Wertansätze** entsprechend in der Bilanz für die Forderungen möglich sind und wie der/die Buchungssätze für die **Zu oder Abschreibung** lautet:

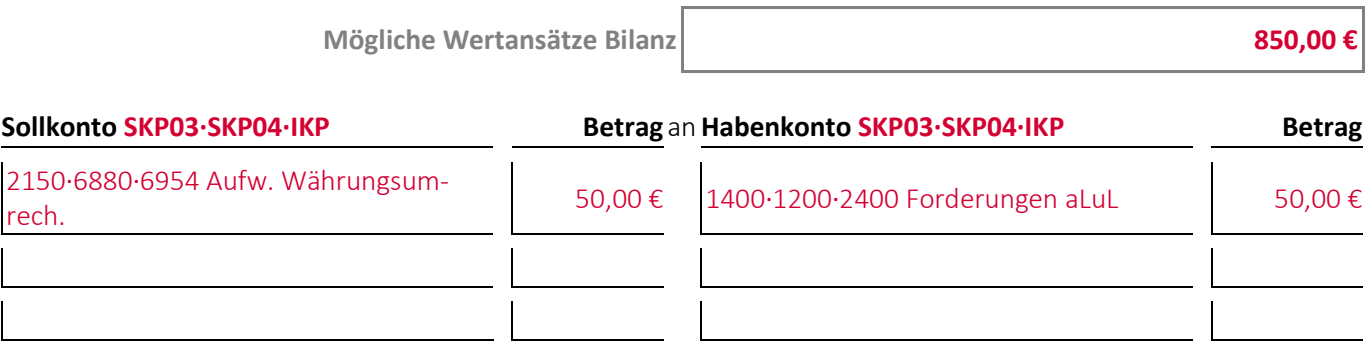

(3) Kurze Zeit später begleicht das amerikanische Unternehmen die Forderung per Banküberweisung ohne Preisnachlässe in Anspruch zu nehmen. Die Zahlung wird mit einem **Dollar/Euro-Kurs von 0,93** umgerechnet. Wechselgebühren fallen nicht an. Geben Sie an welche **Wertansätze** entsprechend in der Bilanz für die Forderungen möglich sind und wie der/die Buchungssätze für die Verbuchung der **Begleichung der Forderungen** lautet:

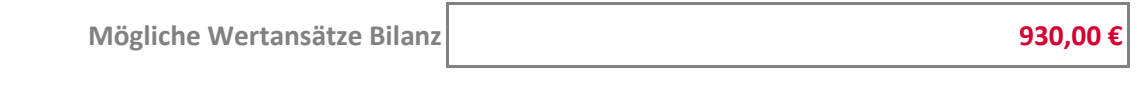

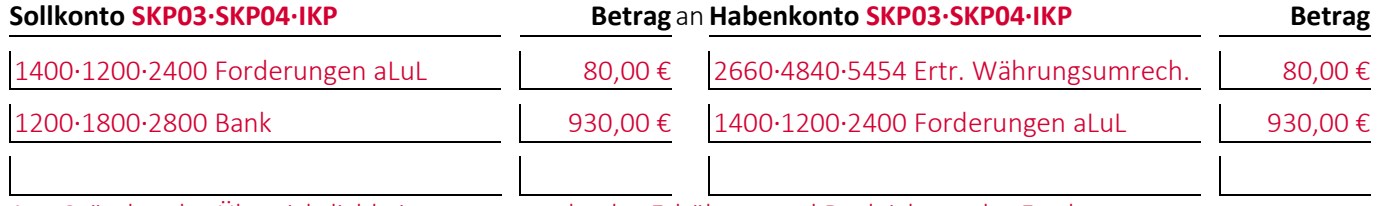

Aus Gründen der Übersichtlichkeit getrennt verbucht: Erhöhung und Begleichung der Forderungen.

#### **Aufgabe 15-13 (Wintersemester 2020/21) Punkte: 14**

(1) Geben Sie den/die Buchungssätze an: Ein Industrieunternehmen\*, das die Beschaffung **aufwandsorientiert** verbucht, kauft **Rohstoffe in Form von Kunststoffteilen** von einem Unternehmen in den **Vereinigten Staaten von Amerika** zum Preis von **1 000,00 \$ auf Ziel** und überweist zugleich an die Zollbehörden den **Zollbetrag** von **100,00 €** und die **Einfuhrumsatzsteuer**. Die **Anschaffungsnebenkosten** werden **indirekt** verbucht. Bei der Verbuchung werden die Verbindlichkeiten mit einem **Dollar/Euro-Kurs von 0,9** umgerechnet und entsprechend mit **900,00 €** verbucht:

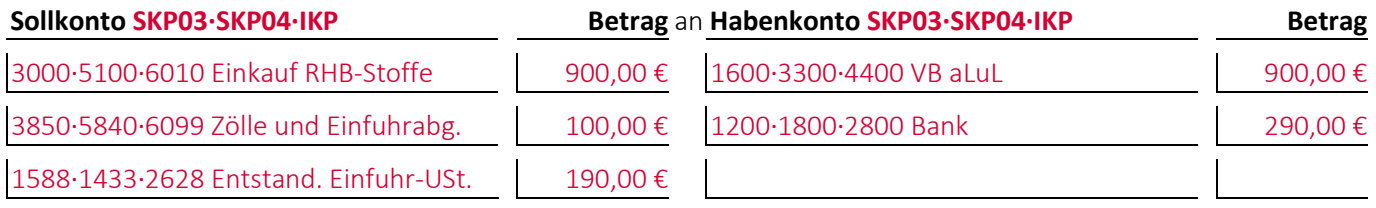

(2) Zum **Abschlussstichtag 0002** beträgt der für die Bewertung von Verbindlichkeiten anzusetzende **Dollar/Euro-Kurs 0,85**. Geben Sie an, welche **Wertansätze** entsprechend in der Bilanz für die Verbindlichkeiten möglich sind und wie der/die Buchungssätze für die **Zu oder Abschreibung** lautet:

**Wertansätze der Verbindlichkeiten in der Bilanz 850,00 €**<br>**850,00 850,00** 

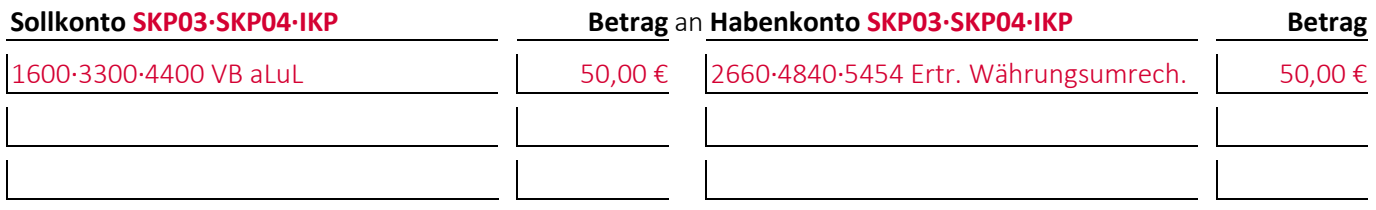

(3) Kurze Zeit später **begleicht** das Industrieunternehmen\* die **Verbindlichkeiten per Banküberweisung** ohne Preisnachlässe in Anspruch zu nehmen und bucht die **Anschaffungsnebenkosten** um. Die Zahlung wird mit einem **Dollar/Euro-Kurs von 0,94** umgerechnet. Wechselgebühren fallen nicht an. Geben Sie an, welche **Wertansätze** entsprechend in der Bilanz vor der Begleichung für die Verbindlichkeiten möglich sind und wie der/die Buchungssätze für die Verbuchung der **Begleichung der Verbindlichkeiten** lautet:

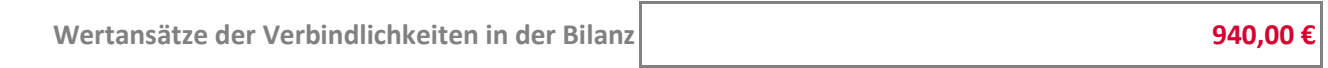

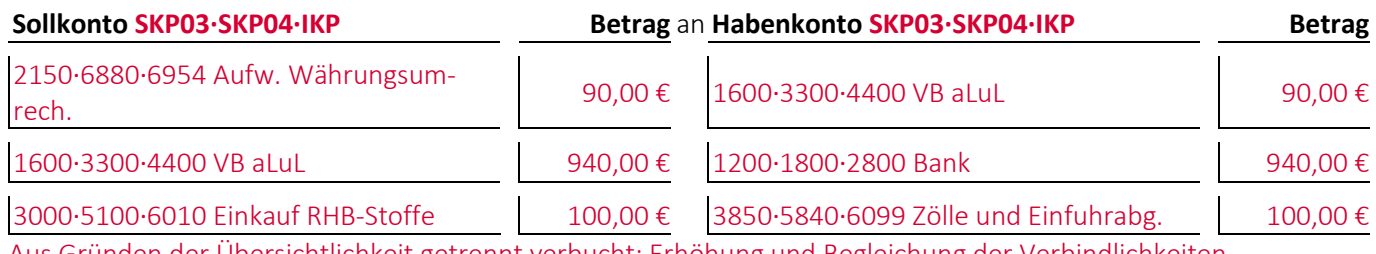

Aus Gründen der Übersichtlichkeit getrennt verbucht: Erhöhung und Begleichung der Verbindlichkeiten.

# **16 Die zeitlich abgrenzenden Abschlussarbeiten**

*Hinweis:* Aufgaben zur **zeitlichen Abgrenzung von Steuern** finden sich im Kapitel »12 Die Buchungen zur Abbildung der Besteuerung«.

#### **Aufgabe 16-1 (Sommersemester 2014) Punkte: 7**

(1) Geben Sie den/die Buchungssätze an: Ein Unternehmen\*, das die Lohn- und Gehaltsabrechnungen für andere Unternehmen durchführt, erhält von einem Kunden den **monatlichen Pauschalbetrag** von 200,00 € zuzüglich 38,00 € Umsatzsteuer für die Lohn- und Gehaltsabrechnung im Januar 0002 vereinbarungsgemäß **im Voraus** am 23.12.0001 überwiesen:

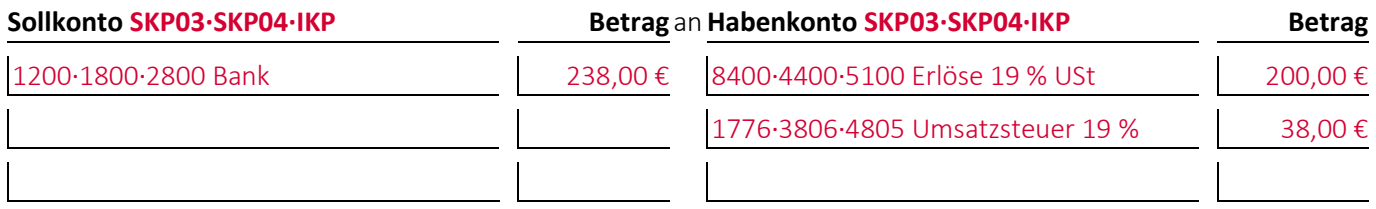

(2) Geben Sie den/die Buchungssätze an: Zum 31.12.0001 führt das Unternehmen\* eine **Periodenabgrenzung** durch:

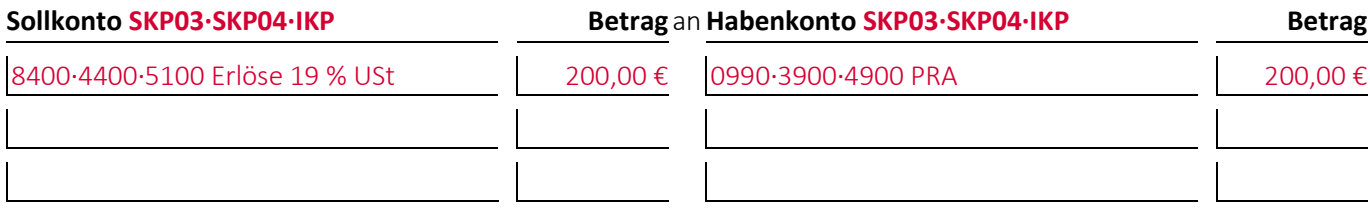

(3) Geben Sie den/die Buchungssätze an: Im Januar 0002 **löst** das Unternehmen\* den **Posten**, über den die Periodenabgrenzung durchgeführt wurde, **auf**:

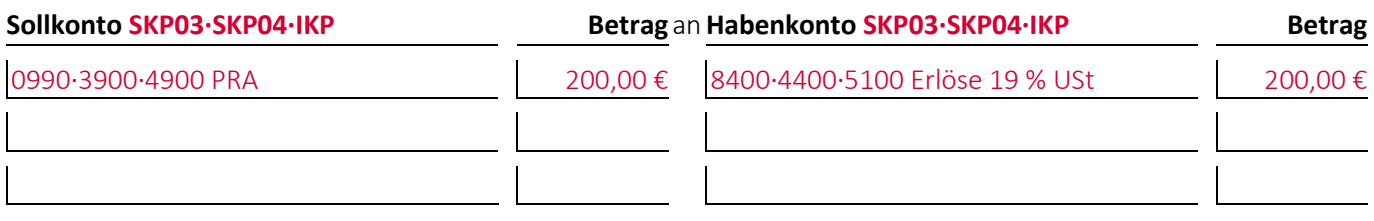

#### **Aufgabe 16-2, Punkte: 9**

(1) Geben Sie den/die Buchungssätze an: Ein Unternehmen\* erhält von einem anderen Unternehmen, das von ihm Geschäftsräume gemietet hat, die **Jahresmiete in Höhe von 24 000,00 €** für den Zeitraum vom **01.05.0001** bis zum **30.04.0002** vereinbarungsgemäß bereits **im Voraus am 15.04.0001** überwiesen. Bei der Buchung wird **keine Periodenabgrenzung** durchgeführt:

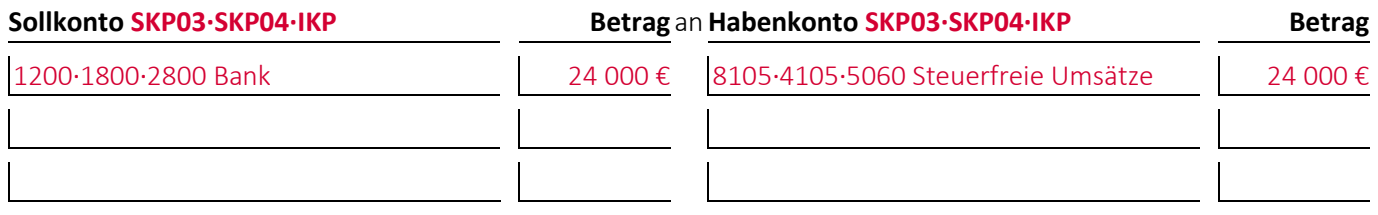

(2) Geben Sie den/die Buchungssätze an: Zum 31.12.0001 führt das Unternehmen\* eine **Periodenabgrenzung** durch:

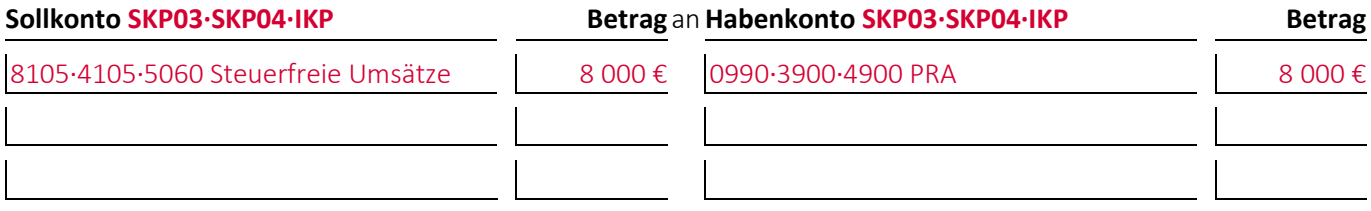

(3) Geben Sie den/die **alternativen Buchungssätze** an, wenn das Unternehmen\* bei (1) **sofort eine Periodenabgrenzung** durchgeführt hätte:

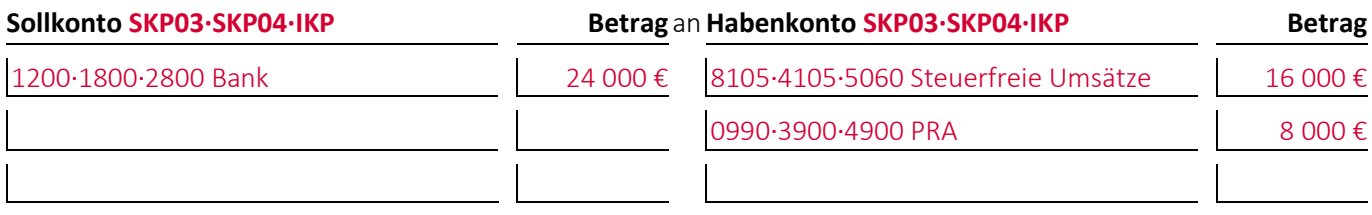

(4) Geben Sie den/die Buchungssätze an: Im Januar 0002 **löst** das Unternehmen\* den **Posten**, über den die Periodenabgrenzung durchgeführt wurde, **auf**:

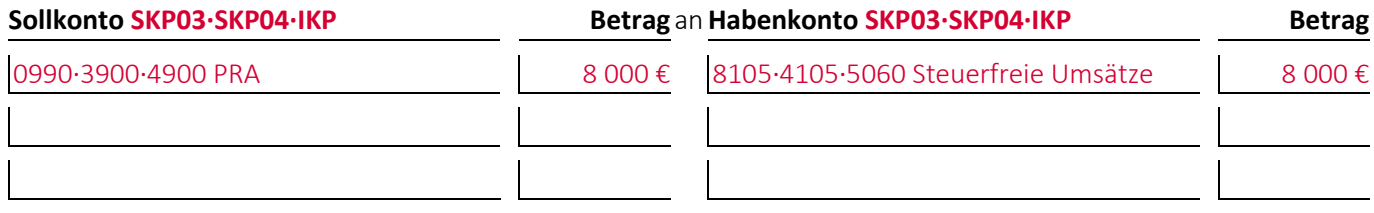

### **Aufgabe 16-3 (Wintersemester 2011/12) Punkte: 5**

(1) Geben Sie den/die Buchungssätze an: Ein Unternehmen\* überweist einem Dienstleister, mit dem es einen Wartungsvertrag für Maschinen abgeschlossen hat, den monatlichen Pauschalbetrag von 100,00 € für die Wartung im Januar 0002 vereinbarungsgemäß **nach Rechnungsstellung** im Voraus am 15.12.0001 und führt bei der Buchung der Ausgabe **direkt eine Periodenabgrenzung** durch:

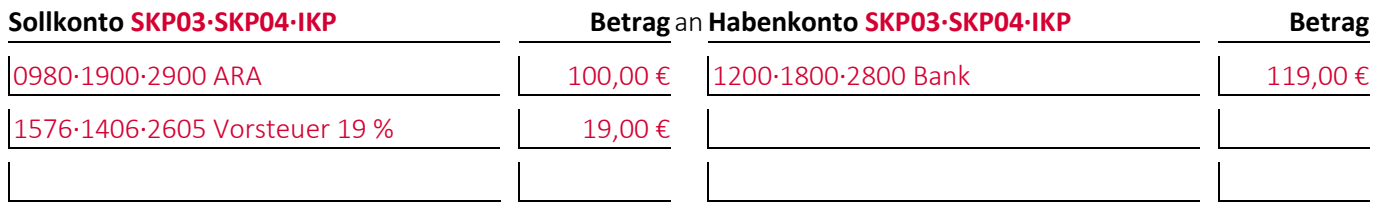

(2) Geben Sie den/die Buchungssätze an: Im Januar 0002 **löst** das Unternehmen\* den Posten, über den die **Periodenabgrenzung** durchgeführt wurde, **auf**:

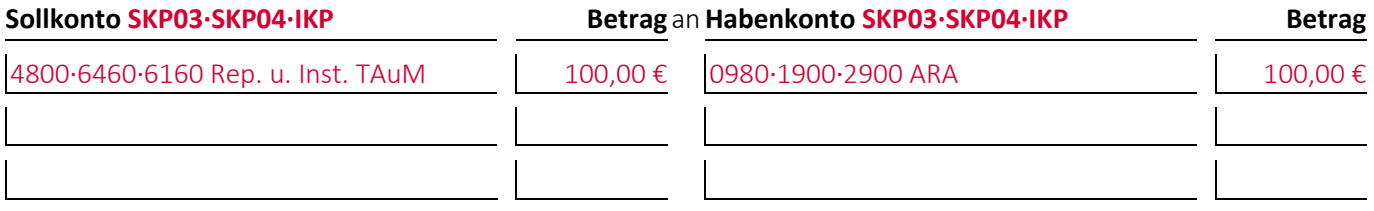

#### **Aufgabe 16-4 (Sommersemester 2016) Punkte: 7**

(1) Geben Sie den/die Buchungssätze an: Ein Unternehmen\* überweist einem Dienstleister, mit dem es einen Wartungsvertrag für Maschinen abgeschlossen hat, den monatlichen Pauschalbetrag von 500,00 € für die Wartung im Januar 0002 vereinbarungsgemäß **ohne Rechnungsstellung** im Voraus am **11.12.0001** und führt bei der Buchung der Ausgabe **direkt eine Periodenabgrenzung** durch:

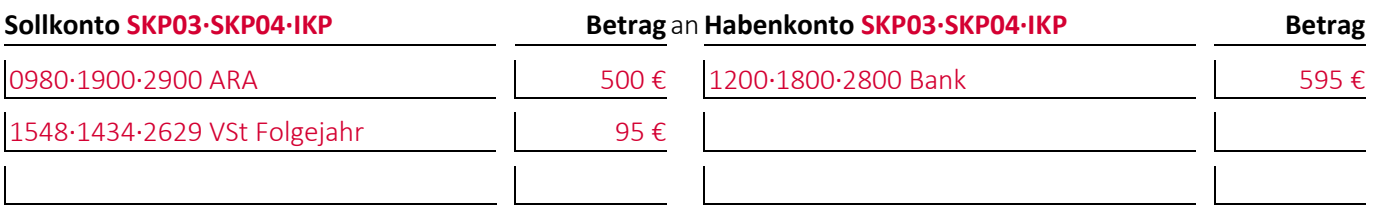

(2) Geben Sie den/die Buchungssätze an: Zum **12.02.0002** erhält das Unternehmen\* die **Rechnung** des Dienstleisters und **löst gleichzeitig** den Posten, über den die **Periodenabgrenzung** durchgeführt wurde, **auf**:

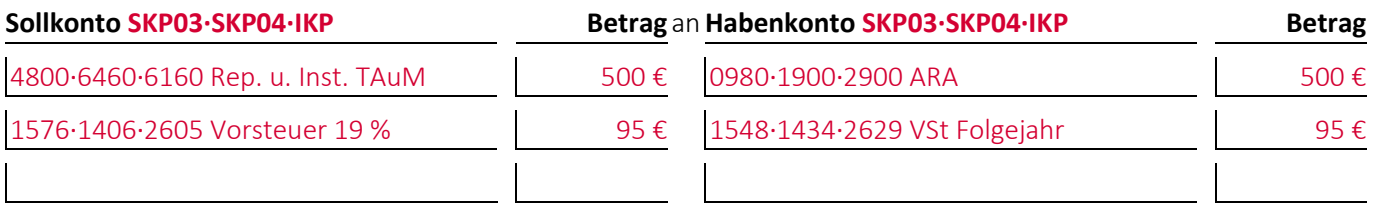

#### **Aufgabe 16-5, Punkte: 9**

(1) Geben Sie den/die Buchungssätze an: Ein Unternehmen\* überweist einem anderen Unternehmen, von dem es Geschäftsräume gemietet hat, die **Jahresmiete in Höhe von 36 000,00 €** für den Zeitraum vom **01.09.0001** bis zum **31.08.0002** vereinbarungsgemäß bereits **im Voraus am 15.08.0001**. Bei der Buchung wird **keine Periodenabgrenzung** durchgeführt:

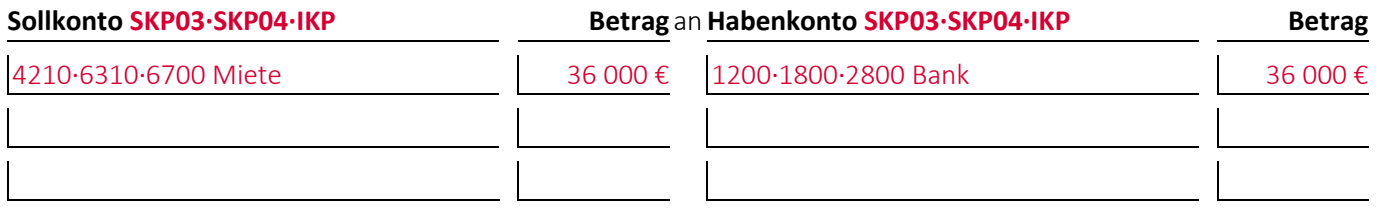

(2) Geben Sie den/die Buchungssätze an: Zum 31.12.0001 führt das Unternehmen\* eine **Periodenabgrenzung** durch:

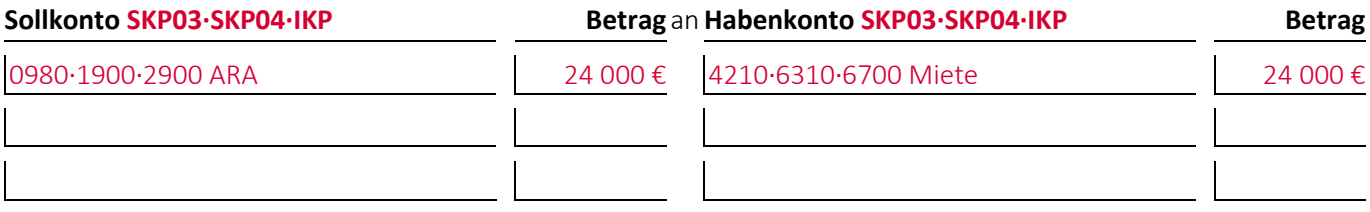

(3) Geben Sie den/die **alternativen Buchungssätze** an, wenn das Unternehmen\* bei (1) **sofort eine Periodenabgrenzung** durchgeführt hätte:

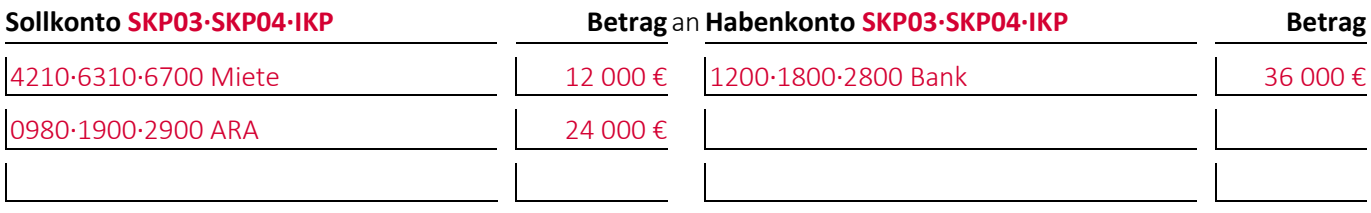

(4) Geben Sie den/die Buchungssätze an: Im Januar 0002 **löst** das Unternehmen\* den **Posten**, über den die Periodenabgrenzung durchgeführt wurde, **auf**:

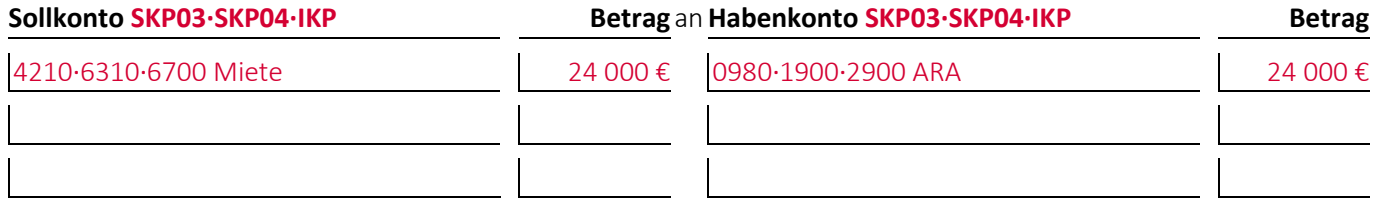

#### **Aufgabe 16-6, Punkte: 10**

(1) Geben Sie den/die Buchungssätze an: Aufgrund der Erfahrungen der letzten Jahre bildet ein Unternehmen\* für **Gewährleistungen**, die aus seinen Lieferungen und Leistungen während des Geschäftsjahres resultieren, Rückstellungen fürs Folgejahr in Höhe von **20 000,00 €**:

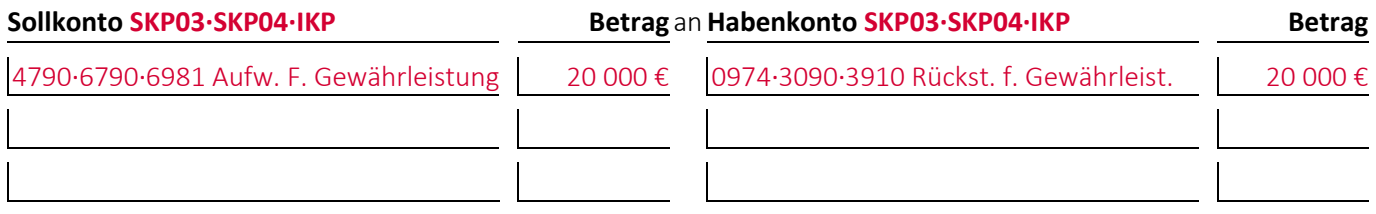

(2) Im Folgejahr resultieren aus den im Vorjahr erbrachten Lieferungen und Leistungen Aufwendungen für **Gewährleistungen in Höhe von 25 000,00 €** zuzüglich 19 % Umsatzsteuer, die von einem vom Unternehmen\* beauftragten Dienstleister erbracht werden. Geben Sie den/die Buchungssätze an: Das Unternehmen\* löst die Rückstellungen auf und bezahlt den Dienstleister per Banküberweisung:

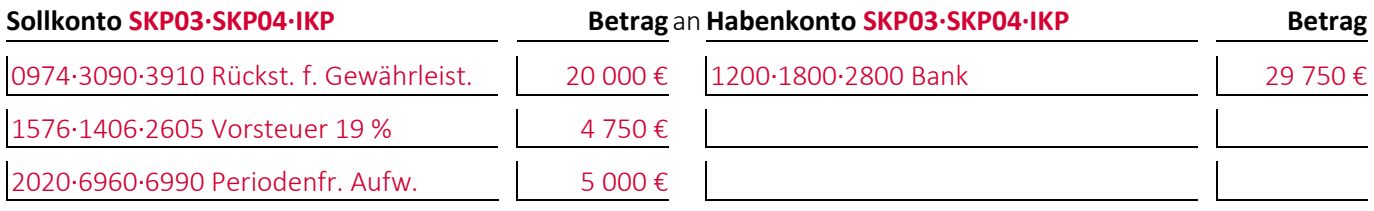

(3) Geben Sie den/die Buchungssätze für den Fall an, dass die Aufwendungen für Gewährleistungen bei (2) **17 000,00 €** zuzüglich 19 % Umsatzsteuer betragen hätten:

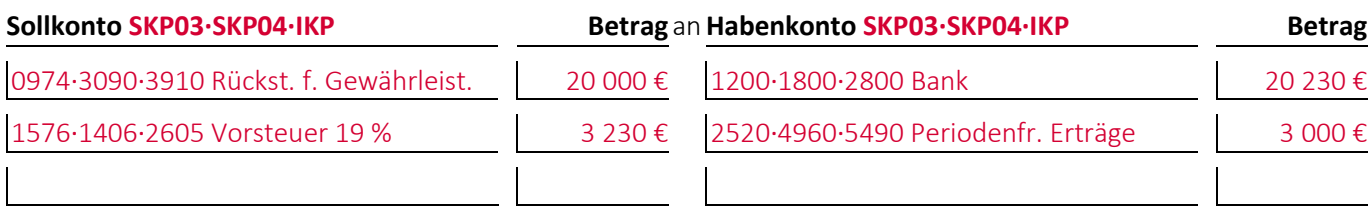

#### **Aufgabe 16-7 (Sommersemester 2017) Punkte: 13**

(1) Geben Sie den/die Buchungssätze an: Da die benötigten Monteure erst im Januar des folgenden Geschäftsjahres wieder Zeit haben, wird bei einem Unternehmen\* für eine dringend an einer Maschine durchzuführende **Instandhaltung** auf Basis eines Kostenvoranschlages eine **Rückstellung von 1 000,00 €** gebildet:

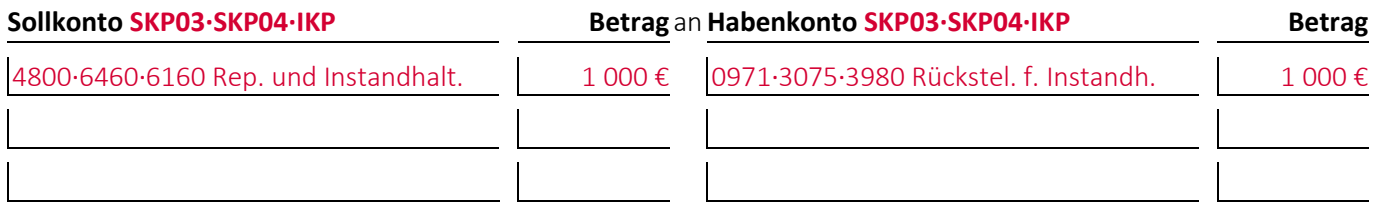

(2) Geben Sie den/die Buchungssätze an: Im Januar des Folgejahres wird die von dem Unternehmen\* gebildete Rückstellung aufgelöst, als es die **Rechnung** für die durchgeführte Instandhaltung **über 1 000,00 €** zuzüglich Umsatzsteuer erhält, die erst am Ende des eingeräumten Zahlungsziels bezahlt werden soll:

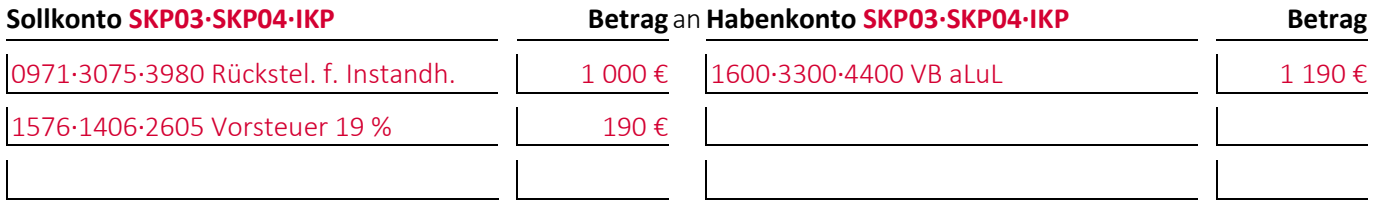

(3) Geben Sie den/die Buchungssätze für den Fall an, dass der Rechnungsbetrag bei (2) **900,00 €** zuzüglich Umsatzsteuer betragen hätte:

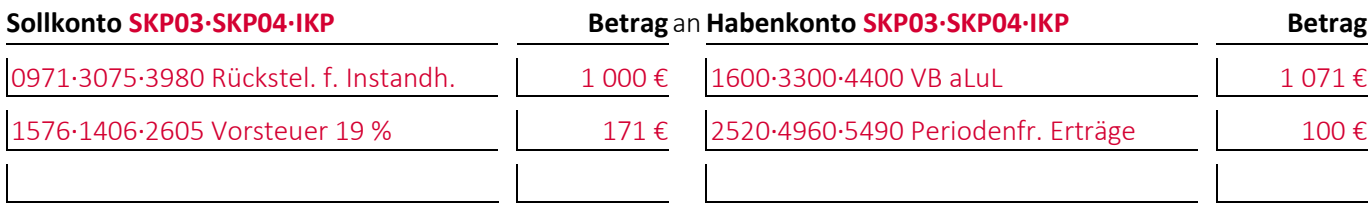

(4) Geben Sie den/die Buchungssätze für den Fall an, dass der Rechnungsbetrag bei (2) **1 300,00 €** zuzüglich Umsatzsteuer betragen hätte:

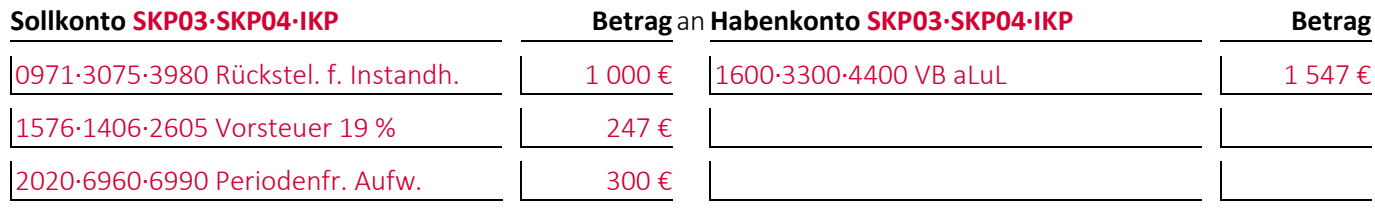

#### **Aufgabe 16-8 (Wintersemester 2020/21) Punkte: 7,5**

Bei einem Unternehmen\* wurde folgende Buchung durchgeführt:

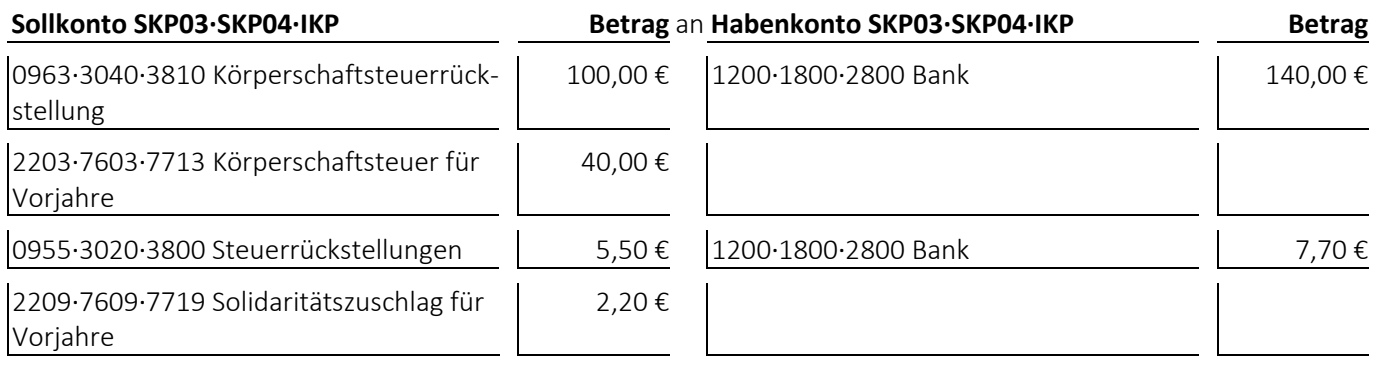

#### (1) Welcher **Geschäftsvorfall** liegt dem Buchungssatz zugrunde?

Eine zu niedrig gebildete Rückstellung für Körperschaftsteuer und den Solidaritätszuschlag darauf wird aufgelöst.

- bei den **Jahresabschlussrechnungen** die Gliederungsnummern und die Bezeichnungen der betroffenen Posten sowie die Beträge, um die sich diese jeweils ändern,
- bei den betroffenen **Rechengrößen** negative Beträge für Auszahlungen, Ausgaben und Aufwendungen und positive Beträge für Einzahlungen, Einnahmen und Erträge,
- bei der **Bilanzänderung** die Art der Änderung,
- bei den **nicht betroffenen Feldern** einen waagrechten Strich:

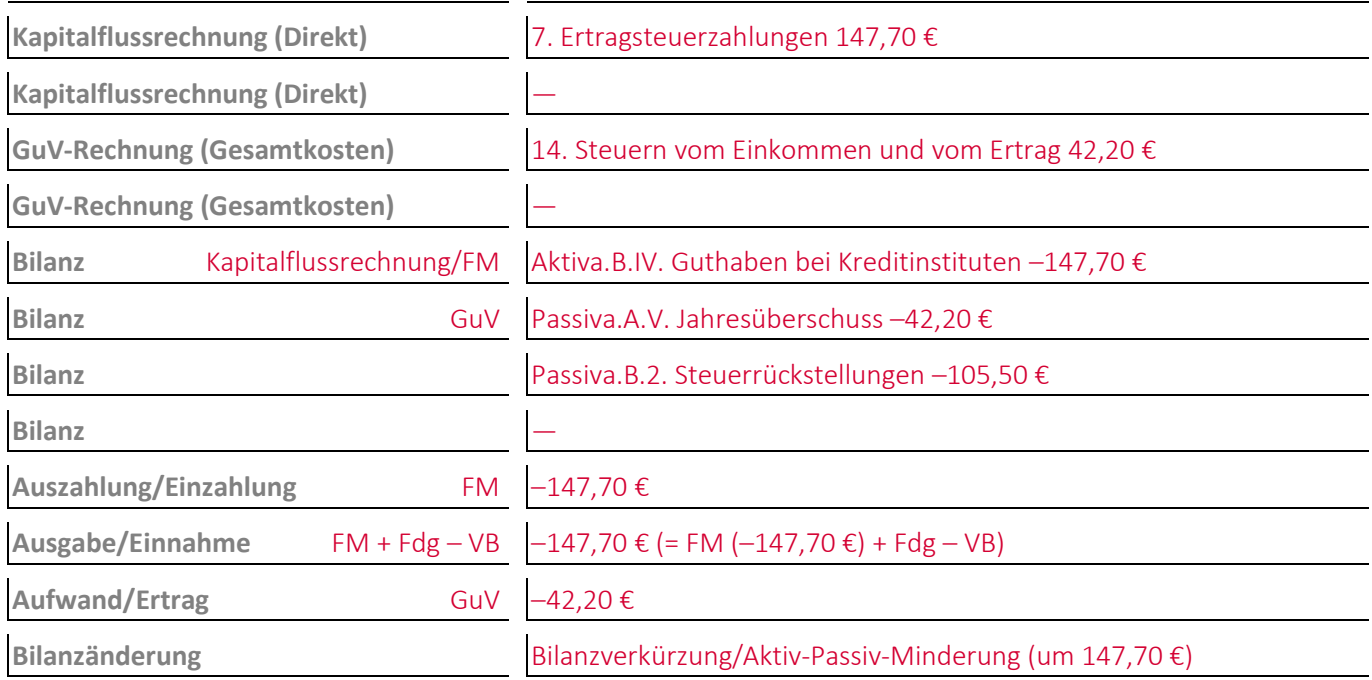

#### **Aufgabe 16-9 (Sommersemester 2018) Punkte: 7,5**

Bei einem Unternehmen\* wurde folgende Buchung durchgeführt:

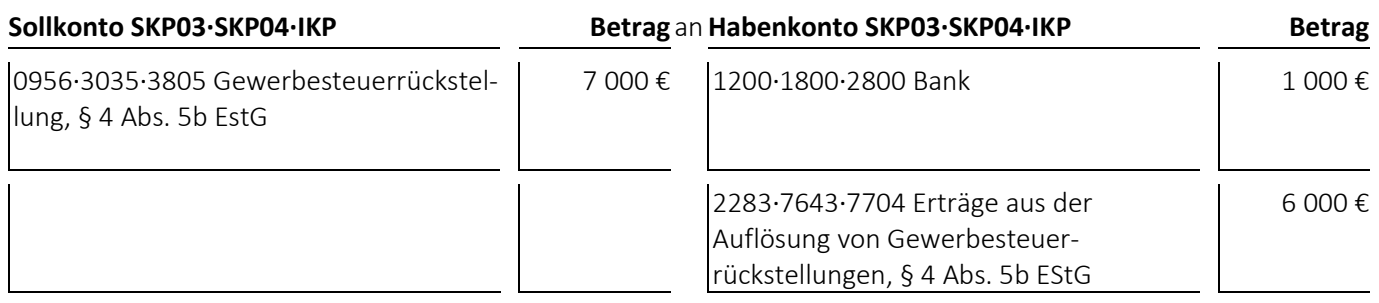

(1) Welcher **Geschäftsvorfall** liegt dem Buchungssatz zugrunde?

Eine zu hoch gebildete Gewerbesteuerrückstellung wird aufgelöst.

- bei den **Jahresabschlussrechnungen** die Gliederungsnummern und die Bezeichnungen der betroffenen Posten sowie die Beträge, um die sich diese jeweils ändern,
- bei den betroffenen **Rechengrößen** negative Beträge für Auszahlungen, Ausgaben und Aufwendungen und positive Beträge für Einzahlungen, Einnahmen und Erträge,
- bei der **Bilanzänderung** die Art der Änderung,
- bei den **nicht betroffenen Feldern** einen waagrechten Strich:

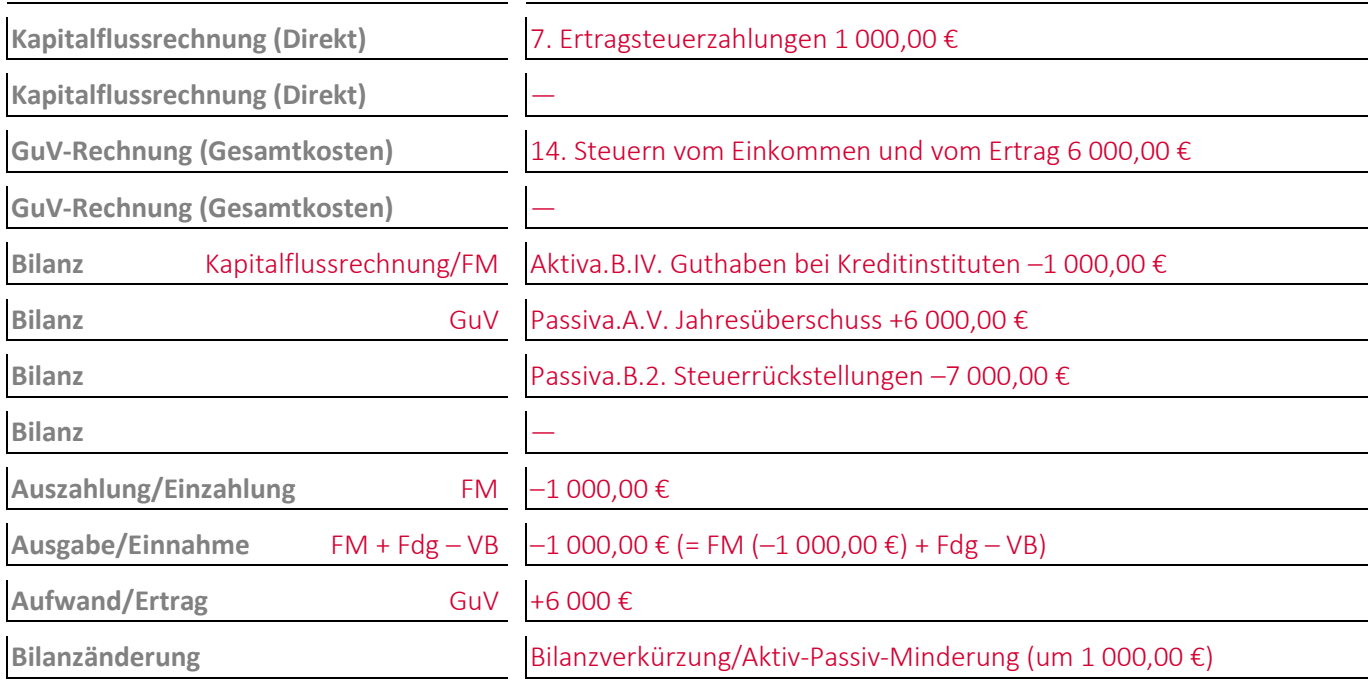